# Package hvfloat Controlling captions, fullpage and doublepage floats ver 2.44

Herbert Voß\*

November 21, 2022

The package hvfloat defines a macro to place objects and captions of floats in different positions with different rotating angles.

All objects and captions are framed on the first pages, which is only for some demonstration here and has no additional sense!

To compare the place of the definition of the floating objects in the source and the output a marginnote float is set into the margin. This is done also only for demonstration!

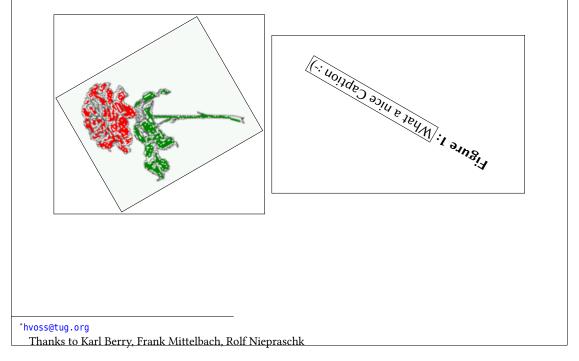

| Co | ontents                                                                                                    |                                                                                                    |
|----|----------------------------------------------------------------------------------------------------|----------------------------------------------------------------------------------------------------|
| 1  | The package options                                                                                                    | 7                                                                                                    |
| 2  | The Macros and optional arguments                                                                                                    | 7                                                                                                    |
| 3  | The default use of floating environments                                                                                                    | 9                                                                                                    |
| 4  | Caption width         4.1       Default – natural width                                                                                                    | <b>10</b><br>10<br>11<br>12<br>12                                                                          |
| 5  | Caption left or right of the object5.1Caption right with specific length5.2Caption left and rotated                                                                                                    | <b>12</b><br>12<br>13                                                                                      |
| 6  | Caption inner or outer                                                                                                    | 14                                                                                                    |
| 7  | Vertical Position of the Caption                                                                                                    | 16                                                                                                    |
| 8  | Caption format                                                                                                    | 17                                                                                                    |
| 9  | Horizontal Position of the Float                                                                                                    | 18                                                                                                    |
| 10 | Wide floats                                                                                                    | 20                                                                                                    |
| 11 | Margin floats                                                                                                    | 22                                                                                                    |
| 12 | The star version \hvFloat*                                                                                                    | 23                                                                                                    |
| 13 | Full Page Width in Landscape Mode                                                                                                    | 23                                                                                                    |
| 14 | The nonFloat Option                                                                                                    | 25                                                                                                    |
| 15 | Tabulars as Objects                                                                                                    | 27                                                                                                    |
| 16 | Text and objects                                                                                                    | 28                                                                                                    |
| 17 | Environment hvFloatEnv                                                                                                    | 29                                                                                                    |
| 18 | Full page objects in onecolumn mode         18.1       Using the textarea         18.1.1       Using the default or capPos=before         18.1.2       Using capPos=after         18.1.3       Using capPos=evenPage — caption on an even page         18.1.4       Using capPos=oddPage — caption on an odd page         18.1.5       Using capPos=inner or capPos=outer — caption on the inner or outer side         18.2       Using the paper size         18.3       Multifloats | <ul> <li>30</li> <li>30</li> <li>33</li> <li>34</li> <li>35</li> <li>35</li> <li>36</li> <li>38</li> </ul> |
| 19 | Subfloat page                                                                                                    | <b>40</b>                                                                                                  |

| 20 | Full page objects in twocolumn mode                     | 42  |
|----|---------------------------------------------------------|-----|
|    | 20.1 Default setting                                    | 42  |
|    | 20.1.1 Using capPos=after                               | 43  |
|    | 20.1.2 Using capPos=evenPage — caption on an even page  | 45  |
|    | 20.1.3 Using capPos=oddPage — caption on an odd page    | 46  |
|    | 20.1.4 Using capPos=inner — caption in the inner column | 47  |
|    | 20.1.5 Using capPos=outer — caption on the outer column | 48  |
|    | 20.2 Using full page in twocolumn mode                  | 49  |
|    | 20.3 Multifloats                                        | 50  |
| 21 | Subfloat page                                           | 51  |
| 22 | Doublepage objects – images and/or tabulars             | 54  |
| ~~ | 22.1 doubleFULLPAGE                                     | 54  |
|    | 22.2 doublePAGE                                         | 76  |
|    | 22.3 doublePage                                         | 80  |
|    | -                                                       |     |
|    | 22.4 Tabulars                                           | 92  |
| 23 | References to the page                                  | 95  |
| 24 | Defining a style                                        | 96  |
| 25 | Global float setting                                    | 96  |
| 26 | The Package Source                                      | 103 |
|    |                                                         |     |
|    |                                                         |     |
|    |                                                         |     |

# List of Tables

| 1  | The Caption without sense                                                       |
|----|---------------------------------------------------------------------------------|
| 2  | The optional keywords for the macro \hvFloat                                    |
| 3  | With the only Option capPos=top to place the caption on top of the table, which |
|    | is often the default                                                            |
| 4  |                                                                                 |
| 5  | Demonstration of the use0Box Parameter 2                                        |
| 6  | Demonstration of the use0Box Parameter                                          |
| 7  | A caption for a nice table                                                      |
| 8  | A caption for a nice table                                                      |
| 9  | Valid optional arguments for a full page object                                 |
| 10 | A doublepage tabular with a caption on the right side of the right part 9       |

# List of Figures

| 1  | What a nice Caption :-)                                                              |
|----|--------------------------------------------------------------------------------------|
| 2  | Without any keywords (only the fbox package option)                                  |
| 3  | Default caption width setting, which is the natural width with respect to the        |
|    | current linewidth                                                                    |
| 4  | Caption right beside with a <i>natural</i> width, which is given by the width of the |
|    | object, the separation between object and caption, and the current linewidth. 1      |
| 5  | Caption below with a width of 0.9 of the current line width (column width),          |
|    | which is in this special case 376.42744pt. Divide it by 28.82 to get cm 1            |
| 6  | Caption right beside with a width setting of 0.9\linewidth which is too big for      |
|    | this example and therefore corrected by the macro to the maximal width 1             |
| 7  | Caption below with a width of the given object which may be a problem if it is       |
|    | a very small object                                                                  |
| 8  | Caption beside with a width of the given object height which may be a problem        |
|    | if it is a very small object                                                         |
| 9  | Caption beside object and vertically centered                                        |
| 10 | Centered Caption beside Object 1                                                     |
| 11 | Caption vertically centered right beside the float with a caption width of the       |
|    | height of the image and a rotation of the caption and the object                     |
| 12 | Centered Caption on the inner side 1                                                 |
| 13 | Centered Caption on the inner side 1                                                 |
| 14 | Centered Caption beside Object 1                                                     |
| 15 | Centered Caption beside Object 1                                                     |
| 16 | Caption at bottom right beside the float                                             |
| 17 | Caption at top left beside the float                                                 |
| 18 | Caption centered right beside the float 1                                            |
| 19 | Hello, here is some text without a meaning. This text should show what a             |
|    | printed text will look like at this place. If you read this text, you will get no    |
|    | information. Really? Is there no information? Is there a difference between          |
|    | this text and some nonsense like "Huardest gefburn"? Kjift – not at all! A blind     |
|    | text like this gives you information about the selected font, how the letters are    |
|    | written and an impression of the look. This text should contain all letters of the   |
|    | alphabet and it should be written in of the original language. There is no need      |
|    | for special content, but the length of words should match the language 1             |

| 20       | Caption at top right beside the float and object position left                       | 18       |
|----------|--------------------------------------------------------------------------------------|----------|
| 20       | Caption at top right beside the float and object position left                       | 19       |
| 21<br>22 | Caption at top left beside the float and object position right                       | 19<br>19 |
|          |                                                                                      |          |
| 23       | Caption at top right beside the float and object position left and the option wide.  | 20       |
| 24       | Caption at top left beside the object and object position left and the option wide.  | 20       |
| 25       | Caption at top and inner beside the float and object position right and the option   |          |
|          | wide                                                                                 | 21       |
| 26       | Caption at top inner beside the float and object position right and the option wide. | 21       |
| 27       | Caption at top inner beside the float and object position right and the option wide. | 21       |
| 28       | Hello, here is some text without a meaning. This text should show what a             |          |
|          | printed text will look like at this place. If you read this text, you will get no    |          |
|          | information. Really? Is there no information? Is there a difference between          |          |
|          | this text and some nonsense like "Huardest gefburn"? Kjift – not at all! A blind     |          |
|          | text like this gives you information about the selected font, how the letters are    |          |
|          | written and an impression of the look. This text should contain all letters of the   |          |
|          | alphabet and it should be written in of the original language. There is no need      |          |
|          | for special content, but the length of words should match the language               | 22       |
| 29       |                                                                                      | 22       |
| 30       | Output of default1s2c (pages 2 –5)                                                   | 23       |
| 31       | Object and Caption in landscape mode                                                 | 24       |
| 32       | Rotated Caption in Landscape                                                         | 26       |
| 33       | Nonfloat Captions                                                                    | 27       |
| 34       | Output of fullpage1s2c (pages 1-8)                                                   | 31       |
| 35       | Output of default1s1c (pages 2–9)                                                    | 32       |
| 36       | Output of after1s1c (pages 2–9)                                                      | 33       |
| 37       | Output of even1s1c (pages 2–9)                                                       | 34       |
| 38       | Output of odd1s1c (pages 2-9)                                                        | 35       |
| 39       | Output of paper-default1s1c (pages 2–9)                                              | 36       |
| 40       | Output of paper-after1s1c (pages 2-9)                                                | 37       |
| 41       | Output of multi-default1s1c (pages 4–11)                                             | 39       |
| 42       | Output of multi-after1s1c (pages 4–11)                                               | 39       |
| 43       | Output of sub-default1s1c (pages 4–11)                                               | 41       |
| 44       | Output of sub-after1s1c (pages $4-11$ )                                              | 41       |
| 45       | Output of default2s2c (pages 2–9)                                                    | 42       |
| 46       | Output of left2s2c (pages $2-9$ )                                                    | 43       |
| 47       | Output of after2s2c (pages $2-9$ )                                                   | 44       |
| 48       | Output of right2s2c (pages $2-9$ )                                                   | 44       |
| 49       | Output of even2s2c (pages 2–9)                                                       | 45       |
| 50       | Output of odd2s2c (pages 2–9)                                                        | 46       |
| 51       | Output of inner2s2c (pages $2-9$ )                                                   | 47       |
| 52       | Output of outer2s2c (pages $2-9$ )                                                   | 48       |
| 53       | Output of paper-default2s2c (pages 2–9)                                              | 40<br>49 |
| 55<br>54 | Output of paper-inner2s2c (pages $2-9$ )                                             | 49<br>50 |
| 54<br>55 |                                                                                      | 50<br>51 |
|          | Output of multi-default2s2c (pages 2-9)                                              |          |
| 56       | Output of multi-inner2s2c (pages 2-9)                                                | 52       |
| 57<br>58 | Output of sub-default2s2c (pages 2–9)                                                | 53       |
| 58<br>50 | Output of sub-after2s2c (pages 2–9)                                                  | 53       |
| 59       | A doublepage image with a caption on the image.                                      | 57       |
| 60       | A doublepage image with a caption on the image.                                      | 62       |

## List of Figures

| 61 | A caption for a double-sided image that will be placed on the right-hand part of    |    |
|----|-------------------------------------------------------------------------------------|----|
|    | the illustration. The illustration begins on the left edge of the paper. No further |    |
|    | text is placed on the pages. A short form is used for the LOF. The parameter is     |    |
|    | doubleFULLPAGE                                                                      | 65 |
| 62 | A caption for a double-sided image that will be placed <b>after</b> the image. The  |    |
|    | image begins on the left edge of the paper. No further text is placed on the        |    |
|    | pages. A short form is used for the LOF. The parameter is doubleFULLPAGE $\ldots$   | 70 |
| 63 | A caption for a double-sided image that will be placed <b>before</b> the image. The |    |
|    | image begins on the left edge of the paper. No further text is placed on the        |    |
|    | pages. A short form is used for the LOF. The parameter is doubleFULLPAGE $\ldots$   | 73 |
| 64 | A doublepage image with a caption below the right part                              | 79 |
| 65 | A doublepage image with a caption on the right side of the right part               | 83 |
| 66 | A doublepage image with a caption on the right side of the right part               | 87 |
| 67 | A doublepage image with a caption on the right side of the right part               | 91 |
| 68 | Caption at bottom right beside the float with a caption width of $0.5$ columnwidth. | 96 |
| 69 | A float which needs the complete paper width and height.                            | 97 |

## 1 The package options

| fbox       | The objects and captions are put into a \fbox command, like in this documenta-  |
|------------|---------------------------------------------------------------------------------|
|            | tion. This doesn't make real sense and is only for some demonstration useful or |
|            | for locating problems if images seems to have too much whitespace.              |
| hyperref   | Load package hyperref.                                                          |
| nostfloats | do not load package stfloats.                                                   |

The length \belowcaptionskip is set by LATEX to Opt and changed in hvfloat to the same value than \abovecaptionskip. This length can be changed to another value in the usual way with \setlength or \addtolength.

The following packages are loaded by hvfloat and the optional argument hypcap is passed to the packages caption and subcaption:

caption, subcaption, atbegshi, stfloats, floatpag, expl3, multido, graphicx, xkeyval, ifoddpage, and afterpage.

# 2 The Macros and optional arguments

The syntax for the macros and \hvFloatSetDefaults, \hvFloatSet, and \hvFloat is

```
\hvFloatSet{key=value list}
\hvFloatSetDefaults
```

\hvFloat \* [Options] + {float type} {floating object} [short caption] {long caption} {label}

The star version is explained in section 12 on page 23 and 20.2 on page 49 and the optional ∓is explained in section 18.3 on page 38.

\hvFloatSet allows the global setting of keywords and \hvFloatSetDefaults sets all keywords to its default value as shown in Table 2 on the next page.

If \hvFloat has an empty second parameter <float type>, then \hvFloat switches by default to a nonfloat (see table 2) object, which is not important for the user. All other parameters may also be empty and the short caption as second optional parameter missing. This one is as usual the caption for the \listoffigures.

There are some more macros defined, more or less for internally use in hvfloat, but they can be used for own purposes.

```
\figcaption [short caption text] {caption text}
\tabcaption [short caption text] {caption text}
\tabcaptionbelow[short caption text] {caption text}
```

They are used for the nonFloat keyword, where these macros write captions in the same way but outside of a float environment. The default caption cannot be used here. It is no problem to use the \tabcaption command to place a caption anywhere, like here in an inlined mode:

Table 1: A Caption without any sense and any object

A label can be put inside the argument or after the command in the usual way, so that a reference to the not existing table 2 is no problem.

```
[...] It is no problem to use the \verb|\tabcaption|
command to place a caption anywhere,
like here in an inlined mode:
\tabcaption[The Caption without sense ...]%
```

#### 2 The Macros and optional arguments

{A Caption without any sense and any object}\label{dummy} A label can be put inside the argument or after the command in the usual way, so that a reference to the not existing table~\ref{dummy} is no problem.

With the macro \hvDefFloatStyle one can define a style which can be used instead of the individual setting:

\hvDefFloatStyle{name}{setting}

Internally the style is saved in a macro named \hv@<name>. There are the following keywords:

| Keyword      | Default | Description                                                                                                    |  |
|--------------|---------|----------------------------------------------------------------------------------------------------|--|
| floatPos tbp |         | This is the same default placement setting as in standard LATEX; maybe not always the best setting.                                                                                           |  |
| rotAngle     | Θ       | The value for the angle if both the object and the caption should be rotated together.                                                                                                    |  |
| capWidth     | n       | The width of the caption. Can be n for a natural width given by the curren linewidth, w for the width of the object, n for the height of the object, or a scale factor for \columnwidth.      |  |
| capAngle     | 0       | The integer value for the angle if the caption should be rotated. Positive is counter-clockwise.                                                                                              |  |
| capPos       | bottom  | The position of the caption relative to the object. Possible values:<br>before: <i>always</i> before (left) from the object.<br>top: <i>always</i> on top of the object.                      |  |
|              |         | left: <i>always</i> before (left) from the object, but on the same page in twocolumn mode.                                                                                                    |  |
|              |         | after: <i>always</i> after (right) from the object.                                                                                                    |  |
|              |         | bottom: <i>always</i> on the bottom of the object.                                                                                                    |  |
|              |         | right: <i>always</i> after (right) from the object, but on the same page in twocolumn mode.                                                                                                   |  |
|              |         | inner: in twoside mode always typeset at the inner margin.<br>outer: in twoside mode always typeset at the outer margin.<br>evenPage: in twoside mode with fullpage objects always on an even |  |
|              |         | page.                                                                                                    |  |
|              |         | oddPage: in twoside mode with fullpage objects always on an odd page                                                                                                    |  |
| capVPos      | center  | Only used when capPos=left   right; in these cases, the caption can be vertically placed at the bottom, center or top.                                                                        |  |
| objectPos    | center  | Horizontal placement of the object relative to the document. Possible value are ( $l$ )eft, ( $c$ )enter, ( $r$ )ight.                                                                        |  |
| objectAngle  | Θ       | Integer value for the angle if the object should be rotated. Positive is counter clockwise.                                                                                                   |  |
| floatCapSep  | 5pt     | Additional space between the object and a left- or right-placed caption.                                                                                                    |  |
| use0Box      | false   | Instead of passing the object as a parameter to \hvFloat, with useOBox=true the contents of the predefined box \hvOBox is used.                                                               |  |
| onlyText     | false   | The caption is printed as normal text with no entry in any list of                                                                                                    |  |
| nonFloat     | false   | The object isn't put in a floating environment, but printed as standard text<br>with an additional caption.<br>The float counter is increased as usual and can be referenced.                 |  |
| wide         | false   | The float can use \textwidth + \marginparwidth as horizontal width.                                                                                                    |  |

 Table 2: The optional keywords for the macro \hvFloat

|                | Default   | Description                                                                     |  |  |
|----------------|-----------|---------------------------------------------------------------------------------|--|--|
| inMargin       | false     | Put object and frame into the margin.                                           |  |  |
| objectFrame    | false     | Put a frame with no separation around the float object.                         |  |  |
| style          | none      | Use a defined style.                                                            |  |  |
| capFormat      | none      | Define formatting options for \caption; see documentation of package caption.   |  |  |
| subcapFormat   | none      | Define formatting options for \subcaption.                                      |  |  |
| fullpage       | false     | Use a complete column in twocolumn mode.                                        |  |  |
| FullPage       | false     | Use the full text area for the object.                                          |  |  |
| FULLPAGE       | false     | Use the full paper width/height for the object.                                 |  |  |
| doublePage     | false     | Use the text area on a doublepage with additional text.                         |  |  |
| doublePAGE     | false     | Use the text area on a doublepage without additional text.                      |  |  |
| doubleFULLPAGE | false     | Use the paperwidth on a doublepage without additional text.                     |  |  |
| vFill          | false     | Put a \vfill between every two objects in a multi- or subfloat.                 |  |  |
| sameHeight     | false     | use the same text height on both pages for a doublePage object.                 |  |  |
| \end{figure}   |           |                                                                                 |  |  |
|                |           |                                                                                 |  |  |
|                |           | 1                                                                               |  |  |
|                | Figure 2  | : Without any keywords (only the fbox package option)                           |  |  |
|                | Figure 2  | : Without any keywords (only the fbox package option)                           |  |  |
| Code for f     | figure 2: |                                                                                 |  |  |
| 1 fig          | figure 2: | udegraphics{images/rose}}{Without any keywords (only the \ <b>texttt</b> {fbox} |  |  |

\hvFloat[capPos=top]{table}{% \begin{tabularx}{\textwidth}{>{\ttfamily}l|l|X} 2 3 4 \rmfamily Name & Type & Description\\\hline \CMD{hvFloat} & command & places object and caption in different ways\\ hvFloatEnv  $\mbox{\& environment \& places object and caption exactly Here \$ \CMD{figcaption} & command & writes a figure caption in a non floating environment\\
\CMD{tabcaption} & command & writes a table caption in a non floating environment\\ \CMD{hvFloatSetDefaults} & command & sets all options to the defaults\\ \CMD{hvDefFloatStyle} & command & define a user style

1

5 6 7

#### 4 Caption width

 Table 3: With the only Option capPos=top to place the caption on top of the table, which is often the default.

| Name   |                | Туре        | Description                                           |
|--------|----------------|-------------|-------------------------------------------------------|
| \hvFl  | oat            | command     | places object and caption in different ways           |
| hvFloa | atEnv          | environment | places object and caption exactly Here                |
| \figca | aption         | command     | writes a figure caption in a non floating environment |
| \tabc  | aption         | command     | writes a table caption in a non floating environment  |
| \hvFl  | oatSetDefaults | command     | sets all options to the defaults                      |
| \hvDe  | fFloatStyle    | command     | define a user style                                   |

#### o \end{tabularx}}%

{With the only Option \texttt{capPos=top} to place the caption on top of the table, which is
 often the default.}%

2 {tab:0}

11

See section 15 for some more informations about tabulars as objects.

## 4 Caption width

## 4.1 Default – natural width

The default setting is the natural width of a paragraph with respect to the current linewidth or columnwidth for a caption below or above an object. It behaves in the same way as a caption set by one of the default floating environments like figure or table:

#### Fig. 3

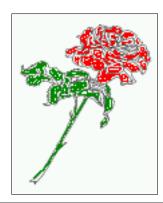

**Figure 3:** Default caption width setting, which is the natural width with respect to the current linewidth.

!!

For the following examples the package option fbox is disabled. All frames are now set with the macro \frame or the optional keyword objectFrame.

For a caption beside an object, the *natural* caption width (without the optional argument wide) is given by the current linewidth minus the width of the object and the space between object and caption, which is set by floatCapSep (see Table 2 on page 8).

1 \hvFloat[floatPos=!htb,capPos=after,objectFrame]{figure}{\includegraphics[scale=1.5]{images/ rose}}%

{Caption right beside with a \emph{natural} width, which is given by the width of the object, the separation between object and caption, and the current linewidth.}{fig:width1}

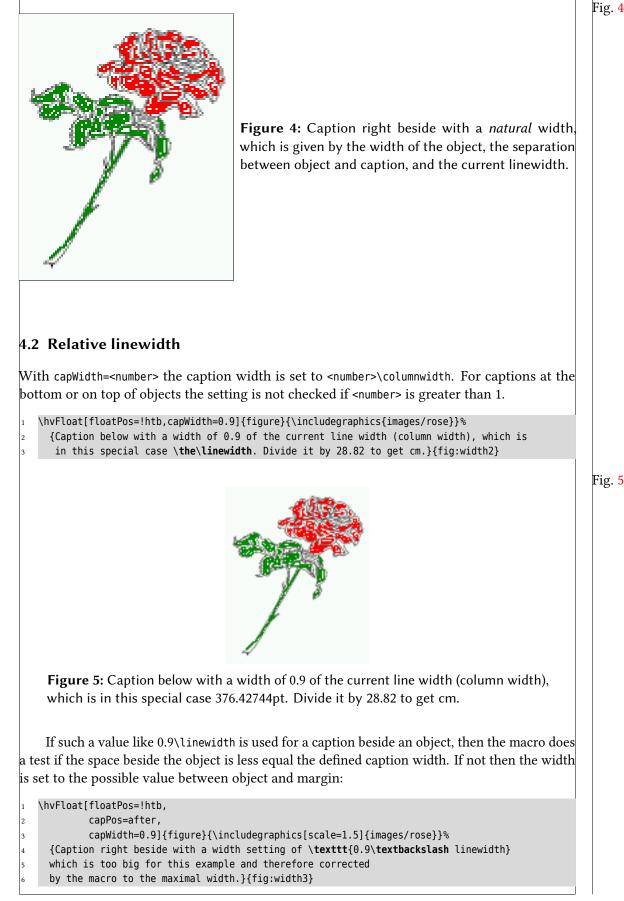

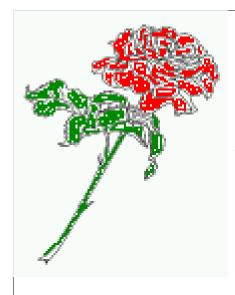

**Figure 6:** Caption right beside with a width setting of 0.9\linewidth w for this example and therefore corrected by the macro to the maxima

## 4.3 Identical object and caption width

With capWidth=w the caption width is like the object width which makes only real sense if you have a lot of identical images with respect to its widths.

```
\hvFloat[floatPos=!htb,capWidth=w]{figure}{\includegraphics[width=0.5\linewidth]{images/CTAN}}%
```

- {Caption below with a width of the given object which may be a problem
- if it is a very small object.}{fig:width4}

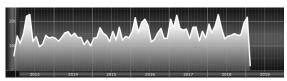

**Figure 7:** Caption below with a width of the given object which may be a problem if it is a very small object.

## 4.4 caption width to height of the object

With capWidth=h the caption width is like the object height which makes only real sense if you want to put a rotated caption beside the object.

```
1 \hvFloat[floatPos=!htb,capPos=after,capWidth=h,capAngle=90,objectFrame]{figure}{\
    includegraphics{images/rose}}%
```

- {Caption beside with a width of the given object height which may be a problem
- if it is a very small object.}{fig:width5}

```
Fig. 8
```

3

# 5 Caption left or right of the object

By default the caption is set on the left side of the object. If the caption and the object are set side by side, then the keyvalue before is identical to the setting left.

## 5.1 Caption right with specific length

Code for figure 9:

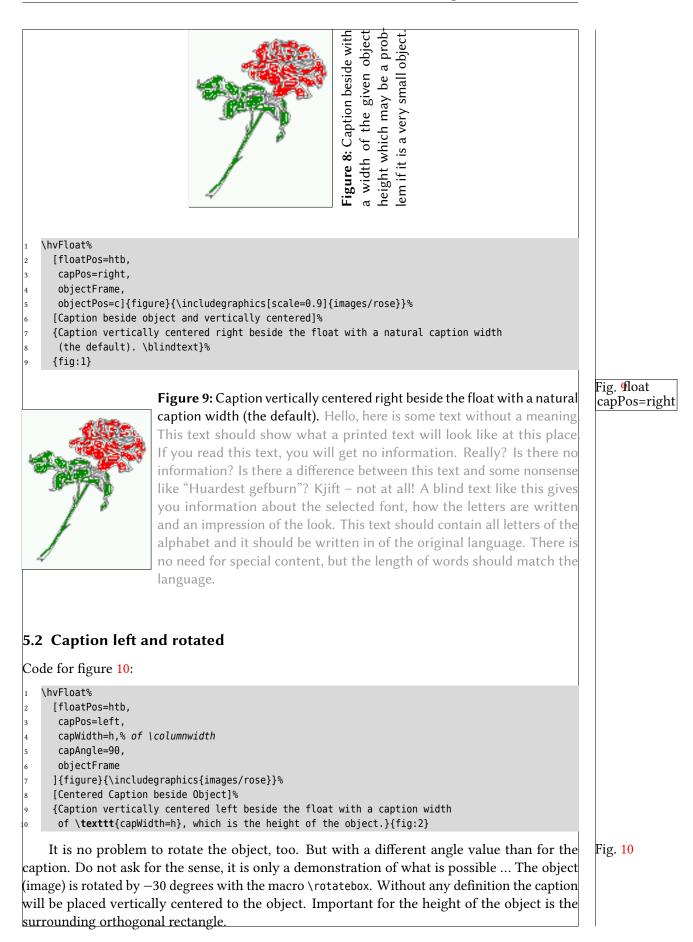

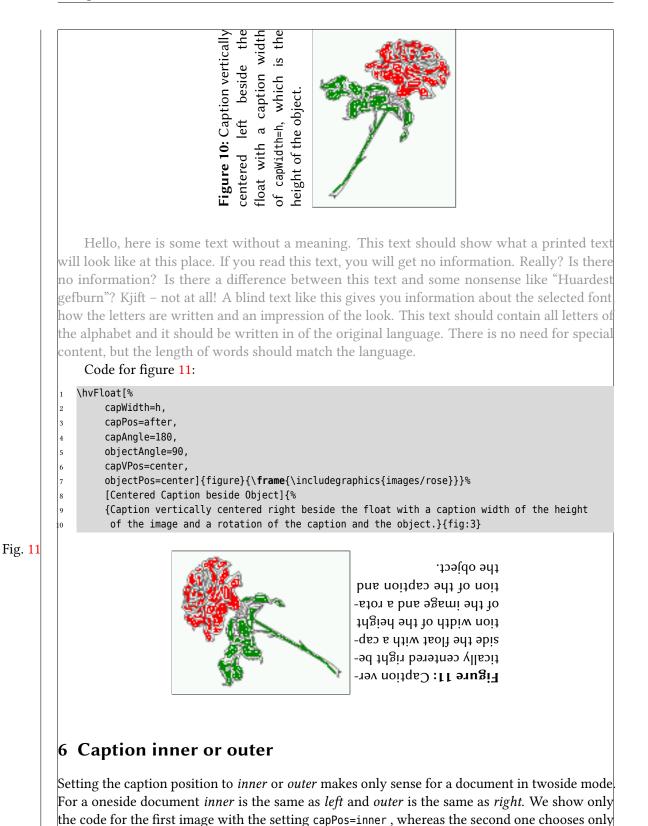

capPos=outer.

Code for figure 12:

\hvFloat[capPos=inner]{figure}{\includegraphics{images/rose}}%

Caption set with the parameter setting \texttt{capPos=inner}, which will be a caption on the right side for an even page and on the left side for

[Centered Caption on the inner side] {%

an odd page.}{fig:20}

**Figure 12:** Caption set with the parameter setting capPos=inner, which will be a caption on the right side for an even page and on the left side for an odd page.

Hello, here is some text without a meaning. This text should show what a printed text will look like at this place. If you read this text, you will get no information. Really? Is there no information? Is there a difference between this text and some nonsense like "Huardest gefburn"? Kjift – not at all! A blind text like this gives you information about the selected font how the letters are written and an impression of the look. This text should contain all letters of the alphabet and it should be written in of the original language. There is no need for special content, but the length of words should match the language.

Now the same Image with capPos=outer . The current pagenumber is 15, an odd page. We now set a pagebreak at the end of the second image to see if it works with *inner/outer*.

- \hvFloat[capPos=outer]{figure}{\includegraphics{images/rose}}%
  [Centered Caption on the inner side]{%
  - Caption set with the parameter setting \texttt{capPos=outer}, which will be
  - a caption on the right side for an even page and on the left side for
    - an odd page.}{fig:20b}

Fig. 13

**Figure 13:** Caption set with the parameter setting capPos=outer, which will be a caption on the right side for an even page and on the left side for an odd page.

Fig. 14

**Figure 14:** Caption at the bottom right beside the float with a caption width of 0.5\columnwidth and and capPos=outer.

## 7 Vertical Position of the Caption

# We have an even page, the reason why figure 13 has the caption for *inner* on the left side and figure 14 for *outer* on the right side.

Hello, here is some text without a meaning. This text should show what a printed text will look like at this place. If you read this text, you will get no information. Really? Is there no information? Is there a difference between this text and some nonsense like "Huardest gefburn"? Kjift – not at all! A blind text like this gives you information about the selected font how the letters are written and an impression of the look. This text should contain all letters of the alphabet and it should be written in of the original language. There is no need for special content, but the length of words should match the language.

Code for figure 15:

| 1 | \hvFloat[%                                                                                     |
|---|------------------------------------------------------------------------------------------------|
| 2 | capWidth=0.5,% of \columnwidth                                                                 |
| 3 | capPos=inner,% ====> INNER                                                                     |
| 4 | capAngle=0,                                                                                    |
| 5 | capVPos=bottom,                                                                                |
| 6 | objectPos=center]{figure}{\includegraphics{images/rose}}%                                      |
| 7 | [Centered Caption beside Object]{%                                                             |
| 8 | Caption vertically centered right beside the float with a caption                              |
| 9 | <pre>width of \texttt{0.5\textbackslash columnwidth} and \texttt{capPos=outer} }{fig:22}</pre> |
|   |                                                                                                |

### Fig. 15

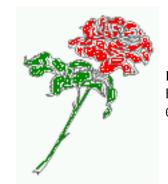

**Figure 15:** Caption vertically centered right beside the float with a caption width of 0.5\columnwidth and capPos=outer

We have an even page, the reason why figure 12 has the caption for *inner* on the right side and figure 14 for *outer* on the left side.

# 7 Vertical Position of the Caption

The caption can be placed beside the object in the positions

(c)enter|(b)ottom|(t)op

The code for figure **16**:

```
1 \hvFloat[%
2 floatPos=htb,%
3 capWidth=0.25,%
4 capPos=right,%
5 capVPos=bottom,%
6 ]{figure}{\frame{\includegraphics{images/rose}}}{Caption at bottom right beside the float}{fig
    :4}
The code for figure 17:
1 \hvFloat[%
2 floatPos=htb,
3 capWidth=0.25,
```

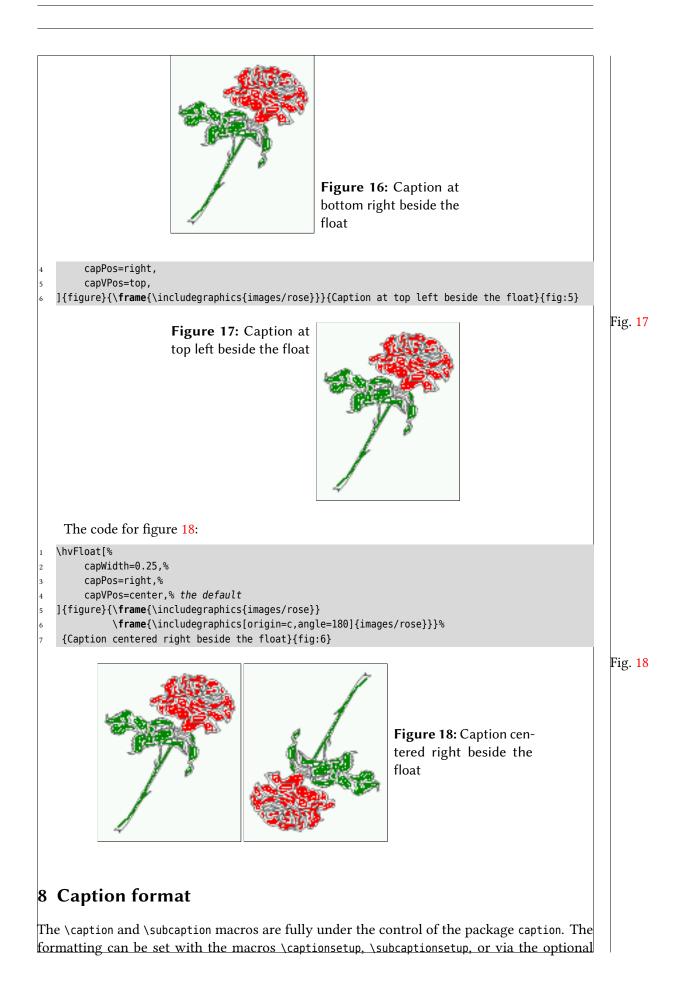

argument setting of \hvFloat with the keywords capFormat and subcapFormat. The argument itself will then be used internally by \captionsetup and/or \subcaptionsetup in a minipage, the reason why it will be local to the current image..

hvFloat[%

- capPos=right,
- capFormat={labelsep=newline,justification=RaggedRight,font={small,it},labelfont=bf}
- ]{figure}{\frame{\includegraphics{images/rose}}}{\blindtext}{fig:66}

Figure 19

Fig. 19

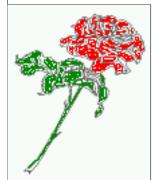

Hello, here is some text without a meaning. This text should show what a printed text will look like at this place. If you read this text, you will get no information. Really? Is there no information? Is there a difference between this text and some nonsense like "Huardest gefburn"? Kjift – not at all! A blind text like this gives you information about the selected font, how the letters are written and an impression of the look. This text should contain all letters of the alphabet and it should be written in of the original language. There is no need for special content, but the length of words should match the language.

## 9 Horizontal Position of the Float

The caption is always near the object, only divided by the length \floatCapSep which can be set by the keyword of the same name floatCapSep. It accepts only a value with any allowed unit. The keyword objectPos refers always to the complete floating object: caption *and* object. The meaning of objectPos=left is: Put the object as far as possible to the left margin. If capPos=left is also used, then the caption is at the left margin followed by the object (see Figure 21 on the next page).

The code for figure 20:

```
1 \hvFloat[%
2 capWidth=0.25,
3 capPos=right,
4 capVPos=top,
5 objectPos=left,
6 objectFrame,
7 ]{figure}{\includegraphics{images/rose}}{%
8 Caption at top right beside the float and object position left}{fig:7}
```

Fig. 20

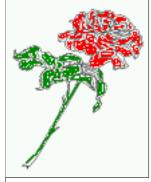

**Figure 20:** Caption at top right beside the float and object position left

Hello, here is some text without a meaning. This text should show what a printed text will look like at this place. If you read this text, you will get no information. Really? Is there

no information? Is there a difference between this text and some nonsense like "Huardest gefburn"? Kjift – not at all! A blind text like this gives you information about the selected font, how the letters are written and an impression of the look. This text should contain all letters of the alphabet and it should be written in of the original language. There is no need for special content, but the length of words should match the language.

### The same with capPos=left :

Figure 21: Caption at top right beside the float and object position left

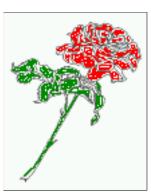

Hello, here is some text without a meaning. This text should show what a printed text will look like at this place. If you read this text, you will get no information. Really? Is there no information? Is there a difference between this text and some nonsense like "Huardest gefburn"? Kjift – not at all! A blind text like this gives you information about the selected font, how the letters are written and an impression of the look. This text should contain all letters of the alphabet and it should be written in of the original language. There is no need for special content, but the length of words should match the language.

# The code for figure 22:

| 1 | 1 \hvFloat[%                                                            |
|---|-------------------------------------------------------------------------|
| 2 | capWidth=0.25,                                                          |
| 3 | capPos=before,                                                          |
| 4 | a capVPos=top,                                                          |
| 5 | objectPos=right,                                                        |
| 6 | objectFrame,                                                            |
| 7 | <pre>7 ]{figure}{\includegraphics{images/rose}}{%</pre>                 |
| 8 | Caption at top leftt beside the float and object position right}{fig:8} |
|   |                                                                         |
|   | Figure 22: Caption at                                                   |

**Figure 22:** Caption at top left beside the float and object position right

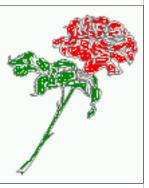

Hello, here is some text without a meaning. This text should show what a printed text will look like at this place. If you read this text, you will get no information. Really? Is there no information? Is there a difference between this text and some nonsense like "Huardest gefburn"? Kjift – not at all! A blind text like this gives you information about the selected font, how the letters are written and an impression of the look. This text should contain all letters of

## Fig. 21

#### 10 Wide floats

the alphabet and it should be written in of the original language. There is no need for special content, but the length of words should match the language.

## 10 Wide floats

With the optional argument wide the width of the defined \marginparwidth is added to the allowed horizontal width of the float.

The code for figure 23:

1 \hvFloat[wide,

2

3

4

5

6

7

- capPos=right,
- capVPos=top,
  - objectPos=left,
- ]{figure}{\includegraphics[width=0.75\linewidth]{images/CTAN}}{%
- Caption at top right beside the float and object position left and
- the option \texttt{wide}.}{fig:70}

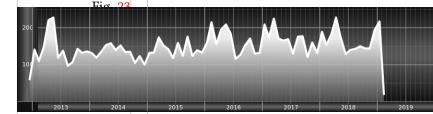

**Figure 23:** Caption at top right beside the float and object position left and the option wide.

The code for figure 24:

- \hvFloat[wide,
- capPos=left,
- capVPos=top,
- objectPos=right,
- ]{figure}{\includegraphics[width=0.75\**linewidth**]{images/CTAN}}%
- {Caption at top left beside the object and object position left and
- the option \texttt{wide}.}{fig:80}

**Figure 24:** Caption at top left beside the object and object position left and the option wide.

23

4

5

6

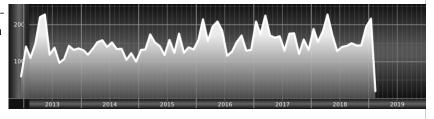

#### For a twosided document it will place the object always in the margin.

Hello, here is some text without a meaning. This text should show what a printed text will look like at this place. If you read this text, you will get no information. Really? Is there no information? Is there a difference between this text and some nonsense like "Huardest gefburn"? Kjift – not at all! A blind text like this gives you information about the selected font, how the letters are written and an impression of the look. This text should contain all letters of the alphabet and it should be written in of the original language. There is no need for special content, but the length of words should match the language.

```
1 \hvFloat[wide,
```

```
capPos=inner,
```

```
3 capVPos=top,
```

4 ]{figure}{\includegraphics[width=0.75\linewidth]{images/CTAN}}{%

- 5 Caption at top and inner beside the float and object position right and
- 6 the option \texttt{wide}.}{fig:81}

2

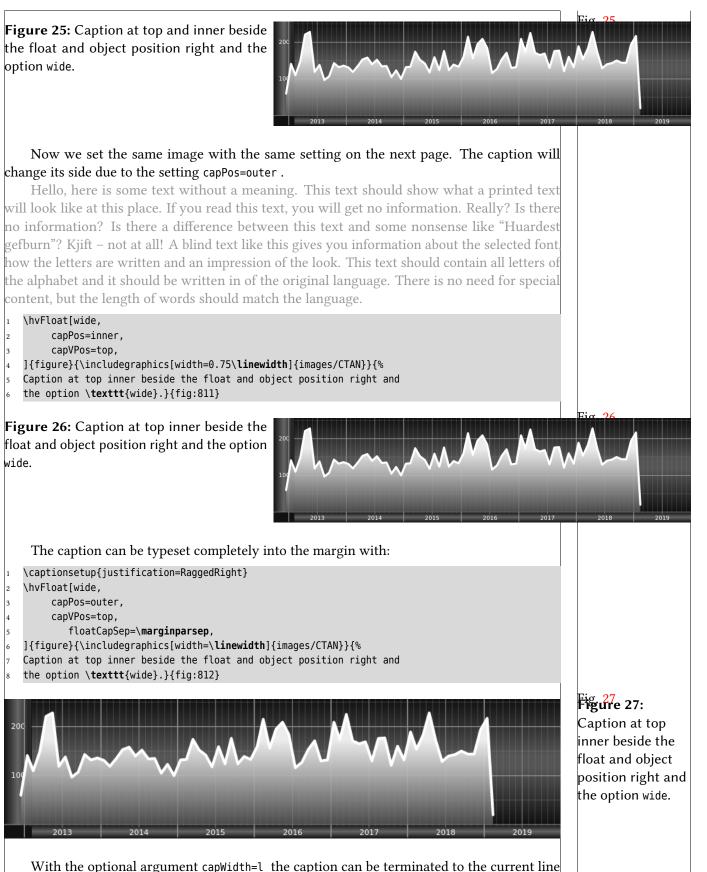

With the optional argument capWidth=1 the caption can be terminated to the current line width. With the optional argument capHPos=right one cat set the caption to the left, center, or right of the full width which is linewidth and margin width.

#### 11 Margin floats

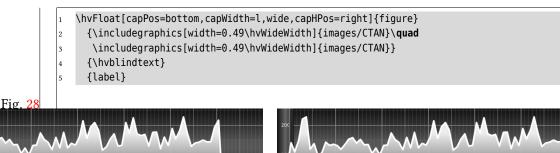

**Figure 28:** Hello, here is some text without a meaning. This text should show what a printed text will look like at this place. If you read this text, you will get no information. Really? Is there no information? Is there a difference between this text and some nonsense like "Huardest gefburn"? Kjift – not at all! A blind text like this gives you information about the selected font, how the letters are written and an impression of the look. This text should contain all letters of the alphabet and it should be written in of the original language. There is no need for special content, but the length of words should match the language.

# 11 Margin floats

With the optional argument inMargin the opject and the caption can be placed into the margin. This is done internally with the command \marginnote from the package of the same name.

2

7

9

10

Figure 29: An image in the margin of the document.

| Mon    | Di     | Mi   |
|--------|--------|------|
| frei   | Dienst | frei |
| Dienst | Dienst | Frei |

 Table 4: A tabular

 in the margin just

 like the image.

```
\hvFloat[inMargin]{figure}{\includegraphics[width=\marginparwidth]{images/thea}}
    {An image in the margin of the document.}
    {thea}
```

\hvFloat[inMargin]{table}{\small\begin{tabular}{@{}ccc@{}}\hline Mon& Di& Mi\\ frei & Dienst &
 frei\\
 Dienst & Dienst & Frei\\\hline \end{tabular}}

```
{A tabular in the margin just like the image.}
{thea2}
```

Hello, here is some text without a meaning. This text should show what a printed text will look like at this place. If you read this text, you will get no information. Really? Is there no information? Is there a difference between this text and some nonsense like "Huardest gefburn"? Kjift – not at all! A blind text like this gives you information about the selected font how the letters are written and an impression of the look. This text should contain all letters of the alphabet and it should be written in of the original language. There is no need for special content, but the length of words should match the language.

## The same is possible with a short tabular, dependent to the width of the margin.

Hello, here is some text without a meaning. This text should show what a printed text will look like at this place. If you read this text, you will get no information. Really? Is there no information? Is there a difference between this text and some nonsense like "Huardest gefburn"? Kjift – not at all! A blind text like this gives you information about the selected font how the letters are written and an impression of the look. This text should contain all letters of the alphabet and it should be written in of the original language.

## 12 The star version \hvFloat\*

In the twocolumn mode the floating environment can be set over both columns with the star version \hvFloat\*. The floating environment will not be on the bottom of the page. The code for the following example (Figure 30) is:

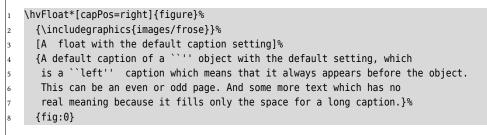

The example shows on page 3 the star version and on page 4 the same without using the star.

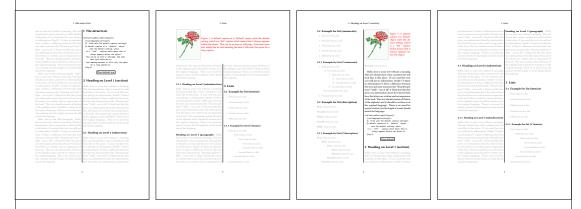

Figure 30: Output of default1s2c (pages 2 -5)

## 13 Full Page Width in Landscape Mode

If you do not want to load the package lscape (or pdflscape) you can use the floatPos=p option to put the image on an own page and rotated by 90 degrees (figure 31).

Code for figure 31:

```
1 \hvFloat[%
2 floatPos=p,
3 capPos=bottom,
4 rotAngle=90,
5 objectPos=center,
6 ]{figure}{\includegraphics[width=0.9\textheight]{images/CTAN}}%
7 [Object and Caption in landscape mode]{%
8 Caption and object in landscape mode. \blindtext}{fig:9}
```

The float can also be put to the left or to the right (above/below in landscape) with the objectPos=l parameter

Hello, here is some text without a meaning. This text should show what a printed text will look like at this place. If you read this text, you will get no information. Really? Is there no information? Is there a difference between this text and some nonsense like "Huardest gefburn"? Kjift – not at all! A blind text like this gives you information about the selected font, how the letters are written and an impression of the look. This text should contain all letters of

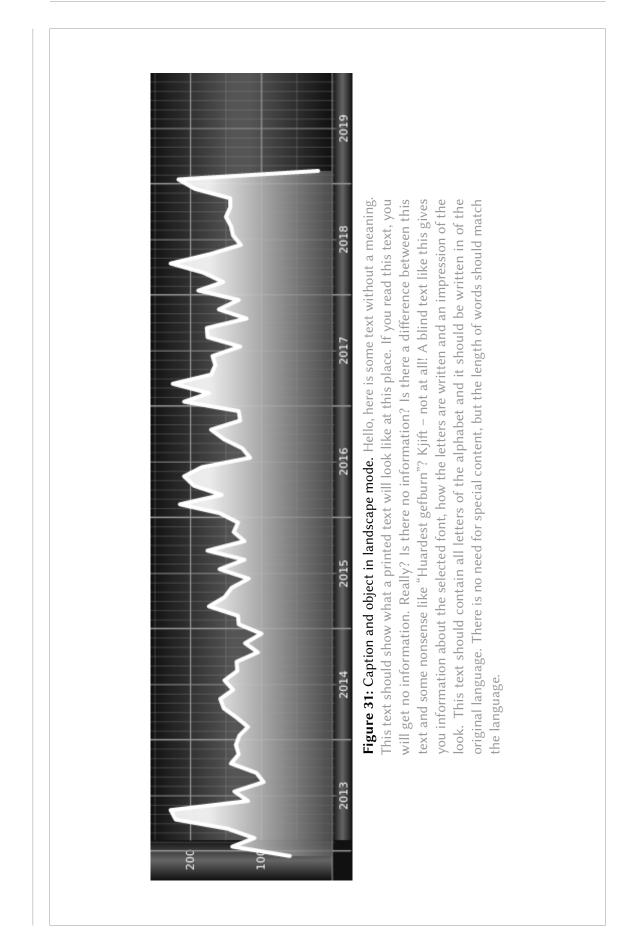

the alphabet and it should be written in of the original language. There is no need for special content, but the length of words should match the language.

#### The code for figure 32:

| 1  | \hvFloat[%                                                                              |
|----|-----------------------------------------------------------------------------------------|
| 2  | floatPos=p,                                                                             |
| 3  | capWidth=h,                                                                             |
| 4  | capPos=right,                                                                           |
| 5  | objectAngle=90,                                                                         |
| 6  | capAngle=-90,                                                                           |
| 7  | objectPos=left,                                                                         |
| 8  | ]{figure}{\includegraphics[width=\ <b>textheight</b> ]{images/CTAN}}%                   |
| 9  | [Rotated Caption in Landscape]{%                                                        |
| 10 | Caption right beside the float and object position left. The caption rotated by \$-90\$ |
| 11 | <pre>degrees.\blindtext}{fig:10}</pre>                                                  |
|    |                                                                                         |

Hello, here is some text without a meaning. This text should show what a printed text will look like at this place. If you read this text, you will get no information. Really? Is there no information? Is there a difference between this text and some nonsense like "Huardest gefburn"? Kjift – not at all! A blind text like this gives you information about the selected font, how the letters are written and an impression of the look. This text should contain all letters of the alphabet and it should be written in of the original language. There is no need for special content, but the length of words should match the language.

Hello, here is some text without a meaning. This text should show what a printed text will look like at this place. If you read this text, you will get no information. Really? Is there no information? Is there a difference between this text and some nonsense like "Huardest gefburn"? Kjift – not at all! A blind text like this gives you information about the selected font, how the letters are written and an impression of the look. This text should contain all letters of the alphabet and it should be written in of the original language. There is no need for special content, but the length of words should match the language.

## 14 The nonFloat Option

Sometimes it is better to put a "float" in a specific position of the page. This is possible with the nonfloat package and the keyword nonFloat.

```
Some nonsense text before the following \emph{non floating} object.
1
2
3
   \hvFloat[%
4
        nonFloat,
        capWidth=0.25,
5
        capPos=right,
6
7
        capVPos=bottom,
8
        objectPos=center,
9
        objectFrame,
10
   ]{figure}{\includegraphics[scale=1.5]{images/rose}}%
11
        [Nonfloat Captions]{%
        Caption of a ``nonfloat'' Object, using the \texttt{nonfloat} Package}{fig:11}
12
13
   Some nonsense text after the preceding \emph{non floating} object.
14
     Some nonsense text before the following non floating object.
```

Fig. 33

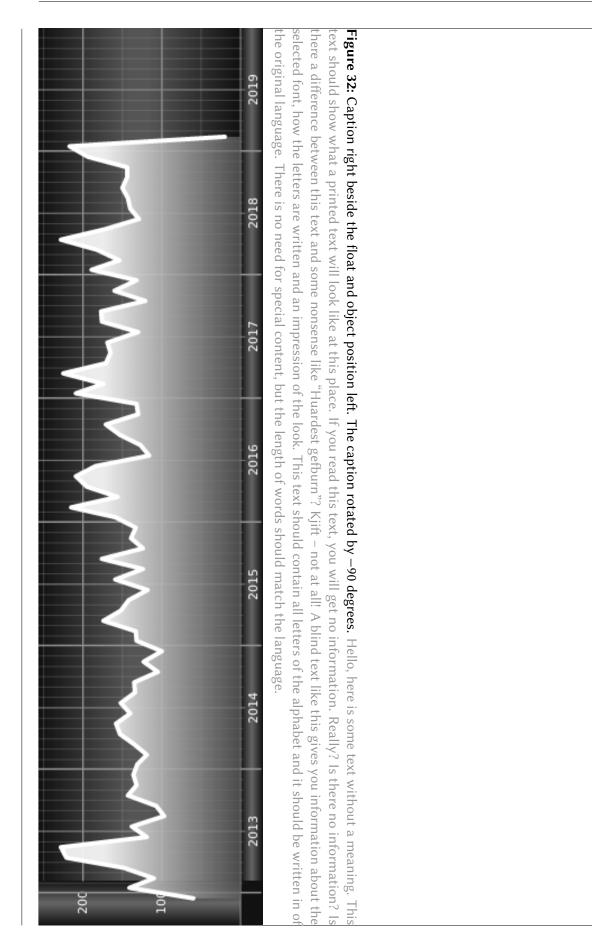

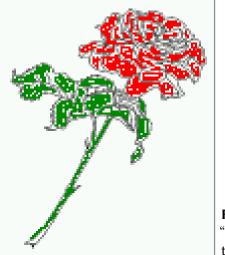

**Figure 33:** Caption of a "nonfloat" Object, using the nonfloat Package

Some nonsense text after the preceding non floating object.

The image 33 is exactly placed where the command \hvFloat appears. There are only commands for figure and table environments:

```
\newcommand{\figcaption}{\def\@captype{figure}\caption}
\newcommand{\tabcaption}{\def\@captype{table}\caption}
```

But it is no problem, to define more xxxcaption commands to support other with the float package defined new floats.

# 15 Tabulars as Objects

The object has to be passed as an parameter to the  $\hvFloat$  macro. This is no problem with images but maybe with tables, so it is easier to use the box  $\hvOBox$  to save the table in this box and pass it then to  $\hvFloat$  with the useOBox option. For example see table 5 and 6:

Hello, here is some text without a meaning. This text should show what a printed text will look like at this place. If you read this text, you will get no information. Really? Is there no information? Is there a difference between this text and some nonsense like "Huardest gefburn"? Kjift – not at all! A blind text like this gives you information about the selected font how the letters are written and an impression of the look. This text should contain all letters of the alphabet and it should be written in of the original language. There is no need for special content, but the length of words should match the language.

```
1 \savebox{\hvOBox}{%
2 \begin{tabular}{>\small\ttfamily}||||}\hline
3 \rmfamily Name & Type & Description\\\hline
4 \CMD{hvFloat} & command & places object and caption in different ways\\
5 hvFloatEnv & environment & places object and caption exactly Here\\
6 \CMD{figcaption} & command & writes a figure caption in a non floating environment\\
7 \CMD{tabcaption} & command & writes a table caption in a non floating environment\\
8 \CMD{hvFloatSetDefaults} & command & sets all options to the defaults\\\hline
9 \end{tabular}%
```

The code for table 5 and 6 is:

```
\hvFloat[%
```

```
floatPos=!hb,
```

#### 16 Text and objects

| 3  | capPos=top,                                                                                         |
|----|----------------------------------------------------------------------------------------------------|
| 4  | <pre>useOBox=true]{table}{}{Demonstration of the \texttt{useOBox} Parameter}{table:1}</pre>         |
| 5  |                                                                                                    |
| 6  | \hvblindtext                                                                                        |
| 7  |                                                                                                    |
| 8  | \marginnote{Tab.~\ <b>ref</b> {table:2}}                                                            |
| 9  | \hvFloat[%                                                                                          |
| 10 | floatPos=hb,                                                                                        |
| 11 | useOBox=true,                                                                                       |
| 12 | objectAngle=90,                                                                                     |
| 13 | capPos=right,                                                                                       |
| 14 | capVPos=top,                                                                                        |
| 15 | <pre>capWidth=0.3]{table}{}{Another demonstration of the \texttt{use0Box} Parameter}{table:2}</pre> |
|    | In this accolorize the third noremeter empty                                                        |
|    | In this case leave the third parameter empty.                                                       |
|    | Table 5: Demonstration of the use0Box Parameter                                                     |
|    | Table 5. Demonstration of the usebox rarameter                                                      |

#### Tab. <mark>5</mark>

| Name                | Туре        | Description                                           |
|---------------------|-------------|-------------------------------------------------------|
| \hvFloat            | command     | places object and caption in different ways           |
| hvFloatEnv          | environment | places object and caption exactly Here                |
| \figcaption         | command     | writes a figure caption in a non floating environment |
| \tabcaption         | command     | writes a table caption in a non floating environment  |
| \hvFloatSetDefaults | command     | sets all options to the defaults                      |

#### Tab. <mark>6</mark>

## 16 Text and objects

With the onlyText keyword it is no problem to put some text beside an image without getting the caption title Figure/Table. The object still can be a floating one or a nonfloating if the nonfloat keyword is used.

The code for figure 16:

|  | \hvF | loat | [% |
|--|------|------|----|
|--|------|------|----|

1

2

3

4

5

6

7

8

9 10

1

| onlyText=true, |
|----------------|
|----------------|

- capAngle=90,
- capPos=right,
- capVPos=top,
- objectFrame,
- capWidth=h]{}{\includegraphics{images/rose}}%
- [``\**texttt**{onlyText}'' Caption]{%
- Demonstration of the \texttt{onlyText} Parameter, which makes it
- possible to put some text beside a floating object without getting
- a starting \texttt{Figure:} or \texttt{Table:}}{fig:text}

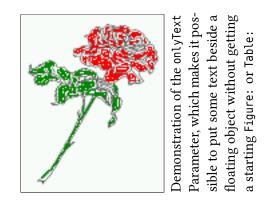

|             |                                             |                                        |                                                       |                                                      |                                  | Table 6: Demonstration of |
|-------------|---------------------------------------------|----------------------------------------|-------------------------------------------------------|------------------------------------------------------|----------------------------------|---------------------------|
| Description | places object and caption in different ways | places object and caption exactly Here | writes a figure caption in a non floating environment | writes a table caption in a non floating environment | sets all options to the defaults | the use0Box Parameter     |
| Type        | command                                     | environment                            | command                                               | command                                              | command                          |                           |
| Name        | \hvFloat                                    | hvFloatEnv                             | \figcaption                                           | \tabcaption                                          | <pre>\hvFloatSetDefaults</pre>   |                           |

```
1 \begin{hvFloatEnv}
2 \captionof{table}{A caption for a nice table}
3 \begin{tabular}{@{} l c r @{}}\hline
4 left & center & right \\
5 L & C & R \\\hline
6 \end{tabular}
7 \end{hvFloatEnv}
```

## **Table 7:** A caption for a nice table

left center right L C R

The environment has an optional argument for setting the line width which is preset to textwidth. The object is always centered.

18 Full page objects in onecolumn mode

```
1 \begin{hvFloatEnv}[0.5\textwidth]
2 \captionof{table}{A caption for a nice table}
3 \begin{tabular}{@{} l c r @{}}\hline
4 left & center & right \\
5 L & C & R \\\hline
6 \end{tabular}
7 \end{hvFloatEnv}
```

 Table 8: A caption for a nice table

left center right L C R

## 18 Full page objects in onecolumn mode

For an image or table which needs the whole space of a page the caption can be printed at the bottom of the preceeding or following page. It is possible in oneside and twoside mode, but makes only real sense in the twoside mode. hvfloat defines three additional optional arguments for placing images in a complete column, page or paper:

\define@key{Gin}{fullpage}[true]{%

\def\Gin@ewidth{\columnwidth}%
\def\Gin@eheight{\textheight}%
\Gin@boolkey{false}{iso}%

\define@key{Gin}{FULLPAGE}[true]{% \def\Gin@ewidth{\paperwidth}% \def\Gin@eheight{\paperheight}% \Gin@boolkey{false}{iso}% \define@key{Gin}{FullPage}[true]{%
 \def\Gin@ewidth{\textwidth}%
 \def\Gin@eheight{\textheight}%
 \Gin@boolkey{false}{iso}%

}

Figure 34 on the next page shows the meaning of the optional arguments fullpage, FullPage, and FULLPAGE for \inclugegraphics [...] {*tiger*}.

## 18.1 Using the textarea

The setting capPos=evenPage (even) or capPos=oddPage (odd) page for a document in twocolumn mode makes no real sense. For a twosided document a setting like capPos=inner for inner or capPos=outer for outer margin makes more sense. For an image or table which needs the whole space of a page the caption can be printed at the bottom of the preceeding or following page. It is possible in oneside and twoside mode, but makes only real sense in the twoside mode. Without any additional argument the caption is set first and the object on the follwing page:

## 18.1.1 Using the default or capPos=before

Without any additional argument the caption is set first (left) at the bottom of the current page and the object on the following page. This is the same setting like capPos=left for a onecolumn document. For the twocolumn option it makes more sense to use the setting capPos=before if the caption and object can appear on different pages.

```
1 \hvFloat[fullpage]%
```

```
2 {figure}%
```

3 {\includegraphics[fullpage]{images/frose}}%

- 4 [A fullpage float with the default caption setting]%
- 5 {A default caption of a ``fullpage'' object with the default setting, which

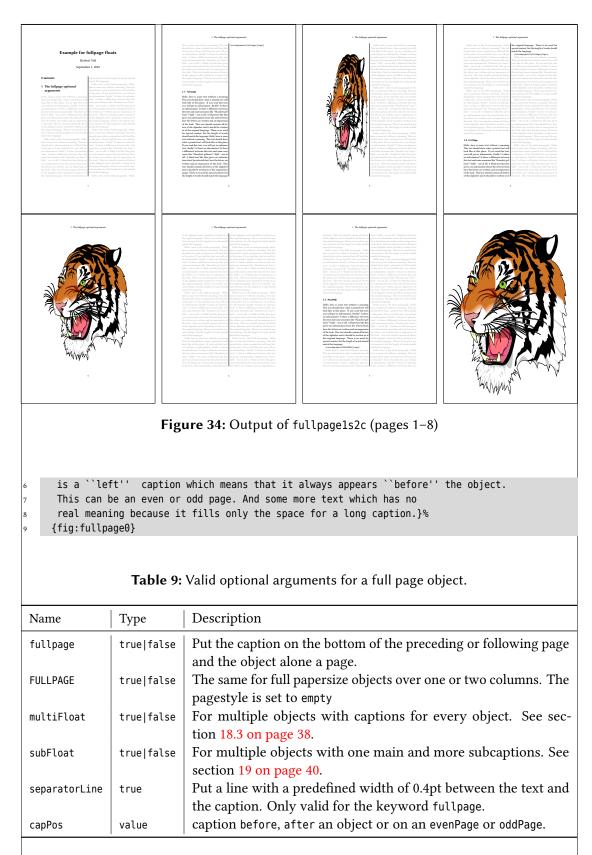

With this setting the caption is always placed *before* the following object. This maybe sufficient for a oneside document but not the best solution if this document is printed on a duplex machine. In such a case it may make sense to have the captions always on an even (left) page, even though the socument is typeset in a oneside mode. Figure 35 on the following page

### 18 Full page objects in onecolumn mode

shows the output for a oneside document with a setting capPos=before .

Depending to the used documentclass it can be a problem, if the caption should be placed on the first page. In such a case use one of the other setting. Table 9 on the previous page shows the valid optional arguments for a full page floating object.

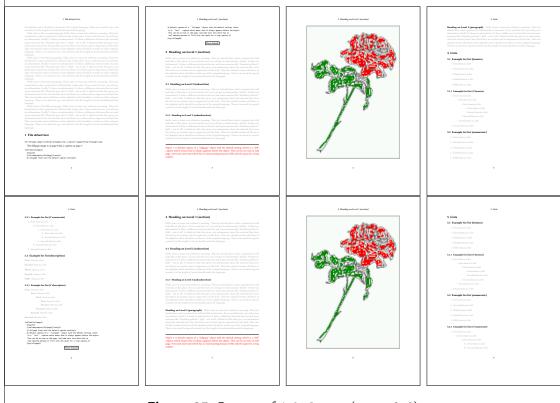

Figure 35: Output of default1s1c (pages 2–9)

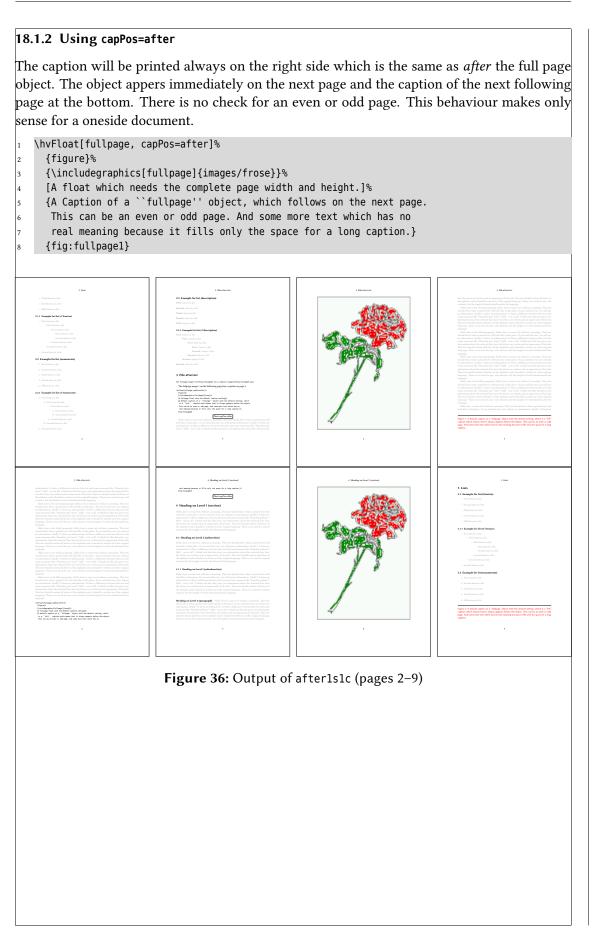

## 18.1.3 Using capPos=evenPage — caption on an even page

With capPos=evenPage the caption will be printed on an even (left) page, the object will always be on an odd (right) page. This option makes only real sense for The twoside mode!

- \hvFloat[fullpage, capPos=evenPage]% 1
- {figure}% 2

3

5

- {\includegraphics[fullpage]{images/frose}}%
- 4
- [A float whith a caption on an even page (left)]%
  {A caption on an even (left) page of a ``fullpage'' object.. \blindtext}
- 6 {fig:fullpage3}

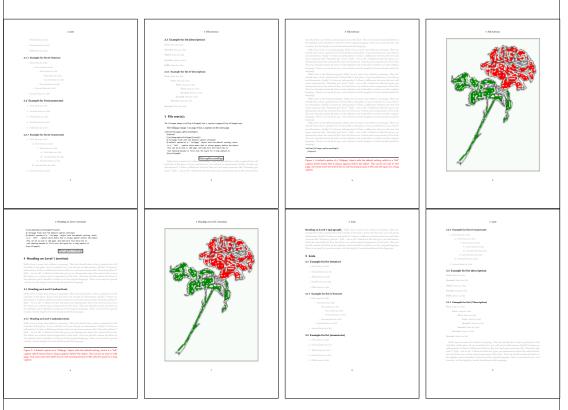

Figure 37: Output of even1s1c (pages 2-9)

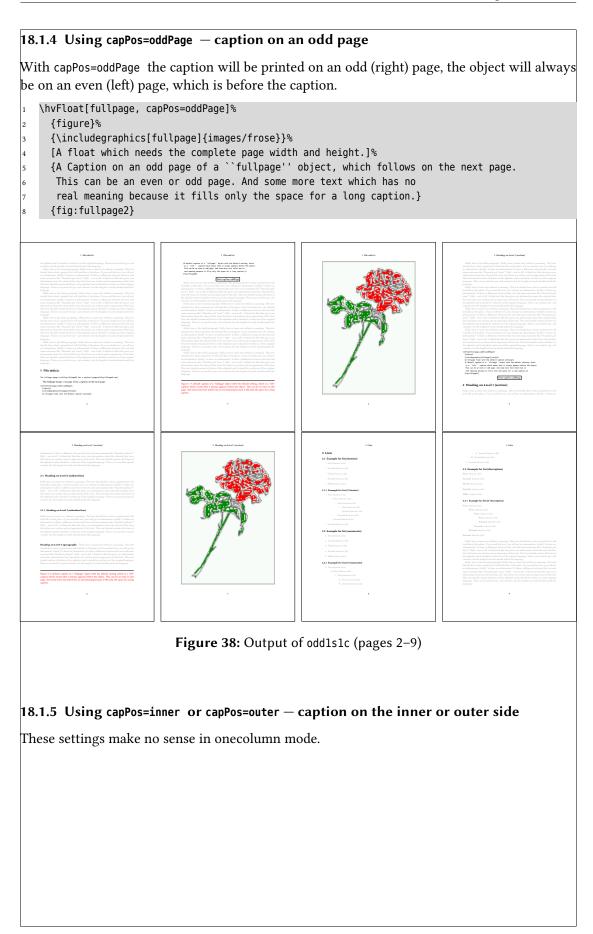

## 18.2 Using the paper size

It belongs to the user to create an object which fills the complete page. However, with the keyword FULLPAGE which is valis for \hvfloat *and* for the macro \includegraphics an image will be scaled to the paper dimensions \paperwidth and \paperheight. It can be used in one- and twocolumn mode!

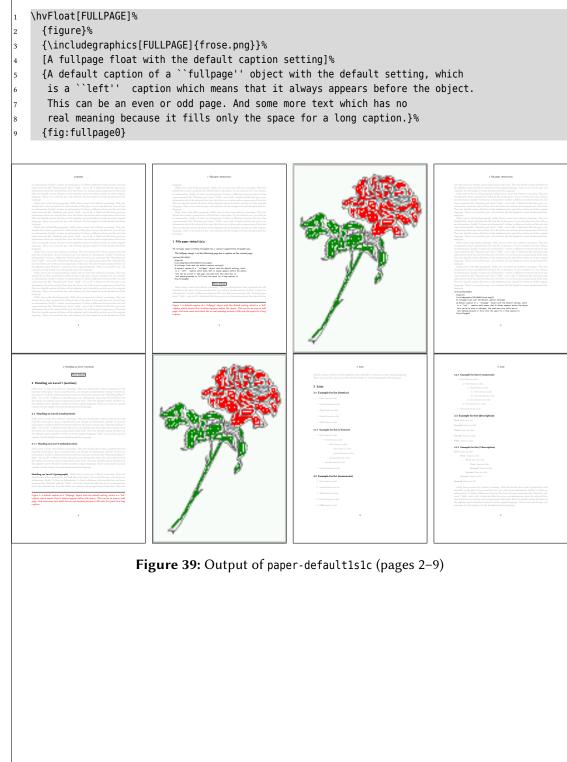

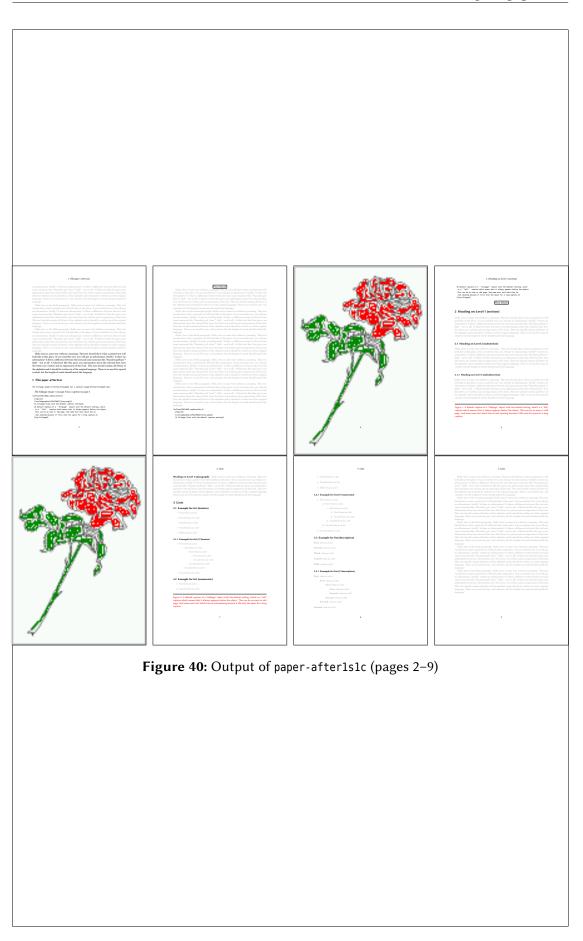

## 18.3 Multifloats

Multifloats is the name for more than one image and/or tabular in *one* floating environment. Every image and/or tabular has its own caption, which is different to a subcaption. The syntax for multiple floats is

\hvFloat[Options] +{float type}{floating object} [short caption] {long caption}{label}
 +{float type}{floating object} [short caption] {long caption}{label}
 +...
 +{float type}{floating object} [short caption] {long caption}{label}

The + symbol defines an additional Object which will be part of the same floating environment. It's up too the user to be sure that one page or one column can hold all defined objects. Every object gets its own caption which is the reason why figures and tabulars and ... can be mixed:

|   | 1 | <pre>\captionsetup{singlelinecheck=false}</pre>                                |
|---|---|--------------------------------------------------------------------------------|
|   | 2 | \hvFloat[fullpage,capPos=before,multiFloat,vFill]%                             |
|   | 3 | +{figure}{\includegraphics[width=\ <b>linewidth</b> ]{images/CTAN}}% no 1      |
|   | 4 | [Short caption A]%                                                             |
|   | 5 | {A Caption A of a ``fullpage'' object, which follows on the left or            |
|   | 6 | right column. This can be an even or odd page. And some more text which has no |
|   | 7 | real meaning because it fills only the space for a long caption.}%             |
|   | 8 | {img:demo0}%                                                                   |
|   | 9 | +{table}{\ <b>begin</b> {tabular}{lrcp{3cm}}\ <b>hline</b> % no 2              |
| 1 | 0 | Linksbündig & Rechtsbündig & Zentriert & Parbox\\\ <b>hline</b>                |
| 1 | 1 | L & R & C & P\\                                                                |
| 1 | 2 | left & right & center & Text with possible linebreaks\\                        |
| 1 | 3 | <pre>\multicolumn{4}{c}{Multicolumn over all columns}\\\hline</pre>            |
| 1 | 4 | \ <b>end</b> {tabular}}%                                                       |
| 1 | 5 | [Short Caption B]%                                                             |
| 1 | 6 | {A Caption B of a ``fullpage'' object, which follows on the left or            |
| 1 | 7 | right column. This can be an even or odd page.}{}%                             |
| 1 | 8 | +{figure}{\includegraphics[width=\ <b>linewidth</b> ]{images/CTAN}}% no 3      |
| 1 | 9 | {A Caption C of a ``fullpage'' object, which follows on the left or            |
| 2 | 0 | right column.}%                                                                |
|   | 1 | {img:demo1}                                                                    |
|   | 2 | +{figure}{\includegraphics[width=\ <b>linewidth</b> ]{images/CTAN}}% no 4      |
|   | 3 | {A Caption C of a ``fullpage'' object, which follows on the left or            |
|   | 4 | right column.}%                                                                |
| 2 | 5 | {img:demo2}                                                                    |

The page with the objects has no additional informations it holds only the figures and/or tabulars. If you want it like subfigures or subtabulars then go to section 19 on page 40. The setting \captionsetup{singlelinecheck=false } is needed if you want the captions always left aligned.

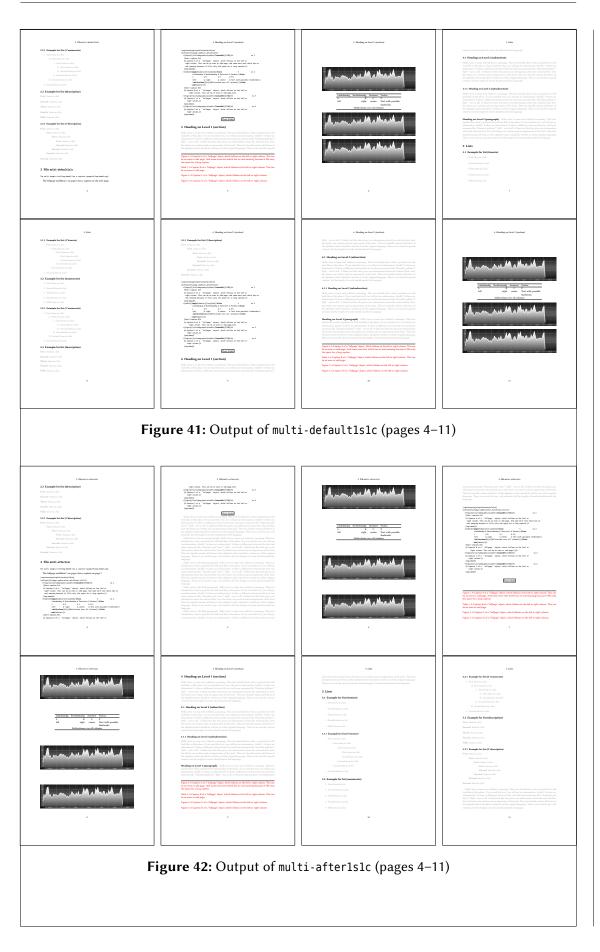

# 19 Subfloat page

A subfloat page can have only one type of floats which will have one main caption and individual subcaptions. The syntax is similiar to the one for a multifloat page:

\hvFloat[Options] +{float type}{<empty>}[short caption] {long caption}{label}
+{<empty>}{floating object}[short caption] {long caption}{label}
+...

+{<empty>}{floating object} [short caption] {long caption}{label}

Some arguments are ignored for a subfloat, one can leave them empty. The first line defines only the type and the main caption, the object entry is ignored! All aditional lines will have the same float type, the reason why the float type entry is ignored.

```
\hvFloat[fullpage,capPos=before,objectFrame,subFloat,vFill]%
     +{figure}{}[Short main caption of the objects]% main short lsi entry
2
      {The main caption of a ``fullpage'' object, which follows on the left or
3
           right column. This can be an even or odd page. And some more text which has no
4
           real meaning because it fills only the space for a long caption.}% main caption
5
      {sub:demo0}%
6
     +{}{\includegraphics[width=\linewidth]{images/CTAN}}%
7
      [Short caption B]%
8
      {A Caption B of a ``fullpage'' sub object.}% subcaption
9
      {}%
10
11
     +{}{\includegraphics[width=\linewidth]{images/CTAN}}%
      {A Caption C of a ``fullpage'' object, which follows on the left or right column.}%
2
      {sub:demo1}
13
     +{}{\includegraphics[width=\linewidth]{images/CTAN}}%
4
5
      {A Caption D of a ``fullpage'' object}{sub:demo2}
     +{}{\includegraphics[width=\linewidth]{images/CTAN}}%
6
```

{A Caption E of a ``fullpage'' object}{sub:demo3}

The keyword subFloat defines the images or tabulars as subfloats. The package subcaption is loaded by default and should be activated with \captionsetup[sub][singlelinecheck].

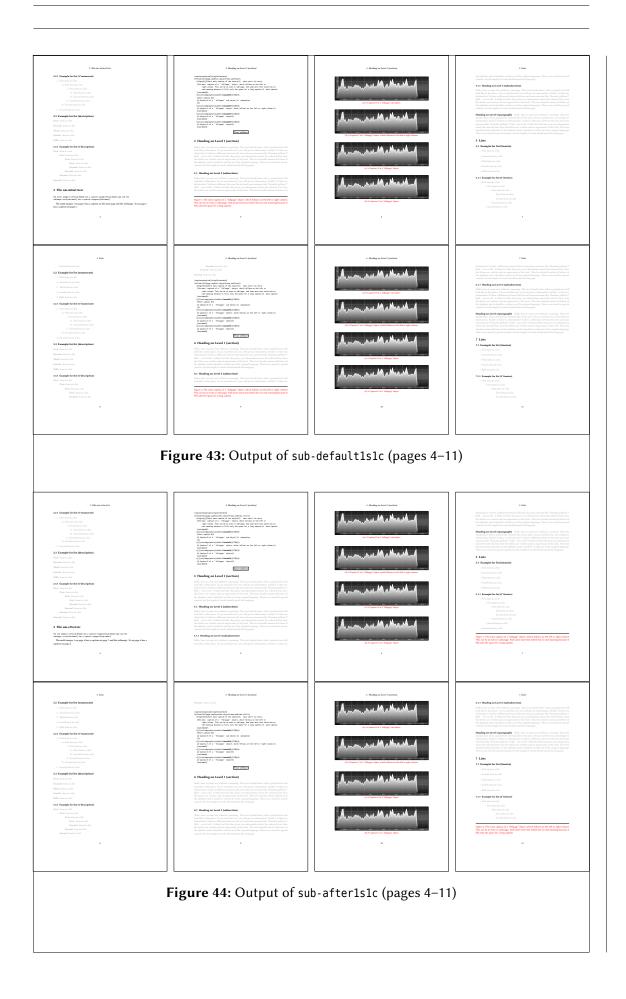

# 20 Full page objects in twocolumn mode

The filenames always have a "2c" for two columns in its names, e.g. left2s2c indicates capPos=before and the documentclass setting twoside and twocolumn. Depending to the used documentclass it can be a problem, if the caption should be placed on the first page of the whole document. In such a case use one of the other setting. Table 9 on page 31 shows the valid optional arguments for a full page floating object.

# 20.1 Default setting

For the twocolumn mode the caption can be in the left (first) or right (second) column. With the default setting (without using the keyword capPos) it is equivalent to the setting capPos=before, the caption is always placed *before* (left of) the object. This can be the first or the second column and both can be on different pages. With capPos=before (uppercase L) it is possible to get the caption and the object in the twocolumn mode always on one page. This is then the left (first) column for the caption (see figure 45).

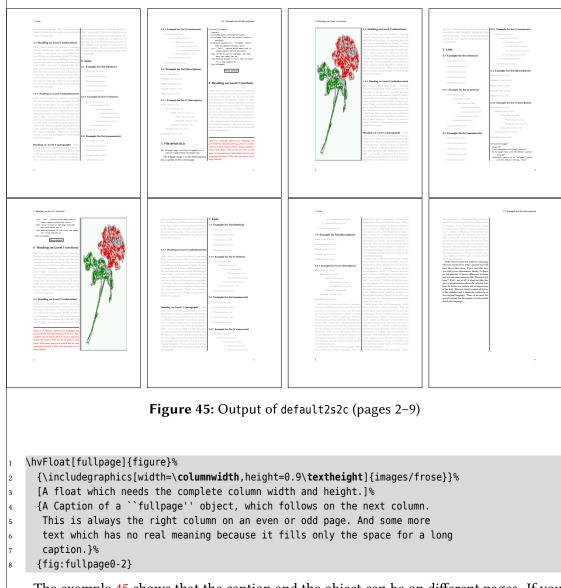

The example 45 shows that the caption and the object can be on different pages. If you do not like this behaviour, then use the setting capPos=left, which puts the caption before the

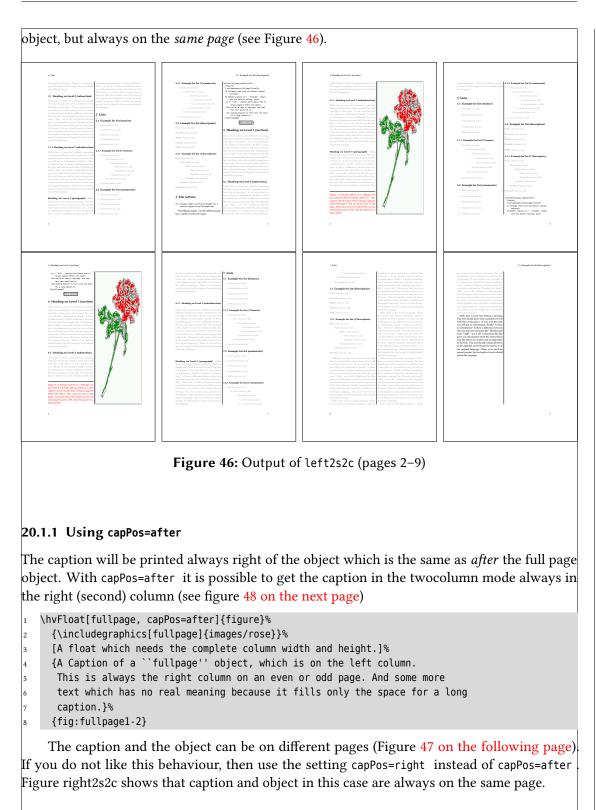

# 20 Full page objects in twocolumn mode

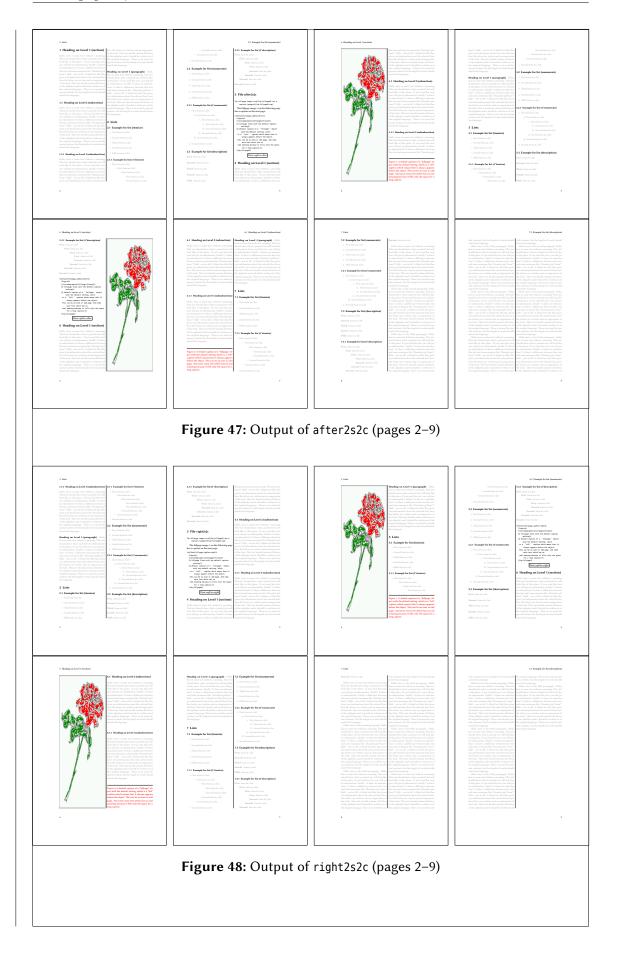

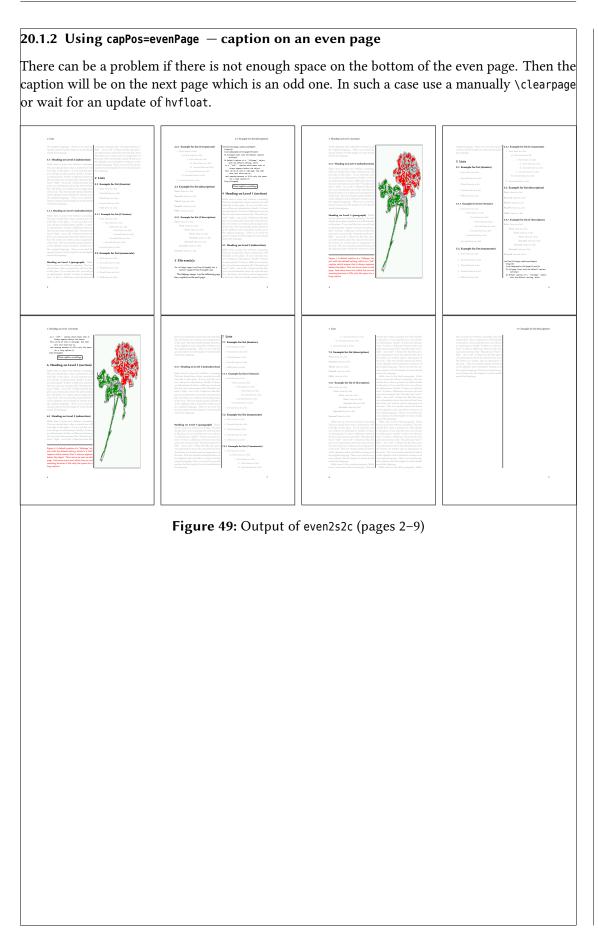

# 20.1.3 Using capPos=oddPage - caption on an odd page

There can be a problem if there is not enough space on the bottom of the even page. Then the caption will be on the next page which is an odd one. In such a case use a manually \clearpage or wait for an update of hvfloat.

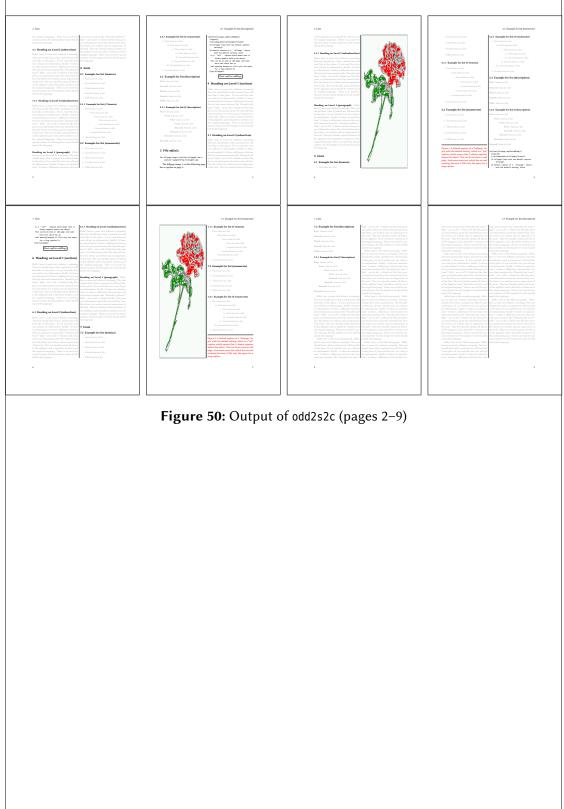

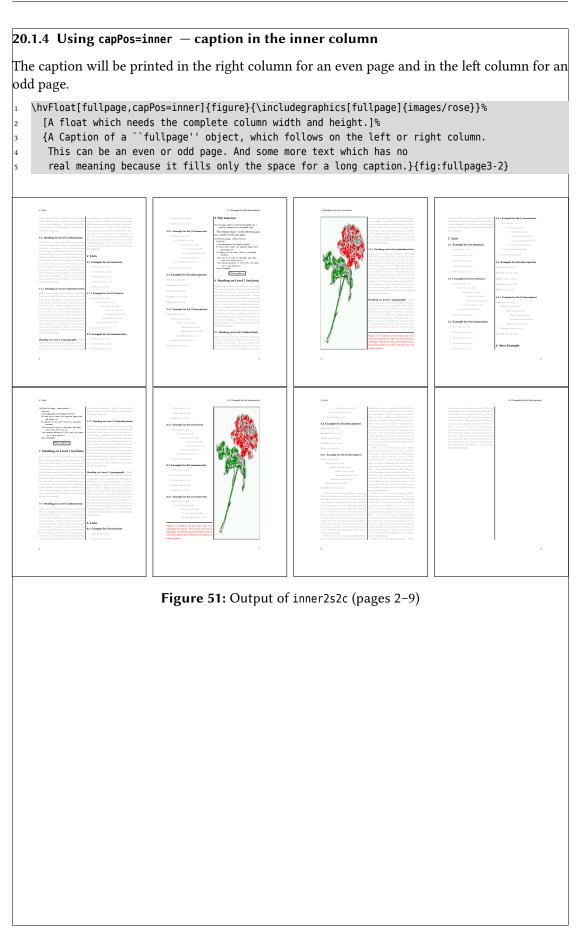

## 20.1.5 Using capPos=outer - caption on the outer column

The caption will be printed on the left column an odd page, the object can appear before or after this caption.

# turn turn tu

### **Figure 52:** Output of outer2s2c (pages 2–9)

# 20.2 Using full page in twocolumn mode With the star version of \hvfloat The object ist placed over both columns, the whole page. In such a case the only useful caption position is capPos=inner for *inner*. \hvFloat\*[fullpage, capPos=inner]{figure}% 1 {\includegraphics[FullPage]{images/rose}}% 2 [A float which needs the complete page width and height with capPos=outer.]% 3 {A caption of a ``fullpage'' object in twocolumn mode: It uses the star version 4 5 of **\textbackslash** hvFloat. The object goes over both columns.}{fig:two} Figure 53: Output of paper-default2s2c (pages 2-9)

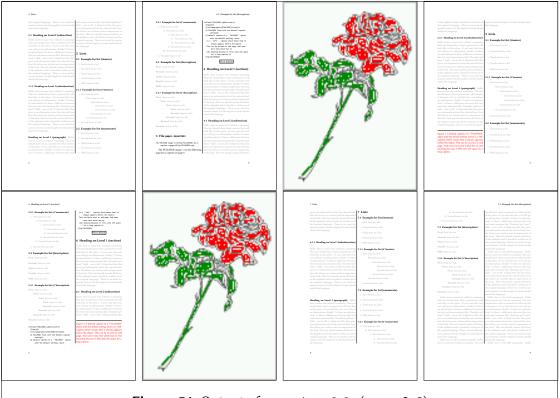

Figure 54: Output of paper-inner2s2c (pages 2–9)

# 20.3 Multifloats

Multifloats is the name for more than one image and/or tabular in *one* floating environment. Every image and/or tabular has its own caption, which is different to a subcaption. The + symbol defines an additional Object which will be part of the same floating environment. It's up too the user to be sure that one page or one column can hold all defined objects. Every object gets its own caption which is the reason why figures and tabulars and ... can be mixed:

```
\captionsetup{singlelinecheck=false}
1
   \hvFloat[fullpage,multiFloat,capPos=inner,vFill]%
2
     +{figure}{\includegraphics[height=0.4\textheight]{images/rose}}% no 1
      [Short caption A]%
      {A Caption A of a ``fullpage'' object, which follows on the left or
5
       right column. This can be an even or odd page. And some more text which has no
6
       real meaning because it fills only the space for a long caption.}%
7
      {multi:demo0}%
8
     +{table}{\begin{tabular}{lr}\hline
                                                            % no 2
9
                Linksbündig & Rechtsbündig\\
10
                L
                            & R
                                           \backslash 
11
                left
                            & right
                                           \backslash \backslash
2
                \multicolumn{2}{c}{Multicolumn}\\\hline
13
               \end{tabular}}%
4
5
      [Short Caption B]%
      {A Caption B of a ``fullpage'' object, which follows on the left or
6
17
            right column. This can be an even or odd page.}%
8
      {}%
     +{figure}{\includegraphics[height=0.4\textheight]{images/rose}}% no 3
9
      {A Caption C of a ``fullpage'' object, which follows on the left or
20
          right column.}%
21
      {multi:demo1}
```

The page with the objects has no additional informations it holds only the figures and/or tabulars. If you want it like subfigures or subtabulars then go to section 19 on page 40. The setting \captionsetup{singlelinecheck=false } is needed if you want the captions always left aligned.

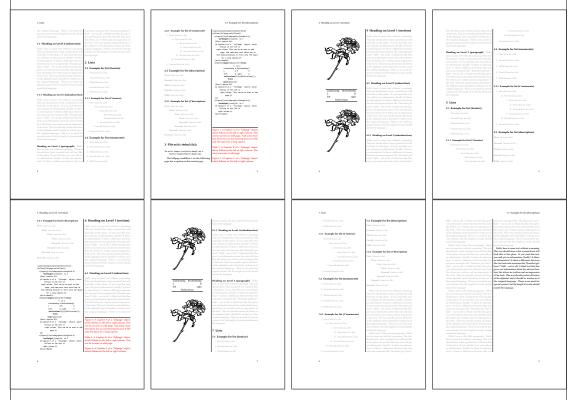

Figure 55: Output of multi-default2s2c (pages 2-9)

# 21 Subfloat page

A subfloat page can have only one type of floats which will have one main caption and individual subcaptions. Some arguments are ignored for a subfloat, one can leave them empty. The first line defines only the type and the main caption, the object entry is ignored! All aditional lines will have the same float type, the reason why the float type entry is ignored.

```
\captionsetup[sub]{singlelinecheck}
1
   \hvFloat[fullpage,capPos=before,objectFrame,subFloat,vFill]%
2
     +{figure}{}[Short main caption of the objects]% main short lsi entry
       {The main caption of a ``fullpage'' object, which follows on the left or
           right column. This can be an even or odd page. And some more text which has no
           real meaning because it fills only the space for a long caption.}% main caption
      {sub:demo00}%
     +{}{\includegraphics[height=0.28\textheight]{images/rose}}%
      [Short caption B]%
      {A Caption B of a ``fullpage'' sub object.}% subcaption
      {}%
     +{}{\includegraphics[height=0.28\textheight]{images/rose}}%
      {A Caption C of a ``fullpage'' object, which follows on the left or right column.}%
13
      {sub:demo10}
     +{}{\includegraphics[height=0.28\textheight]{images/rose}}%
       {A Caption D of a ``fullpage'' object}%
17
       {sub:demo20}
```

21 Subfloat page

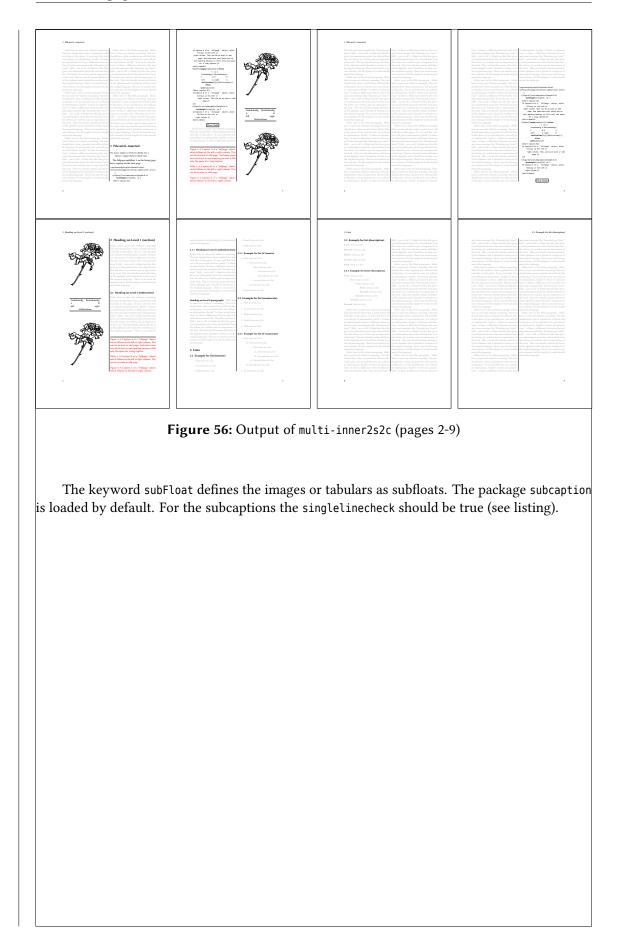

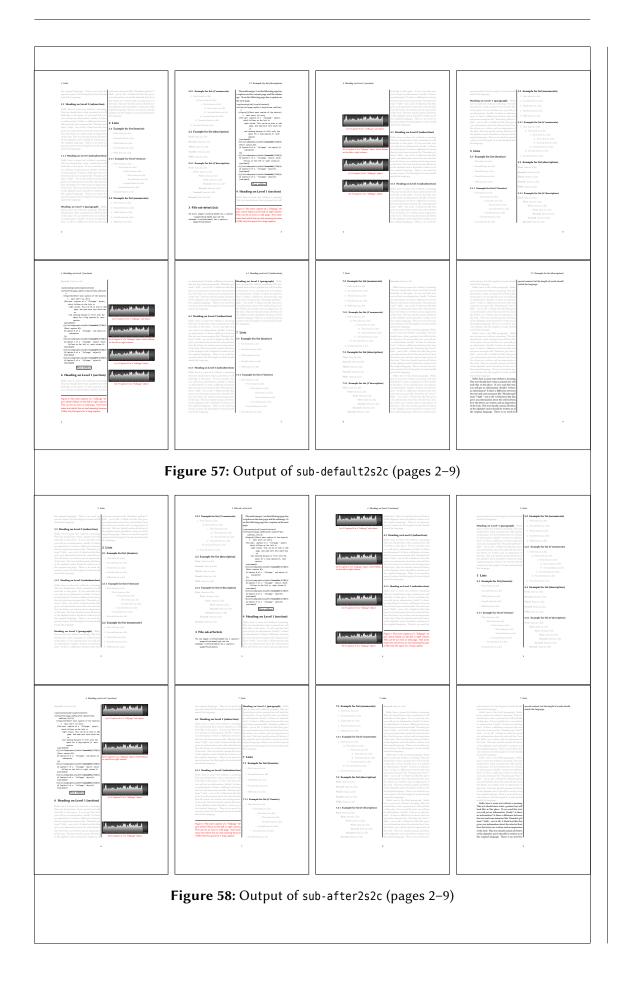

If an image or a tabular or any other object is too big for one page, it can be split over two pages (left – right). It is obvious that this makes only sense for twoside documents. There are three optional arguments:

- doublePage A splitted object with or without a caption on top of a double page, beginning in the left top text area. The user has to scale the image to be sure that the object will not be greater than 2\paperwidth-4\margin. The caption can be rotated on the right side of the right object part or under the right part.
- doublePAGE A splitted object with or without a caption on top of a double page, beginning at the left side of the paper area and top of the text area. The user has to scale the image to be sure that the object will not be greater than 2\paperwidth. The caption can only be under the right part of the object. The will be *no additional text* on the double page.
- doubleFULLPAGE A splitted object with or without a caption on the right or below of a double page. The object can fill the complete double page. The user has to scale the image to be sure that the object will not be greater than 2\paperwidth. A caption will be rotated and written *over* the object, or if possible, at the right. The user has to take care for a correct text color.

### 22.1 doubleFULLPAGE

The scaling of the image is left to the user. If the proportion of the object doesn't fit 2\*paperwidth/paperheight, then there can be a white part on the top or bottom of the object. A pagenumber will not be printed. In this documentation you'll find a marginnote where the following full doublepage image is defined. It appears on the the next following even page and following text will be placed *before* the object.

```
1 \hvFloat[doubleFULLPAGE,capPos=right,capAngle=90]%
2 {figure}%
```

- 3 {\includegraphics[width=2\paperwidth]{images/r+j2}}%
- 4 [A doublepage image with a caption on the image.]%
- {A caption for a double-sided image that will be placed below the right-hand
- 6 part of the illustration. The illustration begins on the left edge of the paper.
  - No further text is placed on the pages. A short form is used for the LOF.
  - The parameter is \texttt{doubleFULLPAGE}}%
- {fig:doubleFULLPAGE0}

### Fig. <mark>59</mark>

5

7

Hello, here is some text without a meaning. This text should show what a printed text will look like at this place. If you read this text, you will get no information. Really? Is there no information? Is there a difference between this text and some nonsense like "Huardest gefburn"? Kjift – not at all! A blind text like this gives you information about the selected font how the letters are written and an impression of the look. This text should contain all letters of the alphabet and it should be written in of the original language. There is no need for special content, but the length of words should match the language.

This is the second paragraph. Hello, here is some text without a meaning. This text should show what a printed text will look like at this place. If you read this text, you will get no information. Really? Is there no information? Is there a difference between this text and some nonsense like "Huardest gefburn"? Kjift – not at all! A blind text like this gives you information about the selected font, how the letters are written and an impression of the look. This text should contain all letters of the alphabet and it should be written in of the original language.

And after the second paragraph follows the third paragraph. Hello, here is some text without a meaning. This text should show what a printed text will look like at this place. If you read this text, you will get no information. Really? Is there no information? Is there a difference between this text and some nonsense like "Huardest gefburn"? Kjift – not at all! A blind text like this gives you information about the selected font, how the letters are written and an impression of the look. This text should contain all letters of the alphabet and it should be written in of the original language. There is no need for special content, but the length of words should match the language.

After this fourth paragraph, we start a new paragraph sequence. Hello, here is some text without a meaning. This text should show what a printed text will look like at this place. If you read this text, you will get no information. Really? Is there no information? Is there a difference between this text and some nonsense like "Huardest gefburn"? Kjift – not at all! A blind text like this gives you information about the selected font, how the letters are written and an impression of the look. This text should contain all letters of the alphabet and it should be written in of the original language. There is no need for special content, but the length of words should match the language.

Hello, here is some text without a meaning. This text should show what a printed text will look like at this place. If you read this text, you will get no information. Really? Is there no information? Is there a difference between this text and some nonsense like "Huardest gefburn"? Kjift – not at all! A blind text like this gives you information about the selected font, how the letters are written and an impression of the look. This text should contain all letters of the alphabet and it should be written in of the original language. There is no need for special content, but the length of words should match the language.

This is the second paragraph. Hello, here is some text without a meaning. This text should show what a printed text will look like at this place. If you read this text, you will get no information. Really? Is there no information? Is there a difference between this text and some nonsense like "Huardest gefburn"? Kjift – not at all! A blind text like this gives you information about the selected font, how the letters are written and an impression of the look. This text should contain all letters of the alphabet and it should be written in of the original language. There is no need for special content, but the length of words should match the language.

And after the second paragraph follows the third paragraph. Hello, here is some text without a meaning. This text should show what a printed text will look like at this place. If you read this text, you will get no information. Really? Is there no information? Is there a difference between this text and some nonsense like "Huardest gefburn"? Kjift – not at all! A blind text like this gives you information about the selected font, how the letters are written and an impression of the look. This text should contain all letters of the alphabet and it should be written in of the original language. There is no need for special content, but the length of words should match the language.

After this fourth paragraph, we start a new paragraph sequence. Hello, here is some text without a meaning. This text should show what a printed text will look like at this place. If you read this text, you will get no information. Really? Is there no information? Is there a difference between this text and some nonsense like "Huardest gefburn"? Kjift – not at all! A blind text like this gives you information about the selected font, how the letters are written and an impression of the look. This text should contain all letters of the alphabet and it should be written in of the original language. There is no need for special content, but the length of words should match the language.

Hello, here is some text without a meaning. This text should show what a printed text will look like at this place. If you read this text, you will get no information. Really? Is there no information? Is there a difference between this text and some nonsense like "Huardest

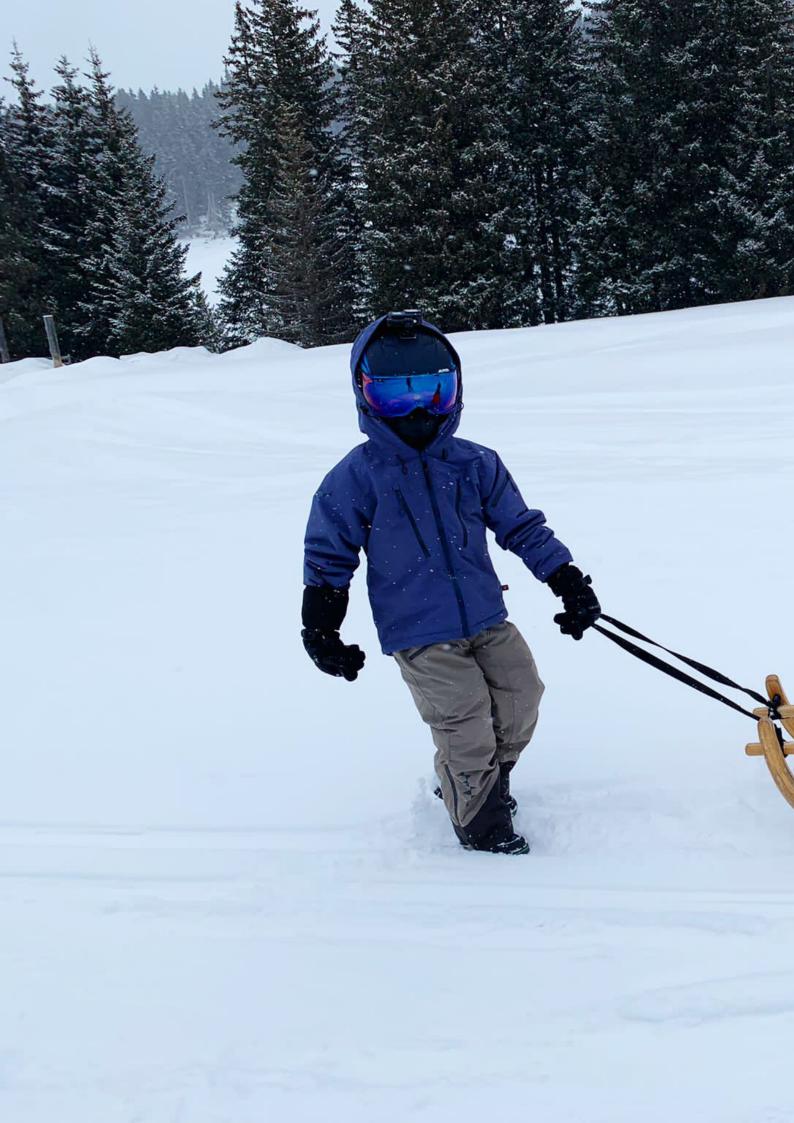

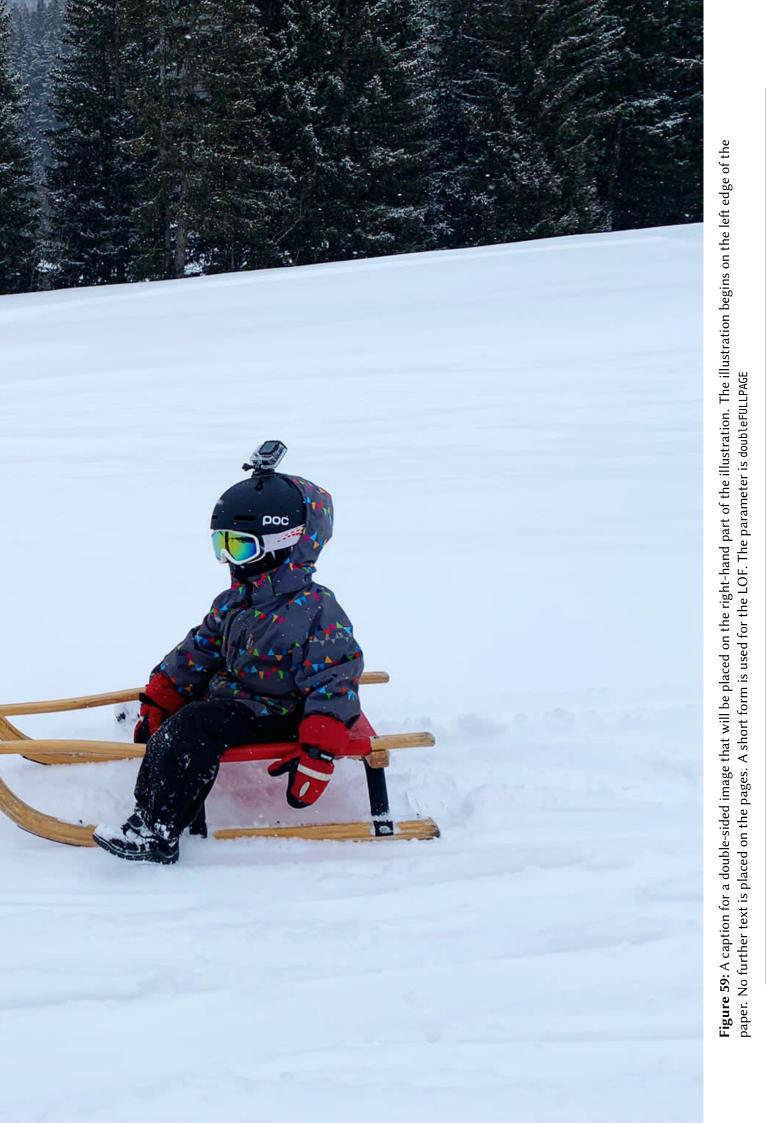

gefburn"? Kjift – not at all! A blind text like this gives you information about the selected font, how the letters are written and an impression of the look. This text should contain all letters of the alphabet and it should be written in of the original language. There is no need for special content, but the length of words should match the language.

This is the second paragraph. Hello, here is some text without a meaning. This text should show what a printed text will look like at this place. If you read this text, you will get no information. Really? Is there no information? Is there a difference between this text and some nonsense like "Huardest gefburn"? Kjift – not at all! A blind text like this gives you information about the selected font, how the letters are written and an impression of the look. This text should contain all letters of the alphabet and it should be written in of the original language. There is no need for special content, but the length of words should match the language.

And after the second paragraph follows the third paragraph. Hello, here is some text without a meaning. This text should show what a printed text will look like at this place. If you read this text, you will get no information. Really? Is there no information? Is there a difference between this text and some nonsense like "Huardest gefburn"? Kjift – not at all! A blind text like this gives you information about the selected font, how the letters are written and an impression of the look. This text should contain all letters of the alphabet and it should be written in of the original language. There is no need for special content, but the length of words should match the language.

After this fourth paragraph, we start a new paragraph sequence. Hello, here is some text without a meaning. This text should show what a printed text will look like at this place. If you read this text, you will get no information. Really? Is there no information? Is there a difference between this text and some nonsense like "Huardest gefburn"? Kjift – not at all! A blind text like this gives you information about the selected font, how the letters are written and an impression of the look. This text should contain all letters of the alphabet and it should be written in of the original language. There is no need for special content, but the length of words should match the language.

Hello, here is some text without a meaning. This text should show what a printed text will look like at this place. If you read this text, you will get no information. Really? Is there no information? Is there a difference between this text and some nonsense like "Huardest gefburn"? Kjift – not at all! A blind text like this gives you information about the selected font, how the letters are written and an impression of the look. This text should contain all letters of the alphabet and it should be written in of the original language. There is no need for special content, but the length of words should match the language.

This is the second paragraph. Hello, here is some text without a meaning. This text should show what a printed text will look like at this place. If you read this text, you will get no information. Really? Is there no information? Is there a difference between this text and some nonsense like "Huardest gefburn"? Kjift – not at all! A blind text like this gives you information about the selected font, how the letters are written and an impression of the look. This text should contain all letters of the alphabet and it should be written in of the original language. There is no need for special content, but the length of words should match the language.

And after the second paragraph follows the third paragraph. Hello, here is some text without a meaning. This text should show what a printed text will look like at this place. If you read this text, you will get no information. Really? Is there no information? Is there a difference between this text and some nonsense like "Huardest gefburn"? Kjift – not at all! A blind text like this gives you information about the selected font, how the letters are written and an impression of the look. This text should contain all letters of the alphabet and it should be written in of the original language. There is no need for special content, but the length of words should match the language.

It is also possible to take a bind correction into account with e.g. binCorr=5mm, which reserves whitespace of 5mm in the inner margin on both pages.

```
1 \hvFloat[doubleFULLPAGE,capPos=after,bindCorr=5mm]%
```

2 {figure}%

3 4

5

- {\includegraphics[width=2\paperwidth]{images/r+j3}}%
- [A doublepage image with a caption on the image.]%
- {A caption for a double-sided image that will be placed below the right-hand
- part of the illustration. The illustration begins on the left edge of the paper.
- No further text is placed on the pages. A short form is used for the LOF.
- The parameter is \texttt{doubleFULLPAGE}}%
- {fig:doubleFULLPAGE0a}

After this fourth paragraph, we start a new paragraph sequence. Hello, here is some text without a meaning. This text should show what a printed text will look like at this place. If you read this text, you will get no information. Really? Is there no information? Is there a difference between this text and some nonsense like "Huardest gefburn"? Kjift – not at all! A blind text like this gives you information about the selected font, how the letters are written and an impression of the look. This text should contain all letters of the alphabet and it should be written in of the original language. There is no need for special content, but the length of words should match the language.

Hello, here is some text without a meaning. This text should show what a printed text will look like at this place. If you read this text, you will get no information. Really? Is there no information? Is there a difference between this text and some nonsense like "Huardest gefburn"? Kjift – not at all! A blind text like this gives you information about the selected font how the letters are written and an impression of the look. This text should contain all letters of the alphabet and it should be written in of the original language. There is no need for special content, but the length of words should match the language.

This is the second paragraph. Hello, here is some text without a meaning. This text should show what a printed text will look like at this place. If you read this text, you will get no information. Really? Is there no information? Is there a difference between this text and some nonsense like "Huardest gefburn"? Kjift – not at all! A blind text like this gives you information about the selected font, how the letters are written and an impression of the look. This text should contain all letters of the alphabet and it should be written in of the original language.

And after the second paragraph follows the third paragraph. Hello, here is some text without a meaning. This text should show what a printed text will look like at this place. If you read this text, you will get no information. Really? Is there no information? Is there a difference between this text and some nonsense like "Huardest gefburn"? Kjift – not at all! A blind text like this gives you information about the selected font, how the letters are written and an impression of the look. This text should contain all letters of the alphabet and it should be written in of the original language. There is no need for special content, but the length of words should match the language.

After this fourth paragraph, we start a new paragraph sequence. Hello, here is some text without a meaning. This text should show what a printed text will look like at this place. If you read this text, you will get no information. Really? Is there no information? Is there a difference between this text and some nonsense like "Huardest gefburn"? Kjift – not at all! A blind text like this gives you information about the selected font, how the letters are written and an impression of the look. This text should contain all letters of the alphabet and it should be written in of the original language. There is no need for special content, but the length of words should match the language.

Hello, here is some text without a meaning. This text should show what a printed text

Fig. 60

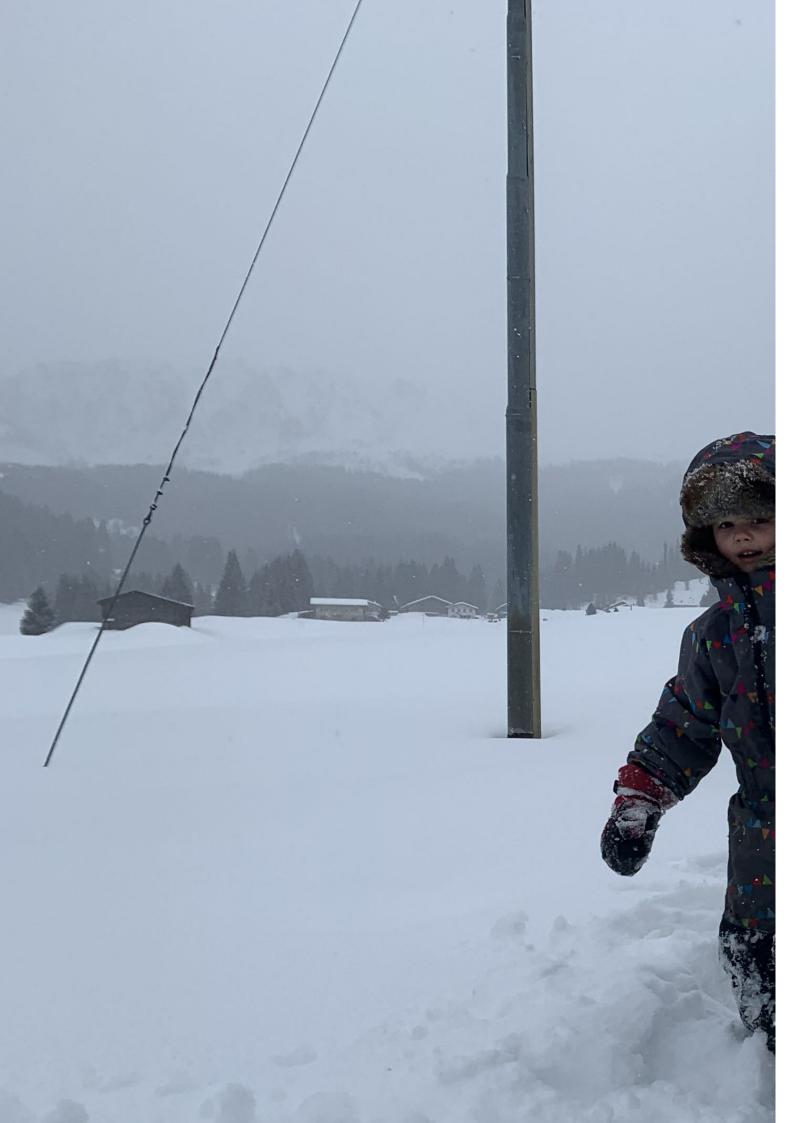

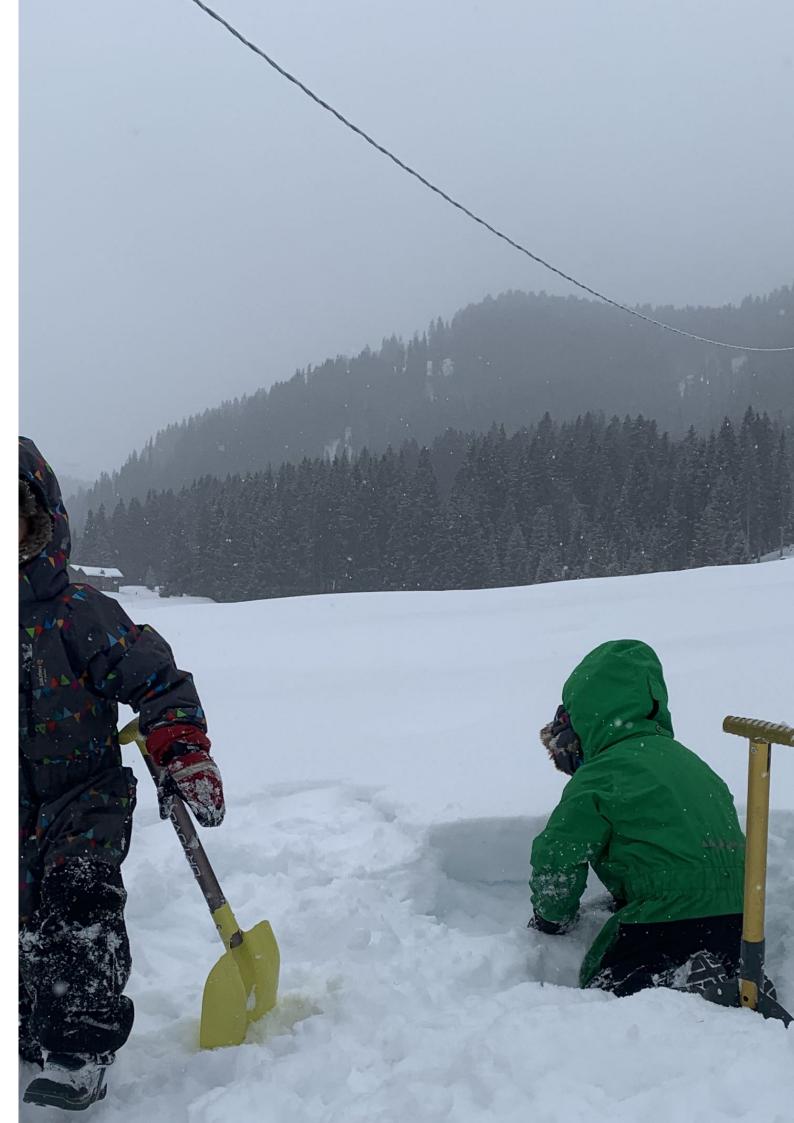

will look like at this place. If you read this text, you will get no information. Really? Is there no information? Is there a difference between this text and some nonsense like "Huardest gefburn"? Kjift – not at all! A blind text like this gives you information about the selected font, how the letters are written and an impression of the look. This text should contain all letters of the alphabet and it should be written in of the original language. There is no need for special content, but the length of words should match the language.

This is the second paragraph. Hello, here is some text without a meaning. This text should show what a printed text will look like at this place. If you read this text, you will get no information. Really? Is there no information? Is there a difference between this text and some nonsense like "Huardest gefburn"? Kjift – not at all! A blind text like this gives you information about the selected font, how the letters are written and an impression of the look. This text should contain all letters of the alphabet and it should be written in of the original language. There is no need for special content, but the length of words should match the language.

And after the second paragraph follows the third paragraph. Hello, here is some text without a meaning. This text should show what a printed text will look like at this place. If you read this text, you will get no information. Really? Is there no information? Is there a difference between this text and some nonsense like "Huardest gefburn"? Kjift – not at all! A blind text like this gives you information about the selected font, how the letters are written and an impression of the look. This text should contain all letters of the alphabet and it should be written in of the original language. There is no need for special content, but the length of words should match the language.

After this fourth paragraph, we start a new paragraph sequence. Hello, here is some text without a meaning. This text should show what a printed text will look like at this place. If you read this text, you will get no information. Really? Is there no information? Is there a difference between this text and some nonsense like "Huardest gefburn"? Kjift – not at all! A blind text like this gives you information about the selected font, how the letters are written and an impression of the look. This text should contain all letters of the alphabet and it should be written in of the original language. There is no need for special content, but the length of words should match the language.

Hello, here is some text without a meaning. This text should show what a printed text will look like at this place. If you read this text, you will get no information. Really? Is there no information? Is there a difference between this text and some nonsense like "Huardest gefburn"? Kjift – not at all! A blind text like this gives you information about the selected font, how the letters are written and an impression of the look. This text should contain all letters of the alphabet and it should be written in of the original language. There is no need for special content, but the length of words should match the language.

This is the second paragraph. Hello, here is some text without a meaning. This text should show what a printed text will look like at this place. If you read this text, you will get no information. Really? Is there no information? Is there a difference between this text and some nonsense like "Huardest gefburn"? Kjift – not at all! A blind text like this gives you information about the selected font, how the letters are written and an impression of the look. This text should contain all letters of the alphabet and it should be written in of the original language. There is no need for special content, but the length of words should match the language.

**Figure 60:** A caption for a double-sided image that will be placed on the right-hand part of the illustration. The illustration begins on the left edge of the paper. No further text is placed on the pages. A short form is used for the LOF. The parameter is doubleFULLPAGE

And after the second paragraph follows the third paragraph. Hello, here is some text without a meaning. This text should show what a printed text will look like at this place. If you read this text, you will get no information. Really? Is there no information? Is there a difference between this text and some nonsense like "Huardest gefburn"? Kjift – not at all! A blind text like this gives you information about the selected font, how the letters are written and an impression of the look. This text should contain all letters of the alphabet and it should be written in of the original language. There is no need for special content, but the length of words should match the language.

After this fourth paragraph, we start a new paragraph sequence. Hello, here is some text without a meaning. This text should show what a printed text will look like at this place. If you read this text, you will get no information. Really? Is there no information? Is there a difference between this text and some nonsense like "Huardest gefburn"? Kjift – not at all! A blind text like this gives you information about the selected font, how the letters are written and an impression of the look. This text should contain all letters of the alphabet and it should be written in of the original language. There is no need for special content, but the length of words should match the language.

Hello, here is some text without a meaning. This text should show what a printed text will look like at this place. If you read this text, you will get no information. Really? Is there no information? Is there a difference between this text and some nonsense like "Huardest gefburn"? Kjift – not at all! A blind text like this gives you information about the selected font, how the letters are written and an impression of the look. This text should contain all letters of the alphabet and it should be written in of the original language. There is no need for special content, but the length of words should match the language.

This is the second paragraph. Hello, here is some text without a meaning. This text should show what a printed text will look like at this place. If you read this text, you will get no information. Really? Is there no information? Is there a difference between this text and some nonsense like "Huardest gefburn"? Kjift – not at all! A blind text like this gives you information about the selected font, how the letters are written and an impression of the look. This text should contain all letters of the alphabet and it should be written in of the original language. There is no need for special content, but the length of words should match the language.

```
\hvFloat[doubleFULLPAGE,capPos=right]%
```

```
2 {figure}%
```

3 {\includegraphics[height=\paperheight]{images/rheinsberg-1000}}%

```
4 {A caption for a double-sided image that will be placed on the right-hand
```

```
5 part of the illustration. The illustration begins on the left edge of the paper.
```

```
6 No further text is placed on the pages. A short form is used for the LOF.
```

```
7 The parameter is \texttt{doubleFULLPAGE}}%
```

```
8 {fig:doubleFULLPAGE1}
```

And after the second paragraph follows the third paragraph. Hello, here is some text without a meaning. This text should show what a printed text will look like at this place. If you read this text, you will get no information. Really? Is there no information? Is there a difference between this text and some nonsense like "Huardest gefburn"? Kjift – not at all! A blind text like this gives you information about the selected font, how the letters are written and an impression of the look. This text should contain all letters of the alphabet and it should be written in of the original language. There is no need for special content, but the length of words should match the language.

After this fourth paragraph, we start a new paragraph sequence. Hello, here is some text without a meaning. This text should show what a printed text will look like at this place. If you read this text, you will get no information. Really? Is there no information? Is there a difference between this text and some nonsense like "Huardest gefburn"? Kjift – not at all! A

### Fig. 61

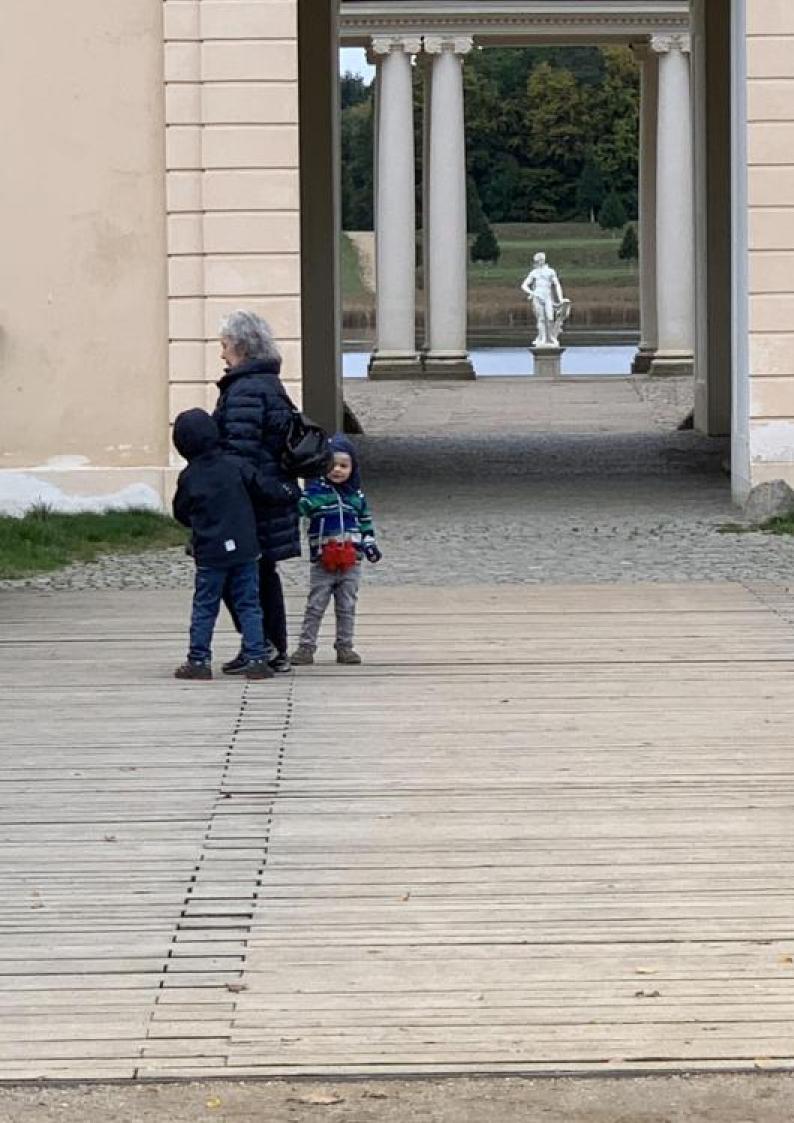

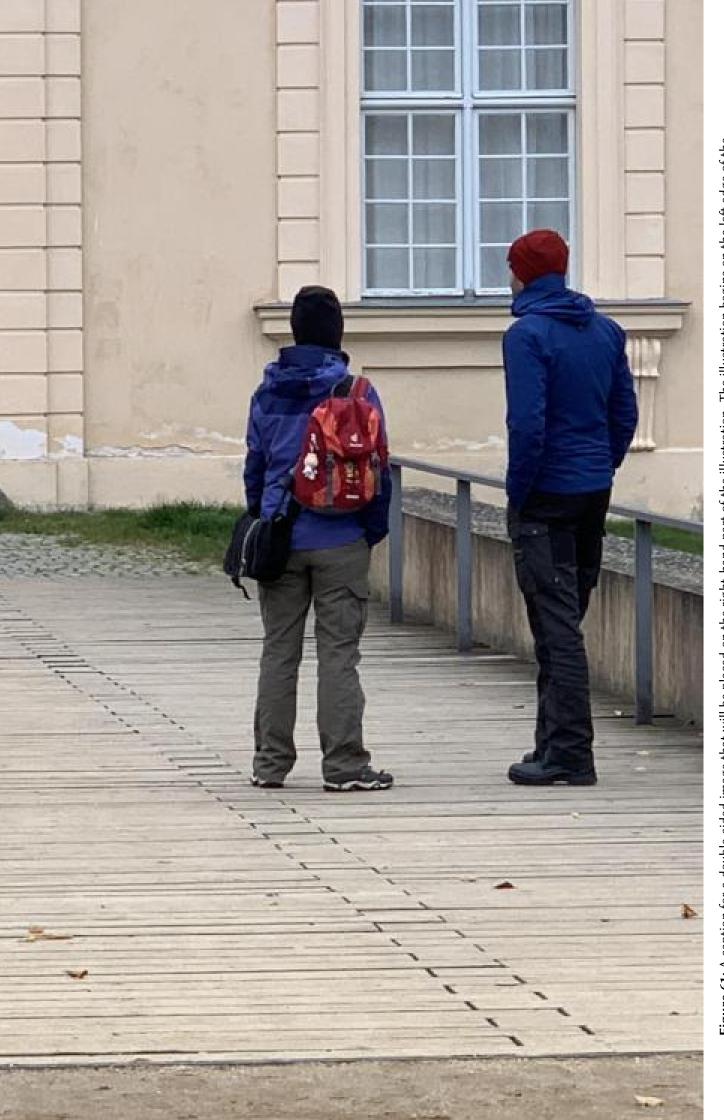

Figure 61: A caption for a double-sided image that will be placed on the right-hand part of the illustration. The illustration begins on the left edge of the paper. No further text is placed on the pages. A short form is used for the LOF. The parameter is doubleFULLPAGE

blind text like this gives you information about the selected font, how the letters are written and an impression of the look. This text should contain all letters of the alphabet and it should be written in of the original language. There is no need for special content, but the length of words should match the language.

Hello, here is some text without a meaning. This text should show what a printed text will look like at this place. If you read this text, you will get no information. Really? Is there no information? Is there a difference between this text and some nonsense like "Huardest gefburn"? Kjift – not at all! A blind text like this gives you information about the selected font, how the letters are written and an impression of the look. This text should contain all letters of the alphabet and it should be written in of the original language. There is no need for special content, but the length of words should match the language.

This is the second paragraph. Hello, here is some text without a meaning. This text should show what a printed text will look like at this place. If you read this text, you will get no information. Really? Is there no information? Is there a difference between this text and some nonsense like "Huardest gefburn"? Kjift – not at all! A blind text like this gives you information about the selected font, how the letters are written and an impression of the look. This text should contain all letters of the alphabet and it should be written in of the original language. There is no need for special content, but the length of words should match the language.

And after the second paragraph follows the third paragraph. Hello, here is some text without a meaning. This text should show what a printed text will look like at this place. If you read this text, you will get no information. Really? Is there no information? Is there a difference between this text and some nonsense like "Huardest gefburn"? Kjift – not at all! A blind text like this gives you information about the selected font, how the letters are written and an impression of the look. This text should contain all letters of the alphabet and it should be written in of the original language. There is no need for special content, but the length of words should match the language.

After this fourth paragraph, we start a new paragraph sequence. Hello, here is some text without a meaning. This text should show what a printed text will look like at this place. If you read this text, you will get no information. Really? Is there no information? Is there a difference between this text and some nonsense like "Huardest gefburn"? Kjift – not at all! A blind text like this gives you information about the selected font, how the letters are written and an impression of the look. This text should contain all letters of the alphabet and it should be written in of the original language. There is no need for special content, but the length of words should match the language.

Hello, here is some text without a meaning. This text should show what a printed text will look like at this place. If you read this text, you will get no information. Really? Is there no information? Is there a difference between this text and some nonsense like "Huardest gefburn"? Kjift – not at all! A blind text like this gives you information about the selected font, how the letters are written and an impression of the look. This text should contain all letters of the alphabet and it should be written in of the original language. There is no need for special content, but the length of words should match the language.

This is the second paragraph. Hello, here is some text without a meaning. This text should show what a printed text will look like at this place. If you read this text, you will get no information. Really? Is there no information? Is there a difference between this text and some nonsense like "Huardest gefburn"? Kjift – not at all! A blind text like this gives you information about the selected font, how the letters are written and an impression of the look. This text should contain all letters of the alphabet and it should be written in of the original language. There is no need for special content, but the length of words should match the language.

And after the second paragraph follows the third paragraph. Hello, here is some text

without a meaning. This text should show what a printed text will look like at this place. If you read this text, you will get no information. Really? Is there no information? Is there a difference between this text and some nonsense like "Huardest gefburn"? Kjift – not at all! A blind text like this gives you information about the selected font, how the letters are written and an impression of the look. This text should contain all letters of the alphabet and it should be written in of the original language. There is no need for special content, but the length of words should match the language.

After this fourth paragraph, we start a new paragraph sequence. Hello, here is some text without a meaning. This text should show what a printed text will look like at this place. If you read this text, you will get no information. Really? Is there no information? Is there a difference between this text and some nonsense like "Huardest gefburn"? Kjift – not at all! A blind text like this gives you information about the selected font, how the letters are written and an impression of the look. This text should contain all letters of the alphabet and it should be written in of the original language. There is no need for special content, but the length of words should match the language.

Placing the caption on the image itself is not the best solution. With the optional arguments before and after for capPos, the caption can be placed on the bottom of the preceding or following page of the doublepage object. A givel label, e.g. foo will always point to the page with the left part of the object. Internally are two additional labels defined: foo-cap points to the caption and foo-2 points to the right part of the doublepage object.

In the follwoing example 62 the caption is on page 70, the left image part on page 68 and the right part on page 69. In the follwoing example 63 the caption is on page 73, the left image part on page 74 and the right part on page 75. All three labels points to the same figure or table number:

```
\ref{foo} | \ref{foo-cap} | \ref{foo-2} \rightarrow \frac{62}{62} | \frac{62}{62} | \frac{62}{62} | \frac{62}{62} | \frac{62}{62} | \frac{62}{62} | \frac{62}{62} | \frac{62}{62} | \frac{62}{62} | \frac{62}{62} | \frac{62}{62} | \frac{62}{62} | \frac{62}{62} | \frac{62}{62} | \frac{62}{62} | \frac{62}{62} | \frac{62}{62} | \frac{62}{62} | \frac{62}{62} | \frac{62}{62} | \frac{62}{62} | \frac{62}{62} | \frac{62}{62} | \frac{62}{62} | \frac{62}{62} | \frac{62}{62} | \frac{62}{62} | \frac{62}{62} | \frac{62}{62} | \frac{62}{62} | \frac{62}{62} | \frac{62}{62} | \frac{62}{62} | \frac{62}{62} | \frac{62}{62} | \frac{62}{62} | \frac{62}{62} | \frac{62}{62} | \frac{62}{62} | \frac{62}{62} | \frac{62}{62} | \frac{62}{62} | \frac{62}{62} | \frac{62}{62} | \frac{62}{62} | \frac{62}{62} | \frac{62}{62} | \frac{62}{62} | \frac{62}{62} | \frac{62}{62} | \frac{62}{62} | \frac{62}{62} | \frac{62}{62} | \frac{62}{62} | \frac{62}{62} | \frac{62}{62} | \frac{62}{62} | \frac{62}{62} | \frac{62}{62} | \frac{62}{62} | \frac{62}{62} | \frac{62}{62} | \frac{62}{62} | \frac{62}{62} | \frac{62}{62} | \frac{62}{62} | \frac{62}{62} | \frac{62}{62} | \frac{62}{62} | \frac{62}{62} | \frac{62}{62} | \frac{62}{62} | \frac{62}{62} | \frac{62}{62} | \frac{62}{62} | \frac{62}{62} | \frac{62}{62} | \frac{62}{62} | \frac{62}{62} | \frac{62}{62} | \frac{62}{62} | \frac{62}{62} | \frac{62}{62} | \frac{62}{62} | \frac{62}{62} | \frac{62}{62} | \frac{62}{62} | \frac{62}{62} | \frac{62}{62} | \frac{62}{62} | \frac{62}{62} | \frac{62}{62} | \frac{62}{62} | \frac{62}{62} | \frac{62}{62} | \frac{62}{62} | \frac{62}{62} | \frac{62}{62} | \frac{62}{62} | \frac{62}{62} | \frac{62}{62} | \frac{62}{62} | \frac{62}{62} | \frac{62}{62} | \frac{62}{62} | \frac{62}{62} | \frac{62}{62} | \frac{62}{62} | \frac{62}{62} | \frac{62}{62} | \frac{62}{62} | \frac{62}{62} | \frac{62}{62} | \frac{62}{62} | \frac{62}{62} | \frac{62}{62} | \frac{62}{62} | \frac{62}{62} | \frac{62}{62} | \frac{62}{62} | \frac{62}{62} | \frac{62}{62} | \frac{62}{62} | \frac{62}{62} | \frac{62}{62} | \frac{62}{62} | \frac{62}{62} | \frac{62}{62} | \frac{62}{62} | \frac{62}{62} | \frac{62}{62} | \frac{62}{62} | \frac{62}{62} | \frac{62}{62} | \frac{62}{62} | \frac{62}{62} | \frac{62}{62} | \frac{62}{62} | \frac{62}{62} | \frac{62}{62} | \frac{62}{62} | \frac{62}{62} | \frac{62}{62} | \frac{62}{62} | \frac{62}{62} | \frac{62}{62} | \frac{62}{62} | \frac{62}{62} | \frac{62}{62} | \frac{62}{62} | \frac{62}{62} | \frac{62}{62} | \frac{62}{62} | \frac{62}{62} | \frac{62}{62} | \frac{62}{62} | \frac{62}{62} | \frac{62}{62} | \frac{62}{62} | \frac{62}{62} | \frac{62}{62} | \frac{62}{62} | \frac{62}{62} | \frac{62}{62} | \frac{62}{62} | \frac{62}{62} | \frac{62}{62} 
                             \rho = \{foo\} \mid \rho = f\{foo-cap\} \mid \rho = f\{foo-2\} \rightarrow 68 \mid 70 \mid 69
                          \hvFloat[doubleFULLPAGE,capPos=after]%
1
                               {figure}%
2
3
                               {\includegraphics[doubleFULLPAGE,
4
                                            keepaspectratio=false]{images/rheinsberg-1000}}%
5
                               {A caption for a double-sided image that will be placed \textbf{after}
                                     the image. The image begins on the left edge of the paper.
6
7
                                      No further text is placed on the pages. A short form is used for the LOF.
                                     The parameter is \texttt{doubleFULLPAGE}}%
8
                               {foo}
```

Hello, here is some text without a meaning. This text should show what a printed text will look like at this place. If you read this text, you will get no information. Really? Is there no information? Is there a difference between this text and some nonsense like "Huardest gefburn"? Kjift – not at all! A blind text like this gives you information about the selected font, how the letters are written and an impression of the look. This text should contain all letters of the alphabet and it should be written in of the original language. There is no need for special content, but the length of words should match the language.

This is the second paragraph. Hello, here is some text without a meaning. This text should show what a printed text will look like at this place. If you read this text, you will get no information. Really? Is there no information? Is there a difference between this text and some nonsense like "Huardest gefburn"? Kjift – not at all! A blind text like this gives you information about the selected font, how the letters are written and an impression of the look. This text should contain all letters of the alphabet and it should be written in of the original language. There is no need for special content, but the length of words should match the language.

And after the second paragraph follows the third paragraph. Hello, here is some text

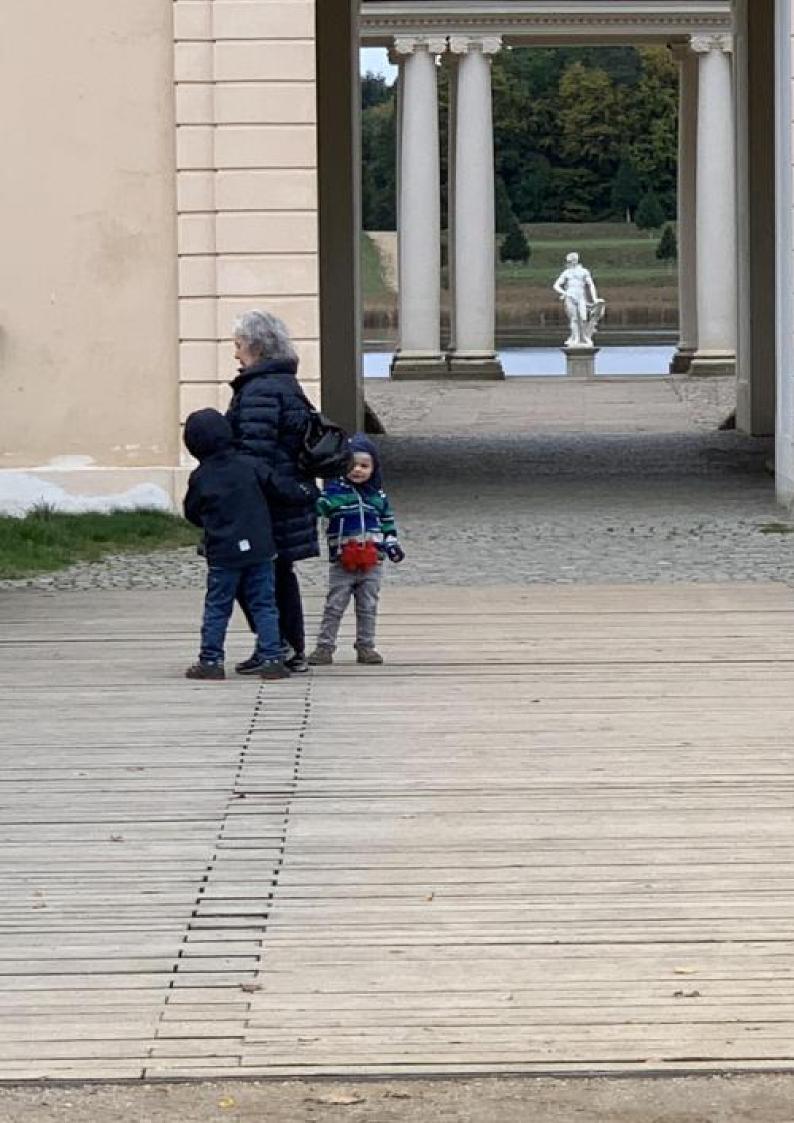

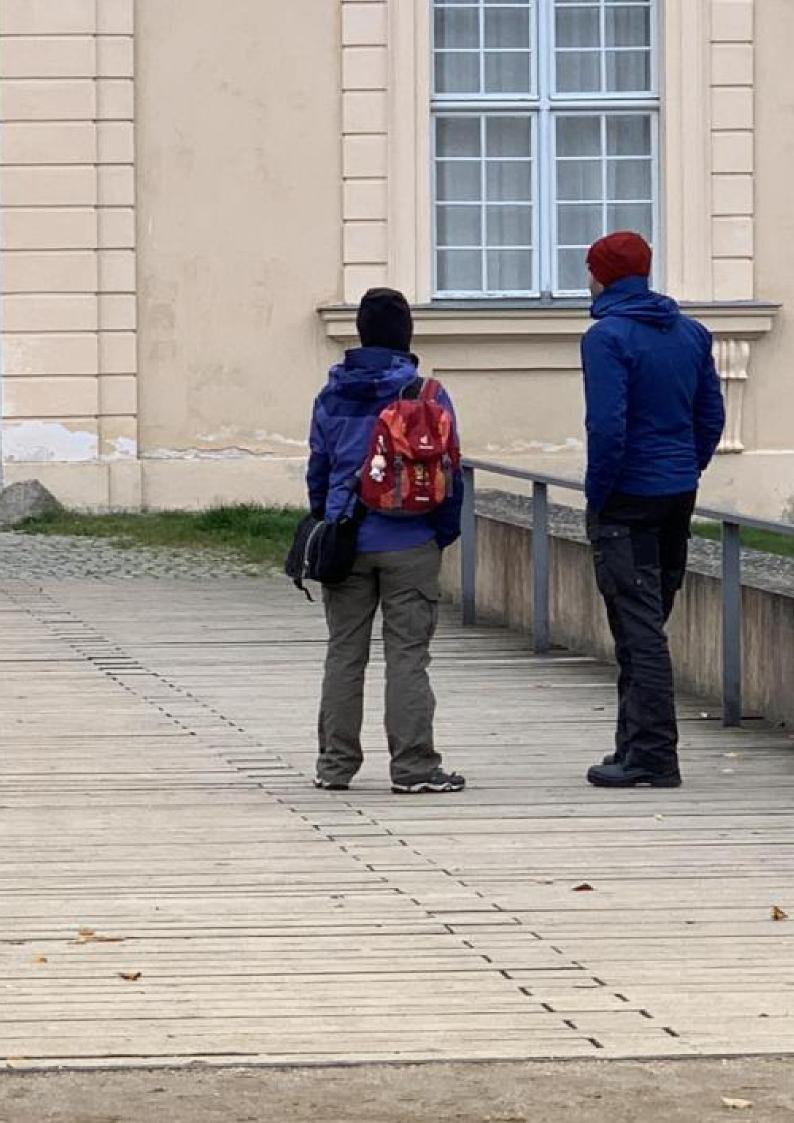

without a meaning. This text should show what a printed text will look like at this place. If you read this text, you will get no information. Really? Is there no information? Is there a difference between this text and some nonsense like "Huardest gefburn"? Kjift – not at all! A blind text like this gives you information about the selected font, how the letters are written and an impression of the look. This text should contain all letters of the alphabet and it should be written in of the original language. There is no need for special content, but the length of words should match the language.

After this fourth paragraph, we start a new paragraph sequence. Hello, here is some text without a meaning. This text should show what a printed text will look like at this place. If you read this text, you will get no information. Really? Is there no information? Is there a difference between this text and some nonsense like "Huardest gefburn"? Kjift – not at all! A blind text like this gives you information about the selected font, how the letters are written and an impression of the look. This text should contain all letters of the alphabet and it should be written in of the original language. There is no need for special content, but the length of words should match the language.

Hello, here is some text without a meaning. This text should show what a printed text will look like at this place. If you read this text, you will get no information. Really? Is there no information? Is there a difference between this text and some nonsense like "Huardest gefburn"? Kjift – not at all! A blind text like this gives you information about the selected font, how the letters are written and an impression of the look. This text should contain all letters of the alphabet and it should be written in of the original language. There is no need for special content, but the length of words should match the language.

Hello, here is some text without a meaning. This text should show what a printed text will look like at this place. If you read this text, you will get no information. Really? Is there no information? Is there a difference between this text and some nonsense like "Huardest gefburn"? Kjift – not at all! A blind text like this gives you information about the selected font, how the letters are written and an impression of the look. This text should contain all letters of the alphabet and it should be written in of the original language. There is no need for special content, but the length of words should match the language.

Hello, here is some text without a meaning. This text should show what a printed text will look like at this place. If you read this text, you will get no information. Really? Is there no information? Is there a difference between this text and some nonsense like "Huardest gefburn"? Kjift – not at all! A blind text like this gives you information about the selected font, how the letters are written and an impression of the look. This text should contain all letters of the alphabet and it should be written in of the original language. There is no need for special content, but the length of words should match the language.

This is the second paragraph. Hello, here is some text without a meaning. This text should show what a printed text will look like at this place. If you read this text, you will get no information. Really? Is there no information? Is there a difference between this text and some nonsense like "Huardest gefburn"? Kjift – not at all! A blind text like this gives you information about the selected font, how the letters are written and an impression of the look. This text should contain all letters of the alphabet and it should be written in of the original language. There is no need for special content, but the length of words should match the language.

**Figure 62:** A caption for a double-sided image that will be placed **after** the image. The image begins on the left edge of the paper. No further text is placed on the pages. A short form is used for the LOF. The parameter is doubleFULLPAGE

And after the second paragraph follows the third paragraph. Hello, here is some text without a meaning. This text should show what a printed text will look like at this place. If you read this text, you will get no information. Really? Is there no information? Is there a difference between this text and some nonsense like "Huardest gefburn"? Kjift – not at all! A blind text like this gives you information about the selected font, how the letters are written and an impression of the look. This text should contain all letters of the alphabet and it should be written in of the original language. There is no need for special content, but the length of words should match the language.

After this fourth paragraph, we start a new paragraph sequence. Hello, here is some text without a meaning. This text should show what a printed text will look like at this place. If you read this text, you will get no information. Really? Is there no information? Is there a difference between this text and some nonsense like "Huardest gefburn"? Kjift – not at all! A blind text like this gives you information about the selected font, how the letters are written and an impression of the look. This text should contain all letters of the alphabet and it should be written in of the original language. There is no need for special content, but the length of words should match the language.

Hello, here is some text without a meaning. This text should show what a printed text will look like at this place. If you read this text, you will get no information. Really? Is there no information? Is there a difference between this text and some nonsense like "Huardest gefburn"? Kjift – not at all! A blind text like this gives you information about the selected font, how the letters are written and an impression of the look. This text should contain all letters of the alphabet and it should be written in of the original language. There is no need for special content, but the length of words should match the language.

This is the second paragraph. Hello, here is some text without a meaning. This text should show what a printed text will look like at this place. If you read this text, you will get no information. Really? Is there no information? Is there a difference between this text and some nonsense like "Huardest gefburn"? Kjift – not at all! A blind text like this gives you information about the selected font, how the letters are written and an impression of the look. This text should contain all letters of the alphabet and it should be written in of the original language.

And after the second paragraph follows the third paragraph. Hello, here is some text without a meaning. This text should show what a printed text will look like at this place. If you read this text, you will get no information. Really? Is there no information? Is there a difference between this text and some nonsense like "Huardest gefburn"? Kjift – not at all! A blind text like this gives you information about the selected font, how the letters are written and an impression of the look. This text should contain all letters of the alphabet and it should be written in of the original language. There is no need for special content, but the length of words should match the language.

After this fourth paragraph, we start a new paragraph sequence. Hello, here is some text without a meaning. This text should show what a printed text will look like at this place. If you read this text, you will get no information. Really? Is there no information? Is there a difference between this text and some nonsense like "Huardest gefburn"? Kjift – not at all! A blind text like this gives you information about the selected font, how the letters are written and an impression of the look. This text should contain all letters of the alphabet and it should be written in of the original language. There is no need for special content, but the length of words should match the language.

Hello, here is some text without a meaning. This text should show what a printed text will look like at this place. If you read this text, you will get no information. Really? Is there no information? Is there a difference between this text and some nonsense like "Huardest

gefburn"? Kjift – not at all! A blind text like this gives you information about the selected font, how the letters are written and an impression of the look. This text should contain all letters of the alphabet and it should be written in of the original language. There is no need for special content, but the length of words should match the language.

This is the second paragraph. Hello, here is some text without a meaning. This text should show what a printed text will look like at this place. If you read this text, you will get no information. Really? Is there no information? Is there a difference between this text and some nonsense like "Huardest gefburn"? Kjift – not at all! A blind text like this gives you information about the selected font, how the letters are written and an impression of the look. This text should contain all letters of the alphabet and it should be written in of the original language. There is no need for special content, but the length of words should match the language.

And after the second paragraph follows the third paragraph. Hello, here is some text without a meaning. This text should show what a printed text will look like at this place. If you read this text, you will get no information. Really? Is there no information? Is there a difference between this text and some nonsense like "Huardest gefburn"? Kjift – not at all! A blind text like this gives you information about the selected font, how the letters are written and an impression of the look. This text should contain all letters of the alphabet and it should be written in of the original language. There is no need for special content, but the length of words should match the language.

```
\hvFloat[doubleFULLPAGE,capPos=before]%
1
     {figure}%
2
     {\includegraphics[height=\paperheight,width=2\paperwidth,
3
       keepaspectratio=false]{images/rheinsberg-1000}}%
4
     {A caption for a double-sided image that will be placed \textbf{before}
5
      the image. The image begins on the left edge of the paper.
6
      No further text is placed on the pages. A short form is used for the LOF.
7
      The parameter is \texttt{doubleFULLPAGE}}%
8
     {bar}
```

### Fig. 63

After this fourth paragraph, we start a new paragraph sequence. Hello, here is some text without a meaning. This text should show what a printed text will look like at this place. If you read this text, you will get no information. Really? Is there no information? Is there a difference between this text and some nonsense like "Huardest gefburn"? Kjift – not at all! A blind text like this gives you information about the selected font, how the letters are written and an impression of the look. This text should contain all letters of the alphabet and it should be written in of the original language. There is no need for special content, but the length of words should match the language.

Hello, here is some text without a meaning. This text should show what a printed text will look like at this place. If you read this text, you will get no information. Really? Is there no information? Is there a difference between this text and some nonsense like "Huardest gefburn"? Kjift – not at all! A blind text like this gives you information about the selected font, how the letters are written and an impression of the look. This text should contain all letters of the alphabet and it should be written in of the original language. There is no need for special content, but the length of words should match the language.

This is the second paragraph. Hello, here is some text without a meaning. This text should show what a printed text will look like at this place. If you read this text, you will get no information. Really? Is there no information? Is there a difference between this text and some nonsense like "Huardest gefburn"? Kjift – not at all! A blind text like this gives you information about the selected font, how the letters are written and an impression of the look. This text should contain all letters of the alphabet and it should be written in of the original language.

And after the second paragraph follows the third paragraph. Hello, here is some text without a meaning. This text should show what a printed text will look like at this place. If you read this text, you will get no information. Really? Is there no information? Is there a difference between this text and some nonsense like "Huardest gefburn"? Kjift – not at all! A blind text like this gives you information about the selected font, how the letters are written and an impression of the look. This text should contain all letters of the alphabet and it should be written in of the original language. There is no need for special content, but the length of words should match the language.

After this fourth paragraph, we start a new paragraph sequence. Hello, here is some text without a meaning. This text should show what a printed text will look like at this place. If you read this text, you will get no information. Really? Is there no information? Is there a difference between this text and some nonsense like "Huardest gefburn"? Kjift – not at all! A blind text like this gives you information about the selected font, how the letters are written and an impression of the look. This text should contain all letters of the alphabet and it should be written in of the original language. There is no need for special content, but the length of words should match the language.

Hello, here is some text without a meaning. This text should show what a printed text will look like at this place. If you read this text, you will get no information. Really? Is there no information? Is there a difference between this text and some nonsense like "Huardest gefburn"? Kjift – not at all! A blind text like this gives you information about the selected font, how the letters are written and an impression of the look. This text should contain all letters of the alphabet and it should be written in of the original language. There is no need for special content, but the length of words should match the language.

This is the second paragraph. Hello, here is some text without a meaning. This text should show what a printed text will look like at this place. If you read this text, you will get no information. Really? Is there no information? Is there a difference between this text and some nonsense like "Huardest gefburn"? Kjift – not at all! A blind text like this gives you information about the selected font, how the letters are written and an impression of the look. This text should contain all letters of the alphabet and it should be written in of the original language. There is no need for special content, but the length of words should match the language.

And after the second paragraph follows the third paragraph. Hello, here is some text without a meaning. This text should show what a printed text will look like at this place. If you read this text, you will get no information. Really? Is there no information? Is there a difference between this text and some nonsense like "Huardest gefburn"? Kjift – not at all! A blind text like this gives you information about the selected font, how the letters are written and an impression of the look. This text should contain all letters of the alphabet and it should be written in of the original language. There is no need for special content, but the length of words should match the language.

After this fourth paragraph, we start a new paragraph sequence. Hello, here is some text without a meaning. This text should show what a printed text will look like at this place. If you read this text, you will get no information. Really? Is there no information? Is there a difference between this text and some nonsense like "Huardest gefburn"? Kjift – not at all! A blind text like this gives you information about the selected font, how the letters are written

**Figure 63:** A caption for a double-sided image that will be placed **before** the image. The image begins on the left edge of the paper. No further text is placed on the pages. A short form is used for the LOF. The parameter is doubleFULLPAGE

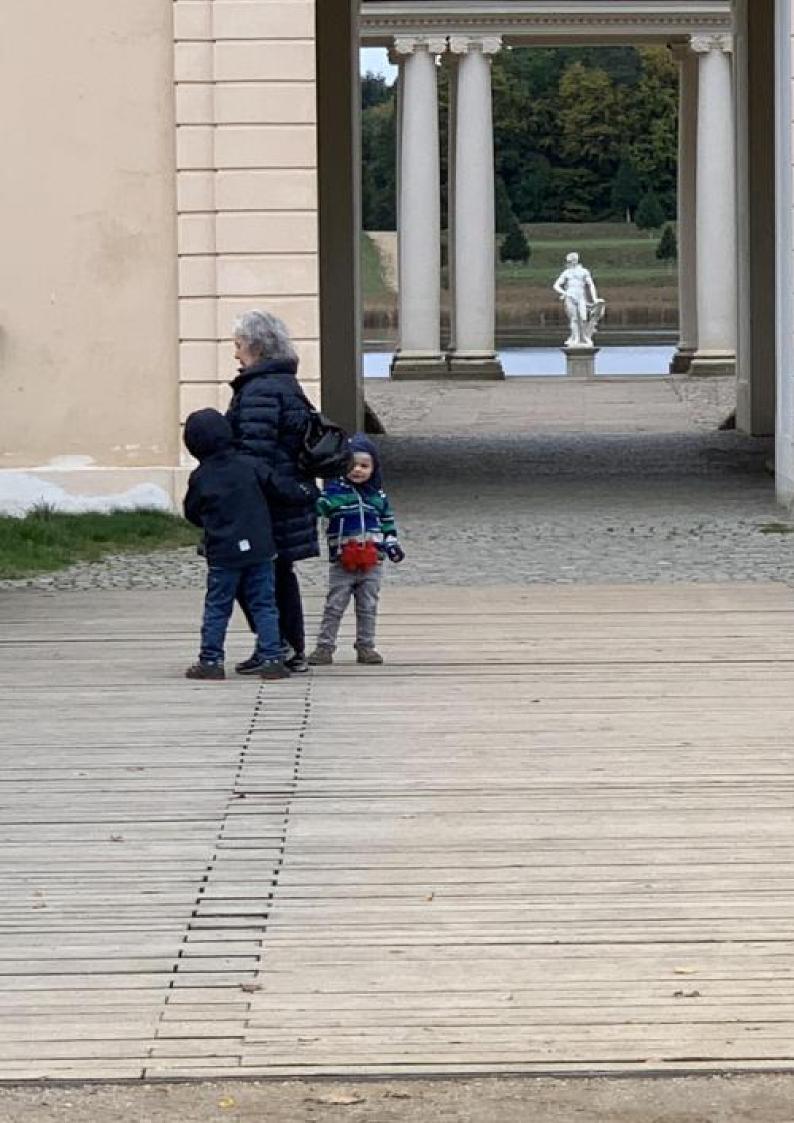

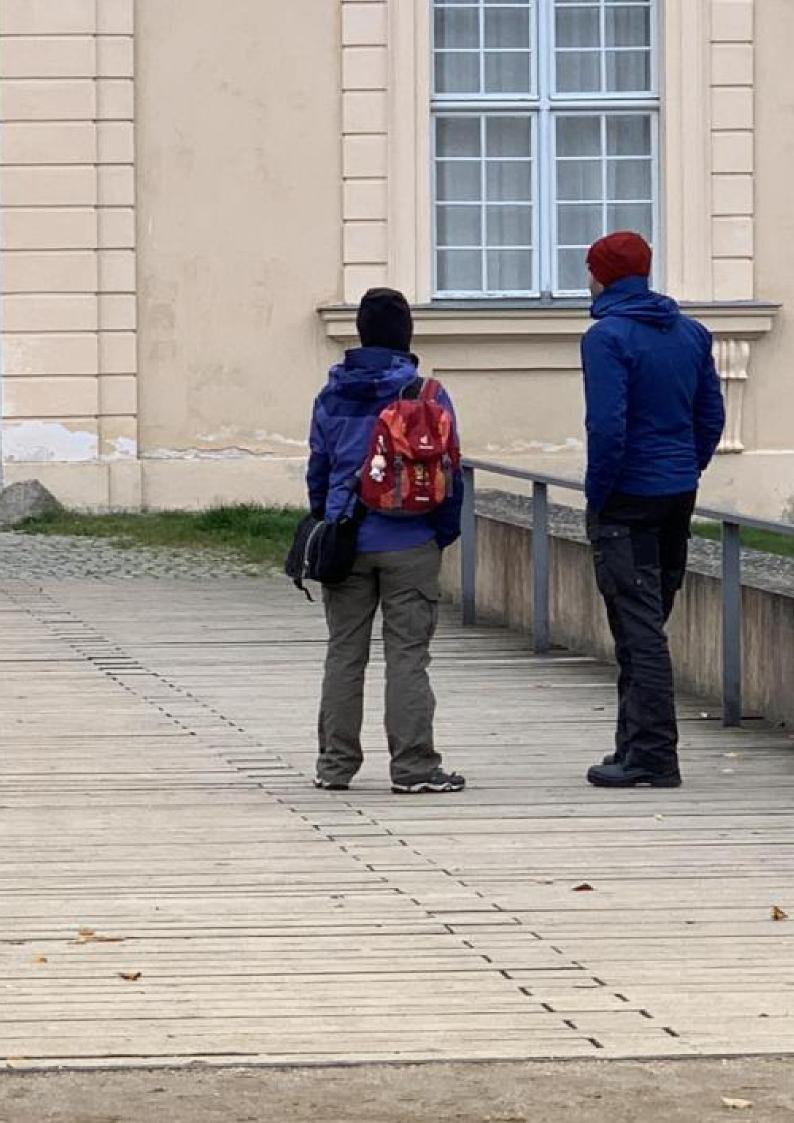

#### 22 Doublepage objects - images and/or tabulars

and an impression of the look. This text should contain all letters of the alphabet and it should be written in of the original language. There is no need for special content, but the length of words should match the language.

Hello, here is some text without a meaning. This text should show what a printed text will look like at this place. If you read this text, you will get no information. Really? Is there no information? Is there a difference between this text and some nonsense like "Huardest gefburn"? Kjift – not at all! A blind text like this gives you information about the selected font, how the letters are written and an impression of the look. This text should contain all letters of the alphabet and it should be written in of the original language. There is no need for special content, but the length of words should match the language.

Hello, here is some text without a meaning. This text should show what a printed text will look like at this place. If you read this text, you will get no information. Really? Is there no information? Is there a difference between this text and some nonsense like "Huardest gefburn"? Kjift – not at all! A blind text like this gives you information about the selected font, how the letters are written and an impression of the look. This text should contain all letters of the alphabet and it should be written in of the original language. There is no need for special content, but the length of words should match the language.

#### 22.2 doublePAGE

With this option the object also starts at the left paper margin but on the top of the text area. There will be pagenumbers and a caption can be rotated on the right of the object or under it.

- 1 \hvFloat[doublePAGE]%
- 2 {figure}%
- 3 {\includegraphics[width=\dimexpr2\textwidth+2in]{images/seiser}}%
- 4 [A doublepage image with a caption below the right part.]%
- s {A caption for a double-sided image that will be placed below the right-hand
- 6 part of the illustration. The illustration begins on the left edge of the paper.
- No further text is placed on the pages. A short form is used for the LOF.
- The parameter is \texttt{doublePAGE}}%
- 9 {fig:doublePAGE0}

Fig. 64

7

8

Hello, here is some text without a meaning. This text should show what a printed text will look like at this place. If you read this text, you will get no information. Really? Is there no information? Is there a difference between this text and some nonsense like "Huardest gefburn"? Kjift – not at all! A blind text like this gives you information about the selected font, how the letters are written and an impression of the look. This text should contain all letters of the alphabet and it should be written in of the original language. There is no need for special content, but the length of words should match the language.Hello, here is some text without a meaning. This text should show what a printed text will look like at this place. If you read this text, you will get no information. Really? Is there no information? Is there a difference between this text and some nonsense like "Huardest gefburn"? Kjift – not at all! A blind text like this gives you information about the selected font, how the letters are written and information. Really? Is there no information? Is there a difference between this text and some nonsense like "Huardest gefburn"? Kjift – not at all! A blind text like this gives you information about the selected font, how the letters are written and an impression of the look. This text should contain all letters of the alphabet and it should be written in of the look. This text should contain all letters of the alphabet and it should be written in of the original language. There is no need for special content, but the length of words should match the language.

This is the second paragraph. Hello, here is some text without a meaning. This text should show what a printed text will look like at this place. If you read this text, you will get no information. Really? Is there no information? Is there a difference between this text and some nonsense like "Huardest gefburn"? Kjift – not at all! A blind text like this gives you information about the selected font, how the letters are written and an impression of the look. This text

should contain all letters of the alphabet and it should be written in of the original language There is no need for special content, but the length of words should match the language.

And after the second paragraph follows the third paragraph. Hello, here is some text without a meaning. This text should show what a printed text will look like at this place. If you read this text, you will get no information. Really? Is there no information? Is there a difference between this text and some nonsense like "Huardest gefburn"? Kjift – not at all! A blind text like this gives you information about the selected font, how the letters are written and an impression of the look. This text should contain all letters of the alphabet and it should be written in of the original language. There is no need for special content, but the length of words should match the language.

After this fourth paragraph, we start a new paragraph sequence. Hello, here is some text without a meaning. This text should show what a printed text will look like at this place. If you read this text, you will get no information. Really? Is there no information? Is there a difference between this text and some nonsense like "Huardest gefburn"? Kjift – not at all! A blind text like this gives you information about the selected font, how the letters are written and an impression of the look. This text should contain all letters of the alphabet and it should be written in of the original language. There is no need for special content, but the length of words should match the language.

Hello, here is some text without a meaning. This text should show what a printed text will look like at this place. If you read this text, you will get no information. Really? Is there no information? Is there a difference between this text and some nonsense like "Huardest gefburn"? Kjift – not at all! A blind text like this gives you information about the selected font, how the letters are written and an impression of the look. This text should contain all letters of the alphabet and it should be written in of the original language. There is no need for special content, but the length of words should match the language.

This is the second paragraph. Hello, here is some text without a meaning. This text should show what a printed text will look like at this place. If you read this text, you will get no information. Really? Is there no information? Is there a difference between this text and some nonsense like "Huardest gefburn"? Kjift – not at all! A blind text like this gives you information about the selected font, how the letters are written and an impression of the look. This text should contain all letters of the alphabet and it should be written in of the original language. There is no need for special content, but the length of words should match the language.

And after the second paragraph follows the third paragraph. Hello, here is some text without a meaning. This text should show what a printed text will look like at this place. If you read this text, you will get no information. Really? Is there no information? Is there a difference between this text and some nonsense like "Huardest gefburn"? Kjift – not at all! A blind text like this gives you information about the selected font, how the letters are written and an impression of the look. This text should contain all letters of the alphabet and it should be written in of the original language. There is no need for special content, but the length of words should match the language.

After this fourth paragraph, we start a new paragraph sequence. Hello, here is some text without a meaning. This text should show what a printed text will look like at this place. If you read this text, you will get no information. Really? Is there no information? Is there a difference between this text and some nonsense like "Huardest gefburn"? Kjift – not at all! A blind text like this gives you information about the selected font, how the letters are written and an impression of the look. This text should contain all letters of the alphabet and it should be written in of the original language. There is no need for special content, but the length of words should match the language.

Hello, here is some text without a meaning. This text should show what a printed text

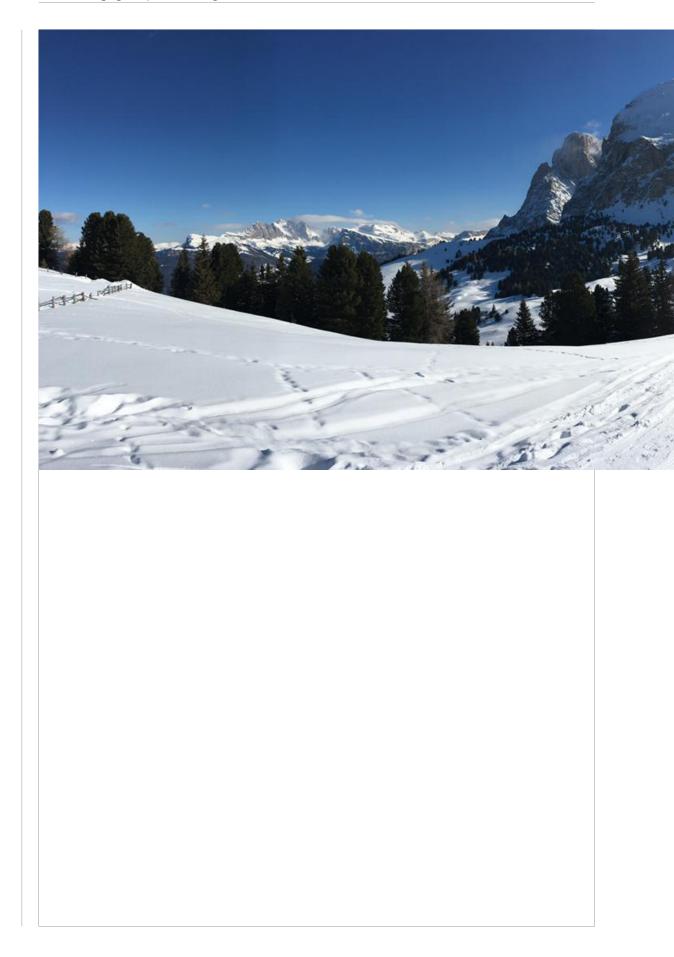

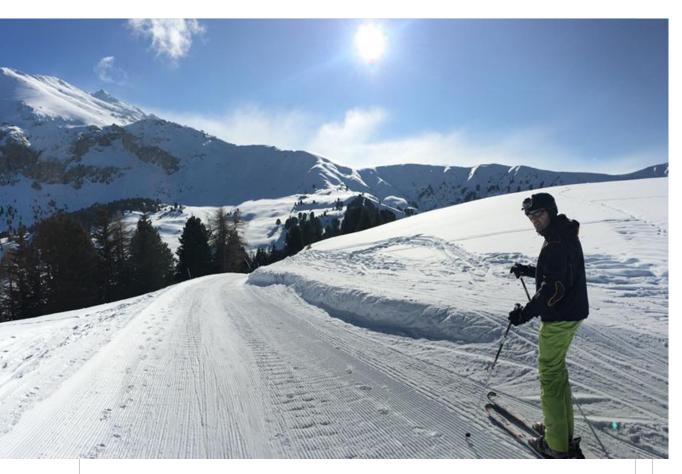

**Figure 64:** A caption for a double-sided image that will be placed below the right-hand part of the illustration. The illustration begins on the left edge of the paper. No further text is placed on the pages. A short form is used for the LOF. The parameter is doublePAGE

#### 22 Doublepage objects - images and/or tabulars

will look like at this place. If you read this text, you will get no information. Really? Is there no information? Is there a difference between this text and some nonsense like "Huardest gefburn"? Kjift – not at all! A blind text like this gives you information about the selected font, how the letters are written and an impression of the look. This text should contain all letters of the alphabet and it should be written in of the original language. There is no need for special content, but the length of words should match the language.

This is the second paragraph. Hello, here is some text without a meaning. This text should show what a printed text will look like at this place. If you read this text, you will get no information. Really? Is there no information? Is there a difference between this text and some nonsense like "Huardest gefburn"? Kjift – not at all! A blind text like this gives you information about the selected font, how the letters are written and an impression of the look. This text should contain all letters of the alphabet and it should be written in of the original language. There is no need for special content, but the length of words should match the language.

And after the second paragraph follows the third paragraph. Hello, here is some text without a meaning. This text should show what a printed text will look like at this place. If you read this text, you will get no information. Really? Is there no information? Is there a difference between this text and some nonsense like "Huardest gefburn"? Kjift – not at all! A blind text like this gives you information about the selected font, how the letters are written and an impression of the look. This text should contain all letters of the alphabet and it should be written in of the original language. There is no need for special content, but the length of words should match the language.

#### 22.3 doublePage

With this option the object also starts at the left top of the text area. There will be pagenumbers and a caption can be rotated on the right of the object or under it and the rest of the text area is filled with text.

- 1 \hvFloat[doublePage,sameHeight]%
- 2 {figure}%

4

5

- 3 {\includegraphics[doublefullPage]{images/sonne-meer}}%
  - [A doublepage image with a caption on the right side of the right part.]%
  - {A caption for a double-sided image that will be placed on the right side of the
- <sup>6</sup> right-hand part of the illustration. The illustration begins on the left edge of
- 7 the paper. A short form is used for the LOF.
- 8 The parameter is \texttt{doublePage}}%
- 9 {fig:doublePage0sH}

#### Fig. 65

After this fourth paragraph, we start a new paragraph sequence. Hello, here is some text without a meaning. This text should show what a printed text will look like at this place. If you read this text, you will get no information. Really? Is there no information? Is there a difference between this text and some nonsense like "Huardest gefburn"? Kjift – not at all! A blind text like this gives you information about the selected font, how the letters are written and an impression of the look. This text should contain all letters of the alphabet and it should be written in of the original language. There is no need for special content, but the length of words should match the language.

Hello, here is some text without a meaning. This text should show what a printed text will look like at this place. If you read this text, you will get no information. Really? Is there no information? Is there a difference between this text and some nonsense like "Huardest gefburn"? Kjift – not at all! A blind text like this gives you information about the selected font, how the letters are written and an impression of the look. This text should contain all letters of the alphabet and it should be written in of the original language. There is no need for special content, but the length of words should match the language.

This is the second paragraph. Hello, here is some text without a meaning. This text should show what a printed text will look like at this place. If you read this text, you will get no information. Really? Is there no information? Is there a difference between this text and some nonsense like "Huardest gefburn"? Kjift – not at all! A blind text like this gives you information about the selected font, how the letters are written and an impression of the look. This text should contain all letters of the alphabet and it should be written in of the original language. There is no need for special content, but the length of words should match the language.

And after the second paragraph follows the third paragraph. Hello, here is some text without a meaning. This text should show what a printed text will look like at this place. If you read this text, you will get no information. Really? Is there no information? Is there a difference between this text and some nonsense like "Huardest gefburn"? Kjift – not at all! A blind text like this gives you information about the selected font, how the letters are written and an impression of the look. This text should contain all letters of the alphabet and it should be written in of the original language. There is no need for special content, but the length of words should match the language.

After this fourth paragraph, we start a new paragraph sequence. Hello, here is some text without a meaning. This text should show what a printed text will look like at this place. If you read this text, you will get no information. Really? Is there no information? Is there a difference between this text and some nonsense like "Huardest gefburn"? Kjift – not at all! A blind text like this gives you information about the selected font, how the letters are written and an impression of the look. This text should contain all letters of the alphabet and it should be written in of the original language. There is no need for special content, but the length of words should match the language.

Hello, here is some text without a meaning. This text should show what a printed text will look like at this place. If you read this text, you will get no information. Really? Is there no information? Is there a difference between this text and some nonsense like "Huardest gefburn"? Kjift – not at all! A blind text like this gives you information about the selected font, how the letters are written and an impression of the look. This text should contain all letters of the alphabet and it should be written in of the original language. There is no need for special content, but the length of words should match the language.

This is the second paragraph. Hello, here is some text without a meaning. This text should show what a printed text will look like at this place. If you read this text, you will get no information. Really? Is there no information? Is there a difference between this text and some nonsense like "Huardest gefburn"? Kjift – not at all! A blind text like this gives you information about the selected font, how the letters are written and an impression of the look. This text should contain all letters of the alphabet and it should be written in of the original language. There is no need for special content, but the length of words should match the language.

And after the second paragraph follows the third paragraph. Hello, here is some text without a meaning. This text should show what a printed text will look like at this place. If you read this text, you will get no information. Really? Is there no information? Is there a difference between this text and some nonsense like "Huardest gefburn"? Kjift – not at all! A blind text like this gives you information about the selected font, how the letters are written and an impression of the look. This text should contain all letters of the alphabet and it should be written in of the original language. There is no need for special content, but the length of words should match the language.

After this fourth paragraph, we start a new paragraph sequence. Hello, here is some text without a meaning. This text should show what a printed text will look like at this place. If you read this text, you will get no information. Really? Is there no information? Is there a difference between this text and some nonsense like "Huardest gefburn"? Kjift – not at all! A

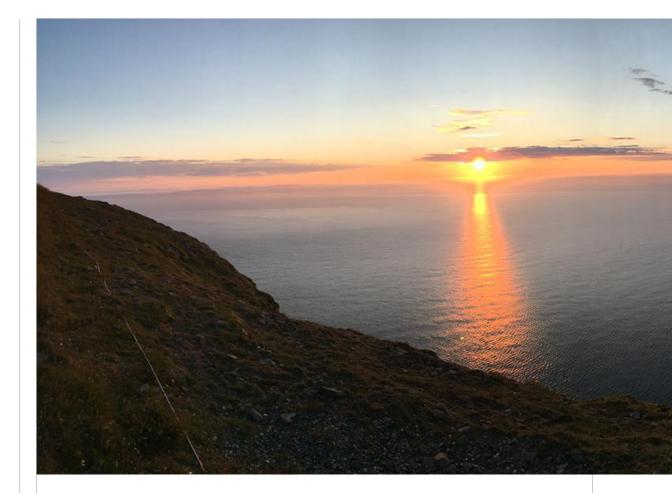

blind text like this gives you information about the selected font, how the letters are written and an impression of the look. This text should contain all letters of the alphabet and it should be written in of the original language. There is no need for special content, but the length of words should match the language.

Hello, here is some text without a meaning. This text should show what a printed text will look like at this place. If you read this text, you will get no information. Really? Is there no information? Is there a difference between this text and some nonsense like "Huardest gefburn"? Kjift – not at all! A blind text like this gives you information about the selected font, how the letters are written and an impression of the look. This text should contain all letters of the alphabet and it should be written in of the original language. There is no need for special content, but the length of words should match the language.

Hello, here is some text without a meaning. This text should show what a printed text will look like at this place. If you read this text, you will get no information. Really? Is there no information? Is there a difference between this text and some nonsense like "Huardest gefburn"? Kjift – not at all! A blind text like this gives you information about the selected font, how the letters are written and an impression of the look. This text should contain all letters of the alphabet and it should be written in of the original language. There is no need for special content, but the length of words should match the language.

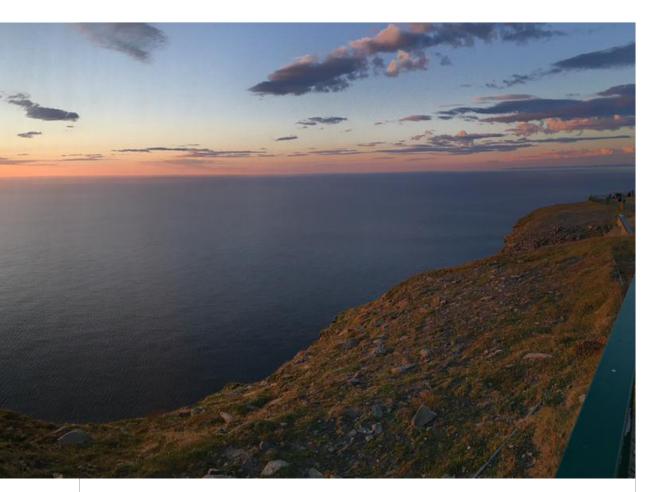

**Figure 65:** A caption for a double-sided image that will be placed on the right side of the right-hand part of the illustration. The illustration begins on the left edge of the paper. A short form is used for the LOF. The parameter is doublePage

This is the second paragraph. Hello, here is some text without a meaning. This text should show what a printed text will look like at this place. If you read this text, you will get no information. Really? Is there no information? Is there a difference between this text and some nonsense like "Huardest gefburn"? Kjift – not at all! A blind text like this gives you information about the selected font, how the letters are written and an impression of the look. This text should contain all letters of the alphabet and it should be written in of the original language. There is no need for special content, but the length of words should match the language.

And after the second paragraph follows the third paragraph. Hello, here is some text without a meaning. This text should show what a printed text will look like at this place. If you read this text, you will get no information. Really? Is there no information? Is there a difference between this text and some nonsense like "Huardest gefburn"? Kjift – not at all! A blind text like this gives you information about the selected font, how the letters are written and an impression of the look. This text should contain all letters of the alphabet and it should be written in of the original language. There is no need for special content, but the length of words should match the language.

After this fourth paragraph, we start a new paragraph sequence. Hello, here is some text without a meaning. This text should show what a printed text will look like at this place. If you read this text, you will get no information. Really? Is there no information? Is there a

#### 22 Doublepage objects – images and/or tabulars

difference between this text and some nonsense like "Huardest gefburn"? Kjift – not at all! A blind text like this gives you information about the selected font, how the letters are written and an impression of the look. This text should contain all letters of the alphabet and it should be written in of the original language. There is no need for special content, but the length of words should match the language.

Hello, here is some text without a meaning. This text should show what a printed text will look like at this place. If you read this text, you will get no information. Really? Is there no information? Is there a difference between this text and some nonsense like "Huardest gefburn"? Kjift – not at all! A blind text like this gives you information about the selected font, how the letters are written and an impression of the look. This text should contain all letters of the alphabet and it should be written in of the original language. There is no need for special content, but the length of words should match the language.

This is the second paragraph. Hello, here is some text without a meaning. This text should show what a printed text will look like at this place. If you read this text, you will get no information. Really? Is there no information? Is there a difference between this text and some nonsense like "Huardest gefburn"? Kjift – not at all! A blind text like this gives you information about the selected font, how the letters are written and an impression of the look. This text should contain all letters of the alphabet and it should be written in of the original language. There is no need for special content, but the length of words should match the language.

Hello, here is some text without a meaning. This text should show what a printed text will look like at this place. If you read this text, you will get no information. Really? Is there no information? Is there a difference between this text and some nonsense like "Huardest gefburn"? Kjift – not at all! A blind text like this gives you information about the selected font, how the letters are written and an impression of the look. This text should contain all letters of the alphabet and it should be written in of the original language. There is no need for special content, but the length of words should match the language.

1 \hvFloat[doublePage,capPos=right,capVPos=top]%

{figure}%

2

4

5

6 7

- 3 {\includegraphics[width=2\textwidth]{images/sonne-meer}}%
  - [A doublepage image with a caption on the right side of the right part.]%
  - {A caption for a double-sided image that will be placed on the right side of the
  - right-hand part of the illustration. The illustration begins on the left edge of
  - the paper. A short form is used for the LOF.
- 8 The parameter is \texttt{doublePage}}%
- 9 {fig:doublePage1}

#### Fig. 66

And after the second paragraph follows the third paragraph. Hello, here is some text without a meaning. This text should show what a printed text will look like at this place. If you read this text, you will get no information. Really? Is there no information? Is there a difference between this text and some nonsense like "Huardest gefburn"? Kjift – not at all! A blind text like this gives you information about the selected font, how the letters are written and an impression of the look. This text should contain all letters of the alphabet and it should be written in of the original language. There is no need for special content, but the length of words should match the language.

After this fourth paragraph, we start a new paragraph sequence. Hello, here is some text without a meaning. This text should show what a printed text will look like at this place. If you read this text, you will get no information. Really? Is there no information? Is there a difference between this text and some nonsense like "Huardest gefburn"? Kjift – not at all! A blind text like this gives you information about the selected font, how the letters are written and an impression of the look. This text should contain all letters of the alphabet and it should be written in of the original language. There is no need for special content, but the length of

words should match the language.

Hello, here is some text without a meaning. This text should show what a printed text will look like at this place. If you read this text, you will get no information. Really? Is there no information? Is there a difference between this text and some nonsense like "Huardest gefburn"? Kjift – not at all! A blind text like this gives you information about the selected font, how the letters are written and an impression of the look. This text should contain all letters of the alphabet and it should be written in of the original language. There is no need for special content, but the length of words should match the language.

This is the second paragraph. Hello, here is some text without a meaning. This text should show what a printed text will look like at this place. If you read this text, you will get no information. Really? Is there no information? Is there a difference between this text and some nonsense like "Huardest gefburn"? Kjift – not at all! A blind text like this gives you information about the selected font, how the letters are written and an impression of the look. This text should contain all letters of the alphabet and it should be written in of the original language. There is no need for special content, but the length of words should match the language.

And after the second paragraph follows the third paragraph. Hello, here is some text without a meaning. This text should show what a printed text will look like at this place. If you read this text, you will get no information. Really? Is there no information? Is there a difference between this text and some nonsense like "Huardest gefburn"? Kjift – not at all! A blind text like this gives you information about the selected font, how the letters are written and an impression of the look. This text should contain all letters of the alphabet and it should be written in of the original language. There is no need for special content, but the length of words should match the language.

After this fourth paragraph, we start a new paragraph sequence. Hello, here is some text without a meaning. This text should show what a printed text will look like at this place. If you read this text, you will get no information. Really? Is there no information? Is there a difference between this text and some nonsense like "Huardest gefburn"? Kjift – not at all! A blind text like this gives you information about the selected font, how the letters are written and an impression of the look. This text should contain all letters of the alphabet and it should be written in of the original language. There is no need for special content, but the length of words should match the language.

Hello, here is some text without a meaning. This text should show what a printed text will look like at this place. If you read this text, you will get no information. Really? Is there no information? Is there a difference between this text and some nonsense like "Huardest gefburn"? Kjift – not at all! A blind text like this gives you information about the selected font, how the letters are written and an impression of the look. This text should contain all letters of the alphabet and it should be written in of the original language. There is no need for special content, but the length of words should match the language.

This is the second paragraph. Hello, here is some text without a meaning. This text should show what a printed text will look like at this place. If you read this text, you will get no information. Really? Is there no information? Is there a difference between this text and some nonsense like "Huardest gefburn"? Kjift – not at all! A blind text like this gives you information about the selected font, how the letters are written and an impression of the look. This text should contain all letters of the alphabet and it should be written in of the original language. There is no need for special content, but the length of words should match the language.

And after the second paragraph follows the third paragraph. Hello, here is some text without a meaning. This text should show what a printed text will look like at this place. If you read this text, you will get no information. Really? Is there no information? Is there a difference between this text and some nonsense like "Huardest gefburn"? Kjift – not at all! A

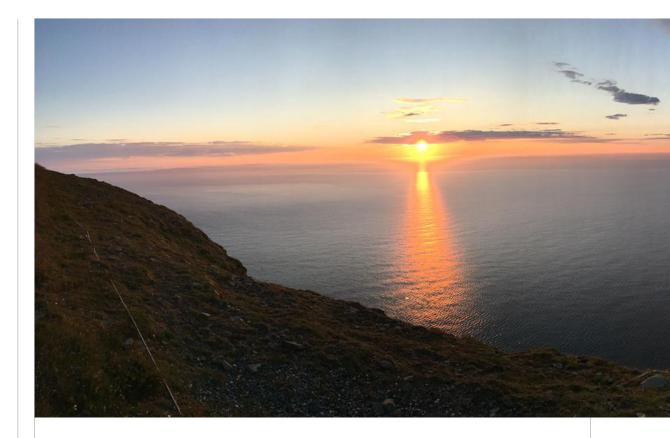

blind text like this gives you information about the selected font, how the letters are written and an impression of the look. This text should contain all letters of the alphabet and it should be written in of the original language. There is no need for special content, but the length of words should match the language.

After this fourth paragraph, we start a new paragraph sequence. Hello, here is some text without a meaning. This text should show what a printed text will look like at this place. If you read this text, you will get no information. Really? Is there no information? Is there a difference between this text and some nonsense like "Huardest gefburn"? Kjift – not at all! A blind text like this gives you information about the selected font, how the letters are written and an impression of the look. This text should contain all letters of the alphabet and it should be written in of the original language. There is no need for special content, but the length of words should match the language.

Hello, here is some text without a meaning. This text should show what a printed text will look like at this place. If you read this text, you will get no information. Really? Is there no information? Is there a difference between this text and some nonsense like "Huardest gefburn"? Kjift – not at all! A blind text like this gives you information about the selected font, how the letters are written and an impression of the look. This text should contain all letters of the alphabet and it should be written in of the original language. There is no need for special content, but the length of words should match the language.

This is the second paragraph. Hello, here is some text without a meaning. This text should show what a printed text will look like at this place. If you read this text, you will get no information. Really? Is there no information? Is there a difference between this text and some nonsense like "Huardest gefburn"? Kjift – not at all! A blind text like this gives you information about the selected font, how the letters are written and an impression of the look. This text should contain all letters of the alphabet and it should be written in of the original language.

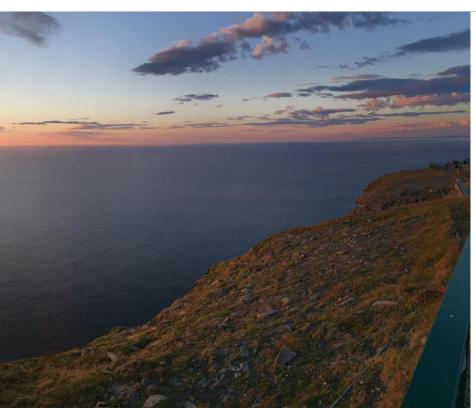

**Figure 66:** A caption for a double-sided image that will be placed on the right side of the right-hand part of the illustration. The illustration begins on the left edge of the paper. A short form is used for the LOF. The parameter is doublePage

And after the second paragraph follows the third paragraph. Hello, here is some text without a meaning. This text should show what a printed text will look like at this place. If you read this text, you will get no information. Really? Is there no information? Is there a difference between this text and some nonsense like "Huardest gefburn"? Kjift – not at all! A blind text like this gives you information about the selected font, how the letters are written and an impression of the look. This text should contain all letters of the alphabet and it should be written in of the original language. There is no need for special content, but the length of words should match the language.

After this fourth paragraph, we start a new paragraph sequence. Hello, here is some text without a meaning. This text should show what a printed text will look like at this place. If you read this text, you will get no information. Really? Is there no information? Is there a difference between this text and some nonsense like "Huardest gefburn"? Kjift – not at all! A blind text like this gives you information about the selected font, how the letters are written and an impression of the look. This text should contain all letters of the alphabet and it should be written in of the original language. There is no need for special content, but the length of words should match the language.

Hello, here is some text without a meaning. This text should show what a printed text will look like at this place. If you read this text, you will get no information. Really? Is there no information? Is there a difference between this text and some nonsense like "Huardest gefburn"? Kjift – not at all! A blind text like this gives you information about the selected font, how the letters are written and an impression of the look. This text should contain all letters of the alphabet and it should be written in of the original language. There is no need for special content, but the length of words should match the language.

This is the second paragraph. Hello, here is some text without a meaning. This text should show what a printed text will look like at this place. If you read this text, you will get no information. Really? Is there no information? Is there a difference between this text and some

#### 22 Doublepage objects – images and/or tabulars

nonsense like "Huardest gefburn"? Kjift – not at all! A blind text like this gives you information about the selected font, how the letters are written and an impression of the look. This text should contain all letters of the alphabet and it should be written in of the original language. There is no need for special content, but the length of words should match the language.

And after the second paragraph follows the third paragraph. Hello, here is some text without a meaning. This text should show what a printed text will look like at this place. If you read this text, you will get no information. Really? Is there no information? Is there a difference between this text and some nonsense like "Huardest gefburn"? Kjift – not at all! A blind text like this gives you information about the selected font, how the letters are written and an impression of the look. This text should contain all letters of the alphabet and it should be written in of the original language. There is no need for special content, but the length of words should match the language.

After this fourth paragraph, we start a new paragraph sequence. Hello, here is some text without a meaning. This text should show what a printed text will look like at this place. If you read this text, you will get no information. Really? Is there no information? Is there a difference between this text and some nonsense like "Huardest gefburn"? Kjift – not at all! A blind text like this gives you information about the selected font, how the letters are written and an impression of the look. This text should contain all letters of the alphabet and it should be written in of the original language. There is no need for special content, but the length of words should match the language.

Hello, here is some text without a meaning. This text should show what a printed text will look like at this place. If you read this text, you will get no information. Really? Is there no information? Is there a difference between this text and some nonsense like "Huardest gefburn"? Kjift – not at all! A blind text like this gives you information about the selected font, how the letters are written and an impression of the look. This text should contain all letters of the alphabet and it should be written in of the original language. There is no need for special content, but the length of words should match the language.

This is the second paragraph. Hello, here is some text without a meaning. This text should show what a printed text will look like at this place. If you read this text, you will get no information. Really? Is there no information? Is there a difference between this text and some nonsense like "Huardest gefburn"? Kjift – not at all! A blind text like this gives you information about the selected font, how the letters are written and an impression of the look. This text should contain all letters of the alphabet and it should be written in of the original language. There is no need for special content, but the length of words should match the language.

1 \hvFloat[doublePage,bindCorr=inner]%

#### {figure}%

2

4

5

6

- 3 {\includegraphics[width=2\textwidth]{images/sonne-meer}}%
  - [A doublepage image with a caption on the right side of the right part.]%
  - {A caption for a double-sided image that will be placed on the right side of the
  - right-hand part of the illustration. The illustration begins on the left edge of
- 7 the paper. A short form is used for the LOF.
- 8 The parameter is \texttt{doublePage}}%
- {fig:doublePage0sH2}

#### Fig. 67

And after the second paragraph follows the third paragraph. Hello, here is some text without a meaning. This text should show what a printed text will look like at this place. If you read this text, you will get no information. Really? Is there no information? Is there a difference between this text and some nonsense like "Huardest gefburn"? Kjift – not at all! A blind text like this gives you information about the selected font, how the letters are written and an impression of the look. This text should contain all letters of the alphabet and it should be written in of the original language. There is no need for special content, but the length of

words should match the language.

After this fourth paragraph, we start a new paragraph sequence. Hello, here is some text without a meaning. This text should show what a printed text will look like at this place. If you read this text, you will get no information. Really? Is there no information? Is there a difference between this text and some nonsense like "Huardest gefburn"? Kjift – not at all! A blind text like this gives you information about the selected font, how the letters are written and an impression of the look. This text should contain all letters of the alphabet and it should be written in of the original language. There is no need for special content, but the length of words should match the language.

Hello, here is some text without a meaning. This text should show what a printed text will look like at this place. If you read this text, you will get no information. Really? Is there no information? Is there a difference between this text and some nonsense like "Huardest gefburn"? Kjift – not at all! A blind text like this gives you information about the selected font, how the letters are written and an impression of the look. This text should contain all letters of the alphabet and it should be written in of the original language. There is no need for special content, but the length of words should match the language.

This is the second paragraph. Hello, here is some text without a meaning. This text should show what a printed text will look like at this place. If you read this text, you will get no information. Really? Is there no information? Is there a difference between this text and some nonsense like "Huardest gefburn"? Kjift – not at all! A blind text like this gives you information about the selected font, how the letters are written and an impression of the look. This text should contain all letters of the alphabet and it should be written in of the original language. There is no need for special content, but the length of words should match the language.

And after the second paragraph follows the third paragraph. Hello, here is some text without a meaning. This text should show what a printed text will look like at this place. If you read this text, you will get no information. Really? Is there no information? Is there a difference between this text and some nonsense like "Huardest gefburn"? Kjift – not at all! A blind text like this gives you information about the selected font, how the letters are written and an impression of the look. This text should contain all letters of the alphabet and it should be written in of the original language. There is no need for special content, but the length of words should match the language.

After this fourth paragraph, we start a new paragraph sequence. Hello, here is some text without a meaning. This text should show what a printed text will look like at this place. If you read this text, you will get no information. Really? Is there no information? Is there a difference between this text and some nonsense like "Huardest gefburn"? Kjift – not at all! A blind text like this gives you information about the selected font, how the letters are written and an impression of the look. This text should contain all letters of the alphabet and it should be written in of the original language. There is no need for special content, but the length of words should match the language.

Hello, here is some text without a meaning. This text should show what a printed text will look like at this place. If you read this text, you will get no information. Really? Is there no information? Is there a difference between this text and some nonsense like "Huardest gefburn"? Kjift – not at all! A blind text like this gives you information about the selected font, how the letters are written and an impression of the look. This text should contain all letters of the alphabet and it should be written in of the original language. There is no need for special content, but the length of words should match the language.

This is the second paragraph. Hello, here is some text without a meaning. This text should show what a printed text will look like at this place. If you read this text, you will get no information. Really? Is there no information? Is there a difference between this text and some

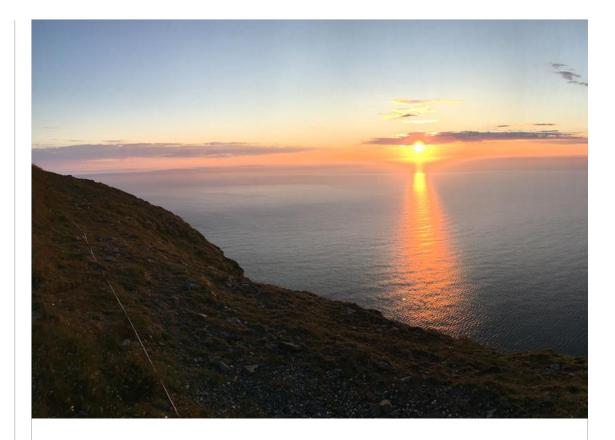

nonsense like "Huardest gefburn"? Kjift – not at all! A blind text like this gives you information about the selected font, how the letters are written and an impression of the look. This text should contain all letters of the alphabet and it should be written in of the original language. There is no need for special content, but the length of words should match the language.

And after the second paragraph follows the third paragraph. Hello, here is some text without a meaning. This text should show what a printed text will look like at this place. If you read this text, you will get no information. Really? Is there no information? Is there a difference between this text and some nonsense like "Huardest gefburn"? Kjift – not at all! A blind text like this gives you information about the selected font, how the letters are written and an impression of the look. This text should contain all letters of the alphabet and it should be written in of the original language. There is no need for special content, but the length of words should match the language.

After this fourth paragraph, we start a new paragraph sequence. Hello, here is some text without a meaning. This text should show what a printed text will look like at this place. If you read this text, you will get no information. Really? Is there no information? Is there a difference between this text and some nonsense like "Huardest gefburn"? Kjift – not at all! A blind text like this gives you information about the selected font, how the letters are written and an impression of the look. This text should contain all letters of the alphabet and it should be written in of the original language. There is no need for special content, but the length of words should match the language.

Hello, here is some text without a meaning. This text should show what a printed text will look like at this place. If you read this text, you will get no information. Really? Is there no information? Is there a difference between this text and some nonsense like "Huardest gefburn"? Kjift – not at all! A blind text like this gives you information about the selected font, how the letters are written and an impression of the look. This text should contain all letters of the alphabet and it should be written in of the original language. There is no need for special

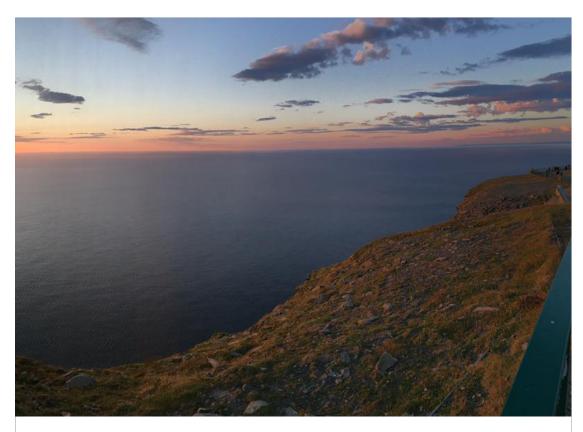

**Figure 67:** A caption for a double-sided image that will be placed on the right side of the right-hand part of the illustration. The illustration begins on the left edge of the paper. A short form is used for the LOF. The parameter is doublePage

content, but the length of words should match the language.

This is the second paragraph. Hello, here is some text without a meaning. This text should show what a printed text will look like at this place. If you read this text, you will get no information. Really? Is there no information? Is there a difference between this text and some nonsense like "Huardest gefburn"? Kjift – not at all! A blind text like this gives you information about the selected font, how the letters are written and an impression of the look. This text should contain all letters of the alphabet and it should be written in of the original language. There is no need for special content, but the length of words should match the language.

And after the second paragraph follows the third paragraph. Hello, here is some text without a meaning. This text should show what a printed text will look like at this place. If you read this text, you will get no information. Really? Is there no information? Is there a difference between this text and some nonsense like "Huardest gefburn"? Kjift – not at all! A blind text like this gives you information about the selected font, how the letters are written and an impression of the look. This text should contain all letters of the alphabet and it should be written in of the original language. There is no need for special content, but the length of words should match the language.

After this fourth paragraph, we start a new paragraph sequence. Hello, here is some text without a meaning. This text should show what a printed text will look like at this place. If you read this text, you will get no information. Really? Is there no information? Is there a difference between this text and some nonsense like "Huardest gefburn"? Kjift – not at all! A blind text like this gives you information about the selected font, how the letters are written

and an impression of the look. This text should contain all letters of the alphabet and it should be written in of the original language. There is no need for special content, but the length of words should match the language.

Hello, here is some text without a meaning. This text should show what a printed text will look like at this place. If you read this text, you will get no information. Really? Is there no information? Is there a difference between this text and some nonsense like "Huardest gefburn"? Kjift – not at all! A blind text like this gives you information about the selected font, how the letters are written and an impression of the look. This text should contain all letters of the alphabet and it should be written in of the original language. There is no need for special content, but the length of words should match the language.

#### 22.4 Tabulars

In General there is no difference in an imgage or tabular or simple text. The object will be saved in a box and then clipped. If the object is a tabular one might modify the tabular if it will be split in the middle of a column. In such a case one can insert some additional horizontal space for this coloumn.

The tabular itself can be saved into the internal box \hv0Box or put directly as parameter into the macro.

```
\global\savebox\hvOBox{%
   \begin{tabular}{l*{18}r} \toprule
   & \textbf{1972} & \textbf{1973} & \textbf{1974} & \textbf{1975} & \textbf{1976}
3
   & \textbf{1977} & \textbf{1978} & \textbf{1979} & \textbf{1980} & \textbf{1981} & \textbf{1982} & \
       textbf{1983} & \textbf{1984} & \textbf{1985}
   & \textbf{1986} & \textbf{1987} & \textbf{1988} & \textbf{1989}
   \\\midrule
   \addlinespace[3pt]
   Zeile 2 & 1 & 1 & 3 & 1 & 0 & 0 & 0 & 0 & 0 & 0 & 0 & 2 & 1 & 3 & 4 & 4 & 6 & 4 & 2\\\addlinespace[3pt]
10
   Zeile 3 & 2 & 1 & 2 & 1 & 0 & 0 & 0 & 0 & 0 & 0 & 0 & 0 & 1 & 5 & 3 & 1 & 7 & 7 & 3\\\addlinespace[3pt]
  Zeile 4 & 1 & 0 & 5 & 1 & 2 & 0 & 0 & 0 & 0 & 0 & 2 & 1 & 0 & 1 & 0 & 3 & 7 & 2 & 1\\\addlinespace[3pt]
11
  Zeile 6 & 2 & 1 & 1 & 0 & 0 & 0 & 0 & 0 & 0 & 0 & 1 & 2 & 0 & 5 & 2 & 2 & 5 & 4 & 2\\\addlinespace[3pt]
12
  Zeile 5 & 0 & 0 & 4 & 2 & 1 & 2 & 2 & 2 & 1 & 0 & 0 & 0 & 0 & 1 & 1 & 0 & 2 & 5 & 4 & 3\\\addlinespace[3pt]
13
   Zeile 8 & 0 & 1 & 1 & 0 & 0 & 0 & 1 & 1 & 0 & 3 & 2 & 1 & 2 & 1 & 3 & 5 & 3 & 4\\addlinespace[3pt]
  Zeile 9 & 0 & 0 & 0 & 0 & 0 & 1 & 2 & 1 & 0 & 0 & 0 & 0 & 0 & 4 & 2 & 1 & 4 & 5 & 2\\addlinespace[3pt]
15
  16
  17
   18
19
   Lärm
       Zeilel3 & 0 & 1 & 0 & 0 & 1 & 0 & 3 & 0 & 0 & 0 & 0 & 0 & 0 & 2 & 0 & 1 & 3 & 0 & 2\\\addlinespace[3pt]
20
21
  22
23
   midrule
  Artikel gesamt & 2 & 6 & 13 & 8 & 4 & 3 & 5 & 4 & 0 & 6 & 3 & 5 & 23 &10 & 8 & 15 & 13 &1 \\
24
25
  \bottomrule
26
   \end{tabular}}
27
28
29
   \Blindtext
30
   \hvFloat[doublePage,capPos=right,capVPos=top,floatCapSep=12pt]%
31
    {table}%
    32
33
    [A doublepage tabular with a caption on the right side of the right part.]%
34
    {A caption for a double-sided tabular that will be placed on the right side of the
35
     right-hand part of the illustration. The illustration begins on the left edge of
     the paper. A short form is used for the LOF.
36
37
    The parameter is \texttt{doublePage}}%
    {tab:doublePage3}
38
```

Tab. 10

This is the second paragraph. Hello, here is some text without a meaning. This text should show what a printed text will look like at this place. If you read this text, you will get no information. Really? Is there no information? Is there a difference between this text and some nonsense like "Huardest gefburn"? Kjift – not at all! A blind text like this gives you information about the selected font, how the letters are written and an impression of the look. This text should contain all letters of the alphabet and it should be written in of the original language. There is no need for special content, but the length of words should match the language.

And after the second paragraph follows the third paragraph. Hello, here is some text without a meaning. This text should show what a printed text will look like at this place. If you read this text, you will get no information. Really? Is there no information? Is there a difference between this text and some nonsense like "Huardest gefburn"? Kjift – not at all! A blind text like this gives you information about the selected font, how the letters are written and an impression of the look. This text should contain all letters of the alphabet and it should be written in of the original language. There is no need for special content, but the length of words should match the language.

After this fourth paragraph, we start a new paragraph sequence. Hello, here is some text without a meaning. This text should show what a printed text will look like at this place. If you read this text, you will get no information. Really? Is there no information? Is there a difference between this text and some nonsense like "Huardest gefburn"? Kjift – not at all! A blind text like this gives you information about the selected font, how the letters are written and an impression of the look. This text should contain all letters of the alphabet and it should be written in of the original language. There is no need for special content, but the length of words should match the language.

Hello, here is some text without a meaning. This text should show what a printed text will look like at this place. If you read this text, you will get no information. Really? Is there no information? Is there a difference between this text and some nonsense like "Huardest gefburn"? Kjift – not at all! A blind text like this gives you information about the selected font, how the letters are written and an impression of the look. This text should contain all letters of the alphabet and it should be written in of the original language. There is no need for special content, but the length of words should match the language.

This is the second paragraph. Hello, here is some text without a meaning. This text should show what a printed text will look like at this place. If you read this text, you will get no information. Really? Is there no information? Is there a difference between this text and some nonsense like "Huardest gefburn"? Kjift – not at all! A blind text like this gives you information about the selected font, how the letters are written and an impression of the look. This text should contain all letters of the alphabet and it should be written in of the original language. There is no need for special content, but the length of words should match the language.

And after the second paragraph follows the third paragraph. Hello, here is some text without a meaning. This text should show what a printed text will look like at this place. If you read this text, you will get no information. Really? Is there no information? Is there a difference between this text and some nonsense like "Huardest gefburn"? Kjift – not at all! A blind text like this gives you information about the selected font, how the letters are written and an impression of the look. This text should contain all letters of the alphabet and it should be written in of the original language. There is no need for special content, but the length of words should match the language.

After this fourth paragraph, we start a new paragraph sequence. Hello, here is some text without a meaning. This text should show what a printed text will look like at this place. If you read this text, you will get no information. Really? Is there no information? Is there a difference between this text and some nonsense like "Huardest gefburn"? Kjift – not at all! A

|                | 1972 | 1973 | 1974 | 1975 | 1976 | 1977 | 1978 | 1979 | 1980 | 1981 | 1982 | 198 |
|----------------|------|------|------|------|------|------|------|------|------|------|------|-----|
| Zeile 1        | 1    | 3    | 1    | 1    | 1    | 0    | 1    | 1    | 0    | 0    | 0    |     |
| Zeile 2        | 1    | 1    | 3    | 1    | 0    | 0    | 0    | 0    | 0    | 0    | 2    |     |
| Zeile 3        | 2    | 1    | 2    | 1    | 0    | 0    | 0    | 0    | 0    | 0    | 0    |     |
| Zeile 4        | 1    | 0    | 5    | 1    | 2    | 0    | 0    | 0    | 0    | 2    | 1    |     |
| Zeile 6        | 2    | 1    | 1    | 0    | 0    | 0    | 0    | 0    | 0    | 1    | 2    |     |
| Zeile 5        | 0    | 0    | 4    | 2    | 1    | 2    | 2    | 1    | 0    | 0    | 0    |     |
| Zeile 8        | 0    | 1    | 1    | 0    | 0    | 0    | 1    | 1    | 0    | 3    | 2    |     |
| Zeile 9        | 0    | 0    | 0    | 0    | 0    | 1    | 2    | 1    | 0    | 0    | 0    |     |
| Zeile10        | 0    | 1    | 3    | 0    | 1    | 0    | 1    | 0    | 0    | 1    | 1    |     |
| Zeile11        | 0    | 2    | 2    | 1    | 1    | 0    | 1    | 0    | 0    | 0    | 0    |     |
| Zeile12        | 2    | 0    | 2    | 4    | 1    | 0    | 4    | 0    | 0    | 0    | 0    |     |
| Lärm           | 2    | 3    | 0    | 0    | 0    | 0    | 0    | 0    | 0    | 0    | 1    |     |
| Zeile13        | 0    | 1    | 0    | 0    | 1    | 0    | 3    | 0    | 0    | 0    | 0    |     |
| Zeile14        | 0    | 1    | 0    | 0    | 0    | 0    | 0    | 0    | 0    | 0    | 0    |     |
| Zeile15        | 0    | 0    | 0    | 0    | 0    | 0    | 0    | 0    | 0    | 1    | 0    |     |
| Zeile16        | 0    | 0    | 0    | 0    | 0    | 1    | 0    | 0    | 0    | 0    | 0    |     |
| Artikel gesamt | 2    | 6    | 13   | 8    | 4    | 3    | 5    | 4    | 0    | 6    | 3    |     |

blind text like this gives you information about the selected font, how the letters are written and an impression of the look. This text should contain all letters of the alphabet and it should be written in of the original language. There is no need for special content, but the length of words should match the language.

Hello, here is some text without a meaning. This text should show what a printed text will look like at this place. If you read this text, you will get no information. Really? Is there no information? Is there a difference between this text and some nonsense like "Huardest gefburn"? Kjift – not at all! A blind text like this gives you information about the selected font, how the letters are written and an impression of the look. This text should contain all letters of the alphabet and it should be written in of the original language. There is no need for special content, but the length of words should match the language.

This is the second paragraph. Hello, here is some text without a meaning. This text should show what a printed text will look like at this place. If you read this text, you will get no information. Really? Is there no information? Is there a difference between this text and some nonsense like "Huardest gefburn"? Kjift – not at all! A blind text like this gives you information about the selected font, how the letters are written and an impression of the look. This text should contain all letters of the alphabet and it should be written in of the original language. There is no need for special content, but the length of words should match the language.

And after the second paragraph follows the third paragraph. Hello, here is some text without a meaning. This text should show what a printed text will look like at this place. If you read this text, you will get no information. Really? Is there no information? Is there a difference between this text and some nonsense like "Huardest gefburn"? Kjift – not at all! A blind text like this gives you information about the selected font, how the letters are written and an impression of the look. This text should contain all letters of the alphabet and it should be written in of the original language. There is no need for special content, but the length of

| 33 | 1984 | 1985 | 1986 | 1987 | 1988 | 1989 |
|----|------|------|------|------|------|------|
| 0  | 20   | 0    | 2    | 2    | 2    | 1    |
| 1  | 3    | 4    | 4    | 6    | 4    | 2    |
| 1  | 5    | 3    | 1    | 7    | 7    | 3    |
| 0  | 1    | 0    | 3    | 7    | 2    | 1    |
| 0  | 5    | 2    | 2    | 5    | 4    | 2    |
| 1  | 1    | 0    | 2    | 5    | 4    | 3    |
| 1  | 2    | 1    | 3    | 5    | 3    | 4    |
| 0  | 4    | 2    | 1    | 4    | 5    | 2    |
| 0  | 1    | 1    | 1    | 4    | 4    | 1    |
| 2  | 6    | 1    | 0    | 2    | 1    | 1    |
| 0  | 0    | 0    | 0    | 1    | 0    | 3    |
| 0  | 2    | 0    | 0    | 2    | 2    | 2    |
| 0  | 2    | 0    | 1    | 3    | 0    | 2    |
| 0  | 3    | 3    | 2    | 1    | 1    | 0    |
| 0  | 4    | 0    | 0    | 3    | 1    | 1    |
| 0  | 0    | 0    | 3    | 5    | 0    | 1    |
| 5  | 23   | 10   | 8    | 15   | 13   | 1    |
|    |      |      |      |      |      |      |

**Table 10:** A caption for a double-sided tabular that will be placed on the right side of the right-hand part of the illustration. The illustration begins on the left edge of the paper. A short form is used for the LOF. The parameter is doublePage

words should match the language.

# 23 References to the page

With the command \pageref one can have a reference to the page number of a caption. For the fullpage option this can be the wrong page if someone wants a refence to the page where the object is set. Let's assume that we use something like

```
\hvFloatSetDefaults
\hvFloat[fullpage,capPos=evenPage]{figure}%
{\IncludeGraphics{images/frose}}%
[A float which needs the complete paper width and height.]%
{A Caption of a ``fullpage'' object, which follows on the next page.
This can be an even or odd page. The object uses the complete paper dimensions}%
{demo:fullpage}
```

The label demo:fullpage is used for the *image* and not for the caption! Internally another label called demo:fullpage-cap is set on the caption page which can be before or behind the object (depending to the optional argument of capPos). For example:

The caption of figure~\ref{demo:fullpage-cap} is on page~\pageref{demo:fullpage-cap}, but the image itself is on page~\pageref{demo:fullpage}.

The caption of figure 69 is on page 97, but the image itself is on page 98. With package varioref it is:

Whith the package \Lpack{varioref} (\url{https://ctan.org/pkg/varioref})
one can get something like: see figure~\vref{demo:fullpage}, which uses a
^correct page number of the floatinmg object and not the caption
page number which is~\vpageref{demo:fullpage-cap}.
The figure~\ref{demo:fullpage} is on page~\pageref{demo:fullpage}
and the caption on page~\pageref{demo:fullpage-cap}

Whith the package varioref (https://ctan.org/pkg/varioref) one can get something like see figure 69 on page 98, which uses a correct page number of the floating object and not the caption pagenumber which is on the next page. The figure 69 is on page 98 and the caption on page 97

# 24 Defining a style

With \hvDefFloatStyle one can define a special style to get rid of the individual setting:

\hvDefFloatStyle{name}{setting}

For example:

5

```
1 \hvDefFloatStyle{RightCaption}{floatPos=htb, capWidth=0.5, capPos=after,
2 capVPos=bottom, objectPos=center}
3 
4 \hvFloat[style=RightCaption]{figure}{\includegraphics{images/rose}}%
```

{Caption vertically centered right beside the float with a caption width of \texttt{0.5\textbackslash columnwidth}.}{fig:style}

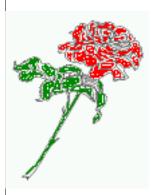

**Figure 68:** Caption at bottom right beside the float with a caption width of 0.5\columnwidth.

# 25 Global float setting

Instead of writing the following sequence into the preamble:

```
\makeatletter
\renewcommand\fps@figure{tb}
\renewcommand\fps@table{t}
\makeatother
```

you can change the global setting of floats by loading the package hvfloat-fps. It allows optional package options to set the global placement:

\usepackage[figure=tb,table=t]{hvfloat-fps}

After this fourth paragraph, we start a new paragraph sequence. Hello, here is some text without a meaning. This text should show what a printed text will look like at this place. If you read this text, you will get no information. Really? Is there no information? Is there a difference between this text and some nonsense like "Huardest gefburn"? Kjift – not at all! A blind text like this gives you information about the selected font, how the letters are written and an impression of the look. This text should contain all letters of the alphabet and it should be written in of the original language. There is no need for special content, but the length of words should match the language.

Hello, here is some text without a meaning. This text should show what a printed text will look like at this place. If you read this text, you will get no information. Really? Is there no information? Is there a difference between this text and some nonsense like "Huardest gefburn"? Kjift – not at all! A blind text like this gives you information about the selected font, how the letters are written and an impression of the look. This text should contain all letters of the alphabet and it should be written in of the original language. There is no need for special content, but the length of words should match the language.

This is the second paragraph. Hello, here is some text without a meaning. This text should show what a printed text will look like at this place. If you read this text, you will get no information. Really? Is there no information? Is there a difference between this text and some nonsense like "Huardest gefburn"? Kjift – not at all! A blind text like this gives you information about the selected font, how the letters are written and an impression of the look. This text should contain all letters of the alphabet and it should be written in of the original language There is no need for special content, but the length of words should match the language.

And after the second paragraph follows the third paragraph. Hello, here is some text without a meaning. This text should show what a printed text will look like at this place. If you read this text, you will get no information. Really? Is there no information? Is there a difference between this text and some nonsense like "Huardest gefburn"? Kjift – not at all! A blind text like this gives you information about the selected font, how the letters are written and an impression of the look. This text should contain all letters of the alphabet and it should be written in of the original language. There is no need for special content, but the length of words should match the language.

After this fourth paragraph, we start a new paragraph sequence. Hello, here is some text without a meaning. This text should show what a printed text will look like at this place. If you read this text, you will get no information. Really? Is there no information? Is there a difference between this text and some nonsense like "Huardest gefburn"? Kjift – not at all! A blind text like this gives you information about the selected font, how the letters are written and an impression of the look. This text should contain all letters of the alphabet and it should be written in of the original language. There is no need for special content, but the length of words should match the language.

Hello, here is some text without a meaning. This text should show what a printed text will look like at this place. If you read this text, you will get no information. Really? Is there no information? Is there a difference between this text and some nonsense like "Huardest gefburn"? Kjift – not at all! A blind text like this gives you information about the selected font, how the letters are written and an impression of the look. This text should contain all letters of the alphabet and it should be written in of the original language. There is no need for special content, but the length of words should match the language.

**Figure 69:** A Caption of a "fullpage" object, which follows on the next page. This can be an even or odd page. The object uses the complete paper dimensions

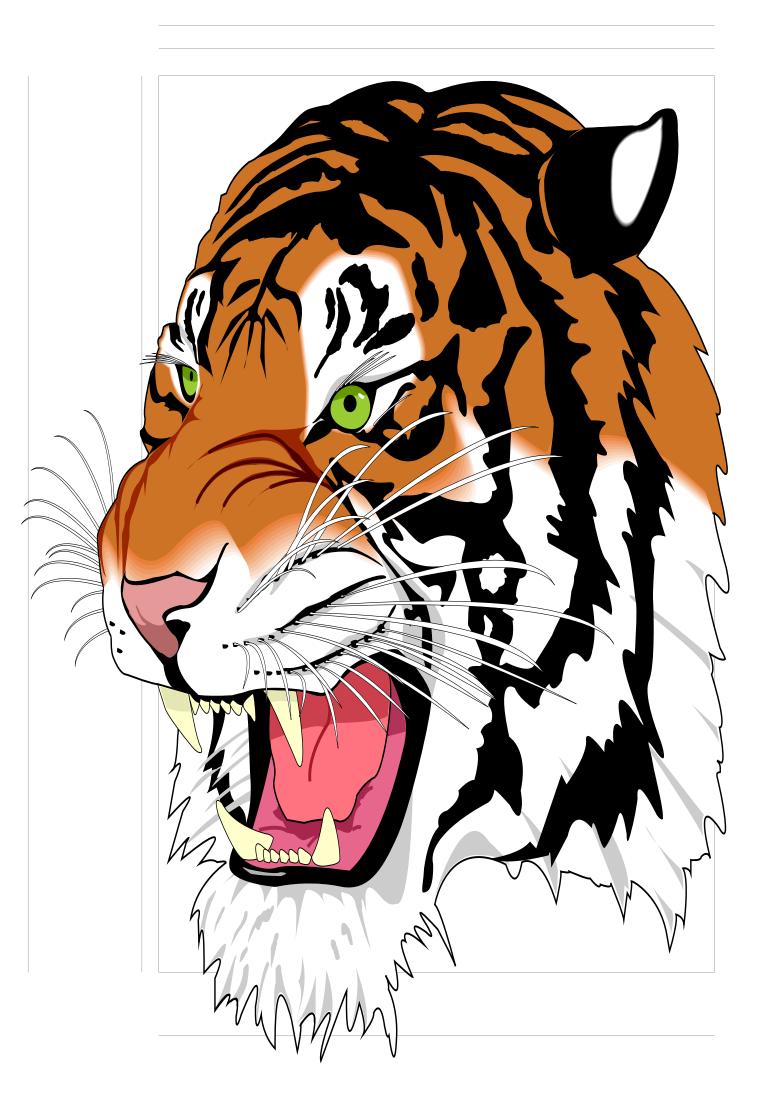

This is the second paragraph. Hello, here is some text without a meaning. This text should show what a printed text will look like at this place. If you read this text, you will get no information. Really? Is there no information? Is there a difference between this text and some nonsense like "Huardest gefburn"? Kjift – not at all! A blind text like this gives you information about the selected font, how the letters are written and an impression of the look. This text should contain all letters of the alphabet and it should be written in of the original language. There is no need for special content, but the length of words should match the language.

And after the second paragraph follows the third paragraph. Hello, here is some text without a meaning. This text should show what a printed text will look like at this place. If you read this text, you will get no information. Really? Is there no information? Is there a difference between this text and some nonsense like "Huardest gefburn"? Kjift – not at all! A blind text like this gives you information about the selected font, how the letters are written and an impression of the look. This text should contain all letters of the alphabet and it should be written in of the original language. There is no need for special content, but the length of words should match the language.

After this fourth paragraph, we start a new paragraph sequence. Hello, here is some text without a meaning. This text should show what a printed text will look like at this place. If you read this text, you will get no information. Really? Is there no information? Is there a difference between this text and some nonsense like "Huardest gefburn"? Kjift – not at all! A blind text like this gives you information about the selected font, how the letters are written and an impression of the look. This text should contain all letters of the alphabet and it should be written in of the original language. There is no need for special content, but the length of words should match the language.

Hello, here is some text without a meaning. This text should show what a printed text will look like at this place. If you read this text, you will get no information. Really? Is there no information? Is there a difference between this text and some nonsense like "Huardest gefburn"? Kjift – not at all! A blind text like this gives you information about the selected font, how the letters are written and an impression of the look. This text should contain all letters of the alphabet and it should be written in of the original language. There is no need for special content, but the length of words should match the language.

This is the second paragraph. Hello, here is some text without a meaning. This text should show what a printed text will look like at this place. If you read this text, you will get no information. Really? Is there no information? Is there a difference between this text and some nonsense like "Huardest gefburn"? Kjift – not at all! A blind text like this gives you information about the selected font, how the letters are written and an impression of the look. This text should contain all letters of the alphabet and it should be written in of the original language. There is no need for special content, but the length of words should match the language.

And after the second paragraph follows the third paragraph. Hello, here is some text without a meaning. This text should show what a printed text will look like at this place. If you read this text, you will get no information. Really? Is there no information? Is there a difference between this text and some nonsense like "Huardest gefburn"? Kjift – not at all! A blind text like this gives you information about the selected font, how the letters are written and an impression of the look. This text should contain all letters of the alphabet and it should be written in of the original language. There is no need for special content, but the length of words should match the language.

After this fourth paragraph, we start a new paragraph sequence. Hello, here is some text without a meaning. This text should show what a printed text will look like at this place. If you read this text, you will get no information. Really? Is there no information? Is there a difference between this text and some nonsense like "Huardest gefburn"? Kjift – not at all! A

#### 25 Global float setting

blind text like this gives you information about the selected font, how the letters are written and an impression of the look. This text should contain all letters of the alphabet and it should be written in of the original language. There is no need for special content, but the length of words should match the language.

Hello, here is some text without a meaning. This text should show what a printed text will look like at this place. If you read this text, you will get no information. Really? Is there no information? Is there a difference between this text and some nonsense like "Huardest gefburn"? Kjift – not at all! A blind text like this gives you information about the selected font, how the letters are written and an impression of the look. This text should contain all letters of the alphabet and it should be written in of the original language. There is no need for special content, but the length of words should match the language.

This is the second paragraph. Hello, here is some text without a meaning. This text should show what a printed text will look like at this place. If you read this text, you will get no information. Really? Is there no information? Is there a difference between this text and some nonsense like "Huardest gefburn"? Kjift – not at all! A blind text like this gives you information about the selected font, how the letters are written and an impression of the look. This text should contain all letters of the alphabet and it should be written in of the original language. There is no need for special content, but the length of words should match the language.

# Index

## A

\abovecaptionskip (skip), 7
\addtolength, 7
after (value), 8, 32, 34, 44, 68
afterpage (package), 7
atbegshi (package), 7

# B

before (value), 8, 12, 31ff, 43, 68 \belowcaptionskip (skip), 7 bottom (value), 8

## С

capAngle (keyword), 8 capFormat (keyword), 9, 18 capHPos (keyword), 21 capPos (keyword), 8, 14f, 18f, 21, 31–36, 43f, 46-50, 68, 96 capVPos (keyword), 8 capWidth (keyword), 8, 11f, 21 caption (package), 7, 17 \caption, 9, 17 caption (package), 7, 9 \captionof, 30 \captionsetup, 17f, 39, 41, 52 center (value), 8 \clearpage, 46f \columnwidth.8 \columnwidth (length), 11

# D

doubleFULLPAGE (keyword), 9, 55 doublePAGE (keyword), 9, 55, 77 doublePage (keyword), 9, 55, 81

## Е

evenPage (value), <mark>8, 31f, 35, 46</mark> expl3 (package), 7

### F

FULLPAGE (keyword), 9, 31f, 37 false (value), 39, 52 \fbox, 7 fbox (package option), 7 \figcaption, 7, 10, 29f figure (environment), 9f, 28 float (package), 28 floatCapSep (keyword), 8, 10, 18 \floatCapSep (length), 18
floatPos (keyword), 8, 24
floatpag (package), 7
\frame, 10
FullPage (keyword), 9, 31
fullpage (keyword), 9, 31f, 96

## G

graphicx (package), 7

#### Η

h (value), 12 \hvDefFloatStyle, 8, 10, 97 \hvFloat, 7f, 10, 18, 28ff, 39, 41 \hvFloat\*. 24 hvFloatEnv (environment), 10, 30 \hvFloatSet, 7 \hvFloatSetDefaults, 7, 10, 29f \hv0Box, 28, 93 hvfloat (package), 7, 31 \hvfloat, 37 hvfloat (package), 7, 47 \hvfloat, 50 hvfloat (package), 7, 46 hvfloat-fps (package), 97 hypcap (package option), 7 hyperref (package), 7 hyperref (package option), 7

### I

ifoddpage (package), 7
inMargin (keyword), 9, 23
\includegraphics, 37
\inclugegraphics, 31
inner (value), 8, 14, 31, 36, 48, 50

### K

Keyword - capHPos, 21 - capPos, 14f, 18f, 21, 31, 33-36, 43f, 46-50 - capWidth, 12, 21 - floatPos, 24 - objectPos, 18, 24 - singlelinecheck, 39, 52

## L

l (value), 21, 24 left (value), 8, 12, 18f, 31, 43

#### Index

\linewidth (length), 11 \listoffigures, 7 lscape (package), 24

#### Μ

\marginnote, <mark>23</mark> \marginparwidth (length), 8, 20 multiFloat (keyword), 32 multido (package), 7

#### N

nonFloat (keyword), 7f, 26 nonfloat (keyword), 29 nonfloat (package), 26 nostfloats (package option), 7

## 0

objectAngle (keyword), 8 objectFrame (keyword), 9f objectPos (keyword), 8, 18, 24 oddPage (value), 8, 31f, 36, 47 onecolumn, 36 oneside, 32 onlyText (keyword), 8, 29 outer (value), 8, 14f, 21, 31, 36, 49

## Р

p (value), 24 \pageref, 96 \paperheight (length), 37 \paperwidth (length), 37 pdflscape (package), 24

## R

right (value), 8, 21, 44 rotAngle (keyword), 8 \rotatebox, 13

# S

sameHeight (keyword), 9
separatorLine (keyword), 32
\setlength, 7
singlelinecheck (keyword), 39, 41, 52f
stfloats (package), 7
style (keyword), 9
subFloat (keyword), 32, 41, 53
subcapFormat (keyword), 9, 18
subcaption (package), 53
\subcaption, 9
subcaption, 9
subcaption, 17

 $\verb|subcaptionsetup, 17f|$ 

### Т

\tabcaption, 7, 10, 29f
\tabcaptionbelow, 7
table (environment), 9f, 28
\textwidth (length), 8, 30
top (value), 8
twocolumn (package option), 31, 43
twocolumn, 24, 31, 43
twoside (package option), 35, 43
twoside, 14

U

use0Box (keyword), 8, 28

## V

vFill (keyword), 9 Value -after, 34, 44 -before, 31, 33, 43 - evenPage, 31, 35, 46 - false, 39, 52 -h, 12 -inner, 14, 31, 36, 48, 50 -l, 21, 24 -left, 18f, 31, 43 - oddPage, 31, 36, 47 - outer, 14f, 21, 31, 36, 49 - p, 24 - right, 21, 44 -w, 12 varioref (package), 96f \vfill, 9

### W

w (value), 12 wide (keyword), 8, 10, 20

## X

xkeyval (package), 7

# 26 The Package Source

```
%% $Id: hvfloat.sty 653 2022-11-20 21:54:52Z herbert $
    %%
    %%
    %% IMPORTANT NOTICE:
    %%
    %% This is file `hvfloat.sty',
    %%
    %% Herbert Voss <hvoss@tug.org>
    %% Copyright (C) 2003-22
    %%
    %% This program can be redistributed and/or modified under the terms
    %% of the LaTeX Project Public License Distributed from CTAN archives
13
    %% in directory macros/latex/base/lppl.txt.
    %
    % DESCRIPTION:
15
    %%
          `hvfloat' offers rotating of captions and objects for floats
16
17
    \NeedsTeXFormat{LaTeX2e}
18
    \def\fileversion{2.44}
    \def\filedate{2022/11/21}
20
    \ProvidesPackage{hvfloat}[\filedate\space v\fileversion\space special floating objects (hv)]
21
22
23
24
25
    \let\hvFloatFileVersion\fileversion
    \newif\ifhv@fbox \hv@fboxfalse
    \newif\ifhv@hyperref \hv@hyperreffalse
    \newif\ifhv@nostfloats \hv@nostfloatsfalse
26
27
28
29
    \newif\ifhv@tugboat \hv@tugboatfalse
    \DeclareOption{fbox}{\hv@fboxtrue\setlength\fboxsep{1pt}}
30
    \DeclareOption{hyperref}{\hv@hyperreftrue}
    \DeclareOption{nostfloats}{\hv@nostfloatstrue}
31
32
33
    \DeclareOption{no-stfloats}{\hv@nostfloatstrue}
34
    \ProcessOptions
35
36
37
    \PassOptionsToPackage{hypcap}{caption}
38
    \RequirePackage{caption}
    \RequirePackage{varwidth}
    \DeclareCaptionBox{varwidth}{\varwidth[b]{#1}#2\endvarwidth}
42
    \PassOptionsToPackage{hypcap}{subcaption}
43
    \RequirePackage{subcaption}
    \RequirePackage{atbegshi}
    \RequirePackage{picture,trimclip}
    \RequirePackage{etoolbox,marginnote}% for "floats" in the margin
    \RequirePackage{expl3,multido}
48
49
50
    \RequirePackage{graphicx}
    \RequirePackage{varwidth}
51
52
53
54
55
56
57
58
59
    \RequirePackage{xkeyval}
    \RequirePackage{ifoddpage}
    \RequirePackage{afterpage}
    \ifhv@hyperref
      \RequirePackage{hyperref}
    ∖fi
60
    \ifhv@nostfloats
    \else
61
      \RequirePackage{stfloats}% for bottom floats in a twocolumn mode
       \RequirePackage{floatpag}% for bottom floats in a twocolumn mode
    %
    ∖fi
```

```
%
     %\def\hv@thisfloatpagestyle#1{%
 66
 67
        \global\@namedef{\number\@currbox @float}{\thispagestyle{#1}}\relax
     %
     %}
68
69
70
71
72
73
74
75
76
76
77
78
79
     \providecommand*\LenToUnit[1]{\strip@pt\dimexpr#1*\p@/\unitlength}
     \newlength\hv0bjectWidth
     \newlength\hvCapWidth
     \newlength\hvWideWidth
     \newlength\hvMultiFloatSkip
     \newlength\hvMaxCapWidth
     \newlength\hvFloatFullWidth % only for user purpose
     \AtBeginDocument{\hvFloatFullWidth=\the\dimexpr\textwidth+\marginparwidth+\marginparsep\relax}
80
81
82
83
     \newsavebox\hv0bjectBox
     \newsavebox\hvCaptionBox
     \newsavebox\hv0Box
 84
     \newsavebox\@tempbox
     \newsavebox\hv@caption@box
 85
     \newsavebox\hv@leftBox
 86
87
     \newsavebox\hv@rightBox
 88
89
90
91
     \newif\ifhv@capbeside \hv@capbesidefalse
     \newif\ifhv@switchType
 92
     \def\hv@Top{top}
     \def\hv@Bottom{bottom}
 93
 94
95
     \def\hv@After{after}
     \def\hv@Before{before}
 96
     \def\hv@Right{right}
 97
     \def\hv@Left{left}
     \def\hv@Center{center}
 98
99
     \def\hv@Outer{outer}
     \def\hv@Inner{inner}
100
101
     \def\hv@Even{evenPage}
     \def\hv@0dd{oddPage}
102
103
     \def\hv@Natural{n}
     \def\hv@LineWidth{l}
104
105
     \def\hv@Width{w}
     \def\hv@Height{h}
106
107
     \def\hv@Zero{0}
108
109
     \def\hv@figure{figure}
110
     \define@key{hvSet}{floatPos}[tbp]{% LaTeX's position parameters htbp
111
112
        113
114
     \define@key{hvSet}{rotAngle}[0]{%
                                             rotates caption AND image together
        \fill \
115
116
                                              (l)inewidth|(n)atural width|object (w)idth)|object (h)eight|<scale</pre>
117
     \define@key{hvSet}{capWidth}[n]{%
          of \columnwidth>
        \def\hvSet@capWidth{#1}%
118
119
     \define@key{hvSet}{capAngle}[0]{%
120
                                             -360..+360, only integers
121
        \def\hvSet@capAngle{#1}%
122
123
124
     \define@choicekey*+{hvSet}{capPos}[\val\nr]{bottom,top,left,before,right,after,inner,outer,evenPage,
          oddPage}[bottom]{%
       \def\hvSet@capPos{#1}%
                                       it is relativ to the object, (e),(d) only valid for fullpage float
125
       \ifcase\nr\relax
126
127
         \hv@capbesidefalse
128
       \or
         \hv@capbesidefalse
129
```

```
\else
130
         \hv@capbesidetrue
131
       \fi
132
133
     }{\PackageWarning{hvfloat}{erroneous input (#1) for capPos ignored. Using bottom.}%
134
135
136
137
138
139
140
141
142
143
144
145
146
145
148
149
150
151
152
153
154
155
156
157
158
159
160
       \def\hvSet@capPos{bottom}%
                                          it is relativ to the object, (e),(d) only valid for fullpage float
       \hv@capbesidefalse
     \define@choicekey*+{hvSet}{capVPos}[\val\nr]{bottom,center,top}[center]{%
       \def\hvSet@capVPos{#1}%
                                      it is relativ to the object
       \ifcase\nr\relax
         \def\hv@@capVPos{b}%
       \or
         \def\hv@@capVPos{c}%
       \else
         \def\hv@capVPos{t}%
       \fi
     }{\PackageWarning{hvfloat}{erroneous input (#1) for capVPos ignored. Using center.}%
       \def\hvSet@capVPos{center}%
                                      it is relativ to the object
     \define@choicekey*+{hvSet}{capHPos}[\val\nr]{left,center,right}[center]{%
       \def\hvSet@capHPos{#1}%
       \ifcase\nr\relax
         \gdef\hv@@caoHPos{l}%
       \or
         \gdef\hv@@capHPos{c}%
       \else
         \gdef\hv@capHPos{r}%
       \fi
     }{\PackageWarning{hvfloat}{erroneous input (#1) for capHPos ignored. Using center.}%
161
162
       \def\hvSet@capHPos{center}% it is relativ to the object
      }
163
164
     \define@choicekey*+{hvSet}{objectPos}[\val\nr]{left,center,right,inner,outer}[center]{%
165
166
       \def\hvSet@objectPos{#1}%
                                          it is relativ to the object
     }{\PackageWarning{hvfloat}{erroneous input (#1) for objectPos ignored. Using center.}%
167
       \def\hvSet@capVPos{center}%
                                         it is relativ to the object
168
      }
                                                 -360..+360
169
     \define@key{hvSet}{objectAngle}[0]{%
170
        \def\hvSet@objectAngle{#1}%
171
172
     \define@key{hvSet}{floatCapSep}[5pt]{% a width with the unit pt
173
174
175
        \def\hvSet@floatCapSep{#1}%
     \define@key{hvSet}{multiFloatSkip}[\normalbaselineskip]{% a width with the unit pt
        \setlength\hvMultiFloatSkip{#1}%
176
177
178
     \define@boolkey{hvSet}[hv@]{useOBox}[true]{}%
                                                           use of the hvOBox contents
179
     \define@boolkey{hvSet}[hv@]{nonFloat}[true]{}%
                                                           Do not use float environment
     \define@boolkey{hvSet}[hv@]{inMargin}[true]{}%
                                                           use of the hvOBox contents
180
181
     \define@boolkey{hvSet}[hv@]{onlyText}[true]{}%
                                                           Write the caption only as text
     \define@boolkey{hvSet}[hv@]{wide}[true]{}%
                                                        Write the caption only as text
182
183
     \define@boolkey{hvSet}[hv@]{twoColumnCaption}[true]\global\@nameuse{hv@twoColumnCaption#1}{}% Write the
          caption only as text
     \define@boolkey{hvSet}[hv@]{sameHeight}[true]{\@nameuse{hv@sameHeight#1}}% Write the caption only as text
184
185
     \define@boolkey{hvSet}[hv@]{Debug}[true]{}%
                                                        give more infos in the terminal
186
187
     \newif\ifhv@fullpage
188
     \newif\ifhv@FULLPAGE
189
     \newif\ifhv@doubleFULLPAGE
     \newif\ifhv@doublePAGE
190
191
     \newif\ifhv@doublePage
192
     \newif\ifhv@setObjectLabel
193
     \newif\ifhv@global@sameHeight
194
     \newif\ifhv@forceOutput
```

```
196
     \newlength\hvSet@bindCorrection
197
198
     \newlength\hvSet@sepLineskip
199
     \newlength\hv@leftPageObjectWidth% for doublepage images
200
     \newlength\hv@tempWidthA
     \newlength\hv@tempWidthB
201
202
     \newlength\hv@minTextlines
     \newlength\hv@floatCapSep
203
204
     \newlength\hvSet@bindCorr
205
     \define@key{hvSet}{fullpage}[true]{\global\@nameuse{hv@fullpage#1}}%
206
     \define@key{hvSet}{FULLPAGE}[true]{\global\@nameuse{hv@FULLPAGE#1}}
207
     \define@key{hvSet}{doubleFULLPAGE}[true]{\global\@nameuse{hv@doubleFULLPAGE#1}\hv@doublePagefalse\
208
          hv@doublePAGEfalse}
     \define@key{hvSet}{doublePAGE}[true]{\global\@nameuse{hv@doublePAGE#1}\hv@doublePagefalse\
209
          hv@doubleFULLPAGEfalse}
210
     \define@key{hvSet}{doublePage}[true]{\global\@nameuse{hv@doublePage#1}\hv@doublePAGEfalse\
          hv@doubleFULLPAGEfalse}
     \define@key{hvSet}{bindCorr}[0pt]{%
211
       \def\hv@temp{#1}%
212
       \ifx\hv@temp\hv@Inner
213
         \hvSet@bindCorr=\the\dimexprlin+\oddsidemargin\relax
214
      \else
215
216
         \setlength\hvSet@bindCorr{#1}%
       \fi
217
218
219
     %\setlength\hvSet@bindCorrection{#1}}% for doublepage objects
220
     \define@boolkey{hvSet}[hv@]{subFloat}[true]{%
221
                                                         typeset values as subfloats
222
        \ifhv@subFloat\setkeys{hvSet}{multiFloat=false}\fi%
223
     1%
224
     \define@boolkey{hvSet}[hv@]{multiFloat}[true]{%
                                                        typeset values as continous floats
225
        \ifhv@multiFloat\setkeys{hvSet}{subFloat=false}\fi
226
     1%
227
     \define@boolkey{hvSet}[hv@]{vFill}[true]{}% \vfill between multifloat objects
228
229
     \define@boolkey{hvSet}[hv@]{separatorLine}[true]{}% separator line for caption of a full page float
230
     \define@key{hvSet}{sepLineskip}{\def\hv@sepLineskip{#1}}%
231
     \define@key{hvSet}{minTextlines}{\setlength\hv@minTextlines{#1\baselineskip}}%
     \define@boolkey{hvSet}[hv@]{objectFrame}[true]{}% a frame around the object with no separation
232
233
     \define@key{hvSet}{style}{%
234
       \@ifundefined{hv@#1}%
235
         {\errmessage{Custom style `#1' undefined}}%
236
         {\begingroup
          \edef\x{\endgroup\noexpand\setkeys{hvSet}{\@nameuse{hv@#1}}}x}% use a defined style
237
238
     \define@key{hvSet}{capFormat}{\def\hv@caption@format{#1}}%
239
240
     \define@key{hvSet}{subcapFormat}{\def\hv@subcaption@format{#1}}%
241
     \define@boolkey{hvSet}[hv@]{forceOutput}[true]{%
242
       \ifhv@forceOutput\hv@nonFloattrue\fi}% immediate output, no floating!
243
244
     \def\hv@set#1{\begingroup\edef\x{\endgroup\noexpand\setkeys{hvSet}{#1}}\x}
245
     \let\hvFloatSet\hv@set
246
     \def\defhvstyle#1#2{\@namedef{hv@#1}{#2}}
247
     \let\hvDefFloatStyle\defhvstyle % better name
248
249
250
     \newcommand\setDefaults{%
251
       \hv@set{%
252
        floatPos=, rotAngle=0, capWidth=n, capAngle=0, objectAngle=0,
253
        capPos=bottom, capVPos=center, objectPos=center, capHPos=center,
        floatCapSep=5pt. useOBox=false.
254
255
        onlyText=false, wide=false, fullpage=false, FULLPAGE=false,
256
        doubleFULLPAGE=false, doublePage=false, doublePAGE=false,
             multiFloat=false,subFloat=false,inMargin=false,
257
258
        separatorLine,objectFrame=false,multiFloatSkip=\normalbaselineskip,
259
        capFormat={}, subcapFormat={}, twoColumnCaption=false,
```

```
sameHeight=false,
260
        bindCorr=\z@,sepLineskip=0pt,
261
262
        vFill=false, minTextlines=2,
263
        forceOutput=false, nonFloat=false,
264
     }%
265
     }
266
267
     \let\hvFloatSetDefaults\setDefaults
268
     \hvFloatSetDefaults% onyl for first loading of the package
269
270
271
     \providecommand\hv@typeout[1]{\ifhv@Debug\typeout{>>>> #1}\fi}
272
     \providecommand\@tugclass{\@empty}
273
274
     \ifx\@tugclass\@empty
     ∖else
275
       \hv@tugboattrue % special page handling
276
       \hv@typeout{>>> we are using a TUGboat class}%
277
     \fi
278
279
     \newcommand\reset@special@float{%
280
       \hv@set{subFloat=false,%fullpage=false,
281
               multiFloat=false,%FULLPAGE=false
282
283
284
285
286
287
288
290
290
290
290
293
294
295
296
296
297
298
299
300
300
300
     }}
     \def\hv@vskip{\vspace{\hvMultiFloatSkip}}
     \newlength\hvAboveCaptionSkip
     \newlength\hvBelowCaptionSkip
     \newlength\hv@dblfptop
     \newlength\hv@fptop
     \newcount\hv@@capPos
     \newlength\fboxlinewidth
     \AtBeginDocument{%
       \fboxlinewidth=\the\dimexpr\linewidth-2\fboxrule-2\fboxsep\relax
     \setlength\belowcaptionskip{\abovecaptionskip}% it is in latex.ltx = 0pt
     \newcommand\saveCaptionSkip{%
        \setlength{\hvAboveCaptionSkip}{\abovecaptionskip}%
        \setlength{\hvBelowCaptionSkip}{\belowcaptionskip}%
        \setlength{\abovecaptionskip}{0pt}%
        \setlength{\belowcaptionskip}{0pt}%
303
304
305
306
     \newcommand\restoreCaptionSkip{%
       \setlength\abovecaptionskip{\hvAboveCaptionSkip}%
       \setlength\belowcaptionskip{\hvBelowCaptionSkip}%
307
308
309
     \let\hv@dblfptop\@dblfptop
310
311
       \let\hv@fptop\@fptop
312
       \global\@dblfptop=0\p@
313
       \global\@fptop=0\p@
314
     3
315
     \newcommand\hv@reset@noverticalSpace{%
316
317
       \global\@dblfptop=\hv@dblfptop
318
       \global\@fptop=\hv@fptop
319
     }
320
321
322
323
324
     \providecommand\figcaption[2][]{}%
     \providecommand\tabcaption[2][]{}%
     \providecommand\tabcaptionbelow[2][]{}%
325
     \renewcommand\figcaption[2][]{%
       \begingroup
```

\def\@captype{figure}% 327 \ifx\relax\hv@caption@format\relax\else\expandafter\captionsetup\expandafter{\hv@caption@format}\fi 328 329 \ifx\relax#1\relax \caption{#2}\else\caption[#1]{#2}\fi 330  $\ensuremath{\mathsf{endgroup}}\$ 331 \renewcommand\tabcaption[2][]{% 332 \begingroup 333 \def\@captype{table}% \expandafter\captionsetup\expandafter{\hv@caption@format,position=top}% 334 335 \ifx\relax#1\relax \caption{#2}\else\caption[#1]{#2}\fi 336 \endaroup} 337 \renewcommand\tabcaptionbelow[2][]{% \begingroup 338 339 \def\@captype{table}% \expandafter\captionsetup\expandafter{\hv@caption@format,position=below} 340 341 \ifx\relax#1\relax \caption{#2}\else\caption[#1]{#2}\fi 342  $\endgroup\}$ 343 344 345 \newlength\hv@maxImageWidth 346 \AtBeginDocument{\setlength\hv@maxImageWidth{\columnwidth}} 347 348 \define@key{Gin}{columnWidth}[true]{% 349 \def\Gin@ewidth{\columnwidth}% 350 \def\Gin@eheight{1ex}% \Gin@boolkey{true}{iso}% 351 352 353 \define@key{Gin}{fullpage}[true]{% \def\Gin@ewidth{\columnwidth}% 354 355 \def\Gin@eheight{\textheight}% 356 \Gin@boolkey{false}{iso}% 357 358 \define@key{Gin}{FullPage}[true]{% 359 \def\Gin@ewidth{\textwidth}% \def\Gin@eheight{\textheight}% 360 361 \Gin@boolkey{false}{iso}% 362 363 \define@key{Gin}{FULLPAGE}[true]{% 364 \def\Gin@ewidth{\paperwidth}% 365 \def\Gin@eheight{\paperheight}% 366 \Gin@boolkey{false}{iso}% 367 \define@key{Gin}{doubleFULLPAGE}[true]{% 368 369 \def\Gin@ewidth{2\paperwidth}% 370 \def\Gin@eheight{\paperheight}% 371 \Gin@boolkey{false}{iso}% 372 373 \define@key{Gin}{doublefullPage}[true]{% 374 \def\Gin@ewidth{\the\dimexpr2\paperwidth-2in-2\evensidemargin}% 375 % \def\Gin@eheight{\paperheight}% 376 \Gin@boolkey{true}{iso}% 377 378 \define@key{Gin}{doubleFULLPAGEbindCorr}[true]{% 379 380 \def\Gin@eheight{\paperheight}% 381 \Gin@boolkey{false}{iso}% 382 } 383 384 \newcommand\IncludeGraphics[2][]{% 385 \vspace\*{\the\dimexpr-lin-\voffset+\topskip-\headheight-0.5\baselineskip}% 386 \**leavevmode**\checkoddpage 387 \ifoddpage \hspace\*{\dimexpr-\oddsidemargin-\parindent-lin}% 388 389 \else 390 \hspace\*{\dimexpr-\evensidemargin-\parindent-lin}% 391 \fi\noindent \includegraphics[#1,width=\paperwidth,height=\paperheight,keepaspectratio=false]{#2}% 392 393

| 394        | \newcommand\put@CaptionBox[1][0]{%                                                                                                  |
|------------|----------------------------------------------------------------------------------------------------|
| 395<br>396 | \ifcase#1                                                                                                    |
| 397        | \ifhv@fbox                                                                                                    |
| 398        | \fbox{\parbox{\wd\hvCaptionBox}{\usebox{\hvCaptionBox}}}%                                                                           |
| 399        | \else                                                                                                    |
| 400        | <b>\parbox</b> {\wd\hvCaptionBox}{\usebox{\hvCaptionBox}}%                                                                          |
| 401        | \fi                                                                                                    |
| 402        | \or                                                                                                    |
| 403        | \ifhv@fbox                                                                                                    |
| 404        | \fbox{\raisebox{-\height}{\usebox{\hvCaptionBox}}}% \else                                                                           |
| 405<br>406 | \else<br>\raisebox{-\height}{\usebox{\hvCaptionBox}}%                                                                               |
| 407        | \fi                                                                                                    |
| 408        | \or                                                                                                    |
| 409        | \ifhv@fbox\ <b>fbox{\usebox</b> {\hvCaptionBox}}\ <b>else\usebox</b> {\hvCaptionBox}\ <b>fi</b>                                     |
| 410        | \fi                                                                                                    |
| 411        | }                                                                                                    |
| 412        |                                                                                                    |
| 413        | <pre>\newcommand\put@ObjectBox[1][0]{%</pre>                                                                                        |
| 414        | \ifcase#1                                                                                                    |
| 415<br>416 | \ifhv@fbox<br>\ <b>fbox</b> {\ <b>parbox</b> {\ <b>wd</b> \hv0bjectBox}{\ <b>usebox</b> {\hv0bjectBox}}}%                           |
| 416<br>417 | \lbox{\parbox{\wu\nvobjectbox}{\usebox{\nvobjectbox}}}%                                                                             |
| 418        | <pre>\parbox{\wd\hv0bjectBox}{\ifhv@objectFrame\frame{\usebox{\hv0bjectBox}}\else\usebox{\hv0bjectBox}\fi</pre>                     |
|            | }%                                                                                                    |
| 419        | \fi                                                                                                    |
| 420        | \or                                                                                                    |
| 421        | \ifhv@fbox                                                                                                    |
| 422        | \fbox{\raisebox{-\height}{\usebox{\hvObjectBox}}}%                                                                                  |
| 423        | \else                                                                                                    |
| 424        | <pre>\raisebox{-\height}{\ifhv@objectFrame\frame{\usebox{\hv0bjectBox}}\else\usebox{\hv0bjectBox}\fi}% \fi</pre>                    |
| 425<br>426 | \or                                                                                                    |
| 420<br>427 | \ifhv@fbox                                                                                                    |
| 428        | \fbox{\usebox{\hv0bjectBox}}%                                                                                                    |
| 429        | \else                                                                                                    |
| 430        | % rotated object with a depth need to raise up the \depth                                                                           |
| 431        | \ifhv@objectFrame\ <b>frame{\usebox</b> {\hvObjectBox}}\ <b>else\raisebox{\depth</b> }{\ <b>usebox</b> {\hvObjectBox}}\ <b>fi</b> % |
| 432        | \fi                                                                                                    |
| 433        | \fi                                                                                                    |
| 434        | }                                                                                                    |
| 435<br>436 | \ <b>def</b> %                                                                                                    |
| 437        | \par\noindent                                                                                                    |
| 438        | \if@twocolumn                                                                                                    |
| 439        | \ifhv@twoColumnCaption                                                                                                    |
| 440        | \rule{\linewidth}{0.4pt}\\[-2.5ex]                                                                                                  |
| 441        | \else                                                                                                    |
| 442        | \rule{\columnwidth}{0.4pt}\\[-2.5ex]                                                                                                |
| 443        | \fi<br>\also                                                                                                    |
| 444        | \else<br>\rule{\linewidth}{0.4pt}\\[-2.5ex]                                                                                         |
| 445<br>446 | \fi                                                                                                    |
| 440<br>447 | \vspace{\hv@sepLineskip}%                                                                                                    |
| 448        | }                                                                                                    |
| 449        |                                                                                                    |
| 450        | \ <b>newcounter</b> {hv@tempCNTfigA}%                                                                                               |
| 451        | \newcounter{hv@tempCNTfigB}%                                                                                                    |
| 452        | \newcounter{hv@tempCNTtabA}%                                                                                                    |
| 453        | \newcounter{hv@tempCNTtabB}%                                                                                                    |
| 454<br>455 | \newcounter{hv@pfigure}%<br>\newcounter{hv@ptable}%                                                                                 |
| 455<br>456 | \newcounter{nv@ptable}% \newcounter{subhv@pfigure}%                                                                                 |
| 457        | \newcounter{subh/@ptable}%                                                                                                    |
| 458        | \newcount\hv@tempcnt                                                                                                    |
| 459        |                                                                                                    |
| L          |                                                                                                    |

```
\newif\ifhv@star
460
          \newif\if@hvsubstar
461
         \setDefaults
462
463
464
         %\newcommand*{\hvFloat}[5][]+{%
465
466
         % [#1}: keyvalues
         % #2: type figure | table | ...
467
468
         % #3: float contents
         % [#4]: short caption
469
         % #5: caption
470
         % #6: label
471
472
473
474
475
         \def\hvFloat{\@ifnextchar*%
                                                                       Main macro
476
             {\global\hv@startrue\hv@maxImageWidth=\textwidth\hvFloat@i}%
477
             {\global\hv@starfalse\hv@maxImageWidth=\columnwidth\hvFloat@i*}%
478
         }
479
480
         \def\hvFloat@i*{\@ifnextchar[{\do@hvFloat}{\do@hvFloat[]}}
481
         \def\do@hvFloat[#1]{%
482
             \begingroup
483
            \hvWideWidth=\the\dimexpr\columnwidth+\marginparwidth+\marginparsep\relax%
         % \setlength\hvWideWidth{\dimexpr\textwidth+\marginparwidth+\marginparsep}%
484
485
         % \setlength\hvWideWidth{\dimexpr\linewidth+\marginparwidth}%
             \hv@maxImageWidth=\textwidth
486
             \reset@special@float
487
             \global\setcounter{hv@pfigure}{\value{figure}}%
488
489
             \global\setcounter{hv@ptable}{\value{table}}%
490
             \setcounter{hv@tempCNTfigA}{\value{figure}}%
491
             \setcounter{hv@tempCNTfigB}{\value{figure}}%
492
             \setcounter{hv@tempCNTtabA}{\value{table}}%
             \setcounter{hv@tempCNTtabB}{\value{table}}%
493
494
             \gdef\hv@save@setting{#1}% for later use after \endgroup inside figure/table env
495
             \ifx\relax#1\relax\else\setkeys{hvSet}{#1}\fi
             \label{eq:linear} $$ $ 1^{t_{expandefter}(captionsetup}expandefter_{hv@caption@format})fi $$ 1^{t_{expandefter}(bv@caption@format})$$ $$ 1^{t_{expandefter}(bv@caption@format})$$ $$ 1^{t_{expandefter}(bv@caption@format)}$$ $$ 1^{t_{expandefter}(bv@caption@format)}$$ $$ 1^{t_{expandefter}(bv@caption@format)$$ $$ 1^{t_{expandefter}(bv@caption@format)$$ $$ 1^{t_{expandefter}(bv@caption@form
496
497
             \ifx\hv@subcaption@format\@empty\else
498
                     \expandafter
499
                     \captionsetup\expandafter[\expandafter s\expandafter u\expandafter b\expandafter]
500
                                                                 {\hv@subcaption@format}%
501
             \fi
502
             \gdef\hv@floatType{figure}% presetting
503
             \@ifnextchar+{\do@multiFloat}{\hvFloat@ii[#1]}%
504
505
506
         \ExplSyntaxOn
507
         \def\do@multiFloat+#1#2{%
508
509
             \clist_set:Nn\l_clist_Type{{#1}}%
             \clist_set:Nn\l_clist_Object{{#2}}%
510
             \@ifnextchar[\do@multiFloat@i{\do@multiFloat@i[]}%
511
512
513
         \def\do@multiFloat@i[#1]#2#3{% lof-caption, caption, label
             \ifx\relax#1\relax
514
515
                 \clist set:Nn\l clist LofCaption{{}}%
516
             \else
517
                 \clist_set:Nn\l_clist_LofCaption{{#1}}%
             \fi
518
             \clist_set:Nn\l_clist_Caption{{#2}}%
519
520
             \ifx\relax#3\relax
521
                 \clist_set:Nn\l_clist_Label{{}%
522
523
524
             \else
                 \t:Nn\t:Label{#3}
             \fi
525
             \@ifnextchar+{\do@multiFloat@ii}{}%
526
         }
```

```
\def\do@multiFloat@ii+#1#2{%
527
               \clist put right:Nn\l clist Type{{#1}}%
528
529
               \clist_put_right:Nn\l_clist_Object{{#2}}%
               \@ifnextchar[\do@multiFloat@iii{\do@multiFloat@iii[]}%
530
531
532
533
534
535
536
537
538
539
540
541
542
544
545
544
545
544
545
544
545
550
551
552
553
554
555
556
557
           \def\do@multiFloat@iii[#1]#2#3{% lof-caption, caption, label
               \ifx\relax#1\relax
                   \clist_put_right:Nn\l_clist_LofCaption{{}}%
               \else
                   \clist_put_right:Nn\l_clist_LofCaption{{#1}}%
               \fi
               \clist_put_right:Nn\l_clist_Caption{{#2}}%
               \ifx\relax#3\relax
                   \clist_put_right:Nn\l_clist_Label{{}}%
               \else
                   \clist_put_right:Nn\l_clist_Label{{#3}}%
               \fi
               \@ifnextchar+\do@multiFloat@ii%
                   {\def\hvSet@CapWidth{n}%
                     \do@@@dhvFloat}%
           \ExplSyntaxOff
          \newcount\hv@cnta
           \newcount\hv@cntb
          \def\hvFloat@ii[#1]#2#3{%
                                                                       #1: key/value, #2: floattype, #3: object
              \hv@maxImageWidth=\textwidth
              \ifx\relax#1\relax\else\setkeys{hvSet}{#1}\fi
558
559
               \gdef\hv@floatType{#2}%
               \ifx\relax#2\relax
560
                   \setkeys{hvSet}{nonFloat,onlyText}%
561
                   \xdef\hv@save@setting{\hv@save@setting,nonFloat,onlyText}% for later use after \endgroup inside
                              figure/table env
562
              \fi
563
               \xdef\hv@floatListOfExt{\@nameuse{ext@\hv@floatType}}%
564
566
566
568
569
570
571
572
573
574
574
577
576
577
578
579
580
581
582
582
583
584
584
585
586
               \gdef\hv@floatObject{#3}%
               \@ifnextchar[{\do@dhvFloat}{\do@dhvFloat[]}%
           \def\do@dhvFloat[#1]#2#3{%
                                                                           #1: listof caption, #2. long caption #3: label
              \gdef\hv@shortCap{#1}%
               \gdef\hv@longCap{#2}%
               \gdef\hv@label{#3}%
               \ifhv@capbeside\def\@@temp{1}\else\def\@@temp{0}\fi
               \label{linear} where the the set of the set of the se
               \global\hvSet@bindCorrection=\hvSet@bindCorr% for doublepage objects
               \global\hv@floatCapSep=\hvSet@floatCapSep%
               \ifhv@fullpage
                   \def\hvSet@CapWidth{n}% relative value
                   \do@@@hvFloat% fullpage with caption on other page
               \else
                   \ifhv@FULLPAGE
                       \def\hvSet@CapWidth{n}% relative value
                       \do@@@dvFloat% fullpage with caption on other page
                   \else
                       \ifhv@doubleFULLPAGE
                           \setlength\hvCapWidth{\textheight}%
587
                           \expandafter\do@hvFloat@doubleFULLPAGE\@@temp% fullpage with caption rotated or under on an odd
                                      page
                       \else
588
589
                            \ifhv@doublePAGE
                               \expandafter\do@hvFloat@doublePAGE\@@temp% fullpage with caption rotated or under on an odd
590
                                          page
```

| 591 | \else                                                                                               |
|-----|----------------------------------------------------------------------------------------------------|
|     |                                                                                                    |
| 592 | \ifhv@doublePage                                                                                    |
| 593 | <b>\expandafter</b> \do@hvFloat@doublePage\@@temp% fullpage with caption rotated or under on an odd |
|     | page                                                                                                |
| 594 | \else                                                                                               |
|     |                                                                                                    |
| 595 | \ifhv@inMargin                                                                                      |
| 596 | \do@@dvFloatInMargin                                                                                |
| 597 | \else                                                                                               |
| 598 | \do@@dhvFloat                                                                                       |
| 599 | \fi                                                                                                 |
|     |                                                                                                    |
| 600 | \fi                                                                                                 |
| 601 | \fi                                                                                                 |
| 602 | \fi                                                                                                 |
| 603 | \fi                                                                                                 |
| 604 | \fi                                                                                                 |
|     |                                                                                                    |
| 605 | ł                                                                                                   |
| 606 | 8                                                                                                   |
| 607 | \def\do@@dvFloat{% no special float page, caption and image on top of each other or side by side    |
| 608 | \ <b>def</b> \@tempa{90}%                                                                           |
| 609 | \ <b>ifx</b> \hvSet@rotAngle\@tempa                                                                 |
|     |                                                                                                    |
| 610 | \setlength\hvMaxCapWidth{\ <b>textheight</b> }%                                                     |
| 611 | \else                                                                                               |
| 612 | \setlength\hvMaxCapWidth{\hvWideWidth}%                                                             |
| 613 | \fi                                                                                                 |
| 614 | • • • • • • • • • • • • • • • • • • •                                                               |
|     | % First we save the object in \hvObjectBox                                                          |
| 615 |                                                                                                    |
| 616 | 8                                                                                                   |
| 617 | \ <b>ifnum</b> \hvSet@objectAngle=0 % rotate the object?                                            |
| 618 | \ifhv@use0Box                                                                                       |
| 619 | \let\hv0bjectBox\hv0Box                                                                             |
|     | \else                                                                                               |
| 620 |                                                                                                    |
| 621 | \savebox\hvObjectBox{\hv@floatObject}%                                                              |
| 622 | \fi                                                                                                 |
| 623 | \else                                                                                               |
| 624 | \savebox%                                                                                           |
|     | <pre>\rotatebox{\hvSet@objectAngle}{%</pre>                                                         |
| 625 |                                                                                                    |
| 626 | \ifhv@useOBox\ <b>usebox</b> {\hvOBox}\ <b>else</b> \hv@floatObject\ <b>fi</b>                      |
| 627 | }%                                                                                                  |
| 628 | }%                                                                                                  |
| 629 | \fi                                                                                                 |
| 630 | \setlength\hv0bjectWidth{\wd\hv0bjectBox}%                                                          |
|     |                                                                                                    |
| 631 |                                                                                                    |
| 632 | % Now we save the caption with its defined \hvCapWidth                                              |
| 633 | 8                                                                                                   |
| 634 | \ <b>ifx</b> \hvSet@capWidth\hv@Width% captionwidth=objectwidth                                     |
| 635 | \setlength\hvCapWidth{\hvObjectWidth}%                                                              |
| 636 | \else                                                                                               |
|     |                                                                                                    |
| 637 | \ifx\hvSet@capWidth\hv@Height% captionwidth=objectheight                                            |
| 638 | \setlength\hvCapWidth{\ <b>ht</b> \hvObjectBox}%                                                    |
| 639 | \else                                                                                               |
| 640 | \ <b>ifx</b> \hvSet@capWidth\hv@LineWidth% captionwidth=objectheight                                |
| 641 | \setlength\hvCapWidth{\ <b>linewidth</b> }%                                                         |
|     | \else                                                                                               |
| 642 |                                                                                                    |
| 643 | \ifx\hvSet@capWidth\hv@Natural% captionwidth=\linewidth-\objectwidth-separation                     |
| 644 | \ifhv@capbeside                                                                                     |
| 645 | \ifhv@wide                                                                                          |
| 646 | \hvCapWidth=\ <b>the</b> \dimexpr\hvWideWidth-\hvObjectWidth-\hv@floatCapSep\ <b>relax</b>          |
| 647 | \else                                                                                               |
|     |                                                                                                    |
| 648 | \ifhv@star                                                                                          |
| 649 | \hvCapWidth=\ <b>the</b> \dimexpr\ <b>textwidth</b> -\hvObjectWidth-\hv@floatCapSep\ <b>relax</b>   |
| 650 | \else                                                                                               |
| 651 | \hvCapWidth=\ <b>the</b> \dimexpr\ <b>linewidth</b> -\hvObjectWidth-\hv@floatCapSep\ <b>relax</b>   |
| 652 | \fi                                                                                                 |
| 653 | \fi                                                                                                 |
|     |                                                                                                    |
| 654 | \else                                                                                               |
| 655 | \setlength\hvCapWidth{\columnwidth}%                                                                |
| 656 | \fi                                                                                                 |
|     |                                                                                                    |

| 657        | \else                                                                                                    |
|------------|----------------------------------------------------------------------------------------------------|
| 658        | \ifhv@capbeside                                                                                                    |
| 659        | \ifhv@wide                                                                                                    |
| 660        | \setlength\hvCapWidth{\hvSet@capWidth\hvWideWidth}%                                                                                                    |
| 661        | \@tempdima=\ <b>the</b> \dimexpr\hvWideWidth-\hvObjectWidth-\hv@floatCapSep\ <b>relax</b>                                                                                                    |
| 662        | \else                                                                                                    |
| 663        | \setlength\hvCapWidth{\hvSet@capWidth\columnwidth}%                                                                                                    |
| 664<br>665 | \@tempdima=\ <b>the</b> \dimexpr\ <b>columnwidth</b> -\hvObjectWidth-\hv@floatCapSep\ <b>relax</b><br>\ <b>fi</b>                                                                                     |
| 666        | \ <b>ifdim</b> \hvCapWidth>\@tempdima                                                                                                    |
| 667        | \hvCapWidth=\@tempdima                                                                                                    |
| 668        | \fi                                                                                                    |
| 669        | \else                                                                                                    |
| 670        | \ifhv@wide                                                                                                    |
| 671        | \setlength\hvCapWidth{\hvSet@capWidth\hvWideWidth}%                                                                                                    |
| 672        | \else                                                                                                    |
| 673        | \setlength\hvCapWidth{\hvSet@capWidth\ <b>columnwidth</b> }%                                                                                                    |
| 674<br>675 | \fi<br>\fi                                                                                                    |
| 676        | \fi                                                                                                    |
| 677        | \fi                                                                                                    |
| 678        | \fi                                                                                                    |
| 679        | \fi                                                                                                    |
| 680        | \saveCaptionSkip% we put this space ourselve                                                                                                    |
| 681        | \ifnum\hvSet@capAngle=0 % need rotation?                                                                                                    |
| 682        | \savebox% NO rotation                                                                                                    |
| 683        | <pre>\minipage[b]{\hvCapWidth}%% minipage, to get hyphenation % \ifx\relax\hv@caption@format\relax\else\expandafter\captionsetup\expandafter{\hv@caption@format}\fi</pre>                             |
| 684<br>685 | <pre>% \ifx\relax\hv@caption@format\relax\else\expandafter\captionsetup\expandafter{\hv@caption@format}\fi     \ifhv@nonFloat</pre>                                                                   |
| 686        | \ifhv@onlyText                                                                                                    |
| 687        | \hv@longCap                                                                                                    |
| 688        | \else                                                                                                    |
| 689        | \ <b>ifx</b> \hv@floatType\hv@figure                                                                                                    |
| 690        | \ <b>ifx\relax</b> \hv@shortCap\ <b>relax</b>                                                                                                    |
| 691        | \figcaption{\hv@longCap\ <b>ifx</b> \hv@label\@empty\ <b>else\label</b> {\hv@label}\fi}%                                                                                                    |
| 692        | \ <b>else</b><br>\figcaption[\hv@shortCap]{\hv@longCap\ <b>ifx</b> \hv@label\@empty\ <b>else\label</b> {\hv@label}\ <b>fi</b> }%                                                                      |
| 693<br>694 | \fi                                                                                                    |
| 695        | \else                                                                                                    |
| 696        | \ <b>ifx</b> \ <b>relax</b> \hv@shortCap\ <b>relax</b>                                                                                                    |
| 697        | \tabcaption{\hv@longCap\ <b>ifx</b> \hv@label\@empty\ <b>else\label</b> {\hv@label}\ <b>fi</b> }%                                                                                                    |
| 698        | \else                                                                                                    |
| 699        | \tabcaption[\hv@shortCap]{\hv@longCap\ <b>ifx</b> \hv@label\@empty\ <b>else\label</b> {\hv@label}\ <b>fi</b> }%                                                                                       |
| 700        | \fi                                                                                                    |
| 701<br>702 | \fi<br>\fi                                                                                                    |
| 702        | \else                                                                                                    |
| 704        | \ifhv@onlyText                                                                                                    |
| 705        | \hv@longCap                                                                                                    |
| 706        | \else                                                                                                    |
| 707        | \expandafter\ifx\hv@longCap\@empty \else                                                                                                    |
| 708        | \let\@captype\hv@floatType                                                                                                    |
| 709        | \ <b>ifx</b> \hv@shortCap\@empty\ <b>caption</b> {\hv@longCap}\ <b>else\caption</b> [\hv@shortCap]{\hv@longCap}\ <b>fi</b><br>\ <b>ifx</b> \hv@label\@empty\ <b>else\label</b> {\hv@label}\ <b>fi</b> |
| 710<br>711 | \fi                                                                                                    |
| 712        | \fi                                                                                                    |
| 713        | \fi                                                                                                    |
| 714        | \endminipage                                                                                                    |
| 715        | }% end CaptionBox without rotation                                                                                                    |
| 716        | \else                                                                                                    |
| 717        | \savebox% with Rotation                                                                                                    |
| 718        | <pre>\rotatebox{\hvSet@capAngle}{%     \miningae [h]{} bvCapWidth}% miningae to get hyphenetics</pre>                                                                                                 |
| 719<br>720 | <pre>\minipage[b]{\hvCapWidth}%% minipage, to get hyphenation % \ifx\relax\hv@caption@format\relax\else\expandafter\captionsetup\expandafter{\hv@caption@format}\fi</pre>                             |
| 720<br>721 | <pre>% \ITXTELaXTNUCCaption@format(fetaxtelsetexpandarief(captionsetuptexpandarief{invccaption@format)(fi \iftv@nonFloat</pre>                                                                        |
| 722        | \ifhv@onlyText                                                                                                    |
| 723        | \hv@longCap                                                                                                    |
|            |                                                                                                    |

| <pre>iff:\by:\provide (last'pue:\by:\figure<br/>iff:\by:\provide (last'pue:by:\figure)<br/>iff:\by:\provide (last'pue:by:\figure)<br/>iff:\by:\provide (last'pue:by:\figure)<br/>iff:\by:\provide (last'pue:by:\figure)<br/>iff:\by:\provide (last'pue:by:\figure)<br/>iff:\by:\provide (last'pue:by:\figure)<br/>iff:\by:\provide (last'pue:by:\figure)<br/>iff:\by:\provide (last'pue:by:\figure)<br/>iff:\by:\provide (last'pue:by:\figure)<br/>iff:\by:\provide (last'pue:by:\figure)<br/>iff:\by:\provide (last'pue:by:\figure)<br/>iff:\figure)<br/>iff:\figure<br/>iff:\figure)<br/>iff:\figure<br/>iff:\figure<br/>iff:\figure<br/>iff:\figure)<br/>iff:\figure<br/>iff:\figure<br/>iff:\figur</pre>                                                                                                    |     |                                                                                                    |
|----------------------------------------------------------------------------------------------------|-----|----------------------------------------------------------------------------------------------------|
| <pre> if if viols are intervieweity \figcaption(\hwellongcap)\else\figcaption(\hwellongcap)\else\takcaption(\hwellongcap)\else\takcaption(\hwellongCap)\else\takcaption(\hwellongCap)\else\takcaption(\hwellongCap)\else</pre>                                                                                                    | 724 | \else                                                                                                    |
| <pre> if if viols are intervieweity \figcaption(\hwellongcap)\else\figcaption(\hwellongcap)\else\takcaption(\hwellongcap)\else\takcaption(\hwellongCap)\else\takcaption(\hwellongCap)\else\takcaption(\hwellongCap)\else</pre>                                                                                                    | 725 | \ <b>ifx</b> \hv@floatType\hv@figure                                                                                     |
| <pre>\else<br/>\ifs\wghortCap}\empty \tabcaption(\wghorgCap}\else\tabcaption[\\wghortCap]\hyghortCap]\fi<br/>\fi<br/>\fi<br/>\else<br/>\ifs\wghortCap}\genty \tabcaption(\wghortCap]\else\tabcaption[\\wghortCap]{\wghorgCap}\s<br/>\ifs\wghortCap}\genty \tabcaption(\wghortCap]\else\tabcaption[\wghortCap]{\wghorgCap}\s<br/>\ifs\wghortCap}\genty \tabcaption(\wghortCap]\else\tabcaption[\wghortCap]{\wghorgCap}\s<br/>\ifs\wghortCap}\genty \tabcaption(\wghortCap]\else\tabcaption[\wghortCap]{\wghorgCap}\s<br/>\ifs\wghortCap}\genty \tabcaption(\wghortCap)\else\tabcaption[\wghortCap]{\wghorgCap}\s<br/>\ifs\wghortCap}\genty \tabcaption(\wghortCap)\else\tabcaption[\wghortCap]{\wghorgCap}\s<br/>\ifs\wghortCap}\genty \tabcaption(\wghortCap)\else\tabcaption[\wghortCap]{\wghorgCap}\s<br/>\ifs\wghortCap}\genty \tabcaption(\wghortCap]{\wghorgCap}\s<br/>\ifs\wghortCap}\genty \tabcaption(\wghortCap)\else\tabcaption(\wghortCap]{\wghorgCap}\s<br/>\ifs\wghortCap}\genty \tabcaption(\wghortCap)\else\tabcaption(\wghortCap]{\wghorgCap}\s<br/>\ifs\wghortCap}\genty \tabcaption(\wghortCap)\else\tabcaption(\wghortCap){\tabcaption(\wghortCap)}\s<br/>\ifs\wghortCap}\genty \tabcaption(\wghortCap)\else\tabcaption(\wghortCap)\else\tabcaption(\tabcaption(\tabcaption(\tabcaption(\tabcaption(\tabcaption(\tabcaption(\tabcaption(\tabcaption(\tabcap</pre>                                                                                                    |     |                                                                                                    |
| <pre>iff:<br/>/if/<br/>//i<br/>//i<br/>//i<br/>//i<br/>//i<br/>//i<br/>//i<br/>//i<br/>//</pre>                                                                                                    |     |                                                                                                    |
| <pre> /fi //i //i //i //i //i //i //i //i //i</pre>                                                                                                    | 727 |                                                                                                    |
| <pre>vision vision visi</pre>                                                                                                    | 728 | \ <b>ifx</b> \hv@shortCap\@empty \tabcaption{\hv@longCap}\ <b>else</b> \tabcaption[\hv@shortCap]{\hv@longCap}\ <b>fi</b> |
| <pre>vision vision visi</pre>                                                                                                    | 729 | \fi                                                                                                    |
| <pre>velse<br/>velse<br/>v</pre> |     |                                                                                                    |
| <pre> very set of the set of the</pre>                                                                                                    |     |                                                                                                    |
| <pre>\liftwoonFloat<br/>\leftyleapcop<br/>\leftyleapcop<br/>\leftyleapcop<br/>\fi<br/>\fi<br/>\fi<br/>\fi<br/>\fi<br/>\fi<br/>\fi<br/>\fi<br/>\fi<br/>\fi</pre>                                                                                                    | 731 |                                                                                                    |
| <pre>http://withinspice/http://withinspice/http://w</pre>                                                                                                    | 732 | \ <b>expandafter\ifx</b> \hv@longCap\@empty \ <b>else</b>                                                                |
| <pre>\hvglongCap<br/>\else<br/>\else<br/>\else<br/>\else<br/>\fri\vvgShortCaplgempty\caption(\hvglongCap)\else\caption[\hvgShortCap]{\hvglongCap}\<br/>\fri<br/>\fri<br/>\fri<br/>\fri<br/>\fri<br/>\fri<br/>\fri<br/>\fr</pre>                                                                                                    | 733 | \ifhv@onlyText                                                                                                    |
| <pre></pre>                                                                                                    |     | \hydlongCan                                                                                                    |
| <pre></pre>                                                                                                    | 1 1 |                                                                                                    |
| <pre>\\ifx\hv@shortCap\@empty\caption{\hv@longCap}\else\caption{\hv@longCap}{\fi</pre>                                                                                                    |     |                                                                                                    |
| <pre>\fi     \fi     \</pre>                                                                                                    | 736 | \ <b>let</b> \@captype\hv@floatType                                                                                      |
| <pre>\fi     \fi     \</pre>                                                                                                    | 737 | \ <b>ifx</b> \hy@shortCap\@empty \ <b>caption</b> {\hy@longCap}\ <b>else\caption</b> [\hy@shortCap]{\hy@longCap}%        |
| <pre>\fi \fi \fi \fi \fi \fi \fi \fi \fi \fi</pre>                                                                                                    |     |                                                                                                    |
| <pre> vii vii vii vii vii vii vii vii vii vi</pre>                                                                                                    |     |                                                                                                    |
| <pre>/ii<br/>/ifx\hv@labl@empty\else\label{\hv@label}fi<br/>/endminjage<br/>/* /ifi<br/>/* rotatebox<br/>/* /ow we have the object and the caption with the right<br/>/* rotated angles saved in different boxes<br/>/* / rotated angles saved in different boxes<br/>/* / rotate different boxes<br/>/* / rotate different boxes // rotate<br/>/* / rotate dojectPos\hv@floatBottom<br/>/* / rotate solvefloatDos\hv@floatBottom<br/>/* / rotate solvefloatDos\hv@floatBottom<br/>/* / rotate solvefloatType*}% // rotate<br/>/* / rotate dojectPos\hv@toatType*}% // rotate<br/>/* / rotate dojectPos\hv@toatType*}% // rotate<br/>/* / rotate dojectPos\hv@toatType*} // rotate floating environment<br/>/* / ri<br/>/* / ri</pre>                                                                                                    | 739 |                                                                                                    |
| <pre> virtrivediabel\@empty\else\label{hv@label}fi vendminipage /* rotatebox /* j* rotatebox /* j* isbox /* virti /* ison we have the object and the caption with the right /* rotated angles saved in different boxes /* * /* vestoreCaptionSkip* save old values /* vestoreCaptionSkip* save old values /* vestoreCaptionCaption /* vifx\nvSet@olisetPos\nv@kip* vestoreCaptin /* vifx\nvSet@olisetPos\nv@kip* vestore</pre>                                                                                                    | 740 | \fi                                                                                                    |
| <pre> virtrivediabel\@empty\else\label{hv@label}fi vendminipage /* rotatebox /* j* rotatebox /* j* isbox /* virti /* ison we have the object and the caption with the right /* rotated angles saved in different boxes /* * /* vestoreCaptionSkip* save old values /* vestoreCaptionSkip* save old values /* vestoreCaptionCaption /* vifx\nvSet@olisetPos\nv@kip* vestoreCaptin /* vifx\nvSet@olisetPos\nv@kip* vestore</pre>                                                                                                    | 741 | \fi                                                                                                    |
| <pre>\\endiningag }     \\endiningag }     \\endiningag      \\endiningag      \\endingag</pre>                                                                                                    |     |                                                                                                    |
| <pre>}% rotatebox<br/>}% isbox<br/>}% isbox<br/>%<br/>%<br/>%<br/>% now we have the object and the caption with the right<br/>% now we have the object and the caption with the right<br/>% vreated angles saved in different boxes<br/>% %<br/>%<br/>vreated angles saved in different boxes<br/>% %<br/>* vreated angles saved in different boxes<br/>% %<br/>* vreated angles saved in different boxes<br/>% %<br/>* idef/fpsgliune{lowStelfDatPos}%<br/>* idef/fpsgliune{lowStelfDatPos}%<br/>* ifin%ostaf<br/>% ifin<br/>% ifin<br/>% velse<br/>% ifin%ostaf<br/>% ifin%ostafbathype}% Start the floating environment<br/>% ifin%ostafbathype}%<br/>% ifin%ostafbathype}%<br/>% ifin%ostafbathype}%<br/>% ifin%ostafbathype<br/>% ifin%ostafbathype<br/>% ifin%os</pre>                                                                                                    |     |                                                                                                    |
| <pre>}% isDox<br/>/fi<br/>/fi<br/>% now we have the object and the caption with the right<br/>% nor the object and the caption with the right<br/>% now we have the object and the caption with the right<br/>% now we have the object and the caption with the right<br/>% restoreCaptionSkip% save old values<br/>% idef!Tpsefigure(InSetEfloatPos)%<br/>% /ifi<br/>/ ifith@conFloat<br/>% lese<br/>/ @namedef[fpsg/hv@floatType}{\hvSet@floatPos}%<br/>//i<br/>/ ifith@conFloat<br/>/ hoindent<br/>/ else<br/>/ ifith@star<br/>/ ifith@star<br/>/ ifith@star<br/>/ ifith@star<br/>/ ifith@star<br/>/ ifith@star<br/>/ ifi<br/>/ ifi<br/>/ ifith@star<br/>/ ifith@conFloatType*}%<br/>/ ifi<br/>/ ifith@star<br/>/ begin(lvw@floatType*}% Start the floating environment ************************************</pre>                                                                                                    |     |                                                                                                    |
| <pre>/fi % fi % now we have the object and the caption with the right % notated angles saved in different boxes % % rotated angles saved in different boxes % % restoreCaptionSkip% save old values % \defTpsgTigure(InvSet@floatPos}% % % \defTpsgTigure(InvSet@floatPos}% % % \defTpsgTigure(InvSet@floatPos}% % % \defTpsgTigure(InvSet@floatPos}% % % % \defTpsgTigure(InvSet@floatPos}% % % % % \defTpsgTigure(InvSet@floatPos}% % % % % % % % % % % % % % % % % % %</pre>                                                                                                    | 744 | }% rotatebox                                                                                                    |
| <pre>/fi % fi % now we have the object and the caption with the right % notated angles saved in different boxes % % rotated angles saved in different boxes % % restoreCaptionSkip% save old values % \defTpsgTigure(InvSet@floatPos}% % % \defTpsgTigure(InvSet@floatPos}% % % \defTpsgTigure(InvSet@floatPos}% % % \defTpsgTigure(InvSet@floatPos}% % % % \defTpsgTigure(InvSet@floatPos}% % % % % \defTpsgTigure(InvSet@floatPos}% % % % % % % % % % % % % % % % % % %</pre>                                                                                                    | 745 | }% \sbox                                                                                                    |
| <pre>% % % % % % % % % % % % % % % % % % %</pre>                                                                                                    |     |                                                                                                    |
| <pre>% now we have the object and the caption with the right<br/>% rotated angles saved in different boxes<br/>%<br/>%<br/>\restoreCaptionSkip% save old values<br/>% \restoreCaptionSkip% save old values<br/>% \restoreCaptionSkip% save old values<br/>% \restoreCaptionSkip% save old values<br/>% \restoreCaptionSkip% save old values<br/>% \restoreCaptionSkip% save old values<br/>% \restoreCaptionSkip% save old values<br/>% \restoreCaptionSkip% save old values<br/>% \restoreCaptionSkip% save old values<br/>% \restoreCaptionSkip% save old values<br/>% \restoreCaptionSkip% save old values<br/>% \restoreCaptionSkip% save type default<br/>% \restoreCaptionSkip% save type default<br/>% \restoreCaptionSkip% save type default<br/>% \restoreCaptionSkip% save type default<br/>% \restoreCaptionSkip% save type default<br/>% \restoreCaptionSkip% save type default<br/>% \restoreCaptionSkip% Start the nonfloat part<br/>% \restoreCaptionSkip% Start the floating environment ************************************</pre>                                                                                                    |     |                                                                                                    |
| <pre>% rotated angles saved in different boxes % % rotated angles save old values % \defifps@figure{hvSet@floatPos}% % \defifps@figure{hvSet@floatPos}% % \defifps@figure{hvSet@floatPos}% % \defifps@hv@floatType}{\hvSet@floatPos}% % \dinamedef(fps@\hv@floatType}{\hvSet@floatPos}% % \dinamedef(fps@\hv@floatType}{\hvSet@floatPos}% % \dinamedef(fps@\hv@floatType}{\hvSet@floatPos}% % \dinamedef(fps@\hv@floatType}{\hvSet@floatPos}% % \dinamedef(fps@\hv@floatType}{\hvSet@floatPos}% % \dinamedef(fps@\hv@floatType}{\hvSet@floatPos}% % \dinamedef(fps@\hv@floatType}{\bistimum float part % \else % \dinameuse(\hv@floatType*}[b]% Start the floating environment ************************************</pre>                                                                                                    |     |                                                                                                    |
| <pre>%</pre>                                                                                                    | 748 |                                                                                                    |
| <pre>\restoreCaptionSkip% save old values</pre>                                                                                                    | 749 | % rotated angles saved in different boxes                                                                                |
| <pre>\restoreCaptionSkip% save old values</pre>                                                                                                    | 750 | 9%                                                                                                    |
| <pre>% \def\fps@figure{\hvSet@floatPos}%<br/>\fk\hvSet@floatPos\@empty % use type default<br/>\film@nonFloat<br/>% \defmedef{fps@hv@floatType}{\hvSet@floatPos}%<br/>\fi<br/>\ifhv@nonFloat<br/>% \begingroup% Start the nonfloat part<br/>\begingroup% Start the nonfloat part<br/>% \else<br/>% \ifhv@star<br/>\ifhv@star<br/>\ifhv@star<br/>\ifhv@floatPos\hv@floatBottom<br/>% \hv@floatType*][b]% Start the floating environment ************************************</pre>                                                                                                    |     |                                                                                                    |
| <pre>\ifx\hvSet@floatPos\@empty % use type default \\else \\else \\fi \\fi \\fi \\fi \\fi \\begingroup% Start the nonfloat part \\else \\ifthv@tonFloat \\else \\ifthv@tonFloat \\else \\ifthv@tonFloatPos\hv@floatBottom \\else \\else \\ifthv@tonFloatPos\hv@floatType}\by Start the floating environment ************************************</pre>                                                                                                    |     |                                                                                                    |
| <pre>\else<br/>\@namedef{fps@\hv@floatType}{\hvSet@floatPos}%<br/>\fi<br/>\ifhv@nonFloat<br/>\weigingroup% Start the nonfloat part<br/>\else<br/>\\ifhv@star<br/>\\ifnv@star<br/>\\ifnv@star<br/>\\@nameuse{\hv@floatType*}[b]% Start the floating environment ************************************</pre>                                                                                                    | 752 |                                                                                                    |
| <pre>\@namedef{fps@\hv@floatType}{\hvSet@floatPos}% \fi \fifhv@onFloat \introduct begingroup% Start the nonfloat part \else \lifhv@star \introduct \introduct \introd</pre>                                                                                                    | 753 | \ <b>ifx</b> \hvSet@floatPos\@empty % <i>use type default</i>                                                            |
| <pre>\@namedef{fps@\hv@floatType}{\hvSet@floatPos}% \fi \fifhv@onFloat \introduct begingroup% Start the nonfloat part \else \lifhv@star \introduct \introduct \introd</pre>                                                                                                    | 754 | \else                                                                                                    |
| <pre>\fi \ifty\@onFloat \introduct \begingroup% Start the nonfloat part \begingroup% Start the nonfloat part \else \ifty\\Set@floatPos\\v@floatBottom \ifty\\Set@floatPos\\v@floatBottom \ifty\\Set@floatPos\\v@floatType*}\b]% Start the floating environment ************************************</pre>                                                                                                    |     | \@namedefffns@\hv@floatTvne}{\hvSet@floatPos}%                                                                           |
| <pre>\\iftw@nonFloat<br/>\noindent<br/>\begingroup% Start the nonfloat part<br/>\begingroup% Start the nonfloat part<br/>\\else<br/>\\iftwWstar<br/>\\iftwWstar<br/>\\iftwWstar<br/>\\iftwWstar<br/>\\iftwWstar<br/>\\iftwWstar<br/>\\iftwWstar<br/>\\else<br/>\\else<br/>\\iftwWstar<br/>\\iftwWstar<br/>\\iftwoWstar<br/>\\iftwoWstar<br/>\\iftwo</pre>                                                                                                    |     |                                                                                                    |
| 'noindent         'begingroup%       Start the nonfloat part         'else         'ifhv@star         'ifx\hvSet@floatPos\hv@floatBottom         '@nameuse(\hv@floatType*}[b]%         Start the floating environment ************************************                                                                                                    |     |                                                                                                    |
| <pre>/begingroup% Start the nonfloat part<br/>/begingroup% Start the nonfloat part<br/>/ifhv@star<br/>/ifhv@star<br/>/ifhv@star<br/>/ifhv@stefloatPos\hv@floatBottom<br/>/ifhv@floatType*}[b]% Start the floating environment ************************************</pre>                                                                                                    | 757 | \ifhv@nonFloat                                                                                                    |
| <pre>/else<br/>/ifhv@star<br/>/ifhvloSt@floatPos\hv@floatBottom<br/>/(nameuse{\hv@floatType*}[b]% Start the floating environment ************************************</pre>                                                                                                    | 758 | \noindent                                                                                                    |
| <pre>/else<br/>/ifhv@star<br/>/ifhvloSt@floatPos\hv@floatBottom<br/>/(nameuse{\hv@floatType*}[b]% Start the floating environment ************************************</pre>                                                                                                    | 759 | \begingroup% Start the nonfloat part                                                                                     |
| <pre>/ifhv@star<br/>//ifx\hvSet@floatBos\hv@floatBottom<br/>/@nameuse{\hv@floatType*}[b]% Start the floating environment ************************************</pre>                                                                                                    | 1 1 |                                                                                                    |
| \ifx\hvSet@floatPos\hv@floatBottom         \@nameuse{\hv@floatType*}[b]%       Start the floating environment ************************************                                                                                                    |     |                                                                                                    |
| \@nameuse{\hv@floatType*}[b]% Start the floating environment ************************************                                                                                                    | 761 |                                                                                                    |
| <pre>704 \else<br/>705 \@nameuse{\hv@floatType}%<br/>706 \fi<br/>707 \else<br/>708 \begin{\hv@floatType}% Start the floating environment<br/>709 \fi<br/>710 \fi<br/>720 \fi<br/>721 \checkoddpage<br/>722 \ifx\hvSet@objectPos\hv@Right\raggelleft\fi<br/>723 \ifx\hvSet@objectPos\hv@Center<br/>724 \ifn\@nonFloat\hspace*{\fill}\else\centering\fi<br/>725 \fi<br/>726 \ifx\hvSet@objectPos\hv@Duter<br/>727 \ifoddpage\raggedleft\fi<br/>728 \fi<br/>729 \ifx\hvSet@objectPos\hv@Inner<br/>730 \ifoddpage\else\raggedleft\fi<br/>731 \fi<br/>732 %<br/>733 % to rotate object and caption together, we save all in another box<br/>734 % the caption comes first, if its on the left or the top<br/>735 % 0 caption left, inner and odd page, oneside inner<br/>736 % 1 caption top<br/>737 % 2 caption right, inner and even page, oneside outer</pre>                                                                                                    | 762 | \ <b>ifx</b> \hvSet@floatPos\hv@floatBottom                                                                              |
| <pre>704 \else<br/>705 \@nameuse{\hv@floatType}%<br/>706 \fi<br/>707 \else<br/>708 \begin{\hv@floatType}% Start the floating environment<br/>709 \fi<br/>710 \fi<br/>720 \fi<br/>721 \checkoddpage<br/>722 \ifx\hvSet@objectPos\hv@Right\raggelleft\fi<br/>723 \ifx\hvSet@objectPos\hv@Center<br/>724 \ifn\@nonFloat\hspace*{\fill}\else\centering\fi<br/>725 \fi<br/>726 \ifx\hvSet@objectPos\hv@Duter<br/>727 \ifoddpage\raggedleft\fi<br/>728 \fi<br/>729 \ifx\hvSet@objectPos\hv@Inner<br/>730 \ifoddpage\else\raggedleft\fi<br/>731 \fi<br/>732 %<br/>733 % to rotate object and caption together, we save all in another box<br/>734 % the caption comes first, if its on the left or the top<br/>735 % 0 caption left, inner and odd page, oneside inner<br/>736 % 1 caption top<br/>737 % 2 caption right, inner and even page, oneside outer</pre>                                                                                                    | 763 | \@nameuse{\hv@floatType*}[b]% Start the floating environment ************************************                        |
| 765       \fi         766       \fi         767       \else         768       \begin{\hv@floatType}% Start the floating environment         769       \fi         760       \fi         761       \checkoddpage         772       \ifx\hvSet@objectPos\hv@Right\raggedleft\fi         773       \ifx\hvSet@objectPos\hv@Center         774       \ifnonFloat\hspace*{fill}\else\centering\fi         775       \fi         776       \ifoddpage\raggedleft\fi         777       \ifoddpage\raggedleft\fi         778       \fi         779       \ifoddpage\raggedleft\fi         776       \ifoddpage\raggedleft\fi         776       \ifoddpage\raggedleft\fi         777       \ifoddpage\raggedleft\fi         778       \fi         779       \ifoddpage\raggedleft\fi         779       \ifoddpage\capgedleft\fi         779       \ifoddpage\capgedleft\fi         771       \ifoddpage\capgedleft\fi         772       \ifoddpage\capgedleft\fi         774       \ifoddpage\capgedleft\fi         775       \ifoddpage\capgedleft\fi         776       \ifoddpage\capgedleft\fi         787                                                                                                    |     |                                                                                                    |
| <pre>/fi /else /// \else /// \else /// \else /// \fi /// \fi /// \fi /// \fi /// \fi /// \checkoddpage /// \ifx\hvSet@objectPos\hv@Right\raggedleft\fi /// \ifv\overlashed_t\fi /// \ifv\overlashed_</pre>                                                                                                    |     |                                                                                                    |
| 767       \else         768       \begin{\hv@floatType}% Start the floating environment         769       \fi         760       \fi         770       \fi         770       \fi         771       \checkoddpage         772       \ifx\hvSet@objectPos\hv@Right\raggedleft\fi         773       \ifx\hvSet@objectPos\hv@Center         774       \ifn\@nonFloat\hspace*{\fill}\else\centering\fi         775       \fi         776       \ifoddpage\raggedleft\fi         777       \ifoddpage\raggedleft\fi         778       \fi         779       \ifoddpage\raggedleft\fi         781       \fi         782       %         783       % to rotate object and caption together, we save all in another box         784       % to caption comes first, if its on the left or the top         785       % 0 caption left, inner and odd page, oneside inner         786       % 1 caption top         787       % 2 caption right, inner and even page, oneside outer                                                                                                    |     |                                                                                                    |
| <pre>/begin{\hv@floatType}% Start the floating environment<br/>/fi<br/>/fi<br/>/fi<br/>/checkoddpage<br/>/f2 \fri<br/>/hvSet@objectPos\hv@Right\raggedleft\fi<br/>/fi<br/>/ifx\hvSet@objectPos\hv@Center<br/>/f4 \ifhv@nonFloat\hspace*{\fill}\else\centering\fi<br/>/fi<br/>/fi<br/>/fi<br/>/ifx\hvSet@objectPos\hv@Uter<br/>/fi<br/>/ifoddpage\raggedleft\fi<br/>/fi<br/>/fi<br/>/fi<br/>/fi<br/>/fi<br/>/fi<br/>/st\hvSet@objectPos\hv@Inner<br/>/bo<br/>\ifoddpage\else\raggedleft\fi<br/>/fi<br/>/st<br/>\to rotate object and caption together, we save all in another box<br/>/st<br/>% to rotate object and caption together, we save all in another box<br/>/st<br/>% to caption comes first, if its on the left or the top<br/>/st<br/>% 1 caption top<br/>/st<br/>% 2 caption right, inner and even page, oneside outer</pre>                                                                                                    | 766 |                                                                                                    |
| <pre>70 \fi<br/>71 \checkoddpage<br/>72 \ifx\hvSet@objectPos\hv@Right\raggedleft\fi<br/>73 \ifx\hvSet@objectPos\hv@Center<br/>74 \ifhv@nonFloat\hspace*{\fill}else\centering\fi<br/>75 \fi<br/>76 \ifx\hvSet@objectPos\hv@Uter<br/>77 \ifoddpage\raggedleft\fi<br/>778 \fi<br/>778 \fi<br/>779 \ifx\hvSet@objectPos\hv@Inner<br/>780 \ifoddpage\else\raggedleft\fi<br/>781 \fi<br/>782 %<br/>783 % to rotate object and caption together, we save all in another box<br/>784 % the caption comes first, if its on the left or the top<br/>785 % 0 caption left, inner and odd page, oneside inner<br/>786 % 1 caption top<br/>787 % 2 caption right, inner and even page, oneside outer</pre>                                                                                                    | 767 | \else                                                                                                    |
| <pre>70 \fi<br/>71 \checkoddpage<br/>72 \ifx\hvSet@objectPos\hv@Right\raggedleft\fi<br/>73 \ifx\hvSet@objectPos\hv@Center<br/>74 \ifhv@nonFloat\hspace*{\fill}else\centering\fi<br/>75 \fi<br/>76 \ifx\hvSet@objectPos\hv@Uter<br/>77 \ifoddpage\raggedleft\fi<br/>778 \fi<br/>778 \fi<br/>779 \ifx\hvSet@objectPos\hv@Inner<br/>780 \ifoddpage\else\raggedleft\fi<br/>781 \fi<br/>782 %<br/>783 % to rotate object and caption together, we save all in another box<br/>784 % the caption comes first, if its on the left or the top<br/>785 % 0 caption left, inner and odd page, oneside inner<br/>786 % 1 caption top<br/>787 % 2 caption right, inner and even page, oneside outer</pre>                                                                                                    | 768 | \begin{\hv@floatTvpe}% Start the floating environment                                                                    |
| γfi         \checkoddpage         γifx\hvSet@objectPos\hv@Right\raggedleft\fi         γifx\hvSet@objectPos\hv@Center         γifx\hvSet@objectPos\hv@Center         γifhv@nonFloat\hspace*{\fill}\else\centering\fi         γfi         γfi         %         %         %         %         %         %         %         %         %         %         %         %                                                                                                    | 740 |                                                                                                    |
| <pre>71 72 73 74 75 75 75 75 76 76 76 77 75 76 77 76 77 77 7 7 7</pre>                                                                                                    |     |                                                                                                    |
| <pre>/ifx\hvSet@objectPos\hv@Right\raggedleft\fi /ifx\hvSet@objectPos\hv@Center /ifhv@nonFloat\hspace*{\fill}\else\centering\fi /fi /ifx\hvSet@objectPos\hv@Outer /ifoddpage\raggedleft\fi /i /fi /i /fi /i /fi /i /fi /** % to rotate object and caption together, we save all in another box % the caption comes first, if its on the left or the top % 0 caption left, inner and odd page, oneside inner % 2 caption right, inner and even page, oneside outer</pre>                                                                                                    |     |                                                                                                    |
| <pre>/ifx\hvSet@objectPos\hv@Center<br/>/ifx\hvSet@objectPos\hv@Center<br/>/ifx\hvSet@objectPos\hv@Outer<br/>/ifx\hvSet@objectPos\hv@Outer<br/>/ifoddpage\raggedleft\fi<br/>/fi<br/>/fi<br/>/ifx\hvSet@objectPos\hv@Inner<br/>/ifoddpage\else\raggedleft\fi<br/>/fi<br/>/fi<br/>/%<br/>% to rotate object and caption together, we save all in another box<br/>% the caption comes first, if its on the left or the top<br/>% 0 caption left, inner and odd page, oneside inner<br/>% 1 caption top<br/>% 2 caption right, inner and even page, oneside outer</pre>                                                                                                    | 771 |                                                                                                    |
| <pre>774 \ifhv@nonFloat\hspace*{\fill}\else\centering\fi 775 \fi 776 \iftx\hvSet@objectPos\hv@Outer 777 \ifoddpage\raggedleft\fi 778 \fi 779 \iftx\hvSet@objectPos\hv@Inner 780 \ifoddpage\else\raggedleft\fi 781 \fi 782 % 783 % to rotate object and caption together, we save all in another box 784 % the caption comes first, if its on the left or the top 785 % 0 caption left, inner and odd page, oneside inner 786 % 1 caption top 787 % 2 caption right, inner and even page, oneside outer</pre>                                                                                                    | 772 | \ifx\hvSet@objectPos\hv@Right\raggedleft\fi                                                                              |
| <pre>774 \ifhv@nonFloat\hspace*{\fill}\else\centering\fi 775 \fi 776 \iftx\hvSet@objectPos\hv@Outer 777 \ifoddpage\raggedleft\fi 778 \fi 779 \iftx\hvSet@objectPos\hv@Inner 780 \ifoddpage\else\raggedleft\fi 781 \fi 782 % 783 % to rotate object and caption together, we save all in another box 784 % the caption comes first, if its on the left or the top 785 % 0 caption left, inner and odd page, oneside inner 786 % 1 caption top 787 % 2 caption right, inner and even page, oneside outer</pre>                                                                                                    | 773 | \ <b>ifx</b> \hvSet@objectPos\hv@Center                                                                                  |
| <pre>775 \fi<br/>776 \ifx\hvSet@objectPos\hv@Outer<br/>777 \ifoddpage\raggedleft\fi<br/>778 \fi<br/>779 \ifx\hvSet@objectPos\hv@Inner<br/>780 \ifoddpage\else\raggedleft\fi<br/>781 \fi<br/>782 %<br/>783 % to rotate object and caption together, we save all in another box<br/>784 % the caption comes first, if its on the left or the top<br/>785 % 0 caption left, inner and odd page, oneside inner<br/>786 % 1 caption top<br/>787 % 2 caption right, inner and even page, oneside outer</pre>                                                                                                    | 1 1 |                                                                                                    |
| <pre>776 \ifx\hvSet@objectPos\hv@Outer<br/>777 \ifoddpage\raggedleft\fi<br/>778 \fi<br/>779 \ifx\hvSet@objectPos\hv@Inner<br/>780 \ifoddpage\else\raggedleft\fi<br/>781 \fi<br/>782 %<br/>783 % to rotate object and caption together, we save all in another box<br/>784 % the caption comes first, if its on the left or the top<br/>785 % 0 caption left, inner and odd page, oneside inner<br/>786 % 1 caption top<br/>787 % 2 caption right, inner and even page, oneside outer</pre>                                                                                                    |     |                                                                                                    |
| <pre>777 \ifoddpage\raggedleft\fi 778 \fi 779 \ifoddpage\raggedleft\fi 779 \ifoddpage\else\raggedleft\fi 780 \ifoddpage\else\raggedleft\fi 781 \fi 782 % 783 % to rotate object and caption together, we save all in another box 784 % the caption comes first, if its on the left or the top 785 % 0 caption left, inner and odd page, oneside inner 786 % 1 caption top 787 % 2 caption right, inner and even page, oneside outer</pre>                                                                                                    | 1 1 |                                                                                                    |
| <pre>778 \fi<br/>779 \ifx\hvSet@objectPos\hv@Inner<br/>780 \ifoddpage\else\raggedleft\fi<br/>781 \fi<br/>782 %<br/>783 % to rotate object and caption together, we save all in another box<br/>784 % the caption comes first, if its on the left or the top<br/>785 % 0 caption left, inner and odd page, oneside inner<br/>786 % 1 caption top<br/>787 % 2 caption right, inner and even page, oneside outer</pre>                                                                                                    | 776 | \1fx\hvSet@objectPos\hv@Outer                                                                                            |
| <pre>778 \fi<br/>779 \ifx\hvSet@objectPos\hv@Inner<br/>780 \ifoddpage\else\raggedleft\fi<br/>781 \fi<br/>782 %<br/>783 % to rotate object and caption together, we save all in another box<br/>784 % the caption comes first, if its on the left or the top<br/>785 % 0 caption left, inner and odd page, oneside inner<br/>786 % 1 caption top<br/>787 % 2 caption right, inner and even page, oneside outer</pre>                                                                                                    | 777 | \ifoddpage\ <b>raggedleft\fi</b>                                                                                         |
| <pre>779 \ifx\hvSet@objectPos\hv@Inner<br/>780 \ifoddpage\else\raggedleft\fi<br/>781 \fi<br/>782 %<br/>783 % to rotate object and caption together, we save all in another box<br/>784 % the caption comes first, if its on the left or the top<br/>785 % 0 caption left, inner and odd page, oneside inner<br/>786 % 1 caption top<br/>787 % 2 caption right, inner and even page, oneside outer</pre>                                                                                                    |     |                                                                                                    |
| <pre>7% \ifoddpage\else\raggedleft\fi 7% \fi 7% \fi 7% * to rotate object and caption together, we save all in another box 7% * the caption comes first, if its on the left or the top 7% * 0 caption left, inner and odd page, oneside inner 7% * 1 caption top 7% * 2 caption right, inner and even page, oneside outer</pre>                                                                                                    |     |                                                                                                    |
| <pre>781 \fi<br/>782 %<br/>783 % to rotate object and caption together, we save all in another box<br/>784 % the caption comes first, if its on the left or the top<br/>785 % 0 caption left, inner and odd page, oneside inner<br/>786 % 1 caption top<br/>787 % 2 caption right, inner and even page, oneside outer</pre>                                                                                                    |     |                                                                                                    |
| 782 % 783 % to rotate object and caption together, we save all in another box 784 % the caption comes first, if its on the left or the top 785 % O caption left, inner and odd page, oneside inner 786 % 1 caption top 787 % 2 caption right, inner and even page, oneside outer                                                                                                    |     |                                                                                                    |
| 783 % to rotate object and caption together, we save all in another box 784 % the caption comes first, if its on the left or the top 785 % O caption left, inner and odd page, oneside inner 786 % 1 caption top 787 % 2 caption right, inner and even page, oneside outer                                                                                                    | 1 1 | \11                                                                                                    |
| 783 % to rotate object and caption together, we save all in another box 784 % the caption comes first, if its on the left or the top 785 % O caption left, inner and odd page, oneside inner 786 % 1 caption top 787 % 2 caption right, inner and even page, oneside outer                                                                                                    | 782 | %                                                                                                    |
| <ul> <li>784 % the caption comes first, if its on the left or the top</li> <li>785 % O caption left, inner and odd page, oneside inner</li> <li>786 % 1 caption top</li> <li>787 % 2 caption right, inner and even page, oneside outer</li> </ul>                                                                                                    |     | % to rotate object and caption together. we save all in another box                                                      |
| 785 % O caption left, inner and odd page, oneside inner<br>786 % 1 caption top<br>787 % 2 caption right, inner and even page, oneside outer                                                                                                    |     |                                                                                                    |
| 786 % 1 caption top<br>787 % 2 caption right, inner and even page, oneside outer                                                                                                    |     |                                                                                                    |
| 787 % 2 caption right, inner and even page, oneside outer                                                                                                    |     |                                                                                                    |
|                                                                                                    | 786 | % 1 caption top                                                                                                    |
|                                                                                                    | 787 | % 2 caption right, inner and even page, oneside outer                                                                    |
|                                                                                                    | 788 | % 3 caption bottom                                                                                                    |
|                                                                                                    |     |                                                                                                    |
| 789 %                                                                                                    |     |                                                                                                    |
| 790 \ <b>ifx</b> \hvSet@capPos\hv@Left                                                                                                    | 790 | \1TX\nvset@capY0S\nV@LeTt                                                                                                |

| _          |                                                                      |
|------------|----------------------------------------------------------------------|
| 791        | \hv@capPos=0                                                         |
| 792        |                                                                      |
| 793        | \ <b>ifx</b> \hvSet@capPos\hv@Top                                    |
| 794        | \hv@capPos=1                                                         |
| 795        |                                                                      |
| 796        | \ <b>ifx</b> \hvSet@capPos\hv@Right                                  |
| 797        | \hv@@capPos=2                                                        |
| 798        | \else                                                                |
| 799        | \ <b>ifx</b> \hvSet@capPos\hv@Bottom                                 |
| 800        | \hv@capPos=3                                                         |
| 801        | \else                                                                |
| 802        | \ <b>ifx</b> \hvSet@capPos\hv@Inner                                  |
| 803        |                                                                      |
| 804        | \else                                                                |
| 805        |                                                                      |
| 806        |                                                                      |
| 807        | <pre>% \ifoddpageoroneside\hv@capPos=2\else\hv@capPos=0\fi %</pre>   |
| 808        | <pre>% even page (left=0)   odd page (oneside) (right=2) \else</pre> |
| 809        | \ifx\hvSet@capPos\hv@Before                                          |
| 810<br>811 | \hv@capPos=0% same as cappos=left                                    |
| 812        |                                                                      |
| 813        |                                                                      |
| 814        |                                                                      |
| 815        | \fi                                                                  |
| 816        | \fi                                                                  |
| 817        | \fi                                                                  |
| 818        | \fi                                                                  |
| 819        | \fi                                                                  |
| 820        | \fi                                                                  |
| 821        | \fi                                                                  |
| 822        | \fi                                                                  |
| 823        |                                                                      |
| 824        |                                                                      |
| 825        |                                                                      |
| 826        |                                                                      |
| 827        | \ifcase\the\hv@capPos % 0 is LEFT START \ifcase                      |
| 828<br>829 | <pre>\ifx\hvSet@capVPos\hv@Center    \put@CaptionBox</pre>           |
| 830        |                                                                      |
| 831        | \put@ObjectBox                                                       |
| 832        |                                                                      |
| 833        |                                                                      |
| 834        |                                                                      |
| 835        | <pre>\hspace{\hv@floatCapSep}% capfloatsep</pre>                     |
| 836        | \put@ObjectBox[1]%                                                   |
| 837        | \else% caption on bottom                                             |
| 838        | <pre>\put@CaptionBox[2]%</pre>                                       |
| 839        | <pre>\hspace{\hv@floatCapSep}% capfloatsep</pre>                     |
| 840        |                                                                      |
| 841        |                                                                      |
| 842        |                                                                      |
| 843        |                                                                      |
| 844        |                                                                      |
| 845        |                                                                      |
| 846<br>847 | \ <b>begin</b> {minipage}{\wd\hv0bjectBox}%                          |
| 848        |                                                                      |
| 849        | \ <b>ifx</b> \hvSet@capHPos\hv@Left% <i>horizontal justification</i> |
| 850        |                                                                      |
| 851        | \else                                                                |
| 852        |                                                                      |
| 853        |                                                                      |
| 854        | \else                                                                |
| 855        | \raggedleft                                                          |
| 856        | \fi                                                                  |
| 857        | \fi                                                                  |
| L          |                                                                      |

| 858        | \ifhv@fbox                                                                                                    |
|------------|----------------------------------------------------------------------------------------------------|
| 859        | \ <b>fbox</b> {\ <b>usebox</b> {\hvCaptionBox}}\\[0.5\hvBelowCaptionSkip]%                                                                                                    |
| 860        | \ <b>fbox</b> {\ <b>usebox</b> {\hvObjectBox}}%                                                                                                    |
| 861        | \else                                                                                                    |
| 862        | \ <b>usebox</b> {\hvCaptionBox}\\[0.5\hvBelowCaptionSkip]%                                                                                                    |
| 863        | \ <b>usebox</b> {\hvObjectBox}%                                                                                                    |
| 864        | \fi                                                                                                    |
| 865        | \ <b>end</b> {minipage}%                                                                                                    |
| 866        | \or%2 is right                                                                                                    |
| 867        | \ <b>ifx</b> \hvSet@capVPos\hv@Center                                                                                                    |
| 868        | \put@ObjectBox                                                                                                    |
| 869        | \hspace{\hv@floatCapSep}%                                                                                                    |
| 870        | \put@CaptionBox                                                                                                    |
| 871        | \else                                                                                                    |
| 872        | \ <b>ifx</b> \hvSet@capVPos\hv@Top                                                                                                    |
| 873        | \put@ObjectBox[1]%                                                                                                    |
| 874        | \hspace{\hv@floatCapSep}% capfloatsep                                                                                                    |
| 875        | \put@CaptionBox[1]%                                                                                                    |
| 876        | \else                                                                                                    |
| 877        | \put@ObjectBox[2]% bottom \bspace{\bv@floatCapSon}% capfloatcap                                                                                                    |
| 878        | \hspace{\hv@floatCapSep}% capfloatsep \nuteCaptionBox[2]%                                                                                                    |
| 879<br>880 | \put@CaptionBox[2]% \fi                                                                                                    |
|            | \fi                                                                                                    |
| 881<br>882 | \or%3 bottom                                                                                                    |
| 883        | \ <b>ifdim</b> \wd\hvCaptionBox>\wd\hvObjectBox                                                                                                    |
| 884        | \begin{minipage}{\wd\hvCaptionBox}%                                                                                                    |
| 885        | \else                                                                                                    |
| 886        | \ <b>begin</b> {minipage}{\ <b>wd</b> \hvObjectBox}%                                                                                                    |
| 887        | \fi                                                                                                    |
| 888        | \ <b>ifx</b> \hvSet@capHPos\hv@Left% <i>horizontal justification</i>                                                                                                    |
| 889        | \raggedright                                                                                                    |
| 890        | \else                                                                                                    |
| 891        | \ <b>ifx</b> \hvSet@capHPos\hv@Center                                                                                                    |
| 892        | \centering                                                                                                    |
| 893        | \else                                                                                                    |
| 894        | \raggedleft                                                                                                    |
| 895        | \fi                                                                                                    |
| 896        | \fi                                                                                                    |
| 897        | \ifhv@fbox                                                                                                    |
| 898        | \fbox{\usebox{\hvObjectBox}}\\[0.5\hvAboveCaptionSkip]%                                                                                                    |
| 899        | \fbox{\usebox{\hvCaptionBox}}%                                                                                                    |
| 900        | \else                                                                                                    |
| 901        | \ifhv@objectFrame\ <b>frame</b> {\usebox{\hvObjectBox}}\else\usebox{\hvObjectBox}\fi\\[0.5\                                                                                                    |
|            | hvAboveCaptionSkip]%                                                                                                    |
| 902        | \usebox{\hvCaptionBox}%                                                                                                    |
| 903        | \fi<br>\end[minipage]%                                                                                                    |
| 904        | \ <b>end</b> {minipage}%<br>\ <b>fi</b> % \ifcase\the\hv@capPos                                                                                                    |
| 905<br>906 | <pre>\T1% \IICase\the\hv@capros }% End savebox Object and caption %%%%%%%%%%%%%%%%%%%%%%%%%%%%%%%%%%%%</pre>                                                                                                    |
| 906<br>907 | se filo savebox object allo capitoli energia energia en |
| 907<br>908 | °<br>% now we rotate the object and caption, if needed                                                                                                    |
| 908<br>909 | %                                                                                                    |
| 910        | \ifhv@wide                                                                                                    |
| 911        | \ifoddpageoroneside                                                                                                    |
| 912        | \if@twocolumn                                                                                                    |
| 913        | \if@firstcolumn                                                                                                    |
| 914        | \noindent                                                                                                    |
| 915        | <pre>\ hspace*{\dimexpr-\marginparwidth-\marginparsep}% oddpage first column</pre>                                                                                                    |
| 916        | \fi                                                                                                    |
| 917        | \fi                                                                                                    |
| 918        | \else                                                                                                    |
| 919        | \ifoddpage                                                                                                    |
| 920        | \if@twocolumn                                                                                                    |
| 921        | \if@firstcolumn                                                                                                    |
| 922        | \noindent                                                                                                    |
| 923        | <b>\hspace</b> *{\dimexpr-\ <b>marginparwidth</b> -\ <b>marginparsep</b> }% oddpage first column                                                                                                    |
|            |                                                                                                    |

\fi 924 925 926 927 928 930 931 933 935 936 937 938 937 938 937 938 937 938 939 940 941 942 943 944 944 945 944 945 946 950 951 955 956 957 958 ∖fi \else% evenpage \if@firstcolumn \noindent \hspace\*{\dimexpr-\marginparwidth-\marginparsep}% <- for wide and left page</pre> \fi \fi \fi \fi \**ifx**\hvSet@rotAngle\hv@Zero \usebox{\@tempboxa}% \else \rotatebox{\hvSet@rotAngle}{\usebox{\@tempboxa}}% \fi \ifhv@nonFloat \ifx\hvSet@objectPos\hv@Center \ifhv@nonFloat \hspace{\fill}% ١fi \fi \endgroup% End the nonfloat part \else \ifhv@star \@nameuse{end\hv@floatType\*}% End the floating environment \else \end{\hv@floatType}% End the floating environment ∖fi \fi \endgroup% startet at main \hvFloat 1 \def\do@@@hvFloatInMargin{% no special float page, caption and image on top of each other or side by side \def\@tempa{90}% 959 \ifx\hvSet@rotAngle\@tempa \setlength\hvMaxCapWidth{\textheight}\else\setlength\hvMaxCapWidth{\ marginparwidth}\fi 960 961 962 963 964 965 First we save the object in \hvObjectBox \ifnum\hvSet@objectAngle=0 % rotate the object? \ifhv@useOBox\let\hvObjectBox\hvOBox\else\savebox\hvObjectBox{\hv@floatObject}\fi \else 966 \savebox\hvObjectBox{\rotatebox{\hvSet@objectAngle}{\ifhv@useOBox\usebox{\hvOBox}\else\hv@floatObject\ fi}}% 967 968 \fi \setlength\hv0bjectWidth{\wd\hv0bjectBox}% 969 970 971 972 973 974 975 976 977 978 977 978 979 980 981 982 983 984 985 984 985 986 % Now we save the caption with its defined \hvCapWidth \renewcommand\*{\raggedleftmarginnote}{}% \renewcommand\*{\raggedrightmarginnote}{}% \marginnote{% \ifx\hvSet@capWidth\hv@Width \setlength\hvCapWidth{\hvObjectWidth}% \else \ifx\hvSet@capWidth\hv@Height \setlength\hvCapWidth{\ht\hvObjectBox}% \else \ifx\hvSet@capWidth\hv@LineWidth \setlength\hvCapWidth{\marginparwidth}% \else \**ifx**\hvSet@capWidth\hv@Natural% captionwidth=\linewidth-\objectwidth-separation \ifhv@capbeside \hvCapWidth=\the\dimexpr\marginparwidth-\hvObjectWidth-\hv@floatCapSep\relax \else \setlength\hvCapWidth{\marginparwidth}% \fi \else 988 \ifhv@capbeside

| 98         |         |
|------------|---------|
| 99<br>99   |         |
| 99         |         |
| 99<br>99   |         |
| 99         |         |
| 99         |         |
| 99<br>99   |         |
| 99         |         |
| 100        |         |
| 100<br>100 |         |
| 100        |         |
| 100        |         |
| 100<br>100 |         |
| 100        |         |
| 100        |         |
| 100        |         |
| 101        |         |
| 101        |         |
| 101        |         |
| 101        |         |
| 101        |         |
| 101        |         |
| 101        |         |
| 102        |         |
| 102<br>102 |         |
| 102        |         |
| 102<br>102 |         |
| 102        |         |
| 102        |         |
| 102<br>102 |         |
| 103        |         |
| 103        |         |
| 103<br>103 |         |
| 103        |         |
| 103        |         |
| 103<br>103 |         |
| 103        |         |
| 103        |         |
| 104<br>104 |         |
| 104        |         |
| 104<br>104 |         |
| 104        |         |
| 104        |         |
| 104<br>104 |         |
| 104        |         |
| 105        |         |
| 105<br>105 |         |
| 105        |         |
| 105        |         |
| 105        | 5 \else |
|            |         |

| 1056         | \ <b>ifx</b> \hvSet@capPos\hv@Top \hv@@capPos=1                                                                          |
|--------------|----------------------------------------------------------------------------------------------------|
| 1057         | \else                                                                                                    |
| 1058         | \ <b>ifx</b> \hvSet@capPos\hv@Right \hv@@capPos=2                                                                        |
| 1059         | \else                                                                                                    |
| 1060         | \ <b>ifx</b> \hvSet@capPos\hv@Bottom \hv@@capPos=3                                                                       |
| 1061         | \else                                                                                                    |
| 1062         | \ <b>ifx</b> \hvSet@capPos\hv@Inner \ifoddpageoroneside\hv@@capPos=0\ <b>else</b> \hv@@capPos=2\fi                       |
| 1063         | \else                                                                                                    |
| 1064         | \ <b>ifx</b> \hvSet@capPos\hv@Outer \ifoddpage\hv@CapPos=2\ <b>else</b> \hv@capPos=0\ <b>fi</b>                          |
| 1065         | <pre>% \ifoddpageoroneside\hv@capPos=2\else\hv@capPos=0\fi<br/>% even page (left=0)   odd page (oneside) (right=2)</pre> |
| 1066<br>1067 | \else                                                                                                    |
| 1067         | \ <b>ifx</b> \hvSet@capPos\hv@Before \hv@@capPos=0% <i>same as cappos=left</i>                                           |
| 1069         | \else                                                                                                    |
| 1070         | \ <b>ifx</b> \hvSet@capPos\hv@After \hv@@capPos=2% same as capPos=right                                                  |
| 1071         | \fi                                                                                                    |
| 1072         | \fi.                                                                                                    |
| 1073         | \fi                                                                                                    |
| 1074         | \fi                                                                                                    |
| 1075         | \fi                                                                                                    |
| 1076         | \fi                                                                                                    |
| 1077         | \fi<br>\fi                                                                                                    |
| 1078<br>1079 | \fi<br>%%%%                                                                                                    |
| 1079         | %\typeout{>>>>>Pos: \the\hv@@capPos}%                                                                                    |
| 1081         | \savebox{\@tempboxa}{% ***** @tempbox start                                                                              |
| 1082         | \expandafter\ifcase\the\hv@@capPos % 0 is LEFT START \ifcase                                                             |
| 1083         | \ <b>ifx</b> \hvSet@capVPos\hv@Center                                                                                    |
| 1084         | \put@CaptionBox                                                                                                    |
| 1085         | \ <b>hspace</b> {\hv@floatCapSep}%                                                                                       |
| 1086         | \put@ObjectBox                                                                                                    |
| 1087         | \else                                                                                                    |
| 1088         | \ <b>ifx</b> \hvSet@capVPos\hv@Top% caption and object at top aligned                                                    |
| 1089         | <pre>\put@CaptionBox[1]% \hspace{\hv@floatCapSep}% capfloatsep</pre>                                                     |
| 1090<br>1091 | \put@ObjectBox[1]%                                                                                                    |
| 1092         | \else% caption on bottom                                                                                                 |
| 1093         | \put@CaptionBox[2]%                                                                                                    |
| 1094         | \hspace{\hv@floatCapSep}% capfloatsep                                                                                    |
| 1095         | \put@ObjectBox[2]%                                                                                                    |
| 1096         | \fi                                                                                                    |
| 1097         | \fi% end caption left                                                                                                    |
| 1098         | \or%1 is top                                                                                                    |
| 1099         | \ <b>ifdim\wd</b> \hvCaptionBox>\ <b>wd</b> \hvObjectBox                                                                 |
| 1100<br>1101 | <pre>\begin{minipage}{\wd\hvCaptionBox}%     \else</pre>                                                                 |
| 1101         | \begin{minipage}{\wd\hv0bjectBox}%                                                                                       |
| 1103         | \fi                                                                                                    |
| 1104         | \ <b>ifx</b> \hvSet@capHPos\hv@Left% horizontal justification                                                            |
| 1105         | \raggedright                                                                                                    |
| 1106         | \else                                                                                                    |
| 1107         | \ifx\hvSet@capHPos\hv@Center \centering\else\raggedleft\fi                                                               |
| 1108         | \fi                                                                                                    |
| 1109         | \ifhv@fbox                                                                                                    |
| 1110         | <pre>\fbox{\usebox{\hvCaptionBox}}\\[0.5\hvBelowCaptionSkip]% \fbox{\usebox{\hvObjectBox}}%</pre>                        |
| 1111<br>1112 | \else                                                                                                    |
| 1113         | \usebox{\hvCaptionBox}\\[0.5\hvBelowCaptionSkip]%                                                                        |
| 1114         | \usebox{\hv0bjectBox}%                                                                                                   |
| 1115         | \fi                                                                                                    |
| 1116         | \ <b>end</b> {minipage}%                                                                                                 |
| 1117         | \ <b>or</b> %2 is right                                                                                                  |
| 1118         | \ <b>ifx</b> \hvSet@capVPos\hv@Center                                                                                    |
| 1119         | \put@ObjectBox                                                                                                    |
| 1120         | \hspace{\hv@floatCapSep}%                                                                                                |
| 1121<br>1122 | \put@CaptionBox<br>\ <b>else</b>                                                                                         |
| · · · · ·    |                                                                                                    |
|              |                                                                                                    |

| 1 1  |                                                                                                    |
|------|----------------------------------------------------------------------------------------------------|
| 1123 | \ <b>ifx</b> \hvSet@capVPos\hv@Top                                                                                            |
| 1124 | \put@ObjectBox[1]%                                                                                                    |
| 1125 | \hspace{\hv@floatCapSep}% capfloatsep                                                                                         |
|      |                                                                                                    |
| 1126 | \put@CaptionBox[1]%                                                                                                    |
| 1127 | \else                                                                                                    |
| 1128 | \put@ObjectBox[2]% bottom                                                                                                    |
| 1129 | <pre>\hspace{\hv@floatCapSep}% capfloatsep</pre>                                                                              |
| 1130 | \put@CaptionBox[2]%                                                                                                    |
|      | \fi                                                                                                    |
| 1131 |                                                                                                    |
| 1132 | \fi                                                                                                    |
| 1133 | \or%3 bottom                                                                                                    |
| 1134 | \ <b>ifdim\wd</b> \hvCaptionBox>\wd\hvObjectBox\ <b>begin</b> {minipage}{\wd\hvCaptionBox}\ <b>else\begin</b> {minipage}{\wd\ |
|      | hv0bjectBox}\ <b>fi</b>                                                                                                    |
| 1135 | \ <b>ifx</b> \hvSet@capHPos\hv@Left% horizontal justification                                                                 |
|      | \raggedright                                                                                                    |
| 1136 |                                                                                                    |
| 1137 | \else                                                                                                    |
| 1138 | \ <b>ifx</b> \hvSet@capHPos\hv@Center \ <b>centering\else\raggedleft\fi</b>                                                   |
| 1139 | \fi                                                                                                    |
| 1140 | \ifhv@fbox                                                                                                    |
| 1141 | \ <b>fbox</b> {\ <b>usebox</b> {\hvObjectBox}}\\[0.5\hvAboveCaptionSkip]%                                                     |
| 1142 | \fbox{\usebox{\hvCaptionBox}}%                                                                                                |
|      | \else                                                                                                    |
| 1143 | ·                                                                                                    |
| 1144 | \ifhv@objectFrame\ <b>frame</b> {\usebox{\hvObjectBox}}\else\usebox{\hvObjectBox}\fi\\[0.5\                                   |
|      | hvAboveCaptionSkip]%                                                                                                    |
| 1145 | \ <b>usebox</b> {\hvCaptionBox}%                                                                                              |
| 1146 | \fi                                                                                                    |
| 1147 | \ <b>end</b> {minipage}%                                                                                                    |
| 1148 | \fi% \ifcase\the\hv@capPos                                                                                                    |
| 1149 | }% End savebox Object and caption %%%%%%%%%%%%%%%%%%%%%%%%%%%%%%%%%%%%                                                        |
|      |                                                                                                    |
| 1150 | 8                                                                                                    |
| 1151 | % now we rotate the object and caption, if needed                                                                             |
| 1152 | \$<br>                                                                                                    |
| 1153 | <pre>\ifx\hvSet@rotAngle\hv@Zero\usebox{\@tempboxa}\else\rotatebox{\hvSet@rotAngle}{\usebox{\@tempboxa}}\fi</pre>             |
| 1154 | \ <b>ifx</b> \hvSet@objectPos\hv@Center \ <b>hspace</b> {\ <b>fill}\fi</b>                                                    |
| 1155 | \endgroup% End the nonfloat part                                                                                              |
| 1156 | }% end marginnote                                                                                                    |
| 1157 | \endgroup}% end of \marginnote and \@@@hvFloatInMargin                                                                        |
|      |                                                                                                    |
| 1158 |                                                                                                    |
| 1159 |                                                                                                    |
| 1160 |                                                                                                    |
| 1161 | 8                                                                                                    |
| 1162 | <pre>\newenvironment{hvFloatEnv}[1][\textwidth]</pre>                                                                         |
| 1163 | {\minipage{#1}}                                                                                                    |
| 1164 | {\endminipage}                                                                                                    |
|      | c.                                                                                                    |
| 1165 |                                                                                                    |
| 1166 |                                                                                                    |
| 1167 | \ExplSyntaxOn                                                                                                    |
| 1168 | \let\clist@item@Nn\clist_item:Nn                                                                                              |
| 1169 | \let\l@clist@Type\l_clist_Type                                                                                                |
| 1170 | \let\l@clist@LofCaption\l_clist_LofCaption                                                                                    |
| 1171 | \let\l@clist@Label\l clist Label                                                                                              |
|      | \let\clist@count@N\clist_count:N                                                                                              |
| 1172 |                                                                                                    |
| 1173 | \ExplSyntax0ff                                                                                                    |
| 1174 |                                                                                                    |
| 1175 | <pre>\def\do@@@hvFloat{% special float page: caption &lt;-&gt; fullpage images</pre>                                          |
| 1176 | \ <b>ifx</b> \hvSet@capPos\hv@After \ <b>global</b> \hv@capPos=1                                                              |
| 1177 | \else                                                                                                    |
| 1178 | \ <b>ifx</b> \hvSet@capPos\hv@Even \ <b>global</b> \hv@@capPos=2                                                              |
| 1179 | \else                                                                                                    |
|      | \ <b>ifx</b> \hvSet@capPos\hv@0dd \ <b>global</b> \hv@@capPos=3                                                               |
| 1180 |                                                                                                    |
| 1181 | \else                                                                                                    |
| 1182 | \ <b>ifx</b> \hvSet@capPos\hv@Inner \ <b>global</b> \hv@capPos=4                                                              |
| 1183 | \else                                                                                                    |
| 1184 | \ <b>ifx</b> \hvSet@capPos\hv@Outer \ <b>global</b> \hv@@capPos=5                                                             |
| 1185 | \else                                                                                                    |
| 1186 | \ <b>ifx</b> \hvSet@capPos\hv@Right \ <b>global</b> \hv@ccapPos=6% only for twocolumn mode                                    |
| 1187 | \else                                                                                                    |
|      |                                                                                                    |

| 1188         | \ <b>ifx</b> \hvSet@capPos\hv@Left \ <b>global</b> \hv@@capPos=7% only for twocolumn mode                                                    |
|--------------|----------------------------------------------------------------------------------------------------|
| 1189         | \else                                                                                                    |
| 1190         | \ <b>global</b> \hv@@capPos=0                                                                                                    |
| 1191         | \fi<br>\fi                                                                                                    |
| 1192<br>1193 | \fi                                                                                                    |
| 1194         | \fi                                                                                                    |
| 1195         | \fi                                                                                                    |
| 1196         | \fi                                                                                                    |
| 1197         | \fi                                                                                                    |
| 1198         | \checkoddpage                                                                                                    |
| 1199<br>1200 | <pre>\set@caption@object{\hv@floatType}% set caption and object into a box \ifcase\hv@capPos% caption before object 0-&gt; always left</pre> |
| 1200         | \setBottomCaption\setPageObject                                                                                                    |
| 1202         | <b>\or</b> % caption after object 1-> _always_ right                                                                                         |
| 1203         | \setPageObject\setBottomCaption                                                                                                    |
| 1204         | \or% caption on even page 2-> left page                                                                                                    |
| 1205         | \ifoddpage                                                                                                    |
| 1206<br>1207 | <pre>\afterpage{\setBottomCaption\setPageObject}% \else% we are on an even page</pre>                                                        |
| 1207         | \setBottomCaption\setPageObject                                                                                                    |
| 1209         | \fi                                                                                                    |
| 1210         | <b>\or%</b> caption on odd page 3->right page                                                                                                |
| 1211         | \if@twoside                                                                                                    |
| 1212         | \if@twocolumn                                                                                                    |
| 1213<br>1214 | \ifoddpage<br>\if@firstcolumn%                                                                                                    |
| 1214         | \setBottomCaption\setPageObject                                                                                                    |
| 1216         | \else                                                                                                    |
| 1217         | <pre>\afterpage{\setPageObject\setBottomCaption}% start next column</pre>                                                                    |
| 1218         | \fi                                                                                                    |
| 1219         | \else% left (even) page                                                                                                    |
| 1220<br>1221 | <pre>\if@firstcolumn    \afterpage{\setPage0bject\setBottomCaption}% start next column</pre>                                                 |
| 1221         | \else                                                                                                    |
| 1223         | \setPageObject\setBottomCaption                                                                                                    |
| 1224         | \fi                                                                                                    |
| 1225         | \fi                                                                                                    |
| 1226         | \else% onecolumn<br>\ifoddpage                                                                                                    |
| 1227<br>1228 | \setPageObject\setBottomCaption                                                                                                    |
| 1229         | \else% even page                                                                                                    |
| 1230         | \afterpage{\setPageObject\setBottomCaption}%                                                                                                 |
| 1231         | \fi                                                                                                    |
| 1232         | \fi                                                                                                    |
| 1233<br>1234 | \ <b>else</b> % oneside<br>\if@twocolumn                                                                                                    |
| 1235         | \ifoddpage                                                                                                    |
| 1236         | \if@firstcolumn% on right side                                                                                                    |
| 1237         | \setBottomCaption\setPageObject                                                                                                    |
| 1238         | \else                                                                                                    |
| 1239         | \setPageObject\setBottomCaption<br>\ <b>fi</b>                                                                                               |
| 1240<br>1241 | \else                                                                                                    |
| 1242         | \if@firstcolumn% <i>on left side</i>                                                                                                    |
| 1243         | \afterpage{\setPageObject\setBottomCaption}%                                                                                                 |
| 1244         | \else                                                                                                    |
| 1245         | \setPageObject\setBottomCaption                                                                                                    |
| 1246<br>1247 | \fi<br>\fi                                                                                                    |
| 1247         | \else % onecolumn                                                                                                    |
| 1249         | \ifoddpage                                                                                                    |
| 1250         | \setBottomCaption\setPageObject                                                                                                    |
| 1251         | \else                                                                                                    |
| 1252         | \afterpage{\setBottomCaption\setPageObject}%                                                                                                 |
| 1253<br>1254 | \fi<br>\fi                                                                                                    |
| 1231         |                                                                                                    |

| . —  |                                                                                       |
|------|---------------------------------------------------------------------------------------|
| 1255 | \fi                                                                                   |
| 1256 | \or% caption on the inner column 4->inner                                             |
| 1257 | % \set@caption@object                                                                 |
| 1258 | \if@twocolumn                                                                         |
| 1259 | \ifoddpage                                                                            |
| 1260 | \if@firstcolumn% <i>on right side</i>                                                 |
| 1261 | \setBottomCaption\setPageObject                                                       |
| 1262 | \ <b>else</b> % right column on right side                                            |
| 1263 | \setPageObject\setBottomCaption% start next firstcolumn next page                     |
| 1265 | \fi                                                                                   |
| 1265 | \else                                                                                 |
| 1265 | \if@firstcolumn% <i>on left side</i>                                                  |
|      | \afterpage{\afterpage{\setBottomCaption\setPageObject}}% start next page/first column |
| 1267 |                                                                                       |
| 1268 | \else% left page/column<br>\sctPattamCaption\catPageObject% start on same page/column |
| 1269 | \setBottomCaption\setPageObject% start on same page/column                            |
| 1270 | \fi<br>\fi                                                                            |
| 1271 |                                                                                       |
| 1272 | \else% onecolumn                                                                      |
| 1273 | \setBottomCaption\setPageObject                                                       |
| 1274 | \fi                                                                                   |
| 1275 | \or% caption on the outer column 5->outer                                             |
| 1276 | % \set@caption@object                                                                 |
| 1277 | \if@twocolumn                                                                         |
| 1278 | \ifoddpage                                                                            |
| 1279 | \if@firstcolumn                                                                       |
| 1280 | \afterpage{\afterpage{\setBottomCaption\setPageObject}}%                              |
| 1281 | \else                                                                                 |
| 1282 | \afterpage{\setBottomCaption\setPageObject}%                                          |
| 1283 | \fi                                                                                   |
| 1284 | \ <b>else</b> % even page (left)                                                      |
| 1285 | \if@firstcolumn                                                                       |
| 1286 | \setBottomCaption\setPageObject                                                       |
| 1287 | \else                                                                                 |
| 1288 | %% !!!! to-do: !!!!                                                                   |
| 1289 | \fi                                                                                   |
| 1290 | \fi                                                                                   |
| 1291 | \else% onecolumn                                                                      |
| 1292 | \setBottomCaption\setPageObject                                                       |
| 1293 | \fi                                                                                   |
| 1294 | \or% caption after object on same page 6->right for twocolumn                         |
| 1295 | \if@twocolumn                                                                         |
| 1296 | \if@firstcolumn                                                                       |
| 1297 | \afterpage{\setPageObject\setBottomCaption}%                                          |
| 1298 | \else                                                                                 |
| 1299 | \setPageObject\setBottomCaption                                                       |
| 1300 | \fi                                                                                   |
| 1301 | <b>\else</b> % always caption _after_ object for onecolumn                            |
| 1302 | \setPageObject\setBottomCaption                                                       |
| 1303 | \fi                                                                                   |
| 1304 | <b>\or</b> % caption before object on same page 7->left for twocolumn                 |
| 1305 | \if@twocolumn                                                                         |
| 1306 | \if@firstcolumn                                                                       |
| 1307 | \setBottomCaption\setPageObject                                                       |
| 1308 | \else                                                                                 |
| 1309 | \afterpage{\setBottomCaption\setPageObject}%                                          |
| 1310 | \fi                                                                                   |
| 1311 | \else% onecolumn -> same as before                                                    |
| 1312 | \setBottomCaption\setPageObject                                                       |
| 1313 | \fi                                                                                   |
| 1314 | \fi                                                                                   |
| 1315 | \ <b>endgroup</b> % startet at main \hvFloat                                          |
| 1316 | }                                                                                     |
| 1317 | %                                                                                     |
| 1318 |                                                                                       |
| 1319 |                                                                                       |
| 1320 | %% the doublepage obejcts                                                             |
| 1321 | %   lin+evenside  lin+oddside                                                         |
|      |                                                                                       |

| 1322         | %<br>\ <b>def</b> \do@hvFloat@doublePage#1{%                                                                                                    |
|--------------|----------------------------------------------------------------------------------------------------|
| 1323<br>1324 | % #1-> 0/1 caption under/right                                                                                                    |
| 1325         | <pre>\hv@typeout{&gt;&gt;&gt;doublePage: start with definitions of \hv@floatObject}%</pre>                                                                                                    |
| 1326         | \global\hv@leftPageObjectWidth=\the\dimexpr\paperwidth-lin-\evensidemargin-\hvSet@bindCorrection\relax                                                                                                    |
| 1327         | \global\hv@tempWidthA=\the\dimexprlin+\oddsidemargin-\hvSet@bindCorrection\relax                                                                                                    |
| 1328         | <pre>\xdef\hv@caption@format@temp{\hv@caption@format}% it gets lost otherwise for next afterpage</pre>                                                                                                    |
| 1329         | \@dblfpbot=0\p@ \@plus 1fil%                                                                                                    |
| 1330         | \global\hv@switchTypefalse                                                                                                    |
| 1331         | \setcounter{hv@tempCNTfigA}{\value{figure}}%                                                                                                    |
| 1332         | \ <b>setcounter</b> {hv@tempCNTfigB}{\ <b>value</b> {figure}}%                                                                                                    |
| 1333         | \setcounter{hv@tempCNTtabA}{\value{table}}%                                                                                                    |
| 1334         | \setcounter{hv@tempCNTtabB}{\value{table}}%                                                                                                    |
| 1335         | \savebox% NO rotation                                                                                                    |
| 1336         | <pre>\minipage{\textwidth}%% minipage, to get hyphenation \let(Geneture) hyphenation</pre>                                                                                                    |
| 1337<br>1338 | \ <b>let</b> \@captype\hv@floatType<br>\ <b>caption</b> *{\hv@longCap}%                                                                                                    |
| 1339         | \endminipage}%                                                                                                    |
| 1340         | \savebox\hvObjectBox{\ifhv@useOBox\ <b>usebox</b> {\hvOBox}\ <b>else</b> \hv@floatObject\ <b>fi</b> }%                                                                                                    |
| 1341         | \infnum#1=0\relax % no rotation, caption below                                                                                                    |
| 1342         | \hv@typeout{Texthöhe: \the\textheight}%                                                                                                    |
| 1343         | <pre>\hv@typeout{Objekthöhe: \the\ht\hvObjectBox}%</pre>                                                                                                    |
| 1344         | \hv@typeout{Captionhöhe: \ <b>the</b> \ht\hvCaptionBox}%                                                                                                    |
| 1345         | $\label{eq:linear} \label{eq:linear} eq:$ |
|              | \ <b>relax</b> %+\floatsep\relax                                                                                                    |
| 1346         | <pre>\hv@typeout{Summe: \the\@tempdima}%</pre>                                                                                                    |
| 1347         | <pre>\ifdim\@tempdima &gt; \dimexpr\textheight-\hv@minTextlines\relax</pre>                                                                                                    |
| 1348         | <pre>\hv@typeout{hvfloat: switched to floattype p}%</pre>                                                                                                    |
| 1349         | \hv@switchTypetrue                                                                                                    |
| 1350         | \fi                                                                                                    |
| 1351         | \fi<br>\hv@typeout{do@hvFloat@doublePage:hv@tempWidthA=\ <b>the</b> \hv@tempWidthA}%                                                                                                    |
| 1352<br>1353 | \ifhv@forceOutput                                                                                                    |
| 1354         | \do@hvFloat@doublePAGECaptionRight{#1}% no cheque                                                                                                    |
| 1355         | \else                                                                                                    |
| 1356         | \checkoddpage                                                                                                    |
| 1357         | \ifoddpage                                                                                                    |
| 1358         | \if@twocolumn                                                                                                    |
| 1359         | \if@firstcolumn                                                                                                    |
| 1360         | <pre>\hv@typeout{do@hvFloat@doublePage:oddpage-&gt;twocolumn-&gt;firstcolumn}%</pre>                                                                                                    |
| 1361         | \ifhv@switchType                                                                                                    |
| 1362         | <pre>\hv@typeout{hvfloat: switched to floattype p}%</pre>                                                                                                    |
| 1363         | \afterpage{\do@hvFloat@doublePAGECaptionRight{#1}}%                                                                                                    |
| 1364         | \else                                                                                                    |
| 1365         | <pre>\hv@typeout{calling do@hvFloat@doublePageCaptionRight}% %lafterpage(</pre>                                                                                                    |
| 1366<br>1367 | %<br>\afterpage{\do@hvFloat@doublePageCaptionRight{#1}}%}%                                                                                                    |
| 1367<br>1368 | \fi                                                                                                    |
| 1369         | \else                                                                                                    |
| 1370         | <pre>\hv@typeout{do@hvFloat@doublePage:oddpage-&gt;twocolumn-&gt;secondcolumn}%</pre>                                                                                                    |
| 1371         | \ifhv@tugboat                                                                                                    |
| 1372         | \do@hvFloat@doublePageCaptionRight{#1}%                                                                                                    |
| 1373         | \else                                                                                                    |
| 1374         | \ifhv@switchType                                                                                                    |
| 1375         | \do@hvFloat@doublePAGECaptionRight{#1}%                                                                                                    |
| 1376         | \else                                                                                                    |
| 1377         | <pre>\afterpage{\do@hvFloat@doublePageCaptionRight{#1}}%</pre>                                                                                                    |
| 1378         | \fi                                                                                                    |
| 1379         | \fi<br>\fi                                                                                                    |
| 1380         | \TI<br>\else                                                                                                    |
| 1381<br>1382 | \ifhv@switchType                                                                                                    |
| 1382         | \do@hvFloat@doublePAGECaptionRight{#1}%                                                                                                    |
| 1384         | \else                                                                                                    |
| 1385         | \afterpage{\do@hvFloat@doublePageCaptionRight{#1}}%                                                                                                    |
| 1386         | \fi                                                                                                    |
| 1387         | \fi                                                                                                    |
|              |                                                                                                    |

| 1388 | \else% we have an even page                                                                                     |
|------|----------------------------------------------------------------------------------------------------|
| 1389 | \if@twocolumn                                                                                                   |
| 1390 | \if@firstcolumn                                                                                                 |
|      |                                                                                                    |
| 1391 | \ifhv@switchType                                                                                                |
| 1392 | <pre>\afterpage{\afterpage{\do@hvFloat@doublePAGECaptionRight{#1}}}%</pre>                                      |
| 1393 | \else                                                                                                    |
| 1394 | \afterpage{\afterpage{\afterpage{\do@hvFloat@doublePageCaptionRight{#1}}}%                                      |
| 1395 | \fi                                                                                                    |
| 1396 | \else% second column                                                                                            |
| 1397 | \ifhv@switchType                                                                                                |
| 1398 | \afterpage{\do@hvFloat@doublePAGECaptionRight{#1}}%                                                             |
| 1399 | \else                                                                                                    |
| 1400 | \afterpage{\afterpage{\do@hvFloat@doublePageCaptionRight{#1}}%                                                  |
| 1401 | \fi                                                                                                    |
| 1402 | \fi                                                                                                    |
| 1403 | \else% onecolumn                                                                                                |
| 1405 | \ifhv@switchType                                                                                                |
|      |                                                                                                    |
| 1405 | \afterpage{\do@hvFloat@doublePAGECaptionRight{#1}}%<br>\ <b>else</b>                                            |
| 1406 |                                                                                                    |
| 1407 | \afterpage{\afterpage{\do@hvFloat@doublePageCaptionRight{#1}}}%                                                 |
| 1408 | \fi                                                                                                    |
| 1409 | \fi                                                                                                    |
| 1410 | \fi                                                                                                    |
| 1411 | \ <b>let</b> \c@fptop\hv@fptop                                                                                  |
| 1412 | \fi                                                                                                    |
| 1413 | <b>\endgroup</b> % started at main macro \hvFloat                                                               |
| 1414 | }                                                                                                    |
| 1415 | 8                                                                                                    |
| 1416 | \def\do@hvFloat@doublePageCaptionRight#1{% image on left and right page with caption on the right page          |
|      |                                                                                                    |
| 1417 | \hv@typeout{do@hvFloat@doublePageCaptionRight->start}%                                                          |
| 1418 | \do@hvFloat@doublePageCaptionRightObjectLeft{0pt}%                                                              |
| 1419 | \afterpage{\do@hvFloat@doublePageCaptionRightObjectRight{#1}}%                                                  |
| 1420 | }                                                                                                    |
| 1421 | -<br>8                                                                                                    |
| 1422 | ∖ <b>def</b> \do@hvFloat@doublePageCaptionRightObjectLeft#1{% left part of the object                           |
| 1423 | \begin{\hv@floatType*}[!t]                                                                                      |
| 1425 | \hv@typeout{>>>doublePage: start with left side of the object \hv@float0bject}%                                 |
|      | \hv@set@noverticalSpace                                                                                         |
| 1425 |                                                                                                    |
| 1426 | \hfuzz=\maxdimen                                                                                                |
| 1427 | \let\c@hv@tempCNTfigA\c@figure                                                                                  |
| 1428 | \ <b>let</b> \c@hv@tempCNTtabA\c@table                                                                          |
| 1429 | \expandafter\hvFloatSet\expandafter{\hv@save@setting}%                                                          |
| 1430 | <pre>\hv@typeout{Float position parameter is for left page: !t}%</pre>                                          |
| 1431 | \ <b>global</b> \savebox{\hvObjectBox}{\ifhv@useOBox\ <b>usebox</b> {\hvOBox}\ <b>else</b> \hv@floatObject\fi}% |
| 1432 | <pre>\clipbox*{0 - \hv@leftPageObjectWidth{} \height}{\usebox\hvObjectBox}%</pre>                               |
| 1433 | \ <b>ifx</b> \hv@label\@empty                                                                                   |
| 1434 | \else                                                                                                    |
| 1435 | \ <b>ifx</b> \hv@floatType\hv@figure                                                                            |
| 1436 | \global\refstepcounter{hv@tempCNTfigA}%                                                                         |
| 1437 | \else                                                                                                    |
| 1438 | \global\refstepcounter{hv@tempCNTtabA}% before caption                                                          |
| 1439 | \fi                                                                                                    |
| 1440 | \ <b>label</b> {\hv@label}%                                                                                     |
| 1440 | \fi                                                                                                    |
|      | \ifhv@global@sameHeight                                                                                         |
| 1442 | \hv@typeout{text should be of same height of both pages}%                                                       |
| 1443 | <pre>\nv@typeout{text should be of same neight of both pages}% \par\noindent{\caption*{\hv@longCap}}}%</pre>    |
| 1444 |                                                                                                    |
| 1445 | % \vspace{-2pt}%                                                                                                |
| 1446 | \fi                                                                                                    |
| 1447 | \hv@reset@noverticalSpace                                                                                       |
| 1448 | \end{\hv@floatType*}%                                                                                           |
| 1449 | }                                                                                                    |
| 1450 | \def\do@hvFloat@doublePageCaptionRightObjectRight#1{% right part of the object                                  |
| 1451 | \ <b>begin</b> {\hv@floatType*}[!t]                                                                             |
| 1452 | <pre>\hv@typeout{&gt;&gt;&gt;doublePage: start with right side of the object \hv@floatObject}%</pre>            |
| 1453 | \hv@set@noverticalSpace                                                                                         |
| · L  |                                                                                                    |

|              | \bfure_\movdinon                                                                                                    |
|--------------|----------------------------------------------------------------------------------------------------|
| 1454<br>1455 | \ <b>hfuzz=\maxdimen</b><br>\ <b>expandafter</b> \hvFloatSet\ <b>expandafter</b> {\hv@save@setting}%                                                    |
| 1456         | \savebox\hvObjectBox{\ifhvQuseOBox\ <b>usebox</b> {\hvOBox}\ <b>else</b> \hv@floatObject\ <b>fi</b> }%                                                  |
| 1457         | \hv@tempWidthA=\ <b>the</b> \dimexprlin+\ <b>oddsidemargin</b> -\hvSet@bindCorrection\ <b>relax</b> % <i>FÜR DTK</i>                                    |
| 1458         | \hspace*{-\hv@tempWidthA}%                                                                                                    |
| 1459         | <pre>\hv@leftPageObjectWidth=\the\dimexpr\paperwidth-lin-\evensidemargin-\hvSet@bindCorrection\relax% FÜR FTK</pre>                                     |
| 1460         | <pre>\savebox\hv@rightBox{\clipbox*{\hv@leftPageObjectWidth{} -  }{\usebox\     hvObjectBox}}%</pre>                                                    |
| 1461         | \hv@tempWidthB=\dimexpr\ <b>textwidth</b> -\ <b>wd</b> \hv@rightBox-\hvSet@bindCorrection+lin+\ <b>oddsidemargin</b> -\<br>hv@floatCapSep\ <b>relax</b> |
| 1462         | \hv@typeout{Height of right box: \ <b>the\ht</b> \hv@rightBox}%                                                                                         |
| 1463         | \hv@typeout{Depth of right box : \ <b>the\dp</b> \hv@rightBox}%                                                                                         |
| 1464         | \ <b>ifdim\dp</b> \hv@rightBox > \z@                                                                                                    |
| 1465         | \raisebox{\depth}{\usebox\hv@rightBox}%<br>\else                                                                                                    |
| 1466<br>1467 | \ <b>usebox</b> \hv@rightBox                                                                                                    |
| 1468         | \fi                                                                                                    |
| 1469         | \c@hv@tempCNTfigB=\numexpr\c@figure-1\ <b>relax</b>                                                                                                    |
| 1470         | \c@hv@tempCNTtabB=\numexpr\c@table-1\ <b>relax</b>                                                                                                    |
| 1471         | \ifx\hv@label\@empty\else                                                                                                    |
| 1472         | \ <b>ifx</b> \hv@floatType\hv@figure                                                                                                    |
| 1473<br>1474 | <pre>\refstepcounter{hv@tempCNTfigB}% \else</pre>                                                                                                    |
| 1474         | \refstepcounter{hv@tempCNTtabB}% before caption                                                                                                    |
| 1476         | \fi                                                                                                    |
| 1477         | \label{\hv@label-2}%                                                                                                    |
| 1478         | \fi                                                                                                    |
| 1479         | \ifx\hv@caption@format@temp\@empty\else                                                                                                    |
| 1480         | \ <b>expandafter</b> \captionsetup\ <b>expandafter</b> {\hv@caption@format@temp}%<br>\ <b>fi</b>                                                        |
| 1481<br>1482 | \l<br>\c@figure=\numexpr\c@hv@tempCNTfigB-1\ <b>relax</b>                                                                                               |
| 1402         | \c@table=\numexpr\c@hv@tempCNTtabB-1\ <b>relax</b>                                                                                                    |
| 1484         | \ <b>ifnum</b> #l>\z@ % caption on the right                                                                                                    |
| 1485         | <pre>\hv@typeout{doublePage: capAngle=\hvSet@capAngle}%</pre>                                                                                           |
| 1486         | \ <b>ifnum</b> \hvSet@capAngle > \z@                                                                                                    |
| 1487         | \hspace{\hv@floatCapSep}%                                                                                                    |
| 1488         | <pre>\rlap{\rotatebox{\hvSet@capAngle}{\parbox[b]{\the\dimexpr\ht\hvObjectBox+\dp\hvObjectBox}{%</pre>                                                  |
| 1489<br>1490 | \abovecaptionskip=0pt% <i>local inside parbox</i><br>\belowcaptionskip=0pt% <i>local inside parbox</i>                                                  |
| 1491         | \ <b>ifx\relax</b> \hv@shortCap\ <b>relax</b>                                                                                                    |
| 1492         | \caption{\hv@longCap}%                                                                                                    |
| 1493         | \else                                                                                                    |
| 1494         | \caption[\hv@shortCap]{\hv@longCap}%                                                                                                    |
| 1495         | \fi                                                                                                    |
| 1496         | }}}%<br>\ <b>ifx</b> \hv@label\@empty\ <b>else\label</b> {\hv@label-cap}\ <b>fi</b>                                                                     |
| 1497<br>1498 | \else                                                                                                    |
| 1499         | \hv@tempWidthB=\dimexpr\ <b>textwidth</b> -\wd\hv@rightBox-\hvSet@bindCorrection+lin+\oddsidemargin-\                                                   |
|              | hv@floatCapSep\ <b>relax</b>                                                                                                    |
| 1500         | \ <b>hspace</b> {\hv@floatCapSep}%                                                                                                    |
| 1501         | <pre>\rlap{\parbox[b][\dimexpr\ht\hv@rightBox+\dp\hv@rightBox][\hv@capVPos]{\hv@tempWidthB}{%</pre>                                                     |
| 1502         | \abovecaptionskip=0pt % local inside parbox                                                                                                    |
| 1503<br>1504 | \belowcaptionskip=0pt % l <i>ocal inside parbox</i><br>\ <b>ifx</b> \hv@shortCap\@empty                                                                 |
| 1504         | \caption{\hv@longCap}%                                                                                                    |
| 1505         | \else                                                                                                    |
| 1507         | \ <b>caption</b> [\hv@shortCap]{\hv@longCap}%                                                                                                    |
| 1508         | \fi                                                                                                    |
| 1509         | }}%                                                                                                    |
| 1510         | \ifx\hv@label\@empty\ <b>else\label</b> {\hv@label-cap}\fi                                                                                              |
| 1511         | \fi<br>\else % #1 = 0 caption below                                                                                                    |
| 1512<br>1513 | \else % #1 = 0 Caption Delow<br>\ifx\relax\hv@shortCap\relax                                                                                            |
| 1515         | \caption{\hv@longCap}%                                                                                                    |
| 1515         | \else                                                                                                    |
| 1516         | \ <b>caption</b> [\hv@shortCap]{\hv@longCap}%                                                                                                    |
| L            |                                                                                                    |

| 1517         | \fi                                                                                                    |
|--------------|----------------------------------------------------------------------------------------------------|
| 1518         | \ <b>ifx</b> \hv@label\@empty\ <b>else\label</b> {\hv@label-cap}\ <b>fi</b>                                                                                                    |
| 1519         | \fi                                                                                                    |
| 1520         | \ <b>vspace</b> {0pt}%                                                                                                    |
| 1521         | \hv@reset@noverticalSpace                                                                                                    |
| 1522         | \end{\hv@floatType*}                                                                                                    |
| 1523         | }                                                                                                    |
| 1524         | 8                                                                                                    |
| 1525         | \ <b>newsavebox</b> \hv@boxLeftPage                                                                                                    |
| 1526         | \ <b>newsavebox</b> \hv@boxRightPage                                                                                                    |
| 1527         | 8                                                                                                    |
| 1528         | %   lin+evenside  lin+oddside                                                                                                    |
| 1529         | 8                                                                                                    |
| 1530         |                                                                                                    |
| 1531         | \ <b>def</b> \do@hvFloat@doublePAGE#1{%                                                                                                    |
| 1500         |                                                                                                    |
| 1532         | % #1-> 0/1 caption under/right<br>% \global\setlength\hv@tempWidthA{\the\dimexpr1in+\oddsidemargin-\hvSet@bindCorrection}%                                                           |
| 1533<br>1534 | % \global\setlength\hv@tempWidthA{\the\dimexprlin+\oddsidemargin-\hvSet@bindCorrection}%<br>% \global\setlength\hv@leftPageObjectWidth{\the\dimexpr\paperwidth-lin-\evensidemargin-\ |
| 1554         | hvSet@bindCorrection}%                                                                                                    |
| 1535         | \expandafter\global\expandafter\savebox\expandafter\hv0bjectBox\ifhv@use0Box\usebox{\hv0Box                                                                                          |
|              | }\else\hv@float0bject\fi}%                                                                                                    |
| 1536         | \expandafter\global\expandafter\savebox\expandafter\hv@boxLeftPage\clipbox*{0 - \                                                                                                    |
|              | hv@leftPageObjectWidth{} \height}{\usebox\hvObjectBox}}%                                                                                                    |
| 1537         | \expandafter\global\expandafter\savebox\expandafter\hv@boxRightPage\clipbox*{\                                                                                                    |
|              | hv@leftPageObjectWidth{} -\ <b>depth</b> {} \ <b>height</b> {\ <b>usebox</b> \hvObjectBox}}%                                                                                         |
| 1538         | \checkoddpage                                                                                                    |
| 1539         | \ifoddpage                                                                                                    |
| 1540         | \hv@typeout{do@hvFloat@doublePAGE: oddpage}%                                                                                                    |
| 1541         | \if@twocolumn                                                                                                    |
| 1542         | \if@firstcolumn                                                                                                    |
| 1543         | \hv@typeout{do@hvFloat@doublePAGE: ifoddpage->twocolumn->firstcolumn}%                                                                                                    |
| 1544         | \afterpage{\do@hvFloat@doublePAGECaptionRight{#1}}%                                                                                                    |
| 1545         | \else                                                                                                    |
| 1546         | \hv@typeout{do@hvFloat@doublePAGE: ifoddpage->twocolumn->secondcolumn}%                                                                                                    |
| 1547         | \do@hvFloat@doublePAGECaptionRight{#1}%                                                                                                    |
| 1548         | \fi                                                                                                    |
| 1549         | \else                                                                                                    |
| 1550         | \do@hvFloat@doublePAGECaptionRight{#1}%                                                                                                    |
| 1551         | \fi<br>\else                                                                                                    |
| 1552         | <pre>\hv@typeout{do@hvFloat@doublePAGE: evenpage}%</pre>                                                                                                    |
| 1553<br>1554 | \if@twocolumn                                                                                                    |
| 1555         | \if@firstcolumn                                                                                                    |
| 1556         | \afterpage{\afterpage{\afterpage{\do@hvFloat@doublePAGECaptionRight{#1}}}%                                                                                                    |
| 1557         | \else                                                                                                    |
| 1558         | <pre>\afterpage{\afterpage{\do@hvFloat@doublePAGECaptionRight{#1}}}%</pre>                                                                                                    |
| 1559         | \fi                                                                                                    |
| 1560         | \else                                                                                                    |
| 1561         | \afterpage{\do@hvFloat@doublePAGECaptionRight{#1}}%                                                                                                    |
| 1562         | \fi                                                                                                    |
| 1563         | \fi                                                                                                    |
| 1564         | \endgroup% startet at main macro                                                                                                    |
| 1565         | }                                                                                                    |
| 1566         |                                                                                                    |
| 1567         | \ <b>def</b> \do@hvFloat@doublePAGECaptionRight#1{% image on left and right page with caption on the right                                                                           |
|              | % #1 > 0/1 continue under/right                                                                                                    |
| 1568         | % #1-> 0/1 caption under/right                                                                                                    |
| 1569<br>1570 | <pre>\hv@typeout{do@hvFloat@doublePAGECaptionRight-&gt;start}% %</pre>                                                                                                    |
| 1570         | \hfuzz=\maxdimen                                                                                                    |
| 1571         | \expandafter\hvFloatSet\expandafter{\hv@save@setting}%                                                                                                    |
| 1573         | \ifhv@use0Box                                                                                                    |
| 1574         | \global\let\hv0bjectBox\hv0Box                                                                                                    |
| 1575         | \else                                                                                                    |
| 1576         | \ <b>global</b> \savebox\hvObjectBox{\hv@floatObject}%                                                                                                    |
| 1577         | \fi                                                                                                    |
|              |                                                                                                    |

| 1578         | \noindent                                                                                                    |
|--------------|----------------------------------------------------------------------------------------------------|
| 1579         | \ <b>global</b> \hv@tempWidthA=\ <b>the</b> \dimexprlin+\ <b>oddsidemargin</b> -\hvSet@bindCorrection%                                             |
| 1580         | \ <b>global</b> \hv@leftPageObjectWidth=\ <b>the</b> \dimexpr\ <b>paperwidth</b> -lin-\ <b>evensidemargin</b> -\hvSet@bindCorrection%              |
| 1581         | \clipbox*{0 -\ <b>depth</b> {} \hv@leftPageObjectWidth{} \ <b>height</b> }{\ <b>usebox</b> \hvObjectBox}%                                          |
| 1582         | \ <b>null\newpage</b> \if@twocolumn\ <b>null\newpage\fi</b>                                                                                        |
| 1583         | <b>\expandafter\global\expandafter</b> \savebox\ <b>expandafter</b> \hvObjectBox\ <b>expandafter</b> {\ifhv@useOBox\ <b>usebox</b> {\              |
|              | hv0Box}\else\hv@float0bject\fi}%                                                                                                    |
| 1584         | \noindent                                                                                                    |
| 1585         | \ <b>hspace</b> *{\dimexpr-\hv@tempWidthA}%                                                                                                    |
| 1586         | <pre>\clipbox*{\the\hv@leftPageObjectWidth{} -  }{\usebox\hvObjectBox}%</pre>                                                                      |
| 1587         | \begingroup                                                                                                    |
| 1588         | \ifnum#1>0                                                                                                    |
| 1589         | \medskip<br>\iddin da\ku0kiestDau v \ac                                                                                                    |
| 1590         | \ <b>ifdim\dp</b> \hv0bjectBox > \z@<br>\ratif=box[origin=c][00][\ <b>pprbox[\the</b> \dimovnc] <b>ht</b> \bv0bjectBox(\ <b>dn</b> \bv0bjectBox)]% |
| 1591         | <pre>\rotatebox[origin=c]{90}{\parbox{\the\dimexpr\ht\hv0bjectBox+\dp\hv0bjectBox}{%    \ifx\relax\hv@shortCap\relax</pre>                         |
| 1592<br>1593 | \captionof{\hv@floatType}{\hv@longCap}%                                                                                                    |
| 1594         | \else                                                                                                    |
| 1595         | \captionof{\hv@floatType}[\hv@shortCap]{\hv@longCap}%                                                                                              |
| 1596         | \fi                                                                                                    |
| 1597         | }%                                                                                                    |
| 1598         | \ifx\hv@label\@empty\ <b>else\label</b> {\hv@label}\fi                                                                                             |
| 1599         | \else                                                                                                    |
| 1600         | <pre>\rotatebox{90}{\parbox{\the\dimexpr\ht\hv0bjectBox+\dp\hv0bjectBox}{%</pre>                                                                   |
| 1601         | \ <b>ifx\relax</b> \hv@shortCap\ <b>relax</b>                                                                                                    |
| 1602         | \captionof{\hv@floatType}{\hv@longCap}%                                                                                                    |
| 1603         | \else                                                                                                    |
| 1604         | <pre>\captionof{\hv@floatType}[\hv@shortCap]{\hv@longCap}%</pre>                                                                                   |
| 1605         | \fi                                                                                                    |
| 1606         | }}%                                                                                                    |
| 1607         | \ <b>ifx</b> \hv@label\@empty\ <b>else\label</b> {\hv@label}\ <b>fi</b>                                                                            |
| 1608         | \fi                                                                                                    |
| 1609         | \else% caption not rotated                                                                                                    |
| 1610         | \par\noindent<br>\parbax()textuidth)(%                                                                                                    |
| 1611         | \parbox{\textwidth}{%                                                                                                    |
| 1612<br>1613 | <pre>\ifx\relax\hv@shortCap\relax   \captionof{\hv@floatType}{\hv@longCap}%</pre>                                                                  |
| 1614         | \else                                                                                                    |
| 1615         | <pre>\captionof{\hv@floatType}[\hv@shortCap]{\hv@longCap}%</pre>                                                                                   |
| 1616         | \fi                                                                                                    |
| 1617         | \ <b>ifx</b> \hv@label\@empty\ <b>else\label</b> {\hv@label}\ <b>fi</b>                                                                            |
| 1618         | }%                                                                                                    |
| 1619         | \fi                                                                                                    |
| 1620         | \endgroup                                                                                                    |
| 1621         | \newpage\if@twocolumn\null\newpage\fi                                                                                                    |
| 1622         | }%                                                                                                    |
| 1623         | }                                                                                                    |
| 1624         | 8                                                                                                    |
| 1625         | %%   lin+evenside  lin+oddside                                                                                                    |
| 1626         |                                                                                                    |
| 1627         | \def\do@hvFloat@doubleFULLPAGE#1{% image on left and right page with caption before/below/right/after                                              |
| 1628         | % #1-> 0/1 caption under/right                                                                                                    |
| 1629         | \ <b>expandafter</b> \hvFloatSet\ <b>expandafter</b> {\hv@save@setting}%<br>\ <b>ifx</b> \hvSet@capPos\hv@After \ <b>globa</b> \hv@capPos=1        |
| 1630<br>1631 | \ltx\nvSet@capPos\nv@After \gtobat\nv@capPos=1<br>\else                                                                                            |
| 1632         | \ifx\hvSet@capPos\hv@Before \global\hv@@capPos=0                                                                                                   |
| 1633         | \else                                                                                                    |
| 1634         | \global\hv@@capPos=2 % other caption type                                                                                                    |
| 1635         | \fi\fi                                                                                                    |
| 1636         | \checkoddpage                                                                                                    |
| 1637         | \ <b>global</b> \savebox{\hvObjectBox}{\ifhv@useOBox\ <b>usebox</b> {\hvOBox}\ <b>else</b> \hv@floatObject\ <b>fi</b> }%                           |
| 1638         | \global\hv@tempWidthA=\dimexpr-\oddsidemargin-lin-\parindent+\hvSet@bindCorrection% the width of the                                               |
|              | right side offset                                                                                                    |
| 1639         | \ <b>global</b> \hv@tempWidthB=\dimexpr\ <b>ht</b> \hvCaptionBox+\ <b>wd</b> \hvObjectBox+2\hvSet@bindCorrection%                                  |
| 1640         | \ <b>global</b> \hv@leftPageObjectWidth=\dimexpr\ <b>paperwidth</b> -\hvSet@bindCorrection%                                                        |
| 1641         | <pre>% \savebox\hv@leftBox{\clipbox*{0 0 \the\hv@leftPageObjectWidth{} \height}{\usebox\hvObjectBox}}%</pre>                                       |
| 1642         | % \savebox\hv@rightBox{\clipbox*{\the\hv@leftPageObjectWidth{}   \height}{\usebox\                                                                 |

| . —          |                                                                                                    |
|--------------|----------------------------------------------------------------------------------------------------|
|              | hvObjectBox}}%                                                                                       |
| 1643         | <pre>% \expandafter\captionsetup\expandafter{\hv@caption@format}% \ifoddaaca</pre>                   |
| 1644<br>1645 | <pre>\ifoddpage     \hv@typeout{do@hvFloat@doubleFULLPAGE: ifoddpage=true}%</pre>                    |
| 1646         | \ifcase\hv@capPos % =0 Caption before                                                                |
| 1647         | <pre>\hv@typeout{do@hvFloat@doubleFULLPAGE: caption before}%</pre>                                   |
| 1648<br>1649 | <pre>\if@twocolumn    \hv@typeout{do@hvFloat@doubleFULLPAGE: twocolumn=true}%</pre>                  |
| 1650         | \if@firstcolumn                                                                                      |
| 1651         | <pre>\hv@typeout{do@hvFloat@doubleFULLPAGE: firstcolumn=true}%</pre>                                 |
| 1652         | <pre>\ifhv@twoColumnCaption     \hv@typeout{do@hvFloat@doubleFULLPAGE: twoColumnCaption=true}%</pre> |
| 1653<br>1654 | \set@Normal@Bottom@Caption*                                                                          |
| 1655         | \afterpage{\do@hvFloat@doubleFULLPAGE@CaptionBefore}%                                                |
| 1656         | <pre>\else \afterpage{\set@Normal@Bottom@Caption\do@hvFloat@doubleFULLPAGE@CaptionBefore}%</pre>     |
| 1657<br>1658 | \aiterpage{\set@worma.cebot.com@caption\do@nvrtoa.cedobbteroELFAGE@captionberore}% \fi               |
| 1659         | \ <b>else</b> % \if@firstcolumn                                                                      |
| 1660         | \set@Normal@Bottom@Caption                                                                           |
| 1661<br>1662 | \do@hvFloat@doubleFULLPAGE@CaptionBefore<br>\fi                                                      |
| 1663         | \else% \if@twocolumn                                                                                 |
| 1664         | \set@Normal@Bottom@Caption                                                                           |
| 1665<br>1666 | \do@hvFloat@doubleFULLPAGE@CaptionBefore<br>\fi                                                      |
| 1667         | \or % =1 Caption after                                                                               |
| 1668         | <pre>\hv@typeout{do@hvFloat@doubleFULLPAGE: caption after}%</pre>                                    |
| 1669<br>1670 | <pre>\ifhv@twoColumnCaption     \hv@typeout{do@hvFloat@doubleFULLPAGE: twoColumnCaption=true}%</pre> |
| 1671         | \if@firstcolumn                                                                                      |
| 1672         | <pre>\hv@typeout{do@hvFloat@doubleFULLPAGE: firstcolumn=true}%</pre>                                 |
| 1673<br>1674 | <pre>\afterpage{\do@hvFloat@doubleFULLPAGE@CaptionAfterTwoCol}% \else</pre>                          |
| 1675         | <pre>\hv@typeout{do@hvFloat@doubleFULLPAGE: firstcolumn=false}%</pre>                                |
| 1676         | \do@hvFloat@doubleFULLPAGE@CaptionAfterTwoCol                                                        |
| 1677<br>1678 | \fi<br>\else                                                                                         |
| 1679         | \if@twocolumn                                                                                        |
| 1680         | \if@firstcolumn                                                                                      |
| 1681         | \afterpage{\do@hvFloat@doubleFULLPAGE@CaptionAfter}%<br>\ <b>else</b>                                |
| 1682<br>1683 | \do@hvFloat@doubleFULLPAGE@CaptionAfter                                                              |
| 1684         | \fi                                                                                                  |
| 1685         | \else                                                                                                |
| 1686<br>1687 | \do@hvFloat@doubleFULLPAGE@CaptionAfter<br>\fi                                                       |
| 1688         | \fi                                                                                                  |
| 1689         | <pre>\else% \ifcase &gt;1 all other Captions    \if@twocolumn</pre>                                  |
| 1690<br>1691 | \if@firstcolumn                                                                                      |
| 1692         | \afterpage{\do@hvFloat@doubleFULLPAGE@CaptionOther{#1}}%                                             |
| 1693         | \else                                                                                                |
| 1694<br>1695 | \do@hvFloat@doubleFULLPAGE@CaptionOther{#1}%<br>\fi                                                  |
| 1696         | \else % \if@twocolumn                                                                                |
| 1697         | \do@hvFloat@doubleFULLPAGE@CaptionOther{#1}%                                                         |
| 1698<br>1699 | \fi<br>\fi% \ifcase                                                                                  |
| 1700         | \else% we have an even page                                                                          |
| 1701         | \ifcase\hv@capPos% Before                                                                            |
| 1702<br>1703 | \if@twocolumn<br>\if@firstcolumn                                                                     |
| 1703         | \ifhv@twoColumnCaption                                                                               |
| 1705         | \afterpage\set@Normal@Bottom@Caption*\afterpage{\                                                    |
| 1706         | <pre>do@hvFloat@doubleFULLPAGE@CaptionBefore{#1}}}% \else</pre>                                      |
| 1706         | \afterpage{\afterpage{\set@Normal@Bottom@Caption\                                                    |
|              |                                                                                                    |

|              | <pre>do@hvFloat@doubleFULLPAGE@CaptionBefore{#1}}}%</pre>                                                              |
|--------------|----------------------------------------------------------------------------------------------------|
| 1708         | \fi<br>\slas                                                                                                    |
| 1709         | <pre>\else \afterpage{\afterpage{\set@Normal@Bottom@Caption\do@hvFloat@doubleFULLPAGE@CaptionBefore{#1}}}%</pre>       |
| 1710<br>1711 |                                                                                                    |
| 1712         | \else% \if@twocolumn                                                                                                   |
| 1712         | \afterpage{\set@Normal@Bottom@Caption\do@hvFloat@doubleFULLPAGE@CaptionBefore}%                                        |
| 1714         | \fi                                                                                                    |
| 1715         | \or % capPos after                                                                                                    |
| 1716         | \if@twocolumn                                                                                                    |
| 1717         | \if@firstcolumn                                                                                                    |
| 1718         | \ifhv@twoColumnCaption                                                                                                 |
| 1719         | \afterpage{\afterpage\afterpage{\do@hvFloat@doubleFULLPAGE@CaptionAfterTwoCol{#1}}}%                                   |
| 1720         | \else                                                                                                    |
| 1721         | \afterpage{\afterpage\afterpage{\do@hvFloat@doubleFULLPAGE@CaptionAfter{#1}}}%                                         |
| 1722         | \fi                                                                                                    |
| 1723         | \else                                                                                                    |
| 1724         | \ifhv@twoColumnCaption                                                                                                 |
| 1725         | \afterpage{\afterpage{\do@hvFloat@doubleFULLPAGE@CaptionAfterTwoCol{#1}}}%                                             |
| 1726<br>1727 | <pre>\else   \afterpage{\afterpage{\do@hvFloat@doubleFULLPAGE@CaptionAfter{#1}}}%</pre>                                |
| 1727         | \fi                                                                                                    |
| 1729         | \fi                                                                                                    |
| 1730         | \else% \if@twocolumn                                                                                                   |
| 1731         | \afterpage{\do@hvFloat@doubleFULLPAGE@CaptionAfter}%                                                                   |
| 1732         | \fi                                                                                                    |
| 1733         | <b>\else</b> % <i>\ifcase Any other caption</i>                                                                        |
| 1734         | \if@twocolumn                                                                                                    |
| 1735         | \if@firstcolumn                                                                                                    |
| 1736         | \afterpage{\afterpage{\afterpage{\do@hvFloat@doubleFULLPAGE@CaptionOther{#1}}}%                                        |
| 1737         | \else                                                                                                    |
| 1738         | <pre>\afterpage{\afterpage{\do@hvFloat@doubleFULLPAGE@CaptionOther{#1}}}%</pre>                                        |
| 1739         | \fi                                                                                                    |
| 1740         | \else                                                                                                    |
| 1741         | \afterpage{\do@hvFloat@doubleFULLPAGE@CaptionOther{#1}}%<br>\fi                                                        |
| 1742<br>1743 | \fi% \ifcase                                                                                                    |
| 1744         | \fi% main ifoddpage                                                                                                    |
| 1745         | \endgroup% started at main macro \hvFloat                                                                              |
| 1746         | }                                                                                                    |
| 1747         |                                                                                                    |
| 1748         | \def\set@Normal@Bottom@Caption{\@ifnextchar*\set@Normal@Bottom@CaptionStar\set@Normal@Bottom@Caption@}                 |
| 1749         | \def\set@Normal@Bottom@Caption@{%                                                                                      |
| 1750         | \ <b>begin</b> {\hv@floatType}[!b]                                                                                     |
| 1751         | <b>\expandafter</b> \hvFloatSet\ <b>expandafter</b> {\hv@save@setting}%                                                |
| 1752         | \ifhv@separatorLine\drawSepLine\fi                                                                                     |
| 1753         | <pre>% \expandafter\captionsetup\expandafter{\hv@caption@format}% &gt;&gt;ifhucanluTaut</pre>                          |
| 1754         | \ifhv@onlyText<br>\hv@longCap                                                                                          |
| 1755<br>1756 | \else                                                                                                    |
| 1750         | \ <b>ifx</b> \hv@shortCap\@empty                                                                                       |
| 1758         | \captionof{\hv@floatType}{\hv@longCap}%                                                                                |
| 1759         | \else                                                                                                    |
| 1760         | \captionof{\hv@floatType}[\hv@shortCap]{\hv@longCap}%                                                                  |
| 1761         | \fi                                                                                                    |
| 1762         | \fi                                                                                                    |
| 1763         | \ <b>ifx</b> \hv@label\@empty\ <b>else\label</b> {\hv@label-cap}\ <b>fi</b>                                            |
| 1764         | \ <b>end</b> {\hv@floatType}%                                                                                          |
| 1765         | }                                                                                                    |
| 1766         | \def\set@Normal@Bottom@CaptionStar*{%                                                                                  |
| 1767         | \begin{\hv@floatType*}[!b]                                                                                             |
| 1768         | \ <b>expandafter</b> \hvFloatSet\ <b>expandafter</b> {\hv@save@setting}%<br>\ifhv@separatorLine\drawSepLine\ <b>fi</b> |
| 1769<br>1770 | <pre>% \expandafter\captionsetup\expandafter{\hv@caption@format}%</pre>                                                |
| 1770         | \ifhv@onlyText                                                                                                    |
| 1772         | \hv@longCap                                                                                                    |
| 1773         | \else                                                                                                    |
|              |                                                                                                    |

| . —  |                                                                                                    |
|------|----------------------------------------------------------------------------------------------------|
| 1774 | \ <b>ifx</b> \hv@shortCap\@empty                                                                                                    |
| 1775 | \captionof{\hv@floatType}{\hv@longCap}%                                                                                                    |
| 1776 | \else                                                                                                    |
|      |                                                                                                    |
| 1777 | <pre>\captionof{\hv@floatType}[\hv@shortCap]{\hv@longCap}%</pre>                                                                                                    |
| 1778 | \fi                                                                                                    |
| 1779 | \fi                                                                                                    |
| 1780 | \ <b>ifx</b> \hv@label\@empty\ <b>else\label</b> {\hv@label-cap}\ <b>fi</b>                                                                                                    |
| 1781 | \ <b>end</b> {\hv@floatType*}%                                                                                                    |
| 1782 | ) · · · · · · · · · · · · · · · · · · ·                                                                                                    |
| 1783 | ·                                                                                                    |
|      | \daf\da@hyElast@dauhlaEllLLDACE@CaptiapPafara(%                                                                                                    |
| 1784 | \def\do@hvFloat@doubleFULLPAGE@CaptionBefore{%                                                                                                    |
| 1785 | %                                                                                                    |
| 1786 | \hfuzz=\maxdimen                                                                                                    |
| 1787 | <b>\global</b> \savebox{\hvObjectBox}{\ifhv@useOBox\ <b>usebox</b> {\hvOBox}\ <b>else</b> \hv@floatObject\ <b>fi</b> }%                                                                                                    |
| 1788 | <pre>\vspace*{\the\dimexpr-lin-\voffset-\topmargin-\headheight-\headsep-\baselineskip-\parskip+1.5\lineskip</pre>                                                                                                    |
|      | }% no interlineskip                                                                                                    |
| 1789 | \hspace*{\the\dimexpr-\evensidemargin-\parindent-lin}%                                                                                                    |
| 1790 | \thispagestyle{empty}%                                                                                                    |
|      |                                                                                                    |
| 1791 | \ <b>ifx</b> \hv@floatType\hv@figure                                                                                                    |
| 1792 | <b>\global\refstepcounter</b> {hv@tempCNTfigB}%                                                                                                    |
| 1793 | \else                                                                                                    |
| 1794 | \global\refstepcounter{hv@tempCNTtabB}% before caption                                                                                                    |
| 1795 | \fi                                                                                                    |
| 1796 | \expandafter\label\expandafter{\hv@label}%                                                                                                    |
| 1797 | <pre>\clipbox*{0 0 \the\hv@leftPageObjectWidth{} \height}{\usebox\hvObjectBox}%</pre>                                                                                                    |
|      |                                                                                                    |
| 1798 | %                                                                                                    |
| 1799 | \if@twocolumn\ <b>newpage\null\newpage\fi</b>                                                                                                    |
| 1800 | \ <b>global</b> \savebox{\hvObjectBox}{\ifhv@useOBox\ <b>usebox</b> {\hvOBox}\ <b>else</b> \hv@floatObject\fi}%                                                                                                    |
| 1801 | \thispagestyle{empty}%                                                                                                    |
| 1802 | \vspace*{\the\dimexpr-lin-\voffset-\topmargin-\headheight-\headsep-\baselineskip-\parskip+1.5\                                                                                                    |
|      | <pre>lineskip}% -0.5\paperheight+0.5\ht\hvObjectBox</pre>                                                                                                    |
| 1803 | \hspace*{\hv@tempWidthA}%                                                                                                    |
|      | \ <b>global</b> \savebox{\hv0bjectBox}{\ifhv@use0Box\ <b>usebox</b> {\hv0Box}\ <b>else</b> \hv@float0bject\fi}%                                                                                                    |
| 1804 |                                                                                                    |
| 1805 | <pre>\clipbox*{\the\hv@leftPageObjectWidth{} \dp \wd \ht\hvObjectBox}{\usebox</pre>                                                                                                    |
|      | \hv0bjectBox}%                                                                                                    |
| 1806 | \ <b>ifx</b> \hv@floatType\hv@figure                                                                                                    |
| 1807 | <b>\global\refstepcounter</b> {hv@tempCNTfigA}%                                                                                                    |
| 1808 | \else                                                                                                    |
| 1809 | \global\refstepcounter{hv@tempCNTtabA}% before caption                                                                                                    |
|      | \fi                                                                                                    |
| 1810 |                                                                                                    |
| 1811 | \expandafter\label\expandafter{\hv@label-2}%                                                                                                    |
| 1812 | \ <b>newpage</b> \if@twocolumn\ <b>null\newpage\fi</b>                                                                                                    |
| 1813 | }}%                                                                                                    |
| 1814 | }                                                                                                    |
| 1815 |                                                                                                    |
| 1816 | \ <b>newif</b> \ifhv@temp                                                                                                    |
|      |                                                                                                    |
| 1817 | Vasi deebuil estedeuble III I DACEGCENTI en frante.                                                                                                    |
| 1818 | \def\do@hvFloat@doubleFULLPAGE@CaptionAfter{%                                                                                                    |
| 1819 | %                                                                                                    |
| 1820 | \hfuzz=\maxdimen                                                                                                    |
| 1821 | \ <b>global</b> \savebox{\hvObjectBox}{\ifhv@useOBox\ <b>usebox</b> {\hvOBox}\ <b>else</b> \hv@floatObject\ <b>fi</b> }%                                                                                                    |
| 1822 | \vspace*{\the\dimexpr-lin-\voffset-\topmargin-\headheight-\headsep-\baselineskip-\parskip+1.5\lineskip                                                                                                    |
| I T  | }% no interlineskip                                                                                                    |
| 1000 |                                                                                                    |
| 1823 | \hspace*{\the\dimexpr-\evensidemargin-\parindent-lin}%                                                                                                    |
| 1824 | \thispagestyle{empty}%                                                                                                    |
| 1825 | <pre>\clipbox*{0 \the\dp\hv0bjectBox{} \the\hv@leftPageObjectWidth{} \the\ht\hv0bjectBox}{\usebox\</pre>                                                                                                    |
|      | hv0bjectBox}%                                                                                                    |
| 1826 | \ <b>if</b> x\hv@floatType\hv@figure                                                                                                    |
| 1827 | \refstepcounter{hv@tempCNTfigA}%                                                                                                    |
| 1828 | \else                                                                                                    |
| 1829 | \ <b>refstepcounter</b> {hv@tempCNTtabA}% before caption                                                                                                    |
|      | \fi                                                                                                    |
| 1830 |                                                                                                    |
| 1831 | \ <b>ifx</b> \hv@label\@empty\ <b>else</b> \ <b>label</b> {\hv@label}\ <b>fi</b>                                                                                                    |
| 1832 | \ <b>newpage</b> \if@twocolumn\ <b>null\newpage\fi</b>                                                                                                    |
| 1833 | \ <b>global</b> \savebox{\hvObjectBox}{\ifhv@useOBox\ <b>usebox</b> {\hvOBox}\ <b>else</b> \hv@floatObject\fi}%                                                                                                    |
| 1834 | \thispagestyle{empty}%                                                                                                    |
| 1835 | \vspace*{\the\dimexpr-lin-\voffset-\topmargin-\headheight-\headsep-\baselineskip-\parskip+1.5\                                                                                                    |
|      | the second second |

|              | <pre>lineskip}% -0.5\paperheight+0.5\ht\hvObjectBox</pre>                                                                                                    |
|--------------|----------------------------------------------------------------------------------------------------|
| 1836         | \hspace*{\hv@tempWidthA}%                                                                                                    |
| 1837         | \ <b>global</b> \savebox{\hvObjectBox}{\ifhv@useOBox\ <b>usebox</b> {\hvOBox}\ <b>else</b> \hv@floatObject\ <b>fi</b> }%                                                                                                    |
| 1838         | <pre>\clipbox*{\the\hv@leftPageObjectWidth{} \dp \wd \ht\hvObjectBox}{\usebox</pre>                                                                                                    |
|              | \hv0bjectBox}%                                                                                                    |
| 1839         | \ <b>ifx</b> \hv@floatType\hv@figure                                                                                                    |
| 1840         | \refstepcounter{hv@tempCNTfigB}%                                                                                                    |
| 1841         | \else                                                                                                    |
| 1842         | <pre>\refstepcounter{hv@tempCNTtabB}% before caption</pre>                                                                                                    |
| 1843         | \fi                                                                                                    |
| 1844         | \expandafter\label\expandafter{\hv@label-2}%                                                                                                    |
| 1845         | \newpage\if@twocolumn\null\newpage\fi                                                                                                    |
| 1846         | \ <b>begin</b> {\hv@floatType}[!b]                                                                                                    |
| 1847         | \ifhv@separatorLine\drawSepLine\fi                                                                                                    |
| 1848         | <pre>% \expandafter\captionsetup\expandafter{\hv@caption@format}%</pre>                                                                                                    |
| 1849         | \ifhv@onlyText                                                                                                    |
| 1850         | \hv@longCap                                                                                                    |
| 1851         | \else                                                                                                    |
| 1852         | \ <b>ifx</b> \hv@shortCap\@empty                                                                                                    |
| 1853         | \captionof{\hv@floatType}{\hv@longCap}%                                                                                                    |
| 1854         | \else                                                                                                    |
| 1855         | <pre>\captionof{\hv@floatType}[\hv@shortCap]{\hv@longCap}%</pre>                                                                                                    |
| 1856         | \fi                                                                                                    |
| 1857         | \fi                                                                                                    |
| 1858         | \ <b>ifx</b> \hv@label\@empty\ <b>else\label</b> {\hv@label-cap}\ <b>fi</b>                                                                                                    |
| 1859         | \end{\hv@floatType}%                                                                                                    |
| 1860         | }%                                                                                                    |
| 1861         | }                                                                                                    |
| 1862         |                                                                                                    |
| 1863         | \ <b>def</b> \do@hvFloat@doubleFULLPAGE@CaptionAfterTwoCol{%                                                                                                    |
| 1864         | <pre>\hv@typeout{do@hvFloat@doubleFULLPAGE@CaptionAfterTwoCol: start} %</pre>                                                                                                    |
| 1865         | %                                                                                                    |
| 1866         | \hv@typeout{do@hvFloat@doubleFULLPAGE@CaptionAfterTwoCol: afterpage start} %                                                                                                    |
| 1867         | \global\savebox{\hvObjectBox}{\ifhv@useOBox\usebox{\hvOBox}\else\hv@floatObject\fi}%                                                                                                    |
| 1868         | \vspace*{\the\dimexpr-lin-\voffset-\topmargin-\headheight-\headsep-\baselineskip-\parskip+1.5\lineskip                                                                                                    |
| 1000         | }% no interlineskip                                                                                                    |
| 1869         | \hspace*{\the\dimexpr-\evensidemargin-\parindent-lin}%                                                                                                    |
| 1870         | \thispagestyle{empty}%                                                                                                    |
| 1871         | \ <b>ifx</b> \hv@floatType\hv@figure                                                                                                    |
| 1872         | \refstepcounter{hv@tempCNTfigA}%                                                                                                    |
| 1873         | \else                                                                                                    |
| 1874         | \refstepcounter{hv@tempCNTtabA}% before caption                                                                                                    |
| 1874         | \fi                                                                                                    |
| 1876         | \ifx\hv@label\@empty\ <b>else\label</b> {\hv@label}\fi                                                                                                    |
| 1876         | <pre>\clipbox*{0 0 \the\hv@leftPageObjectWidth{} \height}{\usebox\hvObjectBox}%</pre>                                                                                                    |
|              | \newpage\if@twocolumn\null\newpage\fi                                                                                                    |
| 1878<br>1870 | \newpage\inetwocolumm\null\newpage\inetwocolumm\null\newpage\inetwocol: insert newpage} %                                                                                                    |
| 1879<br>1880 | \global\savebox{\hv0bjectBox}{\ifhv@use0Box\usebox{\hv0Box}\else\hv@float0bject\fi}%                                                                                                    |
| 1880         | \gtbbat\savebbx{{\nvbby}{\trivelsebbx}{\trivelsebbx}{\trivelsebbx}{\nvbbbx}{\trivelse\nvertoffisetbby}{\trivelsebbx}{\trivelsebbx}{\trivelsebbbx}{\trivelsebbbx}{\trivelsebbbx}{\trivelsebbbbbbbbbbbbbbbbbbbbbbbbbbbbbbbbbbb                                                                                                    |
| 1881         | \they a set of the later of the later of the |
| 1882         |                                                                                                    |
| 1000         | <pre>lineskip}% -0.5\paperheight+0.5\ht\hvObjectBox \hspace*{}\hv@tompWidthA}%</pre>                                                                                                    |
| 1883         | \ <b>hspace</b> *{\hv@tempWidthA}%<br>\ <b>global</b> \savebox{\hv0bjectBox}{\ifhv@use0Box\ <b>usebox</b> {\hv0Box}\ <b>else</b> \hv@float0bject\ <b>fi</b> }%                                                                                                    |
| 1884         |                                                                                                    |
| 1885         | <pre>\clipbox*{\the\hv@leftPageObjectWidth{} \dp \wd \ht\hvObjectBox}{\usebox<br/>\hvObjectBox}%</pre>                                                                                                    |
| 100/         | \ <b>ifx</b> \hv@floatType\hv@figure                                                                                                    |
| 1886         | \refstepcounter{hv@tempCNTfigB}%                                                                                                    |
| 1887         | \else                                                                                                    |
| 1888         |                                                                                                    |
| 1889         |                                                                                                    |
| 1890         | \fi<br>\ifv\hy@labol\@@mnty\alca\by@labol_2\\fi                                                                                                    |
| 1891         | <pre>\ifx\hv@label\@empty\else\label{\hv@label-2}\fi \newpage\if@twocolwm\null\newpage\fi</pre>                                                                                                    |
| 1892         | \newpage\if@twocolumn\null\newpage\fi                                                                                                    |
| 1893         | \begin{\hv@floatType*}[!b]                                                                                                    |
| 1894         | \hv@twoColumnCaptiontrue                                                                                                    |
| 1895         | \ifhv@separatorLine\drawSepLine\fi                                                                                                    |
| 1896         | <pre>% \expandafter\captionsetup\expandafter{\hv@caption@format}% &gt; ifhu@enlwTavt</pre>                                                                                                    |
| 1897         | \ifhv@onlyText                                                                                                    |
|              |                                                                                                    |

| 1898         | \hv@longCap                                                                                                    |
|--------------|----------------------------------------------------------------------------------------------------|
| 1899         | \else                                                                                                    |
| 1900         | \ <b>ifx</b> \hv@shortCap\@empty                                                                               |
| 1901         | \captionof{\hv@floatType}{\hv@longCap}%                                                                        |
| 1902         | \else                                                                                                    |
| 1903         | \captionof{\hv@floatType}[\hv@shortCap]{\hv@longCap}%                                                          |
| 1904         | \fi                                                                                                    |
| 1905         | \fi                                                                                                    |
| 1906         | \ <b>ifx</b> \hv@label\@empty\ <b>else\label</b> {\hv@label-cap}\ <b>fi</b>                                    |
| 1907         | \ <b>end</b> {\hv@floatType*}%                                                                                 |
| 1908         | }%                                                                                                    |
| 1909         | <pre>\hv@typeout{do@hvFloat@doubleFULLPAGE@CaptionAfterTwoCol: afterpage done} %</pre>                         |
| 1910         | }                                                                                                    |
| 1911         |                                                                                                    |
| 1912         | \def\do@hvFloat@doubleFULLPAGE@CaptionOther#1{%                                                                |
| 1913         | %                                                                                                    |
| 1914         | \vspace*{\the\dimexpr-lin-\voffset-\topmargin-\headheight-\headsep-\baselineskip-\parskip+1.5\lineskip         |
|              | <pre>}% -0.5\paperheight+0.5\ht\hvObjectBox</pre>                                                              |
| 1915         | \hspace*{\the\dimexpr-\evensidemargin-\parindent-lin}%                                                         |
| 1916         | \global\savebox{\hvObjectBox}{\ifhv@useOBox\usebox{\hvOBox}\else\hv@floatObject\fi}%                           |
| 1917         | \thispagestyle{empty}%                                                                                         |
| 1918         | \hfuzz=\maxdimen                                                                                               |
| 1919         | \global\savebox{\hvObjectBox}{\ifhv@useOBox\usebox{\hvOBox}\else\hvOfloatObject\fi}%                           |
| 1920         | <pre>\clipbox*{0  \hv@leftPageObjectWidth{} \height}{\usebox\hvObjectBox}%</pre>                               |
| 1921         | \ifx\hv@floatType\hv@figure                                                                                    |
| 1922         | \refstepcounter{hv@tempCNTfigA}% \else                                                                         |
| 1923         | \refstepcounter{hv@tempCNTtabA}% before caption                                                                |
| 1924<br>1925 | \fi                                                                                                    |
| 1925         | \label{\hv@label}%                                                                                             |
| 1920         | %                                                                                                    |
| 1928         | \if@twocolumn\ <b>newpage</b> \if@firstcolumn\ <b>else\null\newpage\fi\fi</b>                                  |
| 1929         | \global\savebox{\hv0bjectBox}{\ifhv@use0Box\usebox{\hv0Box}\else\hv@float0bject\fi}%                           |
| 1930         | \thispagestyle{empty}%                                                                                         |
| 1931         | \vspace*{\the\dimexpr-lin-\voffset-\topmargin-\headheight-\headsep-\baselineskip-\parskip+1.5\                 |
|              | <pre>lineskip}% -0.5\paperheight+0.5\ht\hvObjectBox</pre>                                                      |
| 1932         | \hspace*{\hv@tempWidthA}%                                                                                      |
| 1933         | \clipbox*{\hv@leftPageObjectWidth{} \ <b>dp</b> \ <b>wd</b> \ <b>ht</b> \hvObjectBox}{\ <b>usebox</b> \        |
|              | hv0bjectBox}%                                                                                                  |
| 1934         | \ <b>ifx</b> \hv@floatType\hv@figure                                                                           |
| 1935         | \ <b>refstepcounter</b> {hv@tempCNTfigB}%                                                                      |
| 1936         | \else                                                                                                    |
| 1937         | \refstepcounter{hv@tempCNTtabB}% before caption                                                                |
| 1938         | \fi                                                                                                    |
| 1939         | \expandafter\label\expandafter{\hv@label-2}%                                                                   |
| 1940         | \savebox\hvCaptionBox{\ <b>parbox</b> {0.9\ <b>ht</b> \hvObjectBox}{\captionof*{\hv@floatType}{\hv@longCap}}}% |
| 1941         | \ <b>ifnum#1</b> > 0\ <b>relax</b> % rotation with 90°                                                         |
| 1942         | <pre>% \setlength\hv@tempWidthB{\dimexpr\ht\hvCaptionBox+\wd\hvObjectBox+2\hvSet@bindCorrection}%</pre>        |
| 1943         | \ <b>ifdim</b> \hv@tempWidthB < 2\ <b>paperwidth</b>                                                           |
| 1944         | <pre>\rotatebox[origin=lb]{90}{\makebox[\paperheight][c]{\parbox{0.8\ht\hvObjectBox}{%}</pre>                  |
| 1945         | <pre>% \expandafter\captionsetup\expandafter{\hv@caption@format}% &gt;ifuger}ut</pre>                          |
| 1946         | \ifhv@onlyText                                                                                                 |
| 1947         | \hv@longCap                                                                                                    |
| 1948         | \else<br>\ifr\by@chort(an\@emnty                                                                               |
| 1949         | <pre>\ifx\hv@shortCap\@empty     \captionof{\hv@floatType}{\hv@longCap}%</pre>                                 |
| 1950<br>1951 | \else                                                                                                    |
| 1951         | \captionof{\hv@floatType}[\hv@shortCap]{\hv@longCap}%                                                          |
| 1953         | \fi                                                                                                    |
| 1955         | \fi                                                                                                    |
| 1955         | }}% rotatebox                                                                                                  |
| 1956         | \ <b>ifx</b> \hv@label\@empty\ <b>else\label</b> {\hv@label-cap}\ <b>fi</b>                                    |
| 1957         | <b>\else</b> % ifdim: no space left on page                                                                    |
| 1958         | <pre>\put(-2\ht\hvCaptionBox,0.5\ht\hvObjectBox){\makebox(0,0){\rotatebox{90}{\minipage{\textwidth}\</pre>     |
|              | centering                                                                                                    |
| 1959         | \parbox{0.8\textwidth}{%                                                                                       |
| 1960         | \ifhv@onlyText                                                                                                 |
|              |                                                                                                    |

| 1961         | \hv@longCap                                                                                                    |
|--------------|----------------------------------------------------------------------------------------------------|
| 1962         | \else                                                                                                    |
| 1963<br>1964 | \ <b>if</b> x\hv@shortCap\@empty<br>\captionof{\hv@floatType}{\hv@longCap}%                                                                                                    |
| 1965         | \else                                                                                                    |
| 1966         | \captionof{\hv@floatType}[\hv@shortCap]{\hv@longCap}%                                                                                                    |
| 1967         | \fi                                                                                                    |
| 1968         | \fi                                                                                                    |
| 1969         | }%                                                                                                    |
| 1970         | \ <b>ifx</b> \hv@label\@empty\ <b>else\label</b> {\hv@label-cap}\ <b>fi</b>                                                                                                    |
| 1971         | \endminipage}}}%                                                                                                    |
| 1972         | <pre>\fi \else% ifnum, caption not rotated, under or over the right page</pre>                                                                                                    |
| 1973<br>1974 | \hv@tempWidthA=\ <b>the</b> \dimexpr\ <b>paperheight</b> -\ <b>ht</b> \hv0bjectBox\ <b>relax</b>                                                                                  |
| 1975         | \ <b>ifdim</b> \hv@tempWidthA > \ <b>ht</b> \hvCaptionBox                                                                                                    |
| 1976         | \else                                                                                                    |
| 1977         | <pre>\put(\the\dimexpr1.5\paperwidth-\wd\hvObjectBox-\hvSet@bindCorrection,\the\dimexpr\ht\</pre>                                                                                 |
|              | hvCaptionBox+\abovecaptionskip+\belowcaptionskip){\ <b>makebox</b> [0pt][c]{\ <b>parbox</b> {\ <b>textwidth</b> }{%%                                                              |
| 1978         | <pre>% \expandafter\captionsetup\expandafter{\hv@caption@format}%</pre>                                                                                                    |
| 1979         | \ifhv@onlyText                                                                                                    |
| 1980         | \hv@longCap                                                                                                    |
| 1981<br>1982 | \else<br>\ifx\hv@shortCap\@empty                                                                                                    |
| 1982<br>1983 | \captionof{\hv@floatType}{\hv@longCap}%                                                                                                    |
| 1984         | \else                                                                                                    |
| 1985         | <pre>\captionof{\hv@floatType}[\hv@shortCap]{\hv@longCap}%</pre>                                                                                                    |
| 1986         | \fi                                                                                                    |
| 1987         | \fi                                                                                                    |
| 1988         | }}}%                                                                                                    |
| 1989         | \ifx\hv@label\@empty\else\label{\hv@label-cap}\fi                                                                                                    |
| 1990         | \fi<br>\fi% end \ifnum#1>0                                                                                                    |
| 1991<br>1992 | \newpage\if@twocolumn\null\newpage\fi                                                                                                    |
| 1993         | }%                                                                                                    |
| 1994         | }%                                                                                                    |
| 1995         | }                                                                                                    |
| 1996         |                                                                                                    |
| 1997         |                                                                                                    |
| 1998         | \def%                                                                                                    |
| 1999<br>2000 | <pre>\ifhv@twoColumnCaption \begin{\hv@floatType*}[!b]%</pre>                                                                                                    |
| 2000         | \else                                                                                                    |
| 2002         | \ <b>begin</b> {\hv@floatType}[!b]%                                                                                                    |
| 2003         | \fi                                                                                                    |
| 2004         | \ <b>expandafter</b> \hvFloatSet\ <b>expandafter</b> {\hv@save@setting}%                                                                                                    |
| 2005         | \ifhv@separatorLine\drawSepLine\fi                                                                                                    |
| 2006         | \par                                                                                                    |
| 2007         | \ <b>usebox</b> \hvCaptionBox<br>\ifhv@twoColumnCaption                                                                                                    |
| 2008<br>2009 | \end{\hv@floatType*}%                                                                                                    |
| 2009         | \else                                                                                                    |
| 2011         | \ <b>end</b> {\hv@floatType}%                                                                                                    |
| 2012         | \fi                                                                                                    |
| 2013         | }                                                                                                    |
| 2014         |                                                                                                    |
| 2015         | \def%                                                                                                    |
| 2016<br>2017 | \ifhv@star<br>\ <b>begin</b> {\hv@floatType*}[p]%                                                                                                    |
| 2017         | \else                                                                                                    |
| 2019         | \ <b>begin</b> {\hv@floatType}[p]%                                                                                                    |
| 2020         | \fi                                                                                                    |
| 2021         | <pre>\hv@tempcnt=\@floatpenalty% suppress "float too big" message</pre>                                                                                                    |
| 2022         | \hfuzz=\maxdimen                                                                                                    |
| 2023         | \expandafter\hvFloatSet\expandafter{\hv@save@setting}%                                                                                                    |
| 2024         | \ifhv@FULLPAGE                                                                                                    |
| 2025         | \@floatpenalty=\z@% no message that float too large<br>\ <b>vspace</b> *{\ <b>the</b> \dimexpr-lin-\ <b>voffset-\topmargin-\headheight</b> -\ <b>headsep</b> }%-0.5\baselineskip% |
| 2026         | (wspace [/the/dimexpl.ith./wollser./tobmaldth./headhetdhr./headseb}%-0.5/pgsetthesvib%                                                                                            |

| . —  |                                                                                                    |
|------|----------------------------------------------------------------------------------------------------|
| 2027 | \checkoddpage                                                                                              |
|      | \if@twoside                                                                                                |
| 2028 |                                                                                                    |
| 2029 | \ifoddpage                                                                                                 |
| 2030 | \hspace*{\the\dimexpr-\oddsidemargin-\parindent-lin}%                                                      |
| 2031 | \else                                                                                                    |
|      |                                                                                                    |
| 2032 | \hspace*{\the\dimexpr-\evensidemargin-\parindent-lin}%                                                     |
| 2033 | \fi                                                                                                    |
| 2034 | \else                                                                                                    |
| 2035 | \hspace*{\the\dimexpr-\oddsidemargin-\parindent-lin}%                                                      |
|      |                                                                                                    |
| 2036 | \fi                                                                                                    |
| 2037 | \AtBeginShipoutNext{\ <b>thispagestyle</b> {empty}}% to prevent heading/footer                             |
| 2038 | <pre>% \afterpage{\AddToHookNext{shipout/after}{\thispagestyle{empty}}}%</pre>                             |
| 2039 | \ <b>usebox</b> \hv0bjectBox                                                                               |
|      |                                                                                                    |
| 2040 | \else                                                                                                    |
| 2041 | \ <b>usebox</b> \hv0bjectBox                                                                               |
| 2042 | \fi                                                                                                    |
| 2043 | \ifhv@star                                                                                                 |
|      | -                                                                                                    |
| 2044 | \ <b>end</b> {\hv@floatType*}%                                                                             |
| 2045 | \else                                                                                                    |
| 2046 | \ <b>end</b> {\hv@floatType}%                                                                              |
| 2047 | \fi                                                                                                    |
|      | \@floatpenalty=\hv@tempcnt% restore                                                                        |
| 2048 |                                                                                                    |
| 2049 | }                                                                                                    |
| 2050 |                                                                                                    |
| 2051 | \ExplSyntax0n                                                                                              |
| 2052 |                                                                                                    |
|      | \ <b>def</b> %                                                                                             |
| 2053 |                                                                                                    |
| 2054 | \ifhv@twoColumnCaption\hv@tempWidthA=\ <b>textwidth</b> \ <b>else</b> \hv@tempWidthA=\ <b>linewidth\fi</b> |
| 2055 | \global\sbox\hvCaptionBox{\minipage[b]{\hv@tempWidthA}%                                                    |
| 2056 | \captionsetup{aboveskip=\z@,belowskip=\z@,position=below,parbox=none}%, <i>skip=-1ex</i> }%                |
| 2057 | <pre>\expandafter\hvFloatSet\expandafter{\hv@save@setting}%</pre>                                          |
|      |                                                                                                    |
| 2058 | \parskip=-0.5\baselineskip                                                                                 |
| 2059 | <pre>\hv@cntb=\clist_count:N\1_clist_Type</pre>                                                            |
| 2060 | \ <b>advance</b> \hv@cntb by \@ne                                                                          |
| 2061 | \hv@cnta=1                                                                                                 |
|      | -                                                                                                    |
| 2062 | \loop                                                                                                    |
| 2063 | \ <b>edef</b> \@captype{\clist_item:Nn\ <b>l</b> _clist_Type{\hv@cnta}}%                                   |
| 2064 | <pre>\edef\@tempa{\clist item:Nn\l clist LofCaption{\hv@cnta}}%</pre>                                      |
| 2065 | \ifx\@tempa\@empty                                                                                         |
|      |                                                                                                    |
| 2066 | \ <b>caption</b> {\clist_item:Nn\ <b>l</b> _clist_Caption{\hv@cnta}}%                                      |
| 2067 | \else                                                                                                    |
| 2068 | <b>\expandafter\caption\expandafter</b> [\@tempa]{\clist item:Nn\ <b>l</b> clist Caption{\hv@cnta}}%       |
| 2069 | \fi                                                                                                    |
|      | \ <b>edef</b> \@tempa{\clist item:Nn\ <b>l</b> clist Label{\hv@cnta}}%                                     |
| 2070 |                                                                                                    |
| 2071 | \ <b>ifx</b> \@tempa\@empty                                                                                |
| 2072 | \else                                                                                                    |
| 2073 | \ <b>expandafter\label\expandafter</b> {\clist item:Nn <b>\l</b> clist Label{\hv@cnta}-cap}\ <b>fi</b>     |
| 2074 | \advance\hv@cnta by \@ne                                                                                   |
|      |                                                                                                    |
| 2075 | \ <b>ifnum</b> \hv@cnta<\hv@cntb                                                                           |
| 2076 | \repeat                                                                                                    |
| 2077 | <pre>\vspace{-\baselineskip}% no vspace at the end</pre>                                                   |
| 2078 | \endminipage}%                                                                                             |
| 2079 |                                                                                                    |
|      | ,                                                                                                    |
| 2080 |                                                                                                    |
| 2081 | \ <b>def</b> %                                                                                             |
| 2082 | \global\sbox%                                                                                              |
| 2083 | \ifhv@vFill                                                                                                |
| 2084 | \minipage[b][\textheight][s]{\columnwidth}%                                                                |
|      |                                                                                                    |
| 2085 | \else                                                                                                    |
| 2086 | \minipage{\columnwidth}%                                                                                   |
| 2087 | \fi                                                                                                    |
| 2088 | \ <b>expandafter</b> \hvFloatSet\ <b>expandafter</b> {\hv@save@setting}%                                   |
|      |                                                                                                    |
| 2089 | \ifx\hvSet@objectPos\hv@Right\raggedleft\else                                                              |
| 2090 | \ <b>ifx</b> \hvSet@objectPos\hv@Left\ <b>raggedleft\else</b>                                              |
| 2091 | \ <b>ifx</b> \hvSet@objectPos\hv@Center\ <b>centering</b>                                                  |
| 2092 | \fi\fi                                                                                                    |
| 2093 | \hv@cntb=\clist count:N\l clist Type                                                                       |
| 2000 |                                                                                                    |
|      |                                                                                                    |

| _            |                                                                                                    |  |
|--------------|----------------------------------------------------------------------------------------------------|--|
| 2094         | \ <b>advance</b> \hv@cntb by \@ne                                                                                                    |  |
| 2095         | \hv@cnta=1                                                                                                    |  |
| 2096         | \loop                                                                                                    |  |
| 2097         | \ <b>def</b> \@temp{\clist_item:Nn\l_clist_Object{\hv@cnta}}%<br>\ifhv@objectFrame\f <b>rame</b> {\@temp}\ <b>else</b> \@temp\fi                                                                    |  |
| 2098<br>2099 | \edef\@tempa{\clist item:Nn\l clist Label{\hv@cnta}}%                                                                                                    |  |
| 2100         | \edef\@tempb{\clist_item:Nn\l_clist Type{\hv@cnta}}%                                                                                                    |  |
| 2101         | \edef\@captype{hv@p\@tempb}%                                                                                                    |  |
| 2102         | \ <b>ifx</b> \@tempa\@empty                                                                                                    |  |
| 2103         | \else                                                                                                    |  |
| 2104         | \refstepcounter{\@captype}%                                                                                                    |  |
| 2105<br>2106 | \ <b>expandafter\label\expandafter</b> {\clist_item:Nn\ <b>l</b> _clist_Label{\hv@cnta}}%<br>\ <b>fi</b>                                                                                            |  |
| 2100         | \ <b>ifnum</b> \hv@cnta<\clist count:N\ <b>l</b> clist Type\ <b>par</b> \hv@vskip\ <b>fi</b>                                                                                                    |  |
| 2108         | \advance\hv@cnta by \@ne                                                                                                    |  |
| 2109         | \ <b>ifnum</b> \hv@cnta<\hv@cntb                                                                                                    |  |
| 2110         | \ifhv@vFill\ <b>vfill\fi</b>                                                                                                    |  |
| 2111         | \repeat                                                                                                    |  |
| 2112         | \endminipage}%                                                                                                    |  |
| 2113<br>2114 | ے<br>\ <b>def</b> %                                                                                                    |  |
| 2115         | \global\sbox%                                                                                                    |  |
| 2116         | \minipage{\linewidth}%                                                                                                    |  |
| 2117         | <b>\expandafter</b> \hvFloatSet\ <b>expandafter</b> {\hv@save@setting}%                                                                                                    |  |
| 2118         | \setlength\belowcaptionskip{5pt}%                                                                                                    |  |
| 2119         | <pre>\setlength\abovecaptionskip{0pt}% \xdef\@captype{\clist item:Nn\l clist Type{1}}% the same for all subfloats</pre>                                                                             |  |
| 2120<br>2121 | \edef\@tempa{\clist_item:Nn\l_clist_LofCaption{1}}%                                                                                                    |  |
| 2122         | \ifx\@tempa\@empty                                                                                                    |  |
| 2123         | \caption{\clist_item:Nn\l_clist_Caption{1}}%                                                                                                    |  |
| 2124         | \else                                                                                                    |  |
| 2125         | <pre>\expandafter\caption\expandafter[\@tempa]{\clist_item:Nn\l_clist_Caption{1}}%</pre>                                                                                                    |  |
| 2126         | \fi                                                                                                    |  |
| 2127<br>2128 | \ <b>edef</b> \@tempa{\clist_item:Nn\ <b>l</b> _clist_Label{1}}%<br>\ <b>ifx</b> \@tempa\@empty\ <b>else\expandafter\label\expandafter</b> {\clist item:Nn\ <b>l</b> clist Label{1}-cap}\ <b>fi</b> |  |
| 2129         | \endminipage}%                                                                                                    |  |
| 2130         | }                                                                                                    |  |
| 2131         |                                                                                                    |  |
| 2132         | \def%                                                                                                    |  |
| 2133<br>2134 | <pre>\global\sbox\hv0bjectBox{%     \expandafter\hvFloatSet\expandafter{\hv@save@setting}%</pre>                                                                                                    |  |
| 2134         | \ifhv@vFill                                                                                                    |  |
| 2136         | \minipage[b][\textheight][s]{\columnwidth}%                                                                                                    |  |
| 2137         | \captionsetup{belowskip=0pt}%                                                                                                    |  |
| 2138         | \else                                                                                                    |  |
| 2139         | \minipage{\columnwidth}%                                                                                                    |  |
| 2140<br>2141 | \fi<br>% \ifx\hv@subcaption@format\@empty\else                                                                                                    |  |
| 2141         | % \expandafter                                                                                                    |  |
| 2143         | <pre>% \captionsetup\expandafter[\expandafter s\expandafter u\expandafter b\expandafter]\expandafter</pre>                                                                                          |  |
| 2144         | % {\hv@subcaption@format}%                                                                                                    |  |
| 2145         | % \fi                                                                                                    |  |
| 2146         | \ifx\hvSet@objectPos\hv@Right\raggedleft\else                                                                                                    |  |
| 2147<br>2148 | <pre>\ifx\hvSet@objectPos\hv@Left\raggedleft\else \ifx\hvSet@objectPos\hv@Center\centering</pre>                                                                                                    |  |
| 2148<br>2149 | \fi\fi                                                                                                    |  |
| 2150         | \hv@cntb=\clist count:N\l clist Caption                                                                                                    |  |
| 2151         | \ <b>advance</b> \hv@cntb by \@ne                                                                                                    |  |
| 2152         | \hv@cnta=2                                                                                                    |  |
| 2153         | \edef\@captype{\clist_item:Nn\l_clist_Type{1}}% the same for all subfloats                                                                                                    |  |
| 2154         | \ifx\@tempa\@empty                                                                                                    |  |
| 2155<br>2156 | <pre>\else % \refstepcounter{\@captype}%</pre>                                                                                                    |  |
| 2156<br>2157 | <pre>% \expandafter\label\expandafter{\@tempa}%</pre>                                                                                                    |  |
| 2158         | \fi                                                                                                    |  |
| 2159         | \loop                                                                                                    |  |
| 2160         | \ <b>def</b> \@temp{\clist_item:Nn\ <b>l</b> _clist_Object{\hv@cnta}}%                                                                                                    |  |
| L            |                                                                                                    |  |

| 2161         | \ifhv@objectFrame\ <b>frame</b> {\@temp}\ <b>else</b> \@temp\ <b>fi</b>                                                    |
|--------------|----------------------------------------------------------------------------------------------------|
| 2162         | \begingroup                                                                                                    |
| 2163<br>2164 | \ <b>edef</b> \@tempa{\clist_item:Nn\ <b>l</b> _clist_LofCaption{\hv@cnta}}%<br>\ <b>ifx</b> \@tempa\@empty                |
| 2165         | \subcaption{\clist item:Nn\l clist Caption{\hv@cnta}}%                                                                     |
| 2166         | \else                                                                                                    |
| 2167         | \ <b>expandafter</b> \subcaption\ <b>expandafter</b> [\@tempa]{\clist_item:Nn\ <b>l</b> _clist_Caption{\hv@cnta}}%         |
| 2168         | \fi                                                                                                    |
| 2169<br>2170 | \ <b>edef</b> \@tempa{\clist_item:Nn\ <b>l</b> _clist_Label{\hv@cnta}}%<br>\ <b>ifx</b> \@tempa\@empty                     |
| 2170         | \else                                                                                                    |
| 2172         | \ <b>expandafter\label\expandafter</b> {\clist_item:Nn\ <b>l</b> _clist_Label{\hv@cnta}}%                                  |
| 2173         | \fi                                                                                                    |
| 2174         | \endgroup                                                                                                    |
| 2175<br>2176 | \ <b>ifnum</b> \hv@cnta<\clist_count:N\ <b>l</b> _clist_Type\ <b>par</b> \hv@vskip\fi<br>\ <b>advance</b> \hv@cnta by \@ne |
| 2170         | \ifnum\hv@cnta<\hv@cntb                                                                                                    |
| 2178         | \ifhv@vFill\ <b>vfill\fi</b>                                                                                               |
| 2179         | \repeat                                                                                                    |
| 2180         | \edef\@tempa{\clist_item:Nn\l_clist_Label{1}}% the main label at the end                                                   |
| 2181<br>2182 | \ifx\@tempa\@empty<br>\else                                                                                                |
| 2182         | \edef\@temp{hv@p\@captype}%                                                                                                |
| 2184         | \refstepcounter{\@temp}%                                                                                                   |
| 2185         | \expandafter\label\expandafter{\@tempa}%                                                                                   |
| 2186         | \fi<br>\ardsistana)%                                                                                                    |
| 2187<br>2188 | \endminipage}%                                                                                                    |
| 2189         | \ExplSyntaxOff                                                                                                    |
| 2190         |                                                                                                    |
| 2191         | \def%                                                                                                    |
| 2192         | <pre>\global\sbox\hvCaptionBox{\minipage{\linewidth}%  \expandafter\hvFloatSet\expandafter{\hv@save@setting}%</pre>        |
| 2193<br>2194 | \setlength\belowcaptionskip{5pt}%                                                                                          |
| 2195         | \setlength\abovecaptionskip{Opt}%                                                                                          |
| 2196         | \ifhv@onlyText                                                                                                    |
| 2197         | \hv@longCap                                                                                                    |
| 2198         | \else<br>\edef\@captype{\hv@floatType}%                                                                                    |
| 2199<br>2200 | \expandafter\ifx\expandafter\relax\hv@shortCap\relax                                                                       |
| 2201         | \expandafter\ifx\hv@longCap\@empty \else % empty caption?                                                                  |
| 2202         | \ <b>caption</b> {\hv@longCap}%                                                                                            |
| 2203         | \fi                                                                                                    |
| 2204<br>2205 | \else<br>\expandafter\ifx\hv@longCap\@empty                                                                                |
| 2205         | \caption[\hv@shortCap]{}%                                                                                                  |
| 2207         | \else                                                                                                    |
| 2208         | <pre>\caption[\hv@shortCap]{\hv@longCap}%</pre>                                                                            |
| 2209         | \fi                                                                                                    |
| 2210<br>2211 | \fi<br>\fi                                                                                                    |
| 2211         | <pre>\if \ifx\hv@label\@empty\else\label{\hv@label-cap}\fi</pre>                                                           |
| 2213         | \endminipage}%                                                                                                    |
| 2214         | }                                                                                                    |
| 2215         | \dot\cat@contion@abjact#1[% first contian than abjact #1_\bucfloctTure                                                     |
| 2216<br>2217 | <pre>\def\set@caption@object#1{% first caption, then object #1=\hv@floatType \ifhv@multiFloat</pre>                        |
| 2217         | \setcounter{hv@pfigure}{\value{figure}}%                                                                                   |
| 2219         | \setcounter{hv@ptable}{\value{table}}%                                                                                     |
| 2220         | \getMultiCaptionAndLabel                                                                                                   |
| 2221         | \else<br>\ifhv@subFloat                                                                                                    |
| 2222<br>2223 | \inv@subrioat<br>\setcounter{hv@pfigure}{\value{figure}}%                                                                  |
| 2223         | \setcounter{hv@ptable}{\value{tighe}}%                                                                                     |
| 2225         | \getMultiSubCaptionAndLabel                                                                                                |
| 2226         | \else                                                                                                    |
| 2227         | \getSingleCaptionAndLabel                                                                                                  |
|              |                                                                                                    |

| 222 | \fi                                                                               |
|-----|-----------------------------------------------------------------------------------|
| 222 | \fi                                                                               |
| 223 | \ <b>edef</b> \@captype{hv@p#1}%                                                  |
| 223 | \ifhv@multiFloat                                                                  |
| 223 | \getMultiObjectAndLabel                                                           |
| 223 | \else                                                                             |
| 223 | \ifhv@subFloat                                                                    |
| 223 | \getMultiSubObjectAndLabel                                                        |
| 223 | \else                                                                             |
| 223 | \ <b>global\sbox</b> %                                                            |
| 223 | <pre>\refstepcounter{\@captype}%</pre>                                            |
| 223 | \ifhv@objectFrame\ <b>frame</b> {\hv@floatObject}\ <b>else</b> \hv@floatObject\fi |
| 224 | \ <b>expandafter\ifx\expandafter\relax</b> \hv@label\ <b>relax</b>                |
| 224 | \else                                                                             |
| 224 | \ <b>expandafter\label\expandafter</b> {\hv@label}%                               |
| 224 | \fi                                                                               |
| 224 | }%                                                                                |
| 224 | \fi                                                                               |
| 224 | \fi                                                                               |
| 224 | }                                                                                 |
| 224 | 8                                                                                 |

\endinput